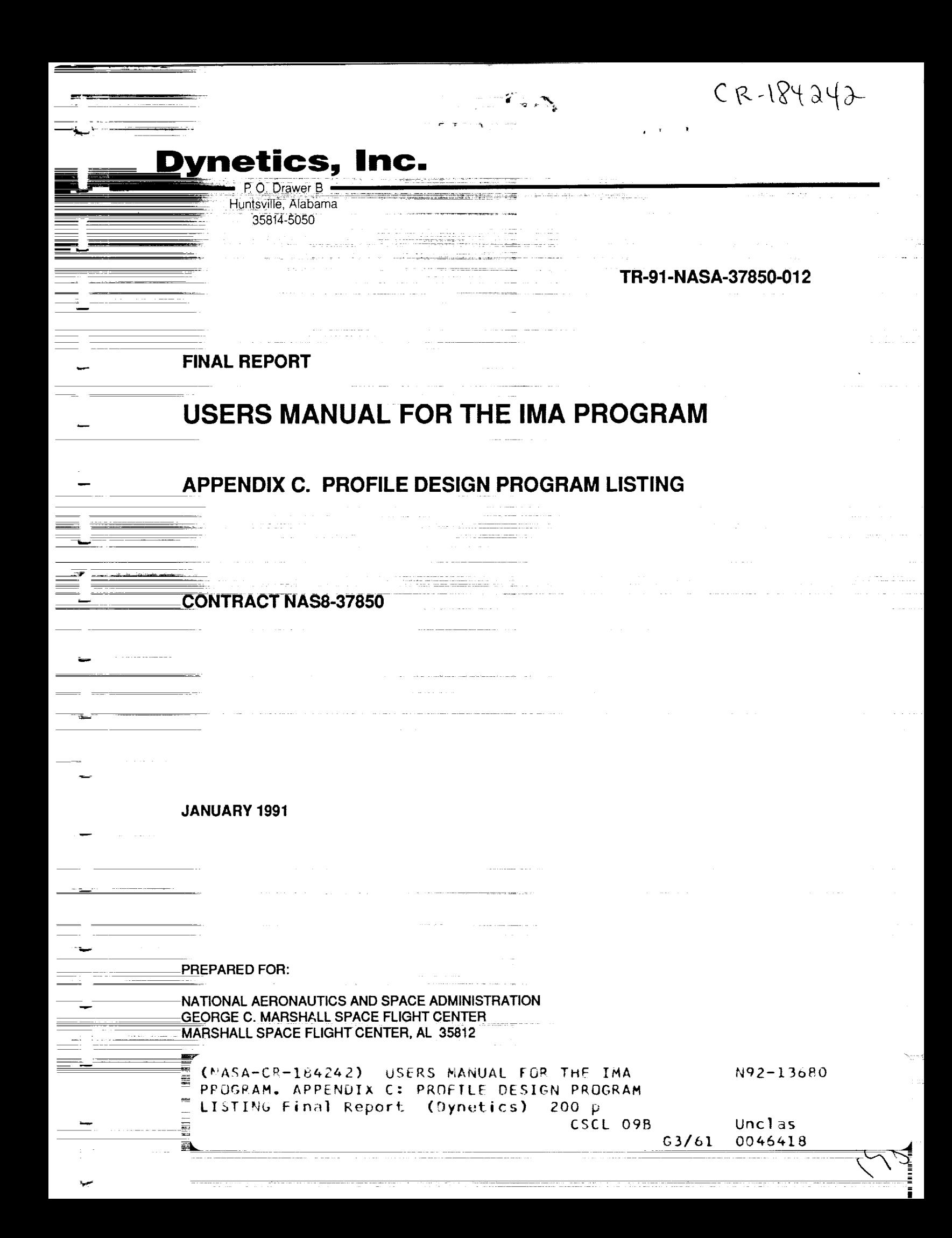

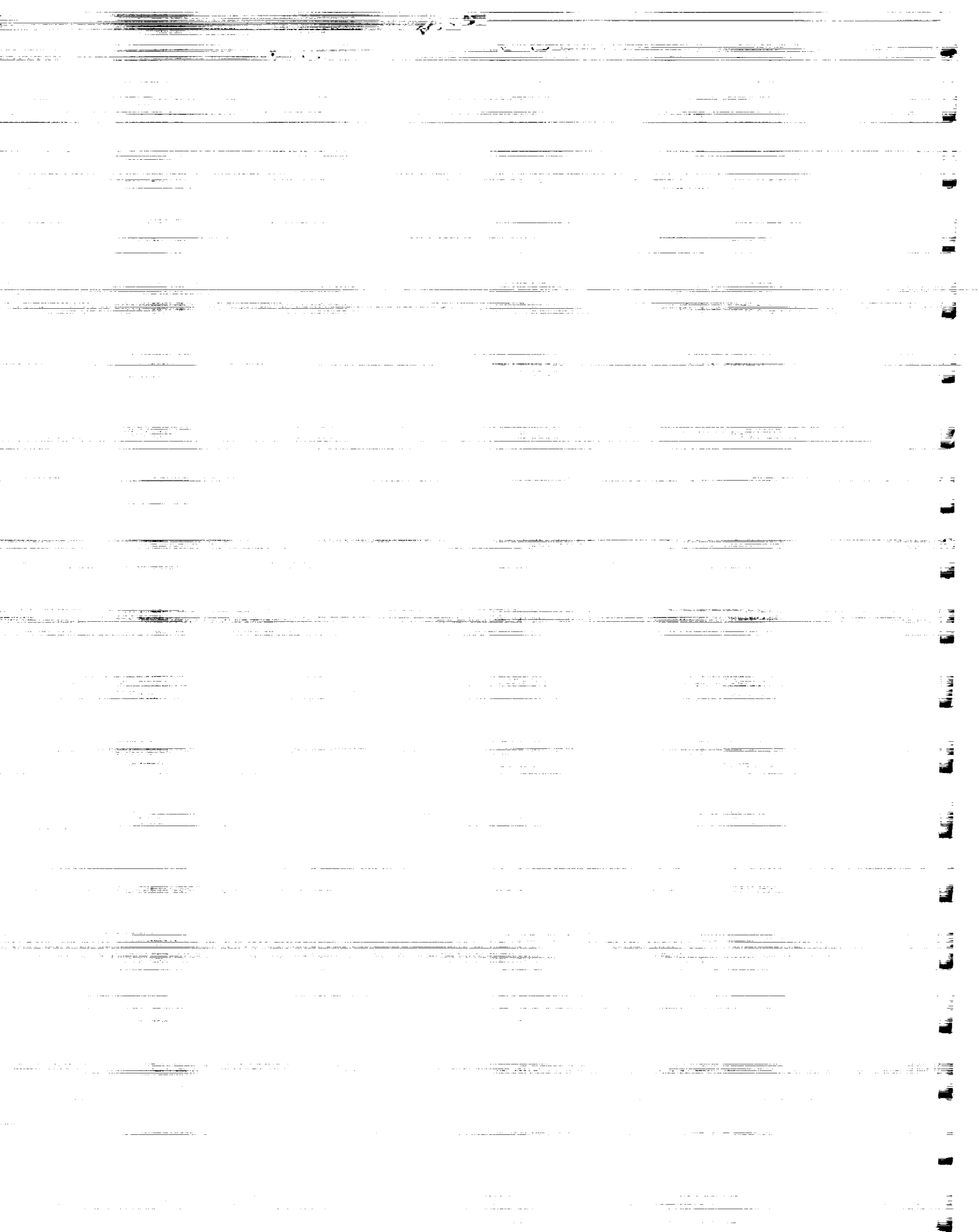

 $\mathcal{L}^{\text{max}}_{\text{max}}$  , where  $\mathcal{L}^{\text{max}}_{\text{max}}$ 

**TR-91-NASA-37850-012**

**FINAL REPORT**

E

٦ =

), ¶

W

v.

**V**

₽,

 $F^{-1}$ 

m

**,\_...**

**eeee**

L....

Ы

w

 $\mathbf{E} = \mathbf{I}$ 

# **USERS MANUAL FOR THE IMA PROGRAM**

## **APPENDIX C. PROFILE DESIGN PROGRAM LISTING**

**CONTRACT NAS8-37850**

**JANUARY 1991**

**PREPARED** FOR:

**NATIONAL AERONAUTICS AND SPACE ADMINISTRATION GEORGE C, MARSHALL SPACE FLIGHT CENTER MARSHALL SPACE FLIGHT CENTER, AL 35812**

## **APPENDIX C. PRORLE DESIGN PROGRAM** LISTING

 $-$ V

**|**

**tl**

l

Ill

**II**

 $\blacksquare$ II;

m m g

I

7

W

帚

m m **-**

E

g

**The source code** for the Profile Design Program (PDP) **is** divided **into** several files. In a similar **manner, the Fortran listings of the PDP's subroutines and** function **routines are organized into** several **groups in this appendix. Within each group, the Fortran listings are ordered alphabetically by routine name.** Names and brief descriptions of each routine are listed below, in the same order as the Fortran listings.

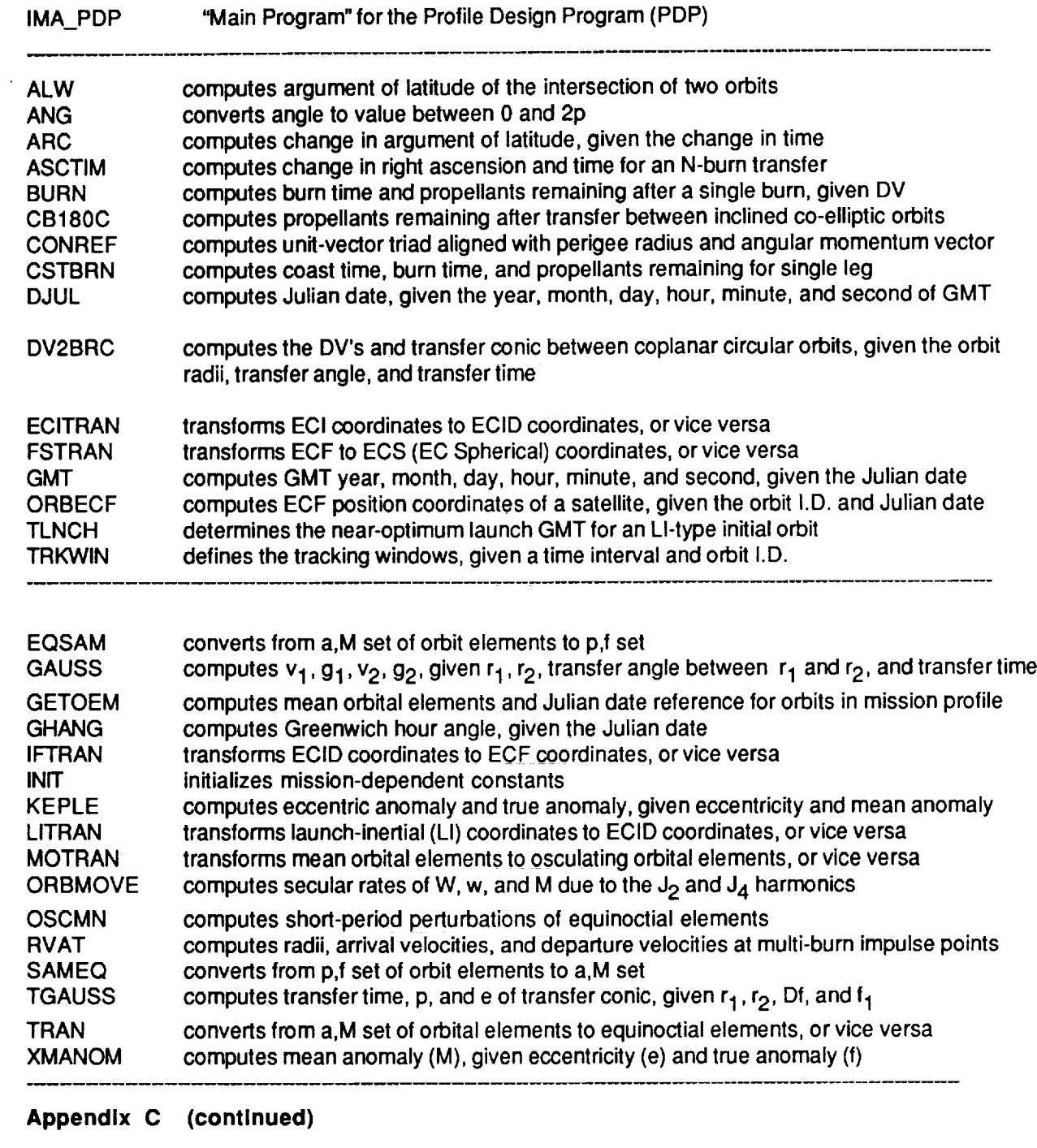

 $\hat{\mathbf{v}}$ 

 $z = 1$ w

 $\ddot{\phantom{a}}$ 

 $\ddot{\phantom{0}}$ 

i<br>in a series of the series of the series of the series of the series of the series of the series of the series of the series of the series of the series of the series of the series of the series of the series of the serie

 $\frac{1}{H}$  :  $\vec{\mathbf{v}}$ 

v

 $\frac{1}{\Gamma}$  .

a)  $\overline{\nabla}$ 

 $\overline{\phantom{0}}$ 

 $\overline{\phantom{0}}$ 

 $\frac{1}{\sqrt{2}}$  .

 $\overline{\phantom{0}}$ 

 $\mathbb{D}^+$ 

 $\frac{1}{\sqrt{2}}$  $\overline{\phantom{0}}$ 

 $\overline{\phantom{m}}$ 

i

 $\frac{1}{2}$  .

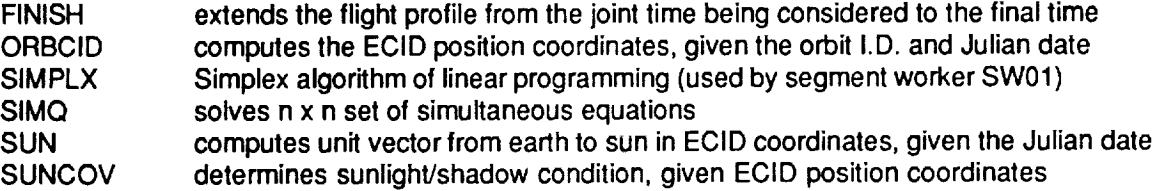

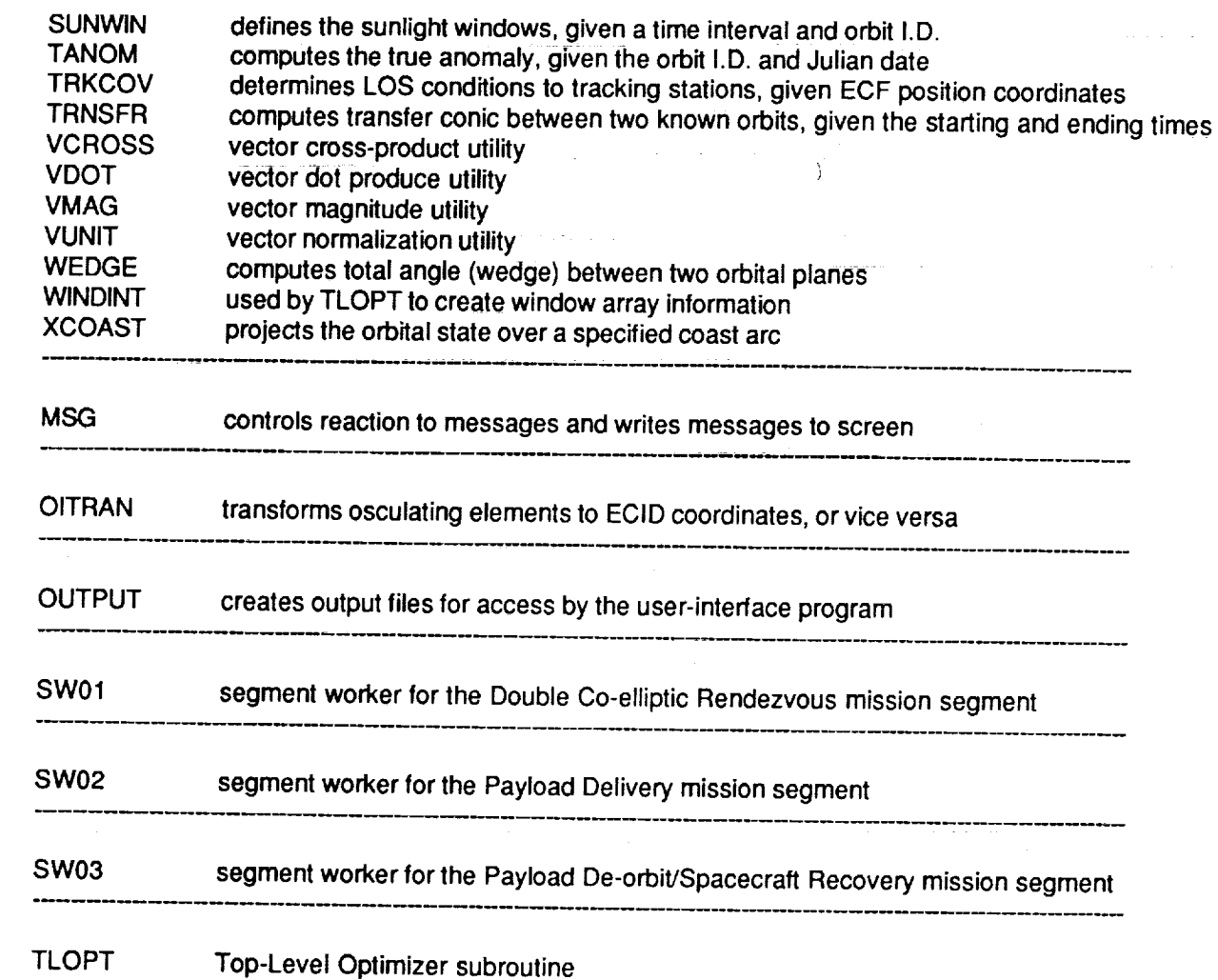

 $\mathcal{A}$  is a set of the same of  $\mathcal{A}$ 

 $\mathcal{L}^{\text{max}}_{\text{max}}$ 

 $\frac{1}{2} \left( \frac{1}{2} \right) \left( \frac{1}{2} \right) \left( \frac$ 

i<br>U

j

N<br>III

**F** 

 $\overline{\mathbf{z}}$ 

j

 $\equiv$ 

III<br>I  $\frac{1}{2}$ 

 $\equiv$ 

and a series of the contract of the contract of the contract of the contract of the contract of the contract of the contract of the contract of the contract of the contract of the contract of the contract of the contract o

 $\frac{1}{2}$ 

Į.

T  $\frac{1}{2}$ 

I<br>I

 $\hat{\mathcal{L}}$ 

 $\sim$ 

 $\sim 10^{-1}$  ks

 $\sim 10^7$ 

```
subroutine IMApdp(filenam)
 IMPLICIT REAL*8 (A-H,O-Z)
 logical exists,opened
 character*(*) filenam
 character*2 extension
 real*4 xGMTSEC(12),xORBELE(12,8),xPLMASS(12),xACCLIM(12),
       xTRKLAT (15), xTRKLONG (15), xTRKALT (15), xVEHMASS, xPCAP (6),
       * xPMTHRST(6),xTHMISP(6),xTHOISP(6),xFILL(6),xRESERV(6),
       xGMTMNS, xGEOM (15, 14), xTFRAC (15, 6), xACFLOW (15, 6, 2),
       xPNTDOCK (15, 6, 2), xSBTLIM(15), xTMAX, xWFACT(6), xALTMIN, xPBURN,
       * xGMTLIS, xPLAT, xPLONG, xTSHIFTS
 LOGICAL LUNIT, LGMT(12), LORBELE(12, 8), LFILL(6),
1 LGEOM (15, 14), LOBJ, LTMAX, LIREF, lref, LOWACC (15)
 CHARACTER* 32
ORBNAM, PLNAME, TRKNAME, VEHNAME,
1
 CHARACTER* 22
PNAME
               TNAME, REFNAME
 DIMENSION
KTYPE (12) ,NGMT (12,5), GMTSEC (12), ORBELE (12,8), PLMASS (12),
1
2
3
4
5
           ACCLIM (12), TRKLAT (15), TRKLONG (15), TRKALT (15), PCAP (6),
           PMTHRST (6), THMISP (6), THOISP (6), FILL (6), RESERV (6),
           KTRAN (15), NTORB (15), GEOM (15, 14), TFRAC (15, 6),
           ACFLOW(15,6,2),PNTDOCK(15,6,2),SBTLIM(15),NPLD(15),
           IPLD (15, 12), WFACT(6), NGMTLI(5), NTSHIFT(3), NGMTMN(5)COMMON/IMA02/OBL0,SOBL0,COBL0,OBLD,PEQD,GHA0,GHADI,GHADF,DJUL0
 COMMON/IMA04/XMU, XJ2,XJ3,XJ4,REQ, RPL
 COMMON/IMA06/PI,TWOPI,PIO2
 COMMON/IMAO8/XLPSUN, ECCSUN, SOBL, COBL, ASUNO,ASUND
 COMMON/IMAI0/ECCS0,ECCSD,XLPS0,XLPSD
 COMMON/IMAII/NGMTMN, GMTMNS
 COMMON/IMAI2/NORBIT,KTYPE,NGMT,GMTSEC, LGMT,
& ORBELE, LORBELE
 COMMON/IMAI4/NPL, PLMASS,ACCLIM
 COMMON/IMAI6/NTRK, TRKLAT, TRKLONG, TRKALT
 COMMON/IMAI8/VEHMASS,NPROP,PCAP,PMTHRST,THMISP,THOISP
 COMMON/IMA20/NORB0, FILL, LFILL, RESERV
 COMMON/IMA22/NTRAN, KTRAN, NTORB, GEOM, LGEOM
 COMMON/IMA24/TFRAC,ACFLOW, PNTDOCK, SBTLIM,
& LOWACC
 COMMON/IMA26/NPLD, IPLD
 COMMON/IMA28/LOBJ, TMAX, LTMAX, WFACT
  COMMON/IMA30/PCOAST, PBURN, LIREF,NGMTLI,GMTLIS,PLAT,PLONG
 COMMON/IMA30/ALTMIN
 COMMON/IMA32/LREF,NTSHIFT,TSHIFTS
 COMMON/IMA34/OEM(12,6),ODJ(12),KIND(12)
 COMMON/IMA36/DRADT(12),DAPDT(12),DMADT(12),SININC(12),COSINC(12)
 COMMON/IMA38/ACCMAX(15),EMASS(15),MPSYS(15),THRNOM(15,6),
& FLWNOM(15,6),BCOEF(15,4)
```
w

 $\ddot{}$ 

 $\overline{\nabla}$ 

%

 $\mathbf{C}$ 

```
C-4
```
 $\sim 10^6$  .  $\sim 10^6$ COMMON/IMA40/RPMIN COMMON/IMA42/MPRINT COMMON/IMA50 / LUN IT COMMON/IMA52/TNAME (15), ORBNAM (12), PLNAME (12), TRKNAME (15) COMMON/IMA54/VEHNAME, PNAME (6 ), REFNAME COMMON/IMA60/ORBMIN (15), ORBMAX (15), TSTAY

m

**T** 

**m**  $\overline{\phantom{a}}$ 

三手

**T** 

|<br>F

= **u**

> $\equiv$ im

! **-**

E\_E **E**

 $\equiv$ 僵

l

\_E i1

I **il**

t J

m !

\_E **!1**

Ĩ.

 $\frac{1}{2}$ 

J

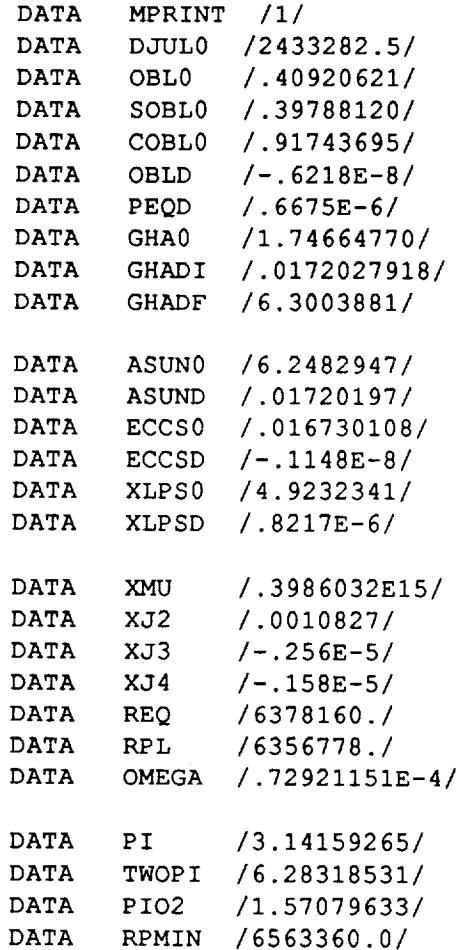

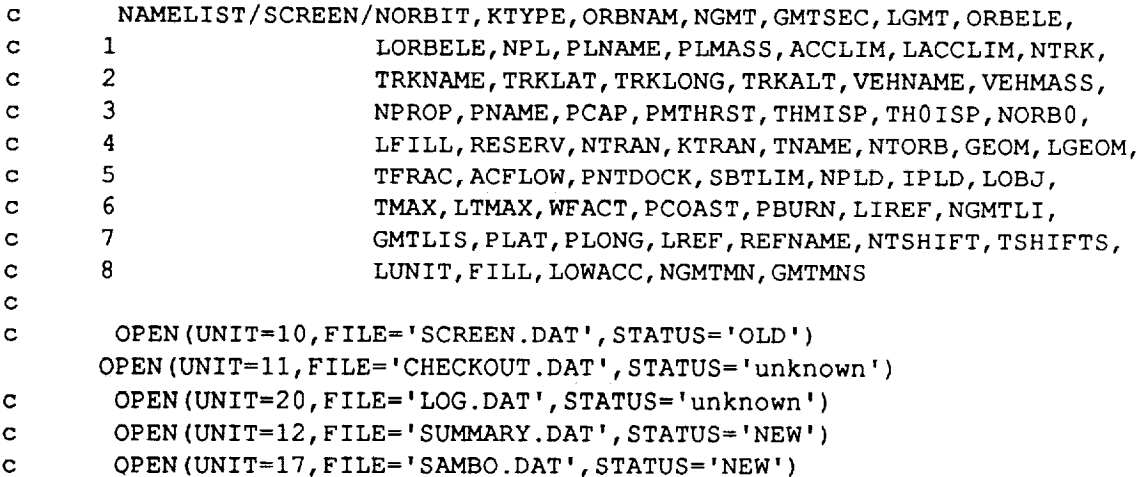

```
n=index(filenam,'.')
      extension=filenam(n+l:n+2)
        open(unit=12,file='internal.'//extension//'b',status='unknown')
        open(unit=13,file='internal.'//extension//'d',status='unknown')
        open(unit=14,file='internal.'//extension//'e',status='unknown')
        open(unit=15,file='internal.'//extension//'f',status='unknown')
        open(unit=16,file='internal.'//extension//'g',status='unknown')
        open(unit=17,file='internal.'//extension//'h',status='unknown')
        open(unit=18,file = internal
'//extension// c',status='unknown ')
      inquire(file=filenam, EXIST=exists,OPENED=opened, err=999)
      if(.not.exists)go to 999
c Open file for reading
      open (UNIT=l,File=filenam, ACCESS='sequential ',
     & Form='unformatted',STATUS='unknown',err=999)
      read(l,err=999)
C Screen 2 Variables
     * LUNIT,
c Screen 3 Variables
     * NORBIT,
     * KTYPE,
     * NGMT,
     *xGMTSEC,
     * LGMT,
     *xORBELE,
     * LORBELE,
c Screen 4 Variables
     * NPL,
     *xPLMASS,
     *xACCLIM,
c Screen 5 variables
     * NTRK,
     *xTRKLAT,
     *xTRKLONG,
     *xTRKALT
      read(l,err=999)
c Screen 6 variables
     *xVEHMASS,
     * NPROP,
     * xPCAP,
     *xPMTHRST,
     *xTHMISP,
     *xTHOISP,
c Screen 7 Variables
     *xFILL,
     * LFILL,
     *xRESERV,
     * NGMTMN,
     *xGMTMNS,
c Screen 8 variables
     * NTRAN,
     * KTRAN,
                                       C-6
```
W

 $\equiv$ 

 $\overline{\mathbb{C}}$ 

 $\ddot{\phantom{0}}$ 

 $\overline{\xi}$  ".

÷

```
c ocreen y vari
            * NORB\uparrow NTORB,
         \mathcal{N} \subset \mathbb{R}^{n \times n}c ocreen IV and IS vali
         \mathbb{Z}^n* LGEOM
              read(l,err=999)
   c Screen 16 variables
         \sim \sim TFR
        \mathcal{L}^{\text{max}}*xPNTDOCK,<br>*xSBTLIM,
            * LOWACC,
        \overline{\phantom{a}}c Screen 17 vall
            * NPLD,<br>* IPLD,
        \sim \sim \simc Screen 19 vali
            * LOBJ,<br>*xTMAX,
            * LTMAX,
        \mathcal{L} = \mathcal{L} \mathcal{L}\mathbf{x}read(l,err=999)
   c Screen 19 Variables
        \mathcal{L} . The \mathcal{L}\mathbb{R}^n* LIREF,<br>* NGMTLI,
        * NGMTLI,
        \mathbb{R}^n*xPLAT,<br>*xPLONG,
           * LREF,
        \mathcal{L} LREF, \mathcal{L}\sim \sim \sim \sim*xTSHIFTS,<br>* ORBNAM,
           * PLNAME,
           * TRKNAME,
           * PNAME,
        * PNAME, * TNAME, \mathcal{L} = \mathcal{L} \mathcal{L}R_{\text{E}}C End of Read of data
          \sim \sim \simc convert to double precision (REAL*8)
            do ii=l,12
               GMTSEC(ii)=DBLE(xGMTSEC(ii))
               do j=1,8\left(i, j\right) , \left(i, j\right), \left(i, j\right), and \left(i, j\right), and \left(i, j\right), if \left(end do
               PLMASS(ii)=DBLE(xPLMASS(ii))
               ACCLIM(ii)=DBLE(xACCLIM(ii))
            end do
            do ii=l,15
```
**C-7**

i

亶

量

 $\sigma = \pm$ 

**i**<br>i

f

i

.

```
- F -\mathcal{E} = \mathbb{I}\overline{\phantom{a}}\mathbb{Z}_2^d\frac{1}{3} .
              \frac{\pi}{2} . <br> :
                           - B
```
 $\mathbf C$  $\mathbf C$  $\mathbf C$  $\mathbf C$ 

**-\**

```
TRKLAT (ii) =DBLE (xTRKLAT (ii))
        TRKLONG (ii)=DBLE (xTRKLONG (ii))
        TRKALT(ii)=DBLE(xTRKALT(ii))<br>do jj=1,14
        \overline{a}, 14\overline{a}GBOM (11, j), DBLE
        end do
        do jj=l, 6
           \frac{1}{2} if \frac{1}{2} if \frac{1}{2} if \frac{1}{2} if \frac{1}{2} if \frac{1}{2} if \frac{1}{2} if \frac{1}{2} if \frac{1}{2} if \frac{1}{2} if \frac{1}{2} if \frac{1}{2} if \frac{1}{2} if \frac{1}{2} if \frac{1}{2} if \frac{1}{2} if \frac{1}{2} if 
            do kk=1,2<br>ACFLOW(ii,jj,kk)=DBLE(xACFLOW(ii,jj,kk))
              ACFLOW \left\{x+y\right\}, \left\{y \right\}, \left\{x+y\right\}, \left\{x+y\right\}, \left\{x+y\right\}, \left\{x+y\right\}, \left\{x+y\right\}P(X, B) is in the case (ii, j), known \sum_{i=1}^{n}end do
        end do
        S = 1end do
      do ii=1, 6<br>PCAP(ii)=DBLE(xPCAP(ii))
         PMTHRST(ii)=DBLE(XPMTHRST(ii))PTH\muI) \mu<sub>\mu</sub>) \muTHOISP(ii)=DBLE(xTHOISP(ii))<br>FILL(ii)=DBLE(xFILL(ii))
        F = 100(11) F = 0.00RESERV (ii) =DBLE (xRESERV (ii) )
          WFACT (ii) =DBLE (xWFACT (ii))
       end do
       VEHMASS=DBLE (xVEHMASS)
       GMTMNS=DBLE (xGMTMNS)
       TMAX=DBLE (xTMAX)
       PCOAST=DBLE (xPCOAST)
     P_{\text{BMO}}G_{\text{H1}} is defined by \frac{1}{2}PLAT=DBLE (xPLAT)<br>PLONG=DBLE (xPLONG)
     P and P is a possibility Plet lines commented out above represent variables normalismes not variable variables normalismes normalismes n
       ALTMIN=DBLE (xALTMIN)
        TSHIFTS=DBLE (xTSHIFTS)
        do ii=1,12<br>if(lgmt(ii)) then
           if(ngmt(ii,1).le.60) then
            ngmt(ii, 1) = ngmt(ii, 1) + 2000
          \sum_{i=1}^{n} iii, \sum_{i=1}^{n}\frac{1}{2} .given \frac{1}{2} ...
            ngmt (ii, i) =ngmt (ii, I) +1900
           endif
          endif
        end do
        if (ngmtmn(1) \tldots 60) then<br>ngmtmn (1) =ngmtmn (1) +2000
       ngmtmn (I) =ngmtmn (I) +2000
     elseif (ngmtmn (1) .gt. 60. and. ngmt
          ngmtmn (i) =ngmtmn (i) +1900
         endif
         if (liref) then
\mathbf{c}if (ngmtli (1) .ie.60) then
\mathbf{C}
```

```
then in the state of the state of the state of the state of the state of the state of the state of the state o<br>The state of the state of the state of the state of the state of the state of the state of the state of the st
   c
               ngmtli (1) = ngmtli (1) +2000elseif (ngmtli(1) .gt.60.and.ngmtli(1) .le.99) then
   c
  c
               ngmtll (I) =ngmt li (i) +1900
  c
             endif
  c
            endif
           do ii=l, 15
              SBTLIM(ii) = SBTLIM(ii)/86400.end do
 c READ (I0, SCREEN)
 C
 C CALL INITIALIZATION ROUTINE
 C
          DO I = 1,15ORBMIN(I) = GEOM(I, 1)
              ORBMAX (I) = GEOM(I, 2)
          END DO
         RPMIN=ALTMIN+REQ
          CALL INIT
\mathbf{C}CALL TLOPT
\mathbf Creturn
999 close (1)
        print*, 'File Not Found! ! '
        return
```
i

J

三夏

喜う

-<br>7

 $\frac{1}{\epsilon}$ 

夏

章 U.

mando<br>El

Ī

ă<br>J

#### **FUNCTION ALW (SI, CI, RADIF)**

IMPLICIT REAL\*8 (A-H,O-Z)

 $\overline{\phantom{a}}$ 

V

IJ

군토

ALI.

 $\frac{1}{2}$ 

u

**k**

 $\mathbb{Z}^{n+1}$ ₣

 $\bigwedge\!\!\!\!\!\equiv$ \ %

\

C C

COMPUTES THE ARGUMEWT OF **LATITUDE OF** THE ASCENDING NODE C OF ORBIT NO.I W.R.T. ORBIT NO.2, EXPRESSED IN THE PLANE C C OF ORBIT NO.I **C** SI(J) = SINES OF **INCLINATIONS** OF ORBIT NOS .i AND 2 C CI(J) = COSINES OF INCLINATIONS OF ORBIT NOS .I AND 2 C RADIF **=** DIFFERENCE IN RIGHT ASCENSION OF ORBIT NO.2 AND C ORBIT NO.I (NO.2 ANGLE - NO.I ANGLE) C DIMENSION SI(2), CI(2) **DATA** KERR/0/ IF (ABS (RADIF) .LT. 1 **.E-6)** THEN IF (ABS (SI(1)  $-SI(2)$ ). LT.  $1.E-6$ . AND. KERR.EQ. 0) THEN CALL MSG ('WARNING: ORBIT INTERSECTION MAY CHANGE RAPIDLY', 1) KERR=I END IF END IF CRADIF=COS(RADIF) SRADIF=SIN(RADIF)  $W1=-SI(2) *CI(1) *CRADIF +SI(1) *CI(2)$  $W2=-SI(2)*CI(1)*SRADIF$  $W3=-SI(1)*SI(2)*SRADIF$ ALW=ATAN2 (W2  $\star$ CI (1) +W3  $\star$ SI (1), W1) RETURN END **FUNCTION ANG (X) IMPLICIT** REAL\*8 **(A-H,O-Z) COMMON/IMA0 6/PI, TWOP I,** PIO2 ANG=X- **TWOP I \*** FLOAT **(INT (X /TWOP I )) IF (ANG)** 1,2,2 ANG=ANG+TWOP **I** 2 RETURN **END SUBROUTINE ARC** (AL0, **AP0,** ECC, **XMD, APD, DT, DAL, MODE) IMPLICIT** REAL\*8 **(A-H,O-Z)**

MODE >0 COMPUTES CHANGE IN ARGUMENT OF LATITUDE (DAL), GIVEN THE CHANGE IN TIME (DT).

 $\mathbf C$ MODE <0 COMPUTES CHANGE IN TIME (DT), GIVEN THE CHANGE IN  $\mathbf C$ ARGUMENT OF LATITUDE (DAL).  $\mathbf C$  $\mathbf C$ NOTE: THE DT AND DAL VALUES CAN BE EITHER POSITIVE OR NEGATIVE  $\mathbf C$ C AL0, AP0 = STARTING VALUES OF ARGUMENTS OF LATITUDE AND PERIGEE c ECC **-** ORBITAL ECCENTRICITY C XMD,APD = RATES OF CHANGE OF MEAN ANOMALY AND ARGUMENT OF PERIGEE C ------------------------COMMON/IMA06/PI,TWOPI,PIO2 DATA TOL/I.E-7/, MAXIT/30/, KERR/0/ IF(MODE.GT.0)THEN c COMPUTE DAL, GIVEN DT c ----------------------F0=AL0-AP0  $XMF=XMANOM(ECC, F0)$  +XMD \* DT CALL KEPLE(ECC, XMF,DUM, FF) DAL= FF +AP0 +APD\*DT -AL0 NPER=DT\*(XMD+APD)/TWOPI DALLO=NPER\*TWOPI IF(DT.LT.0.)DALLO=DALLO-TWOPI DALHI=DALLO+TWOPI  $\mathbf{1}$ IF(DAL.GT.DALHI)THEN DAL=DAL-TWOPI GO TO 1 END IF  $\overline{2}$ IF(DAL.LT.DALLO)THEN DAL=DAL+TWOPI GO TO 2 END IF ELSE c COMPUTE DT, GIVEN DAL C ---------------------ITER=0 ALD=XMD+APD  $F0 = AL0 - AP0$ XM0=XMANOM(ECC,F0) FFCON=AL0+DAL-AP0 DT=DAL/ALD 3 ITER=ITER+I XMF=XM0+XMD\*DT FF=FFCON-APD\*DT XMFERR=XMANOM(ECC, FF) -XMF

w

•U

W

W

m g

> |' <sup>|</sup>  $\blacksquare$

m J

!<br>!

E£.

C-11

```
\overline{4}IF (XMFERR. GT .PI) THEN
         XMFERR=XMFERR-TWOP I
         GO TO 4
       END IF
   5
       IF (XMFERR.LT. -PI) THEN
         XMFERR=XMFERR+TWOP I
         GO TO 5
       END IF
       IF (ABS (XMFERR) .LE. TOL) RETURN
       IF (ITER.EQ .MAXIT) THEN
         IF (KERR. EQ. 0) THEN
           CALL MSG ( ' * * * WARNING: ARC TIME NOT IN TOLERENCE', 1)
           WRITE (20, \star) 'MEAN-ANOMALY ERROR (RADIANS) = ', XMFERR
           PRINT *, 'MEAN-ANOMALY ERROR (RADIANS) = ', XMFERR
           KERR=I
         END IF
         RETURN
       END IF
       DT=DT +XMFERR/ALD
       GO TO 3
     END IF
     END
     SUBROUTINE ASCTIM (NB, SI, CI, R, TI, AS, TT)
     IMPLICIT REAL*8 (A-H,O-Z)
C
     COMPUTES CHANGE IS RIGHT ASCENSION AND TOTAL TIME FOR AN
C
     N-BURN TRANSFER.
C
    INPUTS :
            NUMBER OF IMPULSES IN THE TRANSFER
C
    NB
C
     SI(J)
            SINES OF INCLINATIONS OF STARTING AND ENDING ORBITS
     CI (J)COSINES OF INCLINATIONS OF STARTING AND ENDING ORBITS
C
C
     R(I)RADIUS AT POINT OF EACH IMPULSE IN THE TRANSFER
C
     OUTPUTS:
             TIME BETWEEN IMPULSE I AND IMPULSE I+l
C
     TI (I)
C
             CHANGE IN RIGHT ASCENSION DURING TRANSFER
     AS
             TOTAL TIME OF TRANSFER (*** DAYS ***)
C
     TT
C
     COMMON/IMA04/XMU, XJ2, XJ3, XJ4, REQ, RPL
     COMMON/IMA06/PI, TWOPI, PIO2
     DIMENSION R(12), TI(II), SI(2), CI(2)
     AS=0.
```
a G

u

 $\frac{1}{2}$   $\frac{1}{2}$ 

v

늰

24

 $\equiv$ 

 $\mathbf{C}$  and  $\mathbf{C}$  and  $\mathbf{C}$ 

블

```
C-12
```

```
TT=0.
       DSI = (SI (2) - SI (1)) / NBDCI = (CI (2) - CI (1)) / NBNBM1 = NB - 1DO 10 I=1, NBM1
      RPR=R (I) + R (I+1)SLR=2. *R(I) *R(I+1)/RPRECC=ABS (R(I) - R(I+1)) / RPR
      IF(ECC.GT..99)THEN
        CALL MSG('HALT: ECCENTRICITY .GT..99 IN IMA_ASCTIM',3)
        STOP
      END IF
C APPROXIMATIONS FOR SINE, COSINE OF INTERMEDIATE CONICS,
\mathsf{C}ASSUMING AN EQUAL SPLIT OF A REASONABLY SMALL PLANE CHANGE
\mathbf CSINC=SI(1) +DSI*I
      CINC=CI(1) +DCI*I
      CALL ORBMOVE (SLR, ECC, SINC, CINC, RAD, APD, XMD)
      TI(I)=PI/(APD+XMD)TT=TT +TI(I)
   10 AS=AS +RAD *TI(I)
      RETURN
      END
                                  \sigma_{\rm{eff}}=2.5 , \sigma_{\rm{eff}}=1.2 , \sigma_{\rm{eff}}SUBROUTINE BURN (ITRAN, DV, P1, P2, BT)
      IMPLICIT REAL*8 (A-H,O-Z)
      COMPUTES TOTAL BURN TIME AND PROPELLANTS REMAINING AFTER BURN
C
      FOR EACH PROPULSION SUBSYSTEM. CAN HANDLE BURNS THAT START ON
      AN ACCELERATION LIMIT OR THAT HIT THE LIMIT DURING THE BURN.
      THE THRUST oF THE PRIMARY SUBSYSTEM (MPSYS) IS THROTTLED, IF
      NECESSARY, TO MAINTAIN ACCELERATION AT THE LIMIT. THRUSTS OF
      THE OTHER SUBSYSTEMS REMAIN CONSTANT.
```
w

**i**

in a filled the control of the control of the control of the control of the control of the control of the control of the control of the control of the control of the control of the control of the control of the control of

[]  $\blacksquare$ 

> n m

m U

m

11

I g

\_\_<br>第 J

denty denty dent.

P

i I

m !

ここ 二言言

H

i

i

C C C INPUTS: C ITRAN I.D. NUMBER IF THE ASSOCIATED TRANSFER C DV TOTAL DELTA-VELOCITY TO BE GAINED BY THE BURN C Pl (M) PROPELLANT LOAD FOR SUBSYSTEM M AT BEGINNING OF BURN OUTPUTS:

C

C C C

C C P2(M) PROPELLANT LOAD FOR SUBSYSTEM M AT END OF BURN BT TOTAL BURN TIME (\*\*\* OUTPUT IN UNITS OF DAYS \*\*\*) C C C NOTE: **INTERNAL CALCULATIONS USE** BURN **TIMES IN UNITS** OF SECONDS. C **THE TOTAL** BURN **TIME IS CONVERTED TO UNITS** OF **DAYS** BEFORE **THE**

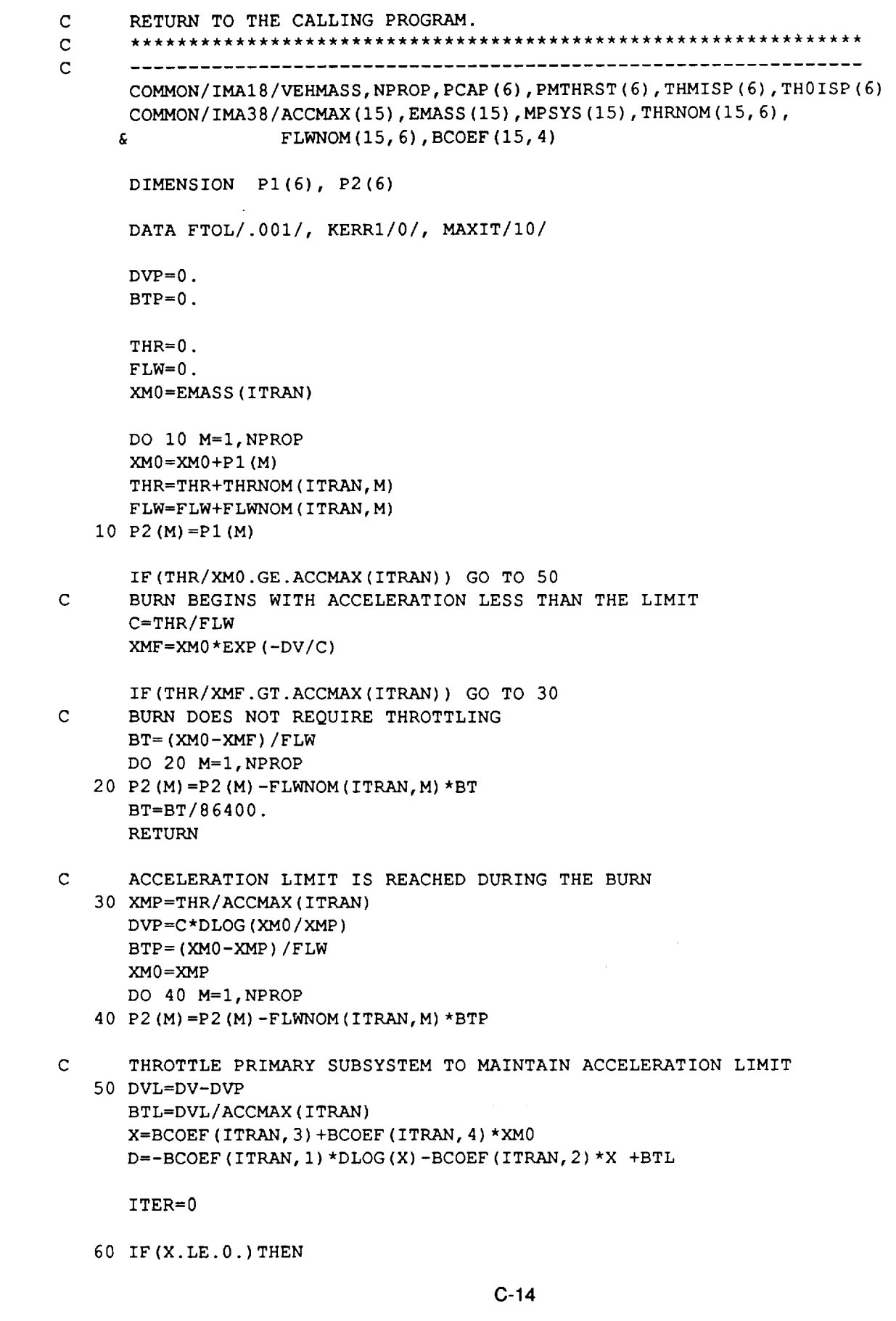

 $\frac{1}{2} \sum_{i=1}^{n} \frac{1}{2} \sum_{j=1}^{n} \frac{1}{2} \sum_{j=1}^{n} \frac{1}{2} \sum_{j=1}^{n} \frac{1}{2} \sum_{j=1}^{n} \frac{1}{2} \sum_{j=1}^{n} \frac{1}{2} \sum_{j=1}^{n} \frac{1}{2} \sum_{j=1}^{n} \frac{1}{2} \sum_{j=1}^{n} \frac{1}{2} \sum_{j=1}^{n} \frac{1}{2} \sum_{j=1}^{n} \frac{1}{2} \sum_{j=1}^{n} \frac{1}{2} \sum_{j=1}^{n$ 

 $\mathbf{y}$ 

 $\frac{1}{2}$ 

 $\frac{1}{2}$ 

r .

÷

 $\frac{1}{\sqrt{2}}$ 

 $\overline{\phantom{a}}$ 

ہے۔<br>سر

w

 $\epsilon$ 

 $\frac{1}{2}$ 

 $\ddot{\phantom{0}}$ 

 $\begin{array}{c} \bullet & \bullet \\ \bullet & \bullet \end{array}$ 

 $\downarrow$ 

 $\frac{1}{2}$  $\rightarrow$ 

 $\mathbb{R}^{n+1}$ 

Iw

 $\ddot{\mathbf{v}}$ 

 $\mathbf{H}$ 

 $\overline{\phantom{a}}$ 

```
70
     CALL MSG('***HALT: THROTTLING OF PRIMARY SUBSYSTEM CANNOT MAINTA
  &IN ACCELERATION LIMIT',3)
     STOP
   END IF
   F=BCOEF (ITRAN, 1) *DLOG(X) +BCOEF(ITRAN, 2) *X +D
   IF (ABS (F) .LE.FTOL.OR. ITER.EQ.MAXIT) THEN
     IF (ITER.EQ .MAXIT) THEN
       IF (KERRI.EQ. 0) THEN
         CALL MSG ('***WARNING: THROTTLING COMPUTATIONS MAY BE FAULTY'
  &,l)
          WRITE(20,
*) 'EQUIVALENT BURN-TIME ERROR (SEC) = ', F
          PRINT *,
'EQUIVALENT BURN-TIME ERROR (SEC) = ', F
         KERR1=1
       END IF
     END IF
     XMF= (X-BCOEF (ITRAN, 3) )/BCOEF (ITRAN, 4)
     PSUM=0.
     DO 70 M=I,NPROP
     IF(M.EQ.MPSYS(ITRAN)) GO TO 70
     P2 (M) = P2 (M) - FLWNOM (ITRAN, M) * BTL
     PSUM=PSUM+P2 (M)
     CONTINUE
     P2 (MPSYS (ITRAN)) =XMF-EMASS (ITRAN) -PSUM
     BT= (BTP+BTL)/86400.
     RETURN
  END IF
  ITER=ITER+I
  DFDX=BCOEF (ITRAN, i) /X +BCOEF (ITRAN, 2)
  X=X-F/DFDX
  GO TO 60
  END
  SUBROUTINE
   IMPLICIT REAL*8
(A-H, O-Z)
  LOGICAL*4 LOWACC
                     CB180C (ITRAN, CTI1, VA, VD, TBI, WEDGE, PI, P2, BT)
  COMPUTES DELTA-V'S (INTERNAL USE), BURN TIMES, AND PROPELLANTS
  USED FOR A TRANSFER BETWEEN CIRCULAR ORBITS, OR ORBITS WITH
  ALIGNED APSIDES. THE TRANSFER CONSISTS OF NBIT(ITRAN) BURNS.
  CBI80C ESTIMATES THE NUMBER OF BURNS, NBITS(ITRAN), REQUIRED TO
  SATISFY THE SINGLE-BURN-TIME LIMIT (SBTLIM) .
  INPUTS:
  ITRAN
              I.D. NUMBER OF TRANSFER
```
J

tB

V

ml

m

≣

O

g

U

The search of the search of the search of the search of the search of the search of the search of the search o

I i

喜互

v

I m

ting and the control of the control of the control of the control of the control of the control of the control of the control of the control of the control of the control of the control of the control of the control of the

m<br>Indiana<br>Indiana

g

**-|**

|

2

**=**

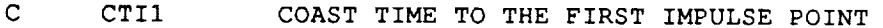

C C C C C

C C

**C-15**

VA(I) ARRIVAL VELOCITY MAGNITUDES AT THE IMPULSE POINTS C C VD(I) DEPARTURE VELOCITY MAGNITUDES AT THE IMPULSE POINTS C TBI(I) TIMES BETWEEN IMPULSES WEDGE WEDGE ANGLE (PLANE CHANGE) TO BE ACCOMPLISHED C PI(M) BEGINNING PROPELLANT MASSES FOR PROPULSION SUBSYSTEMS C C OUTPUTS: P2(M) ENDING PROPELLANT MASSES FOR PROPULSION SUBSYSTEMS C BT BURN TIME AT THE FINAL IMPULSE POINT C C ALL BURN TIMES ARE CENTERED ON THE TIME OF THE IMPULSE. C EQUAL PLANE CHANGE IS ACCOMPLISHED BY ALL BURNS. C C ALL TIMES ARE EXPRESSED IN DAYS. C COMMON/IMA18/VEHMASS, NPROP, PCAP (6), PMTHRST (6), THMISP (6), THOISP (6) COMMON/IMA24/TFRAC (15, 6) ,ACFLOW (15, 6,2) ,PNTDOCK (15, 6,2) , SBTLIM (15) & ,LOWACC (15 ) COMMON/IMA42/MPRINT COMMON/IMA58/NBIT (15), NBITS (15) DIMENSION VA(12), VD(12), TBI(II) DIMENSION PI(6), P2(6), PI(6), PC(6) C NB=NBIT (ITRAN)  $BTMAX=0$ . IF (WEDGE.GE.I.E-6) CWPI=COS(WEDGE/NB) DO 1 M=I,NPROP  $1$  PI (M) =P1 (M)  $I=1$ CTI=CTII IF (WEDGE.LT. 1 .E-6) THEN  $DV = ABS (VD (I) - VA (I))$ ELSE  $D_V = SQRT$  (VA(I) \*\*2 +VD(I) \*\*2 -2. \*VA(I) \*VD(I) \*CWP. END IF  $\mathbf C$ CALL CSTBRN(ITRAN, I,CTI, 0.d0,DV, PI,PC, P2,CT,BT)  $\mathbf{C}$ ------------------------\*\*\*\*\*\*\*\*\* CHECKOUT ONLY \*\*\*\*\*\*\*\*\*\*\*\*\*\*\*\*\*\*\*\*\*\*\*\*\*\*  $\mathbf C$ IF (MPRINT.NE. 0) THEN WRITE  $(11, 701)$  CT, DV, BT,  $(PC(M), M=1, 3)$ ,  $(P2(M), M=1, 3)$ 701 FORMAT (IX, 9E13.5/) END IF  $\mathsf{C}$ IF (BT.GT.BTMAX) BTMAX=BT

 $\overline{\phantom{a}}$ 

 $\approx$  $\frac{1}{2}$ 

 $\epsilon$  .<br>  $\sigma$ 

I

L v

 $\equiv$ 

E

 $\frac{1}{2}$  .

ter s

 $\mathcal{M}(\mathcal{C})$ 

=

m

 $\pm 1.4$ 

```
IF (I.LT.NB) THEN
   DO 3 M=1, NPROP3
  PI(M)=P2(M)CTI=THI(I) - .5*BTI=I+1GO TO 2
 END IF
 ESTIMATE THE SMALLEST EVEN NUMBER OF BURNS REQUIRED
 TO SATISFY THE SINGLE-BURN-TIME LIMIT
```
 $\mathbf C$  $\mathbf{C}$ 

C

TO SATISFY THE SINGLE SINGLE SINGLE SINGLE SINGLE SINGLE SINGLE SINGLE SINGLE SINGLE SINGLE SINGLE SINGLE SINGL NBITS (ITRAN) = BTMAX\*NB/SBTLIM (ITRAN) +1 IF (MOD (NBITS(ITRAN), 2) .NE. 0) NBITS(ITRAN) =NBITS(ITRAN) +1 |-<br>|-<br>|

,g

J

**J**

'V

|<br>|<br>|<br>|<br>|

½

**J**

j<br>V

F.

J

g

**m**

**RETURN END** 

SUBROUTINE CONREF (A, UP, UN, UH)

IMPLICIT REAL\*8 (A-H, 0-Z)

 $\mathbf C$ IMPLICIT REAL\*8 (A-H,O-Z)  $\mathbf C$  $\mathsf{C}$ UH(I) ALONG ANGULAR MOMENTUM VECTOR AND UNIT) OPTAINED T  $\mathsf{C}$ CROSSING UH INTO UP.  $\mathbf C$  $A(1)$  = ARGUMENT OF PERIGEE C  $A(2) = INCLINATION$ C  $A(3) = RIGHT$  ASCENSION C --------------------------DIMENSION  $A(3)$ , UP(3), UN(3), UH(3)  $SA=SIM(A(1))$  $CA=COS(A(1))$  $SI = SIN(A(2))$  $CI=COS(A(2))$  $S$ R=SIN(A(3))  $CR=COS(A(3))$ UP(1)  $=CA*CR-SA*CI*SR$ UP  $(2)$  =CA\*SR+SA\*CI\*CR UP (3) = $SA*ST$ UH $(1)$ =SI\*SR UH  $(2) = -ST \star CR$  $UH(3) = CI$ CALL VCROSS (UH, UP, UN) RETURN

**END** 

**SUBROUTINE CSTBRN (ITRAN, IC, CTI,BPF,DV, PI,PC, P2,CT,BT) IMPLICIT** REAL\*8 **(A-H,O-Z)**

#### **LOGICAL\*4** LOWACC

 $\ddot{}$ 

Ē

 $\frac{1}{2}$ سو

V

▬

 $t = t$ 

隔

w

COMPUTES PROPELLANTS REMAINING AFTER **COAST/BURN** LEGS, AS WELL C AS THE COAST AND BURN TIMES, FROM THE INPUT DELTAV AND PROPELLANTS  $\mathbf C$ C INPUTS: C I.D. NUMBER OF TRANSFER ITRAN C IC COAST-ARC I.D. COAST TIME TO THE IMPULSE POINT (\*\*\* DAYS \*\*\*) C CTI BURN PLACEMENT FACTOR (0.=CENTERED ON IMPULSE POINT, C BPF +1.=BEGINS AT IMPULSE POINT, -1.=ENDS AT IMPULSE POINT) C C DV DELTA VELOCITY TO BE GAINED BY BURN C PI (M) REMAINING PROPELLANT FOR SUBSYSTEM M AT START OF LEG  $\mathbf C$ OUTPUTS :  $\mathbf C$ REMAINING PROPELLANT FOR SUBSYSTEM M AT END OF COAST PC(M)  $\mathbf C$ P2 (M) REMAINING PROPELLANT FOR SUBSYSTEM M AT END OF LEG  $\mathbf C$ COAST TIME (IE., CTI-.5\*(I.-BPF)\*BT) (\*\*\* DAYS \*\*\*) CT  $\mathbf C$ BT TOTAL BURN TIME (\*\*\* DAYS \*\*\*)  $\mathbf C$ COMMON/IMAI8/VEHMASS, NPROP, PCAP (6), PMTHRST (6), THMISP (6), THOISP (6) COMMON/IMA24/TFRAC (15, 6 ), ACFLOW (15, 6, 2 ), PNTDOCK (15, 6,2 ), SBTLIM (15 ) , LOWACC  $(15)$ C \*\*\*\*\*\*\*\*\*\*\*\*\*\*\*\*\*\*\*\*\*\*\*\*\*\*\*\*\*\*\*\*\*\*\*\*\*\*\*\*\*\*\*\*\*\*\*\*\*\*\*\*\*\*\*\*\*\*\*\*\*\*\*\*\*\* C NOTE: PROPELLANT FLOW RATES AND SPECIFIC IMPULSES ARE BASED ON C THE TIME UNIT OF SECONDS. THE INPUT COAST TIME IS IN UNITS OF C DAYS, AND THE OUTPUT COAST AND BURN TIMES MUST BE IN UNITS OF DAYS C DIMENSION  $P1(6)$ ,  $P2(6)$ ,  $P2(6)$ DATA MAXIT/10/, KERR1/0/  $BT=0$ . BTS=I.E20 CT=CTI ITER=0 **\*\*\*\*\*\*\*\*\*\*\*\*\*\*\*\*\*\*\*\*\*\*\*\*\*\*\*\*\*\*\*\*\*\*\*\*\*\*\*\*\*\*\*\*\*\*\*\*\*\*\*\*\*\*\*\*\*\*\*\*\*\*\*\*\*\*** C NOTE: FOR TRANSFERS CONSISTING OF MORE THAN 2 IMPULSES, SUCH AS C CAN HAPPEN WHEN ADDITIONAL LEGS ARE ADDED TO PREVENT VIOLATION OF C C THE SINGLE-BURN-TIME LIMIT, THE PROPELLANT REQUIRED FOR POINTING AND DOCKING IS USED DURING THE FIRST TWO COAST ARCS. C \*\*\*\*\*\*\*\*\*\*\*\*\*\*\*\*\*\*\*\*\*\*\*\*\*\*\*\*\*\*\*\*\*\*\*\*\*\*\*\*\*\*\*\*\*\*\*\*\*\*\*\*\*\*\*\*\*\*\*\*\*\*\*\*\* C 1 DO 2 M=I,NPROP PDCK=0. IF(IC.LE.2)PDCK=PNTDOCK(ITRAN,M, IC) 2 PC(M)=P1(M)  $-86400.*$  ACFLOW(ITRAN, M, 1) \*CT -PDCK

C-18

```
CALL BURN (ITRAN, DV, PC, P2, BT)
 CT=CTI-.5*(1.-BPF)*BTITER=ITER+1
 IF (ITER.EQ.MAXIT) THEN
   IF (KERR1.EQ.0) THEN
     CALL MSG('*** WARNING: BURN TIMES MAY NOT BE PRECISELY COMPUTE
  \langle \cdot, 1 \rangleBTERR=86400 \cdot \star (BT-BTS)WRITE (20, \star) 'BURN TIME ERROR (SEC) = ', BTERR
    PRINT \star, 'BURN TIME ERROR (SEC) = \star, BTERR
    KERR1 = 1END IF
  RETURN
END IF
IF (ABS (BT-BTS) .GT.1.E-8) THEN
  BTS=BTGO TO 1
END IF
RETURN
END
FUNCTION DJUL(IYM, S)
IMPLICIT REAL*8 (A-H, O-Z)
DIMENSION IYM(5), NDCUM(12)
DIMENSION IYM(5), NDCUM(12)
PROVIDES THE JULIAN DATE BASED ON THE IYM ARRAY (YEAR, MONTH,
DAY, HOUR, MINUTE) AND S (SECOND) OF GMT. THE REFERENCE EPOCH
IS 0000 HRS GMT, JANUARY 0, 1950 (J.D.=2433281.5). THE INPUT
GMT MUST BE NO EARLIER THAN 0000 HRS GMT, JANUARY 1,1950, AND
NO LATER THAN THE END OF THE YEAR 2099.
DATA EPOCH/2433281.5/
DATA NDCUM/0, 31, 59, 90, 120, 151, 181, 212, 243, 273, 304, 334/
 DATA NDCUM/O,31,59,90,120,151,181,212,243,273,304,334/
IF (IYM(1).LT.1950.OR.IYM(1).GT.2099) THEN
  CALL MSG('*** HALT: GMT OUTSIDE THE 1950-2099 INTERVAL', 3)
STOPEND IF
IF (IYM(2).LT.1.OR. IYM(2).GT.12) THEN
 CALL MSG('***HALT: INVALID GMT MONTH', 3)
END IF
NYEAR=IYM(1) -1950
```
 $\mathbf C$  $\mathbf C$ 

 $\mathbf C$ C  $\mathbf C$ 

 $\mathbf{C}$ 

C

≡

ð,

į

Ξ,

II<br>V

```
NDLEAP= (NYEAR+I) / 4
IF (MOD (NYEAR+2, 4) . EQ.0) THEN
  IF(IYM(2) .GT.2) NDLEAP=NDLEAP+I
ELSE
  IF(IYM(2).EQ.2.AND.IYM(3).GT.28) THEN
    CALL MSG('*** HALT: FEB 29 SPECIFIED FOR NON-LEAP YEAR',3)
    STOP
  END IF
END IF
DJUL=EPOCH +NYEAR*365. +NDCUM(IYM(2)) +IYM(3) +NDLEAP
& +IYM(4)/24. +IYM(5)/1440. +S/86400.
RETURN
END
SUBROUTINE DV2BRC(RI,R2,ANG, TME,DVI,DV2,FI,SLR, ECC)
IMPLICIT REAL*8 (A-H,O-Z)
COMPUTES THE DELTAV'S (DVI,DV2) OF A TWO-IMPULSE PLANAR TRANSFER
FROM A CIRCULAR ORBIT WITH RADIUS R1 TO A CIRCULAR ORBIT WITH
RADIUS R2, COVERING A PRESCRIBED CENTRAL ANGLE (ANG) IN A
PRESCRIBED TIME (TME). SUBROUTINE GAUSS IS CALLED TO OBTAIN
THE STARTING AND ENDING VELOCITY COMPONENTS AND THE PARAMETERS
OF THE REQUIRED TRANSFER CONIC.
 NOTE: DELTAV'S ARE GIVEN IN METERS/SEC, BUT TME IS GIVEN IN
UNITS OF DAYS.
***********************************************************
VTC(I) = CIRCUMFERENTIAL VELOCITY COMPONENTS ON THE TRANSFER
         CONIC AT R1(I=1) AND R2(I=2)VTR(I) = RADIAL VELOCITY COMPONENTS ON THE TRANSFER CONIC
         AT R1(I=1) AND R2(I=2)
F1 = TRUE ANOMALY OF R1 ON THE TRANSFER CONIC
 SLR, ECC= PARAMETERS OF THE TRANSFER CONIC
 COMMON/IMA04/XMU, XJ2, XJ3, XJ4, REQ, RPL
DIMENSION VTC(2), VTR(2)
CALL GAUSS (RI, R2, ANG, TME, VTC, VTR, F1, SLR, ECC, KGERR)
 IF (KGERR. EQ.-I) THEN
```
¶ - **=,-**

z

 $\mathbf{r}$ 

**'%1**

 $\frac{p_{\rm max}}{p_{\rm max}}$ 

 $\overline{\mathbf{w}}$ 

 $\overline{\phantom{a}}$ 

أتساب

 $\blacktriangleright$ 

 $\equiv$  $\checkmark$ 

أبيد

 $\blacksquare$ پِسِ

اتي

e.

C C

 $\mathbf C$  $\mathbf C$ 

 $\mathbf C$  $\mathbf C$  $\mathbf C$  $\mathsf C$ 

 $\mathbf C$  $\mathbf C$ 

 $\mathbf C$  $\mathbf C$  $\mathbf C$  $\mathbf C$ 

C

 $\mathbf C$ C

E

CALL MSG ( ' \*\*\*HALT: ROUTINE DV2BRC REQUIRES PERIGEE THAT IS TOO L&OW', 3)

```
STC<br>7. معدد
      END<sub>1</sub>
      IF(NGERR.NE.0)IHEN
         CALL MSG('***HALT: INVALID CALCULATIONS IN ROUTINE GAUSS, CALLE
        & BY ROUTINEDV2BRC',3)
         STOP
      END<sub>1</sub>
      VCI-SQRT(AMU/R<br>I<sup>ICO</sup>-CODE/WAI/D
      VC2=SQRT(XMU/R2)
      DVI=SQRT((VTC(1)-VCI)**2+VTR(1)**2)
      DVZ=SQRT((VTC(2)-VC2)**2 +VTR(2)**
         RETURN
         END
         SUBROUTINE ECITRAN (X0, X, DJUL, MODE)
         IMPLICIT REAL*8 (A-H.O-Z)
\mathbf CIMPLICIT REAL*8 (A-H,O-Z)
\mathbf CTRANSFORMS ECONOMIC CONTINUES (X0) TO ECONOMIC COORDINATES (X)
\mathbf COR VICE VERSA, DEPENDING ON WHETHER MODE>0 OR MODE<0.
\mathbf CX<sub>0</sub>(1), X<sub>0</sub>(3), X<sub>1</sub>(2), X<sub>2</sub>(3), X<sub>3</sub>(2), X<sub>4</sub>(3), X<sub>5</sub>(2), X<sub>6</sub>(3), X<sub>7</sub>(3), X<sub>8</sub>(3), X<sub>9</sub>(3), X<sub>1</sub>(3), X<sub>1</sub>(3), X<sub>1</sub>(3), X<sub>1</sub>(3), X<sub>1</sub>(3)\mathbf CX_0(x) = \frac{X_0(x)}{X_0(x)}...X_1(x) = \frac{X_0(x)}{X_0(x)} coordinates.
\mathbf{C}DJUL = ECID REFERENCE JULIAN DATE
\mathsf{C}\Omegaorresponsione data data data (nominally, double 243
\mathsf{C}CORRESPONDING TO 0.0 HR GMT, 1 JANUARY 1950)
\mathbf CSOBL0, COBL0 = SINE, COSINE OF OBLIQUITY ON DJUL0 (FIXED CONSTANTS)<br>SOBL, COBL = SINE, COSINE OF OBLIQUITY ON DJUL (PRECOMPUTED)
\mathbf CSOBL, COBLIT = SINE, COBLITTING OF OBLITTING OF OBLITTING OF OBLITTING OF OBLITTING OF OBLITTING OF OBLITTING
\mathsf{C}PEQ = PRECESSION OF THE EQUINOX BETWEEN DJUL0 AND DJUL
\mathbf CCOMMON/IMA02/OBL0, SOBL0, COBL0, OBLD, PEQD, GHA0, GHADI, GHADF, DJUL0<br>COMMON/IMA08/XLPSUN, ECCSUN, SOBL, COBL, ASUNO, ASUND
         COMMON/IMA08/XLPSUN, ECCSUN, SOBL, COBL, ASUN0, ASU_
        DIMENSION X0(6), X(6), A(3,3)DDQ = DQQ + DQQPEQ= PEQD*DAYS
        SPEQ=SIN(PEQ)
     SPBQ=QQR/DCPEQ=COS (PEQ)
        A(1, 1) = CPEQA(1,2) = -SPEO*COBD0A(1,3) = -SPEQ*SOBLO\overline{3}\overline{1}A(2,1)= SPEQ*COBL
```
 $\mathbf C$ 

**ledge** 

II<br>V

T<br>T

**h** 

```
C-21
```

```
t
    w
```
v

v

 $=$ 

Ψ

C C C C C

```
i0
20
   A(2,2) = CPEQ*COBL*COBL0 +SOBL*SC
   A(2,3)= CPEQ*COBL*SOBL0 -SOBL*CC
   A(3,1) = SPEQ*SOBL
   A(3,2)= CPEQ*SOBL*COBL0 -COBL*SC
   A(3,3) = CPEQ*SOBL*SOBL0 + COBL*CCIF (MODE.GT.0) THEN
     DO I0 I=1,3
      X(I) = A(I,1) * X0(I) + A(I,2) * X0(2) + A(I,3) * XX (I+3) =A(I, i) *X0 (4)
+A(I,2)*X0(5)
+A(I,3)*X0 (6)
   ELSE
     DO 20 I=1, 3X0(I) = A(1, I) * X(1) + A(2, I) * X(2) + A(3, I) * X(3)X0 (I+3) =A (I, I) *X (4)
+A(2, I) *X (5)
+A(3, I) *X(6)
```
END IF

RETURN END

#### SUBROUTINE FSTRAN (XF, XS, MODE)

```
IMPLICIT REAL*8 (A-H,O-Z)
C
     C
     TRANSFORMS ECF COORDINATES (XF)
TO EC SPHERICAL (ECS)
C
     COORDINATES (XS) OR VICE VERSA, DEPENDING ON WHETH
C
     MODE>0 OR MODE<0.
C
     XF(1) \ldots XF(3) = X, Y, Z VELOCITY COMPONENTS
C
     XF (4) \ldots XF (6) = X, Y, Z POSITION COORDINATES
C
     XS(1) = VELOCITY MAGNITUDEC
```

```
XS(2) = FLIGHT PATH ANGLE (ABOVE HORIZONTAL PLANE)
```

```
XS(3) = HEADING ANGLE W.R.T. TRUE NORTH
```
 $XS(4) = RADIUS MAGNITUDE$ 

```
XS (5) = GEOCENTRIC LATITUDE
```
 $XS(6) = EAST LONGITUDE$ 

DIMENSION XF(6),XS(6)

```
IF (MODE.GT.0) THEN
  XS (1) = VMAG (XF (1))XS(4) = VMAG(XF(4))XS (2) = ASIN (VDOT (XF (1), XF (4)) / (XS (1) *XS (4)))RPEQ2=XF(4) **2 +XF(5) **2
  VERPEQ=XF(2) *XF(4) -XF(1) *XF(5)
  VNRPEQ=(XF(3)*RPEQ2 -XF(6)*(XF(1)*XF(4) +XF(2)*XF(5)))
  XS (3) =ATAN2 (VERPEQ, VNRPEQ)
  XS (5) = ASIN (XF (6) /XS (4))XS(6) = ATAN2(XF(5), TF(4))ELSE
```

```
VH=XS (I) *COS (XS (2))
   VN=VH*COS (XS (3))
   VE=VH*SIN (XS (3))
   VV=XS(1)*SIN(XS(2))S5=SIN (XS (5))
   C5 = COS (XS (5))S6=SIN (XS (6))
   C6=COS (XS (6))
   C5C6=C5*C6C5S6=C5*S6\Delta F(1) = VV^{\star}C5C6 - VN^{\star}S5^{\star}C6 - VE^{\star}S\Delta F(Z) = VV^{\star}C5S6 - VN^{\star}S5^{*}S6 + VE^{\star}CXF (3) = VV * S5XF (4) = XS (4) * C5C6XF (5) = XS (4) *C5S6XF (6) = XS (4) * S5END IF
                       +VN*C5
```
RETURN END

**SUBROUTINE GMT** (DJUL, **IYMDHM, SECND)** IMPLICIT REAL\*8 (A-H,O-Z)

DIMENSION IYMDHM(5), NDIM(12)  $\mathcal{A}(\mathcal{A})$  , and the set of  $\mathcal{A}(\mathcal{A})$ 

C C C

THE EPOCH JULAIN DAY 2433281.5 CORRESPONDS TO 0 HOURS JAN 0, 1950 DATA EPOCH/2433281.5/

 $\mathcal{L}_{\mathcal{A}}$ 

i

**T** 

g

m

```
DATA NDIM/3i,28,31,30,31,30,31,31,30,31,30,31/
```
DAYS=DJUL-EPOCH

IF (DAYS.LT. 0.) THEN CALL MSG('HALT: GMT MUST BE LATER THAN 0 JAN 1950' STOP END IF NDAYS=DAYS

C C COMPUTE HOURS, MINUTES, AND SECONDS FDAY=DAYS-NDAYS HRS=24.\*FDAY  $IYMDHM(4) = HRS$ FHK=HRS-IYMDHM(4) XMN=60.\*FHR  $IYMDHM(5)=XMN$ FMN=XMN-IYMDHM(5)

```
SECND=60. *FMN
```
 $\sim$ **W"**

 $\mathbf{r}$  =  $\mathbf{r}$ 

₩

 $\sim$   $\approx$ ېم

÷

k,"

 $\frac{1}{2}$  $\overline{\phantom{a}}$ 

 $\ddot{\phantom{1}}$ 

 $\equiv$ 

سيع

\_-=T\_ **=**

ba<br>∳ ₩

 $\mathcal{L}_{\mathcal{C}}$ 

**\_'--9\_**

ÌТ

 $\frac{1}{2}$ 

پ

÷

```
C
       COMPUTE YEAR, MONTH, AND DAY
C
       -----------------------------
       IYR=I950
       IMO=I
       IDY=0
       NDIM(2) = 28DO 100 I=I,NDAYS
       IDY=IDY+I
       IF (IDY.GT.NDIM (IMO)) THEN
         IDY=I
         IMO=IMO+1IF (IMO.GT. 12) THEN
           IMO = 1IYR=IYR+I
            IF (MOD (IYR, 4) .EQ. 0)
NDIM (2) =29
            IF (MOD (IYR, 4) .NE. 0)
NDIM (2) =28
         END IF
       END IF
  100 CONTINU
       IYMDHM (1) =IYRIYMDHM (2) =IMOIYMDHM (3 )=IDY
\mathbf CCLEANUP
\mathbf C-------
       ISEC = 10000.*SECND +.5
       SECND= DFLOAT(ISEC)/10000.
       IF (SECND.GE. 60 .)THEN
         SECND=0.
         IYMDHM (5) = IYMDHM (5) +1IF (IYMDHM (5) . EQ. 60) THEN
           IYMDHM (5) = 0IYMDHM (4) = IYMDHM (4) +1IF (IYMDHM (4) .EQ.24) THEN
              IYMDHM (4) = 0IYMDHM (3) = IYMDHM (3) +1IF (IVMDHM(3) .GT .NDIM(IVMDHM(2))) THENIYMDHM (3) = 1IYMDHM (2) = IYMDHM (2) +1IF (IVMDHM(2) . GT . 12) THENIYMDHM(2) = 1IYMDHM (1) =IYMDHM (1) +1END IF
             END IF
           END IF
```
END IF END ER

RETURN<br>END

#### **SUBROUTINE SUBROUTINE ORBECF(IORB, T,XFPOS)**

IMPLICIT REAL\*8  $(A-H, O-Z)$ 

 $\mathsf{C}$ C C

OOM OTHER ECS POSITION COORDINATES (AFFOS) OF A SATELLIT AT JULIAN DATE T IN ORBIT NO. IORB

i

m

! l

W

 $\overline{ }$ m

I W

I

g

|

n

i m m

W

H i

g

|

m

Ill

---------------

DIMENSION XFPOS(3), XCID(3)

GHA=GHANG (T)<br>SGHA=SIN (GHA) SGHA=SIN (SHA)  $\cdots$   $\cdots$ 

CALL ORBCID (IORB, T, XCID)

 $\sum_{i=1}^{n}$  $\mathbf{r}_{\mathbf{r}} = \mathbf{x} \cdot \mathbf{y} = \mathbf{x} \cdot \mathbf{x} \cdot \mathbf{x$  $XFPOS(3) = XCID(3)$  $\frac{1}{2}$  $\frac{X}{x}$ 

RETURN<br>END

END

**SUBROUTINE TLNCH**<br>IMPLICIT REAL\*8 (A-H, O-Z)  $\overline{0}$  $L =$ 

C<br>C THIS SUBROUTINE COMPUTES GUESSES FOR ODJ(NORB0) AND OEM(NORB0, 6) THAT ARE NEEDED WHEN THE INITIAL ORBIT IS SPECIFIED IN LI COORDI-C NATES WITH A FREE LAUNCH GMT. SUBROUTINE GETOEM HAS ALREADY C COMPUTED VALUES FOR THESE QUANTITIES THAT CORRESPOND TO THE C  $\mathbf{C}$ MINIMUM ALALOWADI LAUNCH TIME. COMMON/IMA02/OBL0, SOBL0, COBL0, OBLD, PEQD, GHA0, GHADI, GHADF, DJUL0 COMMON/IMA06 /P I, TWOP I, P IO2  $C^{\text{CNOT}}$  (12),  $C^{\text{CCT}}$  (12),  $C^{\text{CCT}}$  (12),  $C^{\text{CCT}}$  (12),  $C^{\text{CCT}}$  (12),  $C^{\text{CCT}}$ £.

 $\kappa$  ORBELE (12, 8), LORBELE (12, 8)<br>COMMON/IMA20/NORB0, FILL (6), LFILL (6), RESERV(6)  $\text{OMON}/\text{F}$  is a  $\text{O}/\text{N}$  in the integration of  $\text{F}$  is a set  $\text{O}/\text{F}$  is a set  $\text{O}/\text{F}$  $\text{COMON}/\text{THP}$  (i.e.  $\text{MTP}$  ),  $\text{MTP}$  (i.e.  $\text{MTP}$ ),  $\text{MTP}$  (i.e.  $\text{MTP}$ ),  $\text{MTP}$  (i.e.  $\text{MTP}$ ),  $\text{MTP}$  (i.e.  $\text{MTP}$ ),  $\text{MTP}$  (i.e.  $\text{MTP}$ ),  $\text{MTP}$  (i.e.  $\text{MTP}$ ),  $\text{MTP}$  (i.e.  $\text{MTP}$ ),  $\text{MTP$ COMMON/IMA32/LREF, NTSHIFT (3), TSHIFTS<br>COMMON/IMA34/OEM (12, 6), ODJ (12), KIND (12)  $\alpha$ 

DIMENSION IYMDHM (5) DATA RADEG/57.2957795/

 $C = C \cdot \frac{1}{2}$ 

IF(LGMT(NORB0))THEN CALL MSG('INAPPROPRIATE CALL TO SUBROUTINE TLNCH',I) RETURN END IF  $\mathbf{C}$ COMPUTE TIME DELAY (DAYS) UNTIL MISSION START  $\mathbf C$ TSHIFT=0. IF(LREF)THEN TSHIFT=NTSHIFT(1) +FLOAT(NTSHIFT(2))/24. +FLOAT(NTSHIFT(3))/1440. & +TSHIFTS/86400. END IF IDENTIFY, UP TO A MAXIMUM OF TWO ORBITS, THE TARGET ORBITS  $\mathbf C$  $\mathbf C$ HAVING FIXED RIGHT ASCENSIONS  $\mathbf C$ ------------------------------ $N1=0$  $N2=0$ DO I0 I=I,NTRAN IF (KTRAN (I) .GT.2) THEN N=NTORB (I ) IF (KIND (N) .LT. 4) THEN IF (NI.EQ. 0) THEN NI=N ELSE  $N2 = N$ GO TO 20 END IF END IF END IF i0 CONTINUE 20 CONTINUE  $\mathbf{C}$ COMPUTE MINIMUM STAY TIME IN INITIAL ORBIT  $\mathbf C$ DTMIN0 =GEOM(I,I)\*TWOPI/ (DMADT(NORB0) +DAPDT(NORB0)) IF(N2.NE.0)THEN THERE ARE AT LEAST TWO TARGET ORBITS WITH FIXED RIGHT ASCENSIONS.  $\mathbf C$ GUESS LAUNCH DAY WHEN THE RIGHT ASCENSIONS ARE ALMOST ALIGNED.  $\mathbf{C}$  $\mathbf C$ DELANG=OEM(N2, 6)  $-$ OEM(N1, 6)  $+$ (DRADT(N2)  $-$ DRADT(N1)) \*

 $\mathbf{I}$ 

. =

₩

....

 $\omega_{\rm c}$  .

 $\frac{1}{2} - \frac{1}{2}$ 

 $\overline{\phantom{0}}$ 

≂

 $\rightarrow$ 

h

```
ODJ(NORB0) = ODJ(NORB0) + DELODJ
     OEM(NORB0, 6) = ANG(OEM(NORB0, 6) + DAYSI * GHADI + DAYSF * GHADF)
     \overline{O} and \overline{O} and \overline{O} and \overline{O} and \overline{O} and \overline{O} and \overline{O} and \overline{O} and \overline{O} and \overline{O} and \overline{O} and \overline{O} and \overline{O} and \overline{O} and \overline{O} and \overline{O} and \overline{O} and 
  IF (N1.NE.0) THEN
  GUESS BEST LAUNCH INSTANT (APPROX.) WITHIN ONE-DAY WINDOW.
  GUESS BEST LAUNCH INSTANT (APPROX.) WITHIN ONE-DAY WINDOW.
     D = D + D = D \frac{D}{D} + D = D \frac{D}{D} \frac{D}{D} \frac{D}{D} \frac{D}{D} \frac{D}{D} \frac{D}{D} \frac{D}{D} \frac{D}{D} \frac{D}{D} \frac{D}{D} \frac{D}{D} \frac{D}{D} \frac{D}{D} \frac{D}{D} \frac{D}{D} \frac{D}{D} \frac{D}{D} \frac{D}{D} \frac{D}{D}£.
     DELANG=DMOD (DELANG, TWOPI)
     IF (DELANG.LT.O.) DELANG=DELANG +TWOPI
     OPRATE = GHADF - DRADT (N1)
     DELODJ =DELANG/OPRATE
     ODJ (NORBO) = ODJ (NORBO) + DELODJ
     OEM(NORB0,6) = ANG(OEM(NORB0,6) + GHADF * DELODJ)
     \overline{D} and \overline{D} and \overline{D} and \overline{D} and \overline{D} and \overline{D} and \overline{D}PRINT \star, \cdot \cdotPRINT \star,
  PRINT TAT
\begin{array}{ccc} \text{LTPAMPI} & \text{LTPAMPI} \end{array}PRINT *.
  PLANE (
&'PLANE CHANGES. THE RESULTING MISSION DESIGN WILL PROVIDE A REFER
 PRINT \star,
& FURTHER ANALYSIS BY THE USER IN WHICH HE CAN SPECIFY THE LAUNCH T
&'FURTHER ANALYSIS BY THE USER IN WHICH HE CAN SPECIFY THE LAUNCH T
 PRINT \star,
R<sup>1</sup> ---------
                                    -----------------------------
& - - - -WRITE (20, \star) \topWRITE (20, \star)TTHE LAID
\texttt{CTCAMPI}WRITE (20, \star)
```

```
IF (DELANG. GT. 0..AND. DELRAD. LT. 0.) DELANG=DELANG-TWOPI
DELODJ=DELANG/DELRAD
DAYSI=INT (DELODJ)
DAYSF=DELODJ -DAYSI
```
DELANG=DMOD (DELANG, TWOPI) DELRAD=DRADT (N1) -DRADT (N2) IF (DELANG.LT. 0.. AND. DELRAD.GT. 0.) DELANG=DELANG+TWOPI J

t

um

B

J

=\_ gi

ti,

g

夏夏

man de la provincia de la provincia de la provincia de la provincia de la provincia de la provincia de la provincia de la provincia de la provincia de la provincia de la provincia de la provincia de la provincia de la prov

;ZI t]1

f I

 $\equiv$  200

 $\epsilon$ (TSHIFT +DTMIN0 +1.5) +DRADT(N2) \* (ODJ(NORB0) -<br>ODJ(N2)) -DRADT(N1) \* (ODJ(NORB0) -ODJ(N1)) ĥ.

 $\mathbf{C}$ C

&ENCE FOR'

### C-27

& 'PLANE CHANGES. THE RESULTING MISSION DESIGN WILL PROVIDE A REFER

WRITE $(20, \star)$ &'FURTHER ANALYSIS BY THE USER IN WHICH HE CAN SPECIFY THE LAUNCH T &IME.' WRITE $(20, \star)$ &' I00 FORMAT (IX, A, 218, Ill) II0 FORMAT (IX, A, 218, FII .3)  $\mathcal{L}$   $\mathcal{L}$ DJLNCH=ODJ (NORB0) -ORBELE (NORB0,7) / 86400. CALL GMT (DJLNCH, IYMDHM, SECND) PRINT 100, & 'LAUNCH GMT YEAR, MONTH, DAY: ' IYMDHM(1),IYMDHM(2),IYMDHM(3) PRINT 110,  $\epsilon$ ' HOUR, MINUTE, SECOND:', IYMDHM(4), IYMDHM(5), SECN PRINT \*, ' ' WRITE (20, I00) &'LAUNCH GMT YEAR, MONTH, DAY :', IYMDHM (1 ), IYMDHM (2), IYMDHM (3 ) WRITE (20, 110) & ' HOUR, MINUTE, SECOND:' IYMDHM(4),IYMDHM(5),SECND WRITE  $(20, *)^{-1}$ IF (NI.EQ. 0) THEN PRINT \*, '\*\*\* NO TARGET ORBIT WITH FIXED RIGHT ASCENSION \*\*\*' WRITE (20,\*) '\*\*\* NO TARGET ORBIT WITH FIXED RIGHT ASCENSION \*\*\*' ELSE OPH=24.\*TWOPI/OPRATE IOPH=INT(OPH) OPM=(OPH-IOPH)\*60. IOPM=INT(OPM) OPS=(OPM-IOPM)\*60. PRINT \*, &'INTERVAL BETWEEN DAILY LAUNCH OPPORTUNITI PRINT 110, &' HOURS, MINUTES, SECONDS:', IOPH, IOPM, OPS PRINT \*, ' ' WRITE $(20, \star)$ &'INTERVAL BETWEEN DAILY LAUNCH OPPORTUNITI WRITE(20,110)  $\mathfrak{c}$ ' HOURS, MINUTES, SECONDS:', IOPH, IOPM, OP WRITE $(20, *)^{-1}$ OPRM=OPRATE\*RADEG/1440. PRINT \*,

 $\overline{\text{e} \Rightarrow}$ 

 $\vdash$ 

 $\mathbf{L}_{\text{max}}$ 

**SEP** 

e la

 $\overline{\phantom{0}}$ 

 $\hat{t}_{\rm{test}}$ 

 $\mathcal{L}_{\rm{eff}}$  $\pm$ 

 $\overline{\phantom{a}}$ 

 $\Xi^-$  .

 $\overline{\phantom{a}}$ 

```
&'CHANGE IN NODAL ALIGNMENT PER MINUTE OF LAUNCH DELAY:'
    PRINT 120,
   &'DEGREES/MINUTE:', OPRM
120 FORMAT(IX, A, F9.3)
    WRITE(20, \star)
```
i

ml

i<br>f

il

il

J

B iB

q []

! m 1

 $\qquad \qquad =\qquad$ 

m l

ii

if

.\_ \_\_\_-

&'CHANGE IN NODAL ALIGNMENT PER MINUTE OF LAUNCH DELAY:' WRITE(20,120) &'DEGREES/MINUTE:', OPRM

END IF

C

RESET KIND(NORB0) TO INDICATE ALL ELEMENTS ARE NOW SPECIFIED

 $KIND(NORB0) = 1$ 

RETURN END

#### **SUBROUTINE TRKWIN(IORB, TB,TE, TBE)**

**IMPLICIT** REAL\*8 **(A-H,O-Z) LOGICAL\*4 LCOV(15)**

C COMPUTES AN ARRAY OF TIMES, TBE(I), THAT DEFINE THE BEGINNINGS C (ODD I) AND ENDS (EVEN I) OF TRACKING WINDOWS WITHIN THE INPUT C INTERVAL (TB TO TE) ON ORBIT NO. IORB. ALL TIMES ARE EXPRESSED C AS JULIAN DATES. A VERY LARGE VALUE OF TBE(1) (=9.E9) INDICATES C **THAT** THERE IS NO TRACKING COVERAGE ANYWHERE WITHIN THE INTERVAL. C IF THERE IS COVERAGE AT THE END OF THE INTERVAL, TBE(I)=TE FOR C I=2 OR 4 OR... DEPENDING OF THE NUMBER OF TRACKING WINDOWS WITHIN C THE INTERVAL. TRACKING COVERAGE EXISTS IF AT LEAST ONE OF THE C NTRK TRACKING STATIONS HAS AN UNOBSTRUCTED LOS TO THE SATELLITE C IN ORBIT NO. IORB. C 

COMMON/IMAI6/NTRK, TRKLAT(15),TRKLONG(15),TRKALT(15)

DIMENSION TBE(100), XFPOS(3)

DATA  $DT/2.E-4/$ 

T=TB CALL ORBECF(IORB, T,XFPOS) CALL TRKCOV(XFPOS,-NTRK, LCOV)  $T1=T$  $T=T1+DT$ IF (LCOV(1)) THEN  $IW=1$ 

TBE(IW)=TB

**C-29**

GO TO 20 ELSE  $IW=0$ END IF FIND BEGINNING OF TRACKING WINDOW C ----------------------------------C 10 IW=IW IF (IW.GT. 99) THEN CALL MSG('\*\*\*HALT: TRACK INTERVAL HAS TOO MANY WINDOWS', 3) STOP END IF 12 IF(T.GT.TE) T=T CALL ORBECF(IORB, T,XFPOS) CALL TRKCOV(XFPOS,-NTRK, LCOV) IF (.NOT.LCOV(1)) THEN IF (T.EQ.TE) THEN TBE  $(IW) = 9.E9$ RETURN ELSE  $T1=T$ T=TI+DT GO TO 12 END IF END IF  $T2=T$ 14 IF (ABS (T2-T1) .GT.1.E-5) THE  $T=.5*(T1+T2)$ CALL ORBECF (IORB, T, XFPOS ) CALL TRKCOV (XFPOS, -NTRK, LCOV) IF  $(LCOV(1))$  T2=T IF (  $NOT$  . LCOV (1) )  $T1=T$ GO TO 14 END IF TBE  $(IW) = .5*(T1+T2)$ TI=TBE (IW)  $T = T1 + DT$ C FIND END OF TRACKING WINDOW ----------------------------C 20 IW=IW+ 22 IF(T.GT.TE) T=T CALL ORBECF(IORB, T,XFPOS) CALL TRKCOV(XFPOS,-NTRK, LCOV)

**C-30**

z

 $\equiv$ 

tu d

a la

w

同日

5\_ v

 $\frac{1}{2}$  .  $\equiv$ 

پ≐

r  $\overline{\phantom{0}}$ 

 $\bar{\mathbf{t}}$  $\tilde{\phantom{a}}$ 

g

 $\overline{\phantom{a}}$ 

w

e

```
IF (LCOV(1)) THEN
  IF (T.EQ.TE) THEN
    TBE (IW) = TERETURN
  ELSE
    T1=TT=T1+DTGO TO 22
 END IF
END IF
```

```
T2=T
```

```
24 IF (ABS (T2-T1) .GT. 1.E-5) THEN
     T = .5*(T1+T2)CALL ORBECF (IORB, T, XFPOS)
     CALL TRKCOV (XFPOS, -NTRK, LCOV)
     IF (LCOV(1)) T1=TIF (.NOT.LCOV(1)) T2=T
     GO TO 24
   END IF
   TBE (1W) = .5*(T1+T2)
```

```
T1 = TBE (IW)T=T1+DT
```

```
GO TO 10
```

```
END
```
mm

 $\equiv$ 

Ē

÷ 

▆

▌

≣

S.

Ë<br>V

Ī.

5

**ey** :

|<br>|-<br>|

N

J

 $\frac{1}{2}$ 

 $\frac{1}{2}$ Ī

m

### **SUBROUTINE** EQSAM **(EQ,** EL) **IMPLICIT** REAL\*8 **(A-H,O-Z) CONVERTS** EQ ELEMENT SET TO EL ELEMENT SET **(SEE** COMMENT **IN** SAMEQ **SUBROUTINE** ABOVE FOR **DEFINITIONS** OF **EQ** AND EL) DIMENSION **EQ(6),** EL(6) EL (1) = EQ (1)  $\star$  (1. – EQ (2)  $\star$  EQ (2))  $EL(2) = EQ(2)$ CALL KEPLE (EQ(2),EQ(6),XE, FF)  $EL(3) = FF$  $EL(4) = EQ(5)$  $EL(5) = EO(3)$  $EL(6) = EQ(4)$ RETURN

**SUBROUTINE GAUSS(RI,R2,ANG,TME,VTC, VTR, FI, SLR,** ECC, **KGERR) IMPLICIT** REAL\*8 **(A-H,O-Z)**

COMPUTES THE VELOCITY COMPONENTS AT BOTH ENDS OF A TRANSFER CONIC BETWEEN RADII R1 AND R2, COVERING A PRESCRIBED ANGLE (ANG) IN A PRESCRIBED TIME (TME). THE METHOD IS TO DETERMINE THE TRUE ANOMALY (FI) OF R1 ON THE TRANSFER CONIC AND TO DERIVE THE SEMILATUS RECTUM AND ECCENTRICITY (SLR, ECC) OF THE TRANSFER CONIC FROM FI. IF THE TRANSFER REQUIRES A PERIGEE RADIUS LOWER THAN RPMIN OR AN ECCENTRICITY GREATER THAN .99, THE FLAG KGERR WILL BE SET TO EITHER -I OR -2, RESPECTIVELY. IF THE MATH FORMULAE PRODUCE A VALUE OF SLR LESS THAN RPMIN, KGERR IS SET TO -3. **\*\*\*\*\*\*\*\*\*\*\*\*\*\*\*\*\*\*\*\*\*\*\*\*\*\*\*\*\*\*\*\*\*\*\*\*\*\*\*\*\*\*\*\*\*\*\*\*\*\*\*\*\*\*\*\*\*\*\*** NOTE: VELOCITIES **ARE** GIVEN **IN METERS/SEC,** BUT **TME IS** GIVEN **IN UNITS OF DAYS. \*\*\*\*\*\*\*\*\*\*\*\*\*\*\*\*\*\*\*\*\*\*\*\*\*\*\*\*\*\*\*\*\*\*\*\*\*\*\*\*\*\*\*\*\*\*\*\*\*\*\*\*\*\*\*\*\*\*\*** VTC(I) **=** CIRCUMFERENTIAL VELOCITY COMPONENTS **ON** THE TRANSFER CONIC AT R1 $(I=1)$  AND R2 $(I=2)$  $VTR(I) = RADIAL VELOCITY COMPONENTS ON THE TRANSFER$ CONIC AT R1 $(I=1)$  AND R2 $(I=2)$ 

------------------------------------COMMON/IMA04/XMU, XJ2,XJ3,XJ4,REQ,RPL

COMMON/IMA06/PI,TWOPI,PIO2 COMMON/IMA40/RPMIN

DIMENSION VTC(2), VTR(2)

DATA MAXIT/20/, KERR1/0/, TOL/I.E-7/, ECCMAX/.99/, DFITOL/.0002/

-----------

KGERR=0

M

**Rad** 

C C C C

END

 $-$ 

 $\frac{1}{2}$ 

57

**Y**

 $\mathbf{L}$ 

 $\overline{\phantom{m}}$ w

C C

 $\mathbf C$ 

 $\mathsf C$  $\mathbf C$  $\mathbf C$ 

 $\mathbf C$  $\mathbf C$  $\mathbf C$  $\mathbf C$  $\mathbf C$  $\mathbf C$  $\mathbf C$  $\mathbf C$  $\mathbf C$ 

C C C

F:

**\_.\_-**

C COMPUTE F1 LIMITS (FIA, FIB) BASED ON MINIMUM ALLOWABLE

**C-32**

C PERIGEE (RPMIN)

C --------------------------------------------------CANG=COS (ANG) SANG=S IN (ANG)  $XMS = R1 * (R2 - RPMIN) - R2 * (R1 - RPMIN) *CANG$ XMC=R2\* (RI-RPMIN) \*SANG DEL=ATAN2 (XMS, XMC) XM=SQRT (XMS \*XMS +XMC\*XMC) SINFIA=RPMIN\* (R2-RI) /XM IF (ABS (SINF1A) .GT. 1.) THEN KGERR=- 4 RETURN END IF FIA=ASIN (SINFIA) -DEL FIB=PI-FIA-2. \*DEL IF(RI.GT.R2)THEN FIT=FIA+TWOPI FIA=FIB FIB=FIT END **IF** C ADJUST F1 LIMITS IF NECESSARY TO KEEP C TRANSFER-ARC ECCENTRICITY LESS THAN ECCMAX C ET= $(R2-R1)/(R1*COS(F1A) - R2*COS(F1A +ANG))$ IF(ET.GE.ECCMAX) THEN KGERR=-2  $F1T=F1A + (F1B-F1A)/2$ .  $DF1 = (F1B-F1A)/4$ . I0 ET=(R2-RI)/(RI\*COS(FIT) **-R2\*COS(FIT** +ANG)) IF (ET. GE. ECCMAX) THEN FIT=FIT+DFI ELSE KGERR=0 FIA=FIT FIT=FIT-DFI END IF IF(DF1.GT.DF1TOL)THEN  $DF1=DF1/2$ . GO TO i0 END IF END IF **IF(KGERR.NE.0)RETURN**  $ET=(R2-R1)/(R1*COS(F1B) - R2*COS(F1B +ANG))$ IF (ET. GE. ECCMAX) THEN KGERR=-2  $F1T=F1B + (F1A-F1B)/2$ .  $DF1 = (F1A-F1B)/4.$ 2O ET= $(R2-R1)/ (R1*COS (F1T) - R2*COS (F1T +ANG))$ IF (ET. GE. ECCMAX) THEN FIT=FIT+DFI

U

g

m m IIJ

m w

J U

W

m **i** i

m

B g -

m J

M U

m **v|**

m

 $\blacksquare$ 

m m m m u =

|<br>|<br>|

|

C -33

 $\mathcal{X} \subset \mathcal{X}$  ,  $\mathcal{X} \subset \mathcal{X}$
ELSE KGERR= **0** FIB=FIT FIT=FIT-DFI END IF IF (ABS (DFI) .GT.DFITOL) THEN DFI=DFI/2. GO TO 20 END IF END IF IF (KGERR.NE.0) RETURN COMPUTE LIMITS ON FEASIBLE TRANSFER TIMES CALL TGAUSS (R1, R2, SANG, CANG, F1A, TA, SLR, ECC, CF1, CF2, SF1, SF2, KGERR) IF (KGERR.NE.0) RETURN CALL TGAUSS(RI,R2,SANG, CANG, FIB,TB, SLR, ECC,CFI,CF2,SFI,SF2,KGERR) IF (KGERR.NE.0) RETURN IF((TME.GT.TA.AND.TME.GT.TB).OR.(TME.LT.TA.AND.TME.LT.TB))THEN A PERIGEE RADIUS LOWER THAN RPMIN IS REQUIRED KGERR=-I RETURN END IF ITER=0 30 ITER=ITER+I IF (MOD (ITER,  $2$ ) . EQ. 0) THEN  $F1=F1A + (TME-TA) * (F1B-F1A) / (TB-TA)$ ELSE  $F1 = .5*(F1A + F1B)$ END IF CALL TGAUSS(RI,R2,SANG,CANG, FI,TG, SLR, ECC,CFI,CF2,SFI,SF2,KGERR) IF(KGERR.NE.0)RETURN IF(ABS(TG-TME).GT.TOL.AND.ITER.LT.MAXIT)THEN IF( $(TG-TME) * (TA-TME) .LT.0.)$  THEN TB=TG FIB=F1 ELSE TA=TG FIA=FI END IF GO TO 30 END IF IF (ITER.EQ .MAXIT) THEN IF (KERR1 .EQ. 0) THEN CALL MSG('\*\*\* WARNING: 2BTOR DELTAVS MAY NOT BE ACCURATELY COM &PUTED' , I)

t

 $\frac{1}{2}$ 

ì,

 $\overline{\phantom{a}}$ 

 $\equiv$ 

 $\overline{\phantom{a}}$ 

≕

a,

**--.,.m"**

 $\frac{1}{\sqrt{2}}$  $\mathbf{r}$ 

Ę≊ أستا

 $-$ 

**r--**

C C

C

```
TERR=TG-TME
  PRINT \star, 'TIME ERROR = ', TERR
  WRITE(20, \star) 'TIME ERROR = ', TERR
END IF
```
**iml**

m l

m

÷

**i**

**HE** 

 $=$ m **i**

m **,=.** a

m **V** 

**i** ,

W

**Ii**

g

E

<u>ii</u> W

m q

**I**

```
KERR1=1
END IF
```
FAC=SQRT (XMU/SLR)

 $VTC(1) = FAC*(1.+ECC*CF1)$  $VTC(2) = FAC * (1 + ECC*CF2)$  $VTR(1) = FAC*ECC*SF1$ VTR (2) =FAC\*ECC\*SF2

RETURN END WEIGHT AND THE CONTRACT OF THE CONTRACT OF THE CONTRACT OF THE CONTRACT OF THE CONTRACT OF THE CONTRACT OF

## **SUBROUTINE GETOEM (IORB)**

IMPLICIT REAL\*8 (A-H,O-Z) LOGICAL\*4 LGMT, LORBELE

C C C C C C C C C COMPUTES MEAN ORBITAL ELEMENTS FOR ORBIT IORB, DETERMINES THE KIND OF ORBIT (IE., THE COMBINATION OF FREE PARAMETERS), AND SENDS A FATAL ERROR MESSAGE FOR UNACCEPTABLE COMBINATION OF FREE ELEMENTS. ALSO COMPUTES SECULAR ANGULAR RATES FOR ARGUMENT OF PERIGEE, TRUE ANOMALY, AND MEAN ANOMALY FOR ALL ORBITS EXCEPT THOSE OF KIND 6 (FREE INCLINATION), AND COMPUTES SINES AND COSINES OF THE MEAN ORBITAL INCLINATIONS. THIS SUBROUTINE IS CALLED ONLY ONCE, AT THE BEGINNING OF IMA PROGRAM EXECUTION.

 $\mathbf C$ --------

 $\mathbf{C}$ 

 $\mathbf{C}$  $\frac{1}{1}$ 

 $\mathbf C$ KTYPE (IORB) INPUT ORBIT TYPE

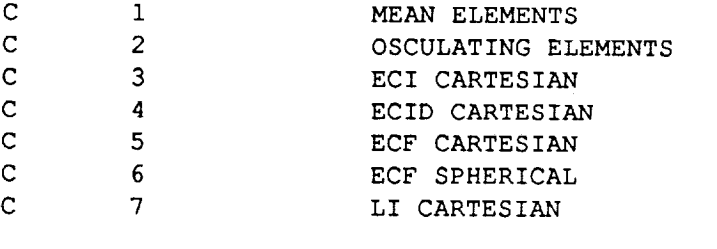

 $\mathbf C$ ORBELE(IORB, J) = INPUT ORBITAL PARAMETER VALUES. PARAMETER  $\mathbf C$ DEFINITIONS DEPEND ON KTYPE(IORB)

= INTEGER ARRAY INDICATING YEAR, MONTH, DAY, HOUR, c NGMT (IORB, K)  $\mathbf C$ AND MINUTE OF GMT = SECONDS OF GMT (ALLOWS FRACTIONS OF SECONDS)  $\mathbf C$ GMTSEC (IORB) .TRUE. WHEN GMT IS SPECIFIED  $\mathsf C$ LGMT (IORB) .FALSE. WHEN GMT IS FREE  $\mathbf C$ LORBELE(IORB, J) = . TRUE. WHEN ORBELE(IORB, J) IS SPECIFIED  $\mathbf C$ .FALSE. WHEN ORBELE(IORB, J) IS FREE  $\mathbf C$  $\mathbf C$ --------OUTPUTS: \*\*\*\*\*\*\*\*\*\*\*\*\*\*\*\*\*\*\*\*\*\*\*\*\*\*\*\*\*\*\*\*\*\*\*\*\*  $\mathbf C$  $\mathbf C$ --------- $\mathbf C$ ODJ (IORB) = REFERENCE JULIAN DATE. FOR ALL ORBITS EXCEPT THOSE OF TYPE 7, THIS REFERENCE CORRESPONDS TO  $\mathbf C$  $\mathbf C$ THE INPUT GMT. FOR TYPE 7 ORBITS, THE REFERENCE CORRESPONDS TO THE INPUT GMT PLUS THE INPUT TIME  $\mathbf C$  $\mathbf C$ AFTER LAUNCH (CONVERTED FROM SECONDS TO DAYS). MEAN ORBITAL ELEMENTS AT EPOCH (AT ODJ(IORB))  $\mathbf C$ \*\*\*\*\*\*\*\*\*\*\*\*\*\*\*\*\*\*\*\*\*\*\*\*\*\*\*\*\_W\*\*\*W\*WW\_\*\*\*\*\*\*\*\*\*W\_\*\*\*\*\*\*\*\*\*\*\*\*\*\*  $\mathbf C$ THE THIRD ELEMENT USED TO BE TRUE ANOMALY. HOWEVER, FOR  $\mathbf C$  $\mathbf C$ THE EPOCHAL ELEMENT VALUES, MEAN ANOMALY IS COMPUTED INSTEAD  $\mathsf C$ OF TRUE ANOMALY BECAUSE IT IS MEAN ANOMALY THAT HAS A  $\mathbf C$ SECULAR RATE CAUSED BY EARTH OBLATENESS. THEN, ANY FUTURE VALUE  $\mathbf C$ OF MEAN ANOMALY CAN BE QUICKLY COMPUTED. IF TRUE ANOMALIES WERE  $\mathbf C$ COMPUTED HERE, A CORRESPONDING ARRAY OF MEAN ANOMALIES WOULD HAVE TO  $\mathbf C$ BE COMPUTED OR ELSE A CONVERSION FROM TRUE TO MEAN ANOMALY WOULD  $\mathbf C$ ALWAYS BE REQUIRED BEFORE THE FUTURE POSITION OF A SATELLITE COULD BE COMPUTED.  $\mathbf C$  $\mathbf C$  $\mathbf C$ OEM(IORB,1) = SEMILATUS RECTU  $\mathsf{C}$ OEM(IORB,2) = ECCENTRIO  $\mathbf C$ OEM(IORB,3) = MEAN ANOMA  $\mathbf C$ OEM(IORB, 4) = ARGUMENT OF PERIG  $\mathbf C$ OEM(IORB,5) = INCLINAT  $\mathbf{C}$ OEM(IORB,6) = RIGHT ASCENSI KIND(IORB)=I FOR ALL TYPES OF ORBITS WITHOUT ANY FREE PARAMETERS.  $\mathbf C$ (GMT AND ALL OEM VALUES ARE FIXED)  $\mathbf C$ KIND(IORB)=7 FOR LI CARTESIAN ORBIT WITH FREE GMT.  $\mathbf C$  $\mathsf{C}$ (ALL OEM VALUES ARE FIXED EXCEPT RIGHT ASCENSION)  $\mathbf C$ KIND(IORB)=2,3, ..... 6 APPLIES TO MEAN-ELEMENT-TYPE ORBITS, INDICATING THE COMBINATION OF FREE PARAMETERS AS SHOWN  $\mathbf C$ IN THE FOLLOWING TABLE (\* INDICATES A FREE PARAMETER).  $\mathbf C$ 

 $L_{\text{max}}$ 

w.

 $\sim$ 

 $\equiv$ 

 $\overline{\phantom{a}}$ 

= \_

 $\mathbb{R}^3$ 

 $\frac{1}{\sqrt{2\pi}}$ 

 $\frac{1}{\sqrt{2}}$ 

 $\overline{F}$ 

 $\omega_{\rm{max}}$ 

r-

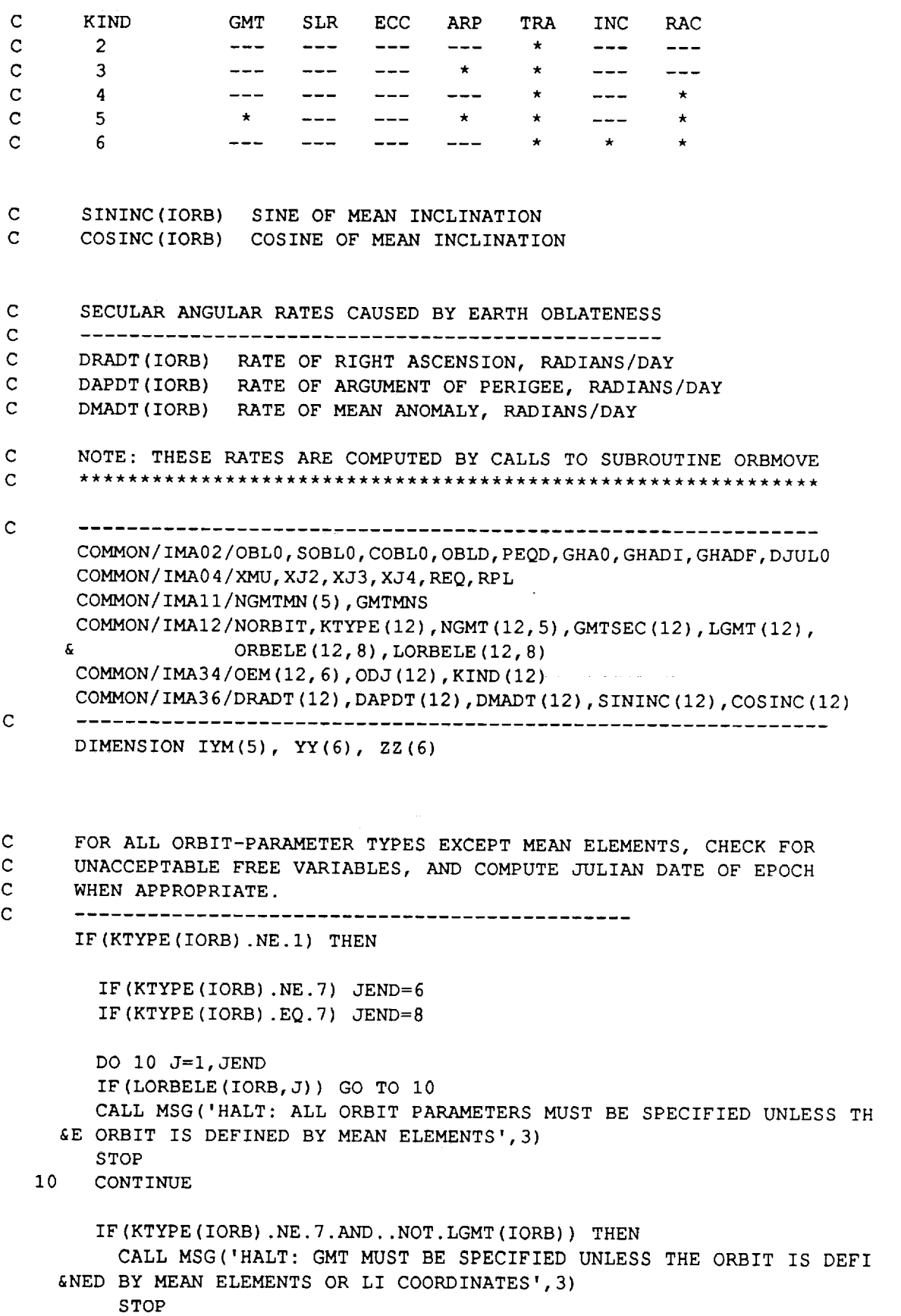

J

WHEN I

**I** 

III<br>III

i

= i

V

 $\rightarrow$ 

**t** 

t

 $\equiv$ **II**

**U** 

ille se de la commercial de la commercial de la commercial de la commercial de la commercial de la commercial de la commercial de la commercial de la commercial de la commercial de la commercial de la commercial de la comm

u  $\ddot{\phantom{1}}$ 

1

H m

e<br>V

m i

**II** 

 $\mu$  and  $\mu$ 

i i

```
END IF
        IF (KTYPE (IORB) . EQ. 7. AND. . NOT. LGMT (IORB) ) THEN
          KIND (IORB) = 7--------- TEMPORARY ODJ COMPUTED FOR THE KIND=7 ORBIT------
\mathbf CIF (NGMTMN(1).LT.1950.OR.NGMTMN(1).GT.2099.or.ngmtmn(2).
             lt.1.or.nqmtmn(2).qt.12)then
     £.
            CALL MSG('***HALT: MINIMUM GMT FOR LI ORBIT IS OUTSIDE ACCEP
     &TABLE RANGE. MAKE CORRECTION ON INITIAL-CONDITIONS SCREEN. ', 3)
            STOP
          END IF
          ODJ (IORB)=DJUL (NGMTMN, GMTMNS) +ORBELE (IORB, 7) / 86400.
        END IF
        IF (KTYPE (IORB) .NE. 7. OR. KTYPE (IORB) .EQ. 7. AND. LGMT (IORB)) THEN
          KIND (IORB) = 1SEC=GMTSEC (IORB)
          DO 12 J=1, 512<sup>2</sup>IYM(J) = NGMT(IORE, J)ODJ (IORB) = DJUL (IYM, SEC)
          IF (KTYPE (IORB) .EQ.7) THEN
            ODJ(IORB) = ODJ(IORB) +ORBELE(IORB, 7)/86400.
          END IF
        END IF
      END IF
\mathbf C\mathbf{C}FOR MEAN-ELEMENT TYPE ORBIT, DETERMINE KIND (FREE COMBINATION),
\mathbf{C}CHECK FOR UNACCEPTABLE KIND, AND LOAD ORBELE ARRAY INTO OEM ARRAY.
\mathbf CIF (KTYPE (IORB) .EQ.1) THEN
        IF (.NOT.LORBELE(IORB, 1).OR. .NOT.LORBELE(IORB, 2)) THEN
          CALL MSG ('HALT: MEAN APOGEE AND PERIGEE ALTITUDES MUST BE SPEC
     &IFIED', 3)STOP
        END IF
        KIND (IORB) = 0IF(LGMT (IORB) .AND.
     \pmb{\xi}LORBELE (IORB, 3) . AND.
                 LORBELE (IORB, 4) . AND.
     £.
     \epsilonLORBELE (IORB, 5). AND.
     \pmb{\xi}LORBELE (IORB, 6))
                                    KIND (IORB) = 1IF(LGMT (IORB) . AND.
                 LORBELE (IORB, 3) . AND.
     £.
     \pmb{\delta}LORBELE (IORB, 4) . AND.
```
 $\frac{1}{2}$ 

ξt

i.

En pr

e:з

...

шī,

F.

 $=$ 

함

```
C-38
```
 $\pmb{\xi}$ LORBELE (IORB, 5) .AND.  $\pmb{\xi}$ •NOT. LORBELE (IORB, 6 ) )  $KIND (IORB) = 2$ IF ( LGMT (IORB). AND. & LORBELE (IORB, 3) .AND. & LORBELE (IORB, 4) .AND. & **•**NOT .LORBELE (IORB, 5) .AND. & •NOT •LORBELE (IORB, 6) )  $KIND (IORB) = 3$ IF( LGMT (IORB). AND.  $\pmb{\xi}$ LORBELE (IORB, 3) .AND.  $\pmb{\hat{\mathbf{g}}}$ •NOT. LORBELE (**IORB,** 4 ) .AND. £. LORBELE (IORB, 5) .AND.  $\pmb{\xi}$ .NOT. LORBELE (IORB, 6) )  $KIND$  (IORB) = 4 IF ( .NOT. LGMT (IORB) .AND. & LORBELE (IORB, 3 ) .AND. & .NOT. LORBELE (**IORB,** 4 ) .AND. & .NOT **•**LORBELE (IORB, 5 ) .AND.  $\&$  . NOT. LORBELE (IORB,  $6$ ))  $KIND(IORB)=5$ IF ( LGMT (IORB) .AND. & .NOT. LORBELE (IORB, 3 ) .AND. & .NOT. LORBELE (IORB, 4 ) .AND. & LORBELE (IORB, 5) .AND. & .NOT.LORBELE (IORB, 6) )  $KIND (IORB) = 6$ IF(KIND(IORB).EQ.0) THEN CALL MSG('HALT: UNACCEPTABLE COMBINATION OF FREE MEAN ORBIT &ELEMENTS',3) STOP END IF IF(LGMT(IORB)) THEN SEC=GMTSEC (IORB) DO 15 J=l,5 15  $IYM (J) = NGMT (IORB, J)$ ODJ (IORB) =DJUL (IYM, SEC) END IF RA=REQ +ORBELE (IORB, I) RP=REQ +ORBELE (IORB, 2) OEM(IORB,  $1$ ) = 2. \* RA\*RP/(RA +RP) OEM (IORB, 2) = (RA-RP) / (RA+RP) OEM (IORB, 3) =XMANOM (OEM (IORB, 2), ORBELE (IORB, 6) ) OEM (IORB, 4 )=ORBELE (IORB, 5 ) OEM (IORB, 5) =ORBELE (IORB, 3) OEM (IORB, 6) =0RBELE (IORB, 4) NOTE: ONE OR MORE OF THE OEM VALUES WILL BE BOGUS UNLESS KIND(IORB)=I, BUT NO HARM IS DONE BECAUSE GOOD OEM VALUES WILL BE COMPUTED WHERE APPROPRIATE IN OTHER PROGRAM SUBROUTINES. u

U

 $\sim$ g

g

m

W

U

m

MR m

e<br>S

一百

g

" z -  $\blacksquare$ 

M m

g

m l

Z

C-39

 $\mathbf C$  $\mathbf C$  $\mathbf C$  $\mathbf C$ 

C END IF  $\mathbf C$ FOR OSCULATING TYPE ORBIT, COMPUTE SLR AND ECC AND LOAD ELEMENT C C VALUES INTO YY ARRAY -----------------------------------C IF(KTYPE(IORB) .EQ.2) THEN RA=REQ +ORBELE(IORB, I) RP=REQ +ORBELE(IORB, 2)  $YY(1)=2.*RA*RP/(RA +RP)$  $YY (2) = (RA-RP) / (RA+RP)$ YY (3) =ORBELE (IORB, 6)  $YY(4) = ORBELE (IORB, 5)$  $YY(5) = ORBELE (IORB, 3)$  $YY(6) = ORBELE (IORB, 4)$ END IF C -------------------------C FOR ECI TYPE ORBIT, TRANSFORM ECI VALUES TO ECID VALU C IF (KTYPE (IORB).EQ.3) THE DJ=ODJ (IORB) YY (1 )=ORBELE IORB 4) YY (2) =ORBELE IORB 5) YY(3)=ORBELE(IORB,6) YY (4) =ORBELE (IORB, 1) YY (5 )=ORBELE IORB 2) YY (6) =ORBELE (IORB, 3) CALL EC ITRAN (YY, ZZ,DJ, I) END IF FOR ECID TYPE ORBIT, LOAD ELEMENT VALUES INTO ZZ ARRAY C C IF(KTYPE(IORB) .EQ.4) THEN  $ZZ(1) = ORBELE (IORB, 4)$  $ZZ(2) = ORBELE (IORB, 5)$  $ZZ(3) = ORBELE (IORB, 6)$ ZZ (4)=ORBELE (IORB, I) ZZ (5) =ORBELE (IORB, 2 ) ZZ (6) =ORBELE (IORB, 3) END IF C FOR ECF CARTESIAN TYPE ORBIT, LOAD VALUES INTO YY ARRI C IF(KTYPE(IORB) .EQ.5) THEN

rl

```
YY(1) = ORBELE(IORB, 4)YY(2) = ORBELE(IORB, 5)YY(3) = ORBELE(IORB, 6)YY(4) =ORBELE(IORB,1)
        YY(5) = ORBELE(IORB, 2)YY(6) = ORBELE(IORB, 3)END IF
C
      FOR ECF SPHERICAL TYPE ORBIT, TRANSFORM TO ECF CARTESIAN VALUES
C
        IF(KTYPE(IORB).EQ.6) THEN
        ZZ(1) = \text{ORBELE}(\text{I} \cdot \text{ORB}, 4)ZZ(2)=ORBELE(IORB,5)
        ZZ(3) =ORBELE(IORB, 6)ZZ(4) = ORBELE (IORB, 1) + REQ
        ZZ(5)=ORBELE(IORB, 2)
        ZZ(6) = ORBELE (IORB, 3)
        CALL FSTRAN(YY, ZZ, -1)
      END IF
\mathbf CFOR LI TYPE ORBIT, TRANSFORM TO ECID VALUES
\mathbf CIF(KTYPE(IORB).EQ.7) THEN
C
C
        NOTE: IF GMT IS FREE (KIND=7), A TEMPORARY ODJ(IORB) HAS BEEN
C
        COMPUTED BASED ON THE MINIMUM ACCEPTABLE LAUNCH GMT (NGMTMN(I),
C
        GMTMNS). ALL OF THE MEAN ELEMENTS FOR THIS TYPE OF ORBIT,
C
        EXCEPT RIGHT ASCENSION, ARE INDEPENDENT OF THE INITIAL TIME.
C
        THE RIGHT ASCENSION COMPUTED HERE MUST BE ADJUSTED BY THE TOP-
C
        LEVEL OPTIMIAZTION PROGRAM WHENEVER THE INITIAL TIME, ODJ(IORB),
C
        IS VARIED FROM THE TEMPORARY VALUE COMPUTED IN THIS SUBROUTINE.
C
        DJ=ODJ(IORB)
        DJLNCH=DJ- ORBELE(IORB, 7)/86400.
        XLONG=ORBELE (IORB,8)
        YY(I) =ORBELE(IORB,4)
       YY(2) = ORBELE(IORB, 5)YY(3) = ORBELE(IORB, 6)YY(4)=ORBELE(IORB,i)
       YY(5) = ORBELE(IORB, 2)YY(6)=ORBELE(IORB,3)
       CALL LITRAN(YY, ZZ, DJ, DJLNCH, XLONG, 1)
     END IF
\mathbf CTRANSFORM ECF CARTESIAN VALUES TO ECID VALUES
\mathsf{C}IF(KTYPE(IORB).EQ.5.OR. KTYPE(IORB).EQ.6)
THEN
       DJ=ODJ{IORB)
       CALL IFTRAN(ZZ, YY, DJ, -1)
```
**W** 

i.<br>D

r.<br>E

R

W

m

W

u

j

U

|<br>|<br>|<br>|

I m **g** -

 $\overline{a}$ 

ill i

**m** . i

C-41

END IF

```
C
     TRANSFORM ECID VALUES TO OSCULATING ELEMENTS
C
     IF (KTYPE (IORB) .NE. 1 .AND. KTYPE (IORB) .NE. 2 ) THEN
       CALL OITRAN (YY, ZZ, -I)
     END IF
C
     TRANSFORM OSCULATING ELEMENTS TO MEAN ELEMENTS AND LOAD THE
C
     INTO OEM (IORB, J) ARRAY
C
     -------------------------
     IF(KTYPE(IORB) .NE.I) THEN
       CALL MOTRAN (ZZ, YY, -1)
       DO 80 J=1,68O
       OEM (IORB, J) = 22 (J)
       OEM (IORB, 3)=XMANOM (ZZ (2), ZZ (3))
     END IF
\mathbf CCOMPUTE THE ANGULAR RATES (RADIANS/DAY) OF RIGHT ASCENSION
\mathbf C(DRADT(IORB)), ARGUMENT OF PERIGEE (DAPDT(IORB)), AND MEAN
C
     ANOMALY (DMADT(IORB)), AS WELL AS THE SINE AND COSINE OF THE
\mathbf CMEAN INCLINATION, WHEN ORBITAL INCLINATION IS FIXED.
\mathbf CIF (KIND (IORB) .NE.6) THEN
       SININC (IORB) =SIN (OEM (IORB, 5) )
       COSINC (IORB) =COS (OEM (IORB, 5) )
       CALL ORBMOVE (OEM (IORB, 1), OEM (IORB, 2), SININC (IORB),
     & COSINC (IORB), DRADT (IORB), DAPDT (IORB), DMADT (IORB) )
     END IF
     RETURN
     END
     FUNCTION GHANG (DJUL)
     IMPLICIT REAL*8 (A-H,O-Z)
     C
C
     COMPUTES THE GREENWICH HOUR ANGLE, GIVEN THE JULIAN DATE (DJUL)
C
C
     NOMINALLY, DJUL0 =2433282.5 (JULIAN DATE AT REFERENCE GMT,
C
     0.HR, I JAN 1950)
     C
     COMMON/IMAO2/OBLO,SOBLO,COBLO,OBLD,PEQD, GHAO,GHADI,GHADF,DJULO
     DAYS=DJUL-DJUL0
     DAYSI=INT(DAYS)
     DAYSF=DAYS-DAYSI
     GHANG =GHA0 +GHADI*DAYSI +GHADF*DAYSF
     RETURN
```
w

=

 $\frac{1}{2}$ 

m

87

v\_

v

=

E

w

END

### **SUBROUT INE IFTRAN** (X, **XF, DJUL, MODE** )

D

g

z

J

J

g

 $=$ 

m

w

g

w

J

U

,=, \_ **"i**

|<br>| Bi m .=

± U

IMPLICIT REAL\*8 (A-H,O-Z) C C TRANSFORMS ECID COORDINATES (X) TO ECF COORDINATES (XF) C OR VICE VERSA, DEPENDING ON WHETHER MODE>0 OR MODE<0. C X(1) **...X(3),** XF(1) **...XF(3) =** X,Y,Z VELOCITY COMPONENTS C  $X(4) \ldots X(6)$ ,  $XF(4) \ldots XF(6) = X, Y, Z$  POSITION COORDINATES C DJUL **=** JULIAN DATE FOR THE TRANSFORMATION C  $GHA = GREENWICH$  HOUR ANGLE C --------------------DIMENSION X(6), XF(6) GHA=GHANG (DJUL) SGHA=S IN (GHA) CGHA=COS (GHA) IF (MODE.GT.0) THE  $XF (1) = X(1) * CGHA + X(2) * SGH$ XF (2) = - X (1) \* SGHA + X (2) \* C  $XF (3) = X(3)$  $XF (4) = X(4) * CGHA + X(5) * S($ XF (5) =-X (4) \*SGHA +X (5) \*C  $XF (6) = X(6)$ ELSE X(1)= XF(1) \*CGHA -XF (2) \*SGHA  $X(2) = XF(1) * SGHA + XF(2) *C$  $X(3) = XF(3)$  $X(4) = XF(4) * CGHA - XF(5) *S$  $X(5) = XF(4) * SGHA + XF(5) *C$  $X(6) = XF(6)$ END IF RETURN END

## SUBROUTINE **INIT**

C C C  $\mathsf{C}$ C

IMPLICIT REAL\*8 (A-H,O-Z) LOGICAL\*4 LOWACC, LMORB, LGMT, LORBELE, LFILL, LGEOM INITIALIZES ALL VALUES THAT ARE A FUNCTION OF THE MISSION BUT THAT REMAIN CONSTANT OVER THE MISSION TIME. THIS ROUTINE IS THE FIRST ONE CALLED WHEN THE USER OPTS TO EXECUTE. 

es SS.

COMMON/IMA02/OBL0,SOBL0,COBL0,OBLD,PEQD, GHA0,GHADI,GHADF,DJUL0

```
COMMON/IMA04/XMU, XJ2, XJ3, XJ4, REQ, RPL
      COMMON/IMA06/PI, TWOPI, PIO2
      COMMON/IMA08/XLPSUN, ECCSUN, SOBL, COBL, ASUN0, ASUND
      COMMON/IMAI 0/ECCS0, ECCSD, XLPS0, XLPSD
      COMMON/IMAI2/NORBIT, KTYPE (12 ), NGMT (12, 5), GMTSEC (12 ), LGMT (12 ),
     & ORBELE (12, 8), LORBELE (12, 8)
      COMMON/IMAI 4/NPL, PLMASS (12 ), ACCLIM (12 )
      COMMON/IMA16/NTRK, TRKLAT (15), TRKLONG (15), TRKALT (15)
      COMMON/IMAI8/VEHMASS, NPROP, PCAP (6), PMTHRST (6), THMISP (6), THOISP (6)
      COMMON/IMA20/NORB0, FILL (6), LFILL (6), RESERV (6)
      COMMON/IMA22/NTRAN, KTRAN (15), NTORB (15), GEOM (15, 14), LGEOM (15, 14)
      COMMON/IMA24/TFRAC (15, 6 ), ACFLOW (15, 6, 2 ), PNTDOCK (15, 6,2 ), SBTLIM (15)
     & , LOWACC (15 )
      COMMON/IMA26/NPLD (15), IPLD (15, 12)
      COMMON/IMA34/OEM (12, 6), ODJ (12), KIND (12)
      COMMON/IMA38/ACCMAX (15), EMASS (15), MPSYS (15), THRNOM (15, 6),
     & FLWNOM (15, 6), BCOEF (15, 4)
      COMMON/IMA56/XFTRK (15, 3), RADTRK (15)
C
                                             _______________________
      ____________________
      DIMENSION LMORB (12)
      DATA GZERO/9.80665/
      NSUN=0
      DO i0 I=I,NORBIT
   10 LMORB(I)=.F
C
      COMPUTE MEAN ELEMENTS, KIND, AND REFERENCE JULIAN DATE FOR
      ALL MISSION ORBITS
C
      CALL GETOEM (NORB0)
      IF (KIND (NORBO). NE. 1. AND. KIND (NORBO). NE. 7) THEN
        CALL MSG('***HALT: ALL ELEMENTS MUST BE SPECIFIED FOR INITIAL OI
     &BIT ', 3 )
        STOP
      END IF
      LMORB (NORB0) = . TRUE.IF (LGMT (NORB0)) NSUN=NORB0
      DO 20 I=I,NTRAN
      K=KTRAN (I )
      IF (K.EQ. 3.0R.K.EQ. 4.0R.K.EQ. 5) THEN
      PERFORM COMPUTATIONS RELATED TO TARGET ORBITS
C
C
            IORB=NTORB (I )
        IF(.NOT.LMORB(IORB)) THEN
          CALL GETOEM (IORB)
          LMORB (IORB) =. TRUE.
          IF (LGMT (IORB)) NSUN=IORB
          IF (. NOT. LGMT (IORB)) THEN
             CALL MSG('***HALT: ONLY INITIAL ORBIT CAN HAVE FREE GMT',
            STOP
          END IF
```

```
C-44
```
W

= :

w

w

-----5 --m

w

C  $\mathbf C$ END IF END IF 20 CONTINUE COMPUTE SUN'S ORBITAL PARAMETERS BASED ON THE GMT OF ONE (NSUN) OF THE MISSION ORBITS IF(NSUN.GT.0) THEN DAYS=ODJ(NSUN) -DJUL0 OBL=OBL0 +OBLD\*DAYS SOBL=SIN(OBL) COBL=COS(OBL) ECCSUN=ECCS0 +ECCSD\*DAYS XLPSUN=XLPS0 +XLPSD\*DAYS ELSE CALL MSG('HALT: AT LEAST ONE ORBIT MUST HAVE A SPECIFIED GMT',3) STOP END IF C C C C  $\mathbf C$ 30 COMPUTE MAXIMUM ACCELERATION (ACCMAX) AND EMPTY MASS (EMASS) FOR EACH TRANSFER. IDENTIFY THE PRIMARY (THROTTLEABLE) PROPULSION SUBSYSTEM (MPSYS) FOR EACH TRANSFER. COMPUTE THE NOMINAL THRUST AND PROPELLANT FLOWRATE (THRNOM, FLWNOM) DURING BURNS FOR EACH TRANSFER AND SUBSYSTEM DO 60 I=I,NTRAN  $ACCMAX (I) = 1.E6$ EMASS (I) = VEHMASS TPRIME=0. IF (NPLD (I) .GT. 0) THEN DO  $30 \text{ J=1}$ , NPLD(I)  $K=IPLD(I,J)$ IF (ACCLIM  $(K)$ . LT. ACCMAX  $(I)$ ) ACCMAX  $(I)$  = ACCLIM  $(K)$ EMASS(I)=EMASS(I) +PLMASS(K) END IF THRTOT=0. FLWTOT=0. DO 40 M=I,NPROP THRNOM  $(I, M)$  =TFRAC  $(I, M)$  \*PMTHRST  $(M)$ EV0=GZERO\*TH0 ISP (M) IF(PMTHRST(M).GT.0.)THEN DEV=GZERO\*(THMISP(M)-THOISP(M))/PMTHRST(M) ELSE  $DEV=0$ . END IF EXV=EV0 +DEV\*THRNOM (I,M)

D

=\_ g

m

mm

J

J

m m

U

l

g

m J

J

w

m

z

 $\blacksquare$ 

=

I

J

J

C -45

```
IF (EXV.GT. 0. )THEN
       FLWNOM (I, M) =THRNOM (I, M) /EXV +ACFLOW (I, M, 2)ELSE
        CALL MSG('***HALT: INVALID EXHAUST VELOCITY',3)
        STOP
      END IF
      THRTOT=THRTOT+THRNOM (I, M)
      FLWTOT=FLWTOT+FLWNOM (I, M)
      IF (THRNOM (I, M) .GT. TPRIME) THEN
        TPRIME=THRNOM (I, M)
        MPSYS (I) = MPEV0=EV0
        PDEV=DEV
      END IF
   40 CONTIN
C
      COMPUTE BURN THROTTLING COEFFICIENTS FOR EACH TRANSFER
      (CKI=TOTAL FLOW RATE MINUS DELTAV FLOWRATE OF PRIMARY SUBSYSTEM)
C
C
      (CK2=TOTAL THRUST MINUS THRUST OF PRIMARY SUBSYSTEM)
      C
      NOTE: PROPELLANT FLOWRATES AND SPECIFIC IMPULSES ARE BASED ON
C
C
      THE TIME UNIT OF SECONDS INSTEAD OF DAYS
      C
      CKI=FLWTOT-FLWNOM(I,MPSYS(I)) +ACFLOW(I,MPSYS(I),2)
      CK2=THRTOT-THRNOM (I, MPSYS (I ) )
      AA=PEV0-PDEV*CK2
      BB=PDEV*ACCMAX (I )
      BCOEF(I, 3)=CK1*AA -CK2
      BCOEF(I, 4)=ACCMAX(I) *(1. +PDEV*CK1)BCOEF (1, 2) = BB/BCOEF (1, 4) *2BCOEF(I, 1)=AA/BCOEF(I, 4) -BCOEF(I, 2) *BCOEF(I, 3)
   60 CONTIN
      COMPUTE ECF POSITION COORDINATES AND RADIUS MAGNITUDE FOR
C
      EACH OF THE VARIOUS TRACKING STATIONS.
C
C
       IF (NTRK.GT. 0) THEN
        DO 80 I=I,NTRK
        RADTRK (I) = REQ + TRKALT (I)CLAT=COS (TRKLAT (I) )
        SLAT=SIN (TRKLAT (I) )
        CLNG=COS (TRKLONG (I ) )
        SLNG=SIN (TRKLONG (I))
        XFTRK (I, I) =RADTRK (I) *CLAT*CLNG
        X \text{FTRK} (1, 2) = \text{RADTRK} (1) * \text{CLAT*SLNG}X \text{FTRK} (I, 3) = \text{RADTRK} (I) * \text{SLAT}80
        CONTINUE
      END IF
      IF INITIAL RENDEZVOUS PHASING IS LEFT BLANK, WRITE MESSAGE
C
```
W

= .

w

w

w

w

v

дg

w

u

u

m'

 $\mathbf C$ DO 90  $I=1$ , NTRAN IF (KTRAN(I).NE.5) GO TO 90 IF (.NOT. LGEOM(I, 5)) THEN CALL MSG ('INITIAL PHASING OF 2BTOR HAS NOT BEEN INPUT. A TYPICA &L VALUE WILL BE USED', 1) END IF IF (ABS (GEOM(I, 14) -PI). LT.. 034906585) THEN CALL MSG('\*\*WARNING: RENDEZVOUS TRANSFER ANGLE NEAR 180 DEGREE &S. RESULTS MAY BE INVALID', 2) END IF 90 CONTINUE **RETURN END SUBROUTINE** KEPLE (E, XM, XE, F) IMPLICIT REAL\*8 (A-H, O-Z)  $\mathbf C$ ------------------------------- $\mathbf C$ SOLVES KEPLERS EQUATION FOR ECCENTRIC AND TRUE ANOMALIES  $\mathsf C$ (XE, F) GIVEN ECCENTRICITY (E) AND MEAN ANOMALY (XM).  $\overline{C}$ DATA KERR/0/  $K=0$ XXE=XM  $\mathbf{1}$ SE=SIN(XXE) XMO=XXE-E\*SE CE=COS (XXE) TEMP=1. $-E^{\star}CE$ DELTA=(XM-XMO)/TEMP IF (ABS (XM-XMO)  $-1.E-9$ ) 3, 3, 2  $\overline{2}$ XXE=XXE+DELTA  $K = K + 1$ IF (K.EQ.30) GO TO 5 GO TO 1 5 IF (KERR.EQ.0) THEN and a complete state CALL MSG('\*\*\* WARNING: KEPLE SOLUTION NOT IN TOLERENCE', 1) XMERR=XM-XMO WRITE  $(20, \star)$  'MEAN-ANOMALY ERROR (RADIANS) = ', XMERR PRINT \*, 'MEAN-ANOMALY ERROR (RADIANS) = ', XMERR PRINT \*, 'E, XM=', E, XM  $KERR=1$ END IF  $3$   $XE=XXE$  $ROASE = SQRT(1.-E*E)*SE$  $ROACF = CE - E$ F=ANG (ATAN2 (ROASF, ROACF)) **RETURN END** 

g Gring

```
SUBROUTINE LITRAN (XL, X, DJUL, DJLNCH, XLNG, MODE)
     IMPLICIT REAL*8 (A-H,O-Z)
     C
     TRANSFORMS LI COORDINATES (XL) TO ECID COORDINATES (X) OR
C
C
     VICE VERSA, DEPENDING ON WHETHER MODE>0 OR MODE<0.
     XL(1)...XL(3), X(1)...X(3) = X,Y,Z VELOCITY COMPONENTS
C
     XL(4) ...XL(6), X(4) ...X(6) = X,Y,Z POSITION COORDINATES
C
C
C
     DJUL =JULIAN DATE OF TRANSFORMATION
     DJLNCH =JULIAN DATE AT LAUNCH REFERENCE TIME
C
     XLNG =LAUNCH-SITE LONGITUDE (EAST)
C
     PHIREF =EQUATORIAL ANGLE BETWEEN XL(1) AND EQUINOX AT DJLNCH
C
     PHI = " " " " " " DJUL
C
C
     NOTE: THE DIFFERENCE BETWEEN PHI AND PHIREF WILL BE VERY SMALL
C
C
      COMMON/IMA02/OBL0,SOBL0,COBL0,OBLD,PEQD,GHA0,GHADI,GHADF,DJUL0
     C
     DIMENSION XL(6), X(6)
     DATA XLNGSV/I.E9/, DJLNSV/I.E9/
     IF(DJLNCH .NE. DJLNSV .OR.
XLNG .NE. XLNGSV) THEN
       PHIREF=GHANG(DJLNCH) +XLNG
       DJLNSV=DJLNCH
       XLNGSV=XLNG
     END IF
     PHI=PHIREF +PEQD* (DJUL-DJLNCH)
     SPHI=SIN (PHI)
     CPHI=COS (PHI)
     IF (MODE. GT
.0)
THEN
       X(1)= XL
(I)
*CPHI -XL(2)*SPHI
       X(2)= XL
(i)
*SPHI +XL(2)*CPHI
       X (3) = XL
(3)
       X(4) = XL(4) * CPHI -XL(5) *SX(5) = XL(4) * SPHI + XL(5) *CX(6)= XL
(6)
     ELSE
       XL(1) = X(1) *CPHI +X(2) *SXL (2) =-X
(1)*SPHI +X(2)*CPHI
       XL(3) = X(3)XL(4) = X(4) *CPHI +X(5) *SXL(5) = -X(4) * SPHI +X(5) *CXL(6) = X(6)END IF
     RETURN
```
END the contract of the contract of the contract of the contract of the contract of the contract of the contract of the contract of the contract of the contract of the contract of the contract of the contract of the contra

## **SUBROUTINE MOTRAN (EM,** EO, **MODE)**

i

R U

|<br>|}<br>|}

I

I

m

N m

m

i

i

U

**II**

j<br>J

II

|<br>|<br>|

**BI** J

**!1**

m il

11

IMPLICIT REAL\*8 (A-H,O-Z) C C TRANSFORMS MEAN ELEMENTS (EM) TO OSCULATING ELEMENTS (EO), C OR VICE VERSA, DEPENDING ON WHETHER MODE>0 OR MODE<0.  $\overline{C}$ \*\*\*\*\*\*\* SEVERAL SUBROUTINES ARE CONTAINED IN THIS FILE \*\*\*\*\* C EM(1), EO(1) **=** SEMILATUS RECTUM C (2) = ECCENTRICITY C (3) = TRUE ANOMALY C (4) **=** ARGUMENT OF PERIGEE C (5) = INCLINATION C  $(6)$  = RIGHT ASCENSION C EQ(I) **-** ELEMENT SET CONTAINING SEMIMAJOR AXIS AND MEAN ANOMALY C INSTEAD OF SEMILATUS RECTUM AND TRUE ANOMALY  $\mathbf C$ Y(I) = MEAN EQUINOCTIAL ELEMENT SET  $\mathsf{C}$ SP(I) = SHORT-PERIOD EQUINOCTIAL PERTURBATIONS  $\mathbf{C}$ OSCY(I)= OSCULATING EQUINOCTIAL ELEMENT SET  $\mathbf C$ COMMON/IMA06/PI,TWOPI,PIO2  $\mathbf C$ DIMENSION EM(6), EO(6), EQ(6), Y(6), SP(6), OSCY(6) DATA KERR/0/ IF (MODE.GT.0) THEN IF(EM(2) .GT..97) THEN DO 2  $I=1, 6$  $2<sup>7</sup>$  $EO(I) = EM(I)$ IF(KERR.EQ.0) THEN CALL MSG('\*\*\* WARNING: HYPERBOLIC CONIC',1) KERR=I END IF RETURN END IF IFLAG=3 IF(EM(5) .GE.PIO2) IFLAG=4 DO  $4 I=3, 6$  $EM(I) = ANG (EM(I))$  $\overline{4}$ CALL SAMEQ (EM, EQ) CALL TRAN (EQ, Y, 1, IFLAG)

CALL KEPLE(EQ(2), EQ(6),  $XE$ , F) CALL OSCMN (EQ, SP, XE, F, IFLAG) DO 5 I=I,6  $OSCY (I) = Y (I) + SP (I)$  $5<sup>5</sup>$ CALL TRAN (EQ, OSCY, 0, IFLAG) CALL EQSAM (EQ, EO) ELSE IF (EO (2) .GT..97) THE DO 8 I=I,6  $\bf{8}$  $EM(I) = EO(I)$ IF (KERR.EQ.0) THEN CALL MSG('\*\*\* WARNING: HYPERBOLIC CONIC',1) KERR=I END IF RETURN END IF IFLAG=3 IF(EO(5) .GE.PIO2) IFLAG=4 DO  $10 I=3, 6$ i0  $EO (I) = ANG (EO (I))$ CALL SAMEQ (EO, EQ) CALL TRAN (EQ, Y, I, IFLAG) DO 70 K=I,4 CALL KEPLE $(EQ(2), EQ(6), XE, F)$ CALL OSCMN(EQ, SP,XE,F, IFLAG) DO 60 I=1,6 60  $OSCY (I) = Y (I) - SP (I)$ 70 CALL TRAN (EQ, OSCY, 0, IFLAG) CALL EQSAM (EQ, EM) END IF RETURN END **SUBROUTINE ORBMOVE** (SLR, ECC, **SINI, COSI, RAD,** APD, XMD) IMPLICIT REAL\*8 (A-H,O-Z) THIS VERSION COMPUTES SECULAR RATES DUE TO THE J2 AND J4 SPHERICAL HARMONIC COEFFICIENTS. INPUTS: SLR MEAN SEMILATUS RECTUM ECC MEAN **ECCENTRICITY** C SINI, COSI SINE, COSINE OF MEAN INCLINATION

W

L

 $\overline{\mathbb{E}}$  .

w

C C

C C C

**C-50**

 $\mathbf C$ OUTPUTS:  $\mathbf C$ **RAD** RIGHT ASCENSION MEAN RATE (RAD/DAY)  $\mathbf C$ **APD** ARGUMENT OF PERIGEE MEAN RATE (RAD/DAY)  $\mathbf C$ **XMD** MEAN ANOMALY MEAN RATE (RAD/DAY)  $\mathbf C$ COMMON/IMA04/XMU, XJ2, XJ3, XJ4, REQ, RPL IF (ECC.GT..99) THEN CALL MSG ('HALT: ECCENTRICITY .GT. .99 IN IMA ORBMOVE', 3) STOP END IF  $A = SLR / (1, -ECC**2)$  $XJ2SO=XJ2**2$  $XN = (XMU / A) ** 0.5 / A$  $RDP = REO / SLR$  $RDPSQ = RDP * RDP$ RDPCU = RDPSQ \* RDP  $RDPQU = RDPCU * RDP$ SINSQI = SINI \* SINI  $SINQUI = SINSQI * SINSQI$  $ESQ = ECC * ECC$  $SQRIMESQ = (1.0 - ESQ) ** 0.5$  $XNJ4T = XN * XJ4 * RDPOU$ XNJ2SQT = XN \* XJ2SQ \* RDPQU  $XNJ2T = XN * XJ2 * RDPSO$ RAD =  $-1.5$  \* XNJ2T \* COSI - 1.5 \* XNJ2SOT \* COSI \*  $(2.25 + 1.5$  \* SQR1MESQ - SINSQI \*  $\mathbf{1}$  $\overline{2}$  $(2.5 + 2.25 \times \text{SQRIMESQ}) + 0.25 \times \text{ESQ} \times (1.0 + 1.25 \times$  $3<sup>1</sup>$ SINSQI)) + .9375 \* XNJ4T \* COSI \* 4  $(4. - 7. * SINSQI) * (1. + 1.5 * ESQ)$ APD =  $0.75 \times$  XNJ2T  $\star$  (4.0 - 5.0  $\star$  SINSOI) + 0.1875  $\star$ XNJ2SQT \* (48.0 - 103.0 \* SINSQI + 53.75 \*  $\mathbf{1}$  $\overline{2}$ SINQUI +  $(7.0 - 4.5 * SIMSQL - 5.625 * SNQUI) * ESQ + 6.0 *$ 3  $(1.0 - 1.5 * SIMSQL) * (4.0 - 5.0 * SINSQL) * SQRIMESQ) \overline{\mathbf{4}}$  $.46875$  \* XNJ4T \* (16. -62. \* SINSQI + 49. \* SINQUI + .75 \* (24. - 84. \* SINSQI + 63. \* SINQUI ) \* ESQ ) 5  $XMD = XN * (1.0 + 1.5 * XJ2 * RDPSQ * (1.0 - 1.5 * SINSQI) *$  $\mathbf{1}$ SQRIMESQ) + 1.5 \* XNJ2SQT \* ((1.0 - 1.5 \*  $\overline{c}$ SINSQI) \*\* 2.0 \* (1.0 - ESQ) + (1.25 \* (1.0 - 2.5 \* 3 SINSQI + 1.625 \* SINQUI) + 0.625 \* (1.0 - SINSQI - 0.625 \* 4 SINQUI) \* ESQ) \* SQR1MESQ) + 1.125 \* 5 XNJ2SQT / SQR1MESQ \*  $(3.0 - 7.5$  \* SINSQI + 5.875 \* SINQUI +  $(1.5 - 5.0 \times \text{SINSQI} + 7.3125 \times \text{SINGQII}) \times \text{ESQ}$  -6 7  $0.125 * (1.0 + 5.0 * SINSQI - 12.625 * SINGUI) * ESQ * ESQ)$  $-.3515625$  \* XNJ4T \* (8. -40.\*SINSQI +35.\* SINQUI) 8

```
9^{\circ}* ESQ * SQR1MESQ
```
 $APD = APD * 86400$ . RAD=RAD\*86400. XMD=XMD\*86400.

**RETURN** 

**END** 

 $\mathbf{r}$ 

```
OSCMN(Y, YSP, XE, F, IFLAG)
     SUBROUTINE
     IMPLICIT REAL*8 (A-H, O-Z)\mathbf C\mathbf CCOMPUTES SHORT-PERIOD PERTURBATIONS (YSP) OF EQUINOCTIAL
\mathsf CELEMENTS (Y)
\mathbf C\mathbf CXE=ECCENTRIC ANOMALY
\mathsf{C}F = TRUE ANOMALY
\mathbf CCOMMON / IMA04/ XMU, XJ2, XJ3, XJ4, REQ, RPL
\mathbf CDIMENSION X(6), SP(6), Y(6), YSP(6)EQUIVALENCE (A, X(1)), (E, X(2)), (XI, X(3)), (XZ, X(4)), (XW, X(5)),
                 (XM, X(6))\mathbf{1}DO 10 I=1, 610 X(I) = Y(I)SINF = SIN(F)COSE=COS (XE)
     SINI=SIN(XI)
     COSI = COS (XI)SINI2=SINI*SINI
     SI32=1.0-1.5*SINI2
     E2=E+EEPM=(1.0+E) * (1.0-E)SQE1 = SQRT (EPM)
     IF(E.GT.0.01) GO TO 20
     FESP=3.0*E-0.375*E*E2FZSP=0.5*EGO TO 22
  20 FESP=(1.+1.5*E2-SQE1**3)/E
     FZSP = (1.-SQE1)/E22 CONTINUE
     PZ = A * EPMTEMP1=1.0-E*COSE
     R=A*TEMP1
     C2W2F = COS (2.* (XW+F))ASP=XJ2*REQ*REQ*((A/R)**3*(SI32+1.5*SINI2*C2W2F)-(SI32/SQE1**3))/A
     COEF=XJ2 * (REQ/PZ) **2
     SINW=SIN(XW)
     COSW=COS (XW)
```

```
C2WF = COS (2, *XW + F)C2W3F=COS (2. *XW+3. *F)
   ESP=0.5*COEF*SI32* (FESP+(3.0+0.75*E2)*COS (F)
  * +1.5*E*COS(2.*F)+0.25*E2*COS(3.*F))* +0. 375*COEF*SINI2* ( (I. 0+2.75"E2) *C2WF+E2*COS (2. *XW-F) *0.25
       +5.0*E*C2W2F+(2.333333+1.4166667*E2)*C2W3F+1.5*E*COS (2.*XW)+4. *F) +0.25*E2*COS (2. *XW+5. *F) +1.5*E*COS (2. *XW))
  XISP--0.75*COEF*SINI*COSI* (E*C2WF+C2W2F+E*C2W3F/3.0)
  TEMP2=F-ANG (XM) +E*SINF
  S2WF=SIN(2.*XW+F)S2W2F = SIN(2.* (XW+F))S2W3F=S IN (2. *XW+3. *F)
  S2WMF=SIN (2. *XW-F)
  XOSP=-1.5*COEF*COSI*(TEMP2-0.5*(E*SS2WF+S2W2F)-E*S2W3F/6.)S2W4F = SIM(2. *XW + 4. *F)S2W5F=S IN (2. *XW+5. *F)
  S2W=SIN(2.*XW)SIN2F=SIN(2.*F)DI=4 .-5. *SINI2
  D2=I .-SQEI
  D3=FZSP*(I.-,25*E2)*SINF+D2*(.5*SIN2F+E*SIN(3.*F) /12.)
  ETEMP=SI32*((I.-.25*E2)*SINF+.5*SIN2F*E+E2*SIN(3.*F)/12.)
  EWSP=COEF* ( (3.-3.75*SINI2) *TEMP2*E+1.5*ETEMP-1.5* ( (.25*SINI2
 1 +E2* (.5-.9375*SINI2))*S2WF+E2*SINI2*S2WMF/16.
 2 + (.5-1.25*SIN12)*S2W2F*E-(.58333333*SIN12-E2*(.16666667)3 -. 39583333"SINI2) ) *S2W3F-. 375*SINI2*S2W4F*E
 4 - .0625*E2*SINI2*S2W5F) - .5625*SINI2*S2W*E)S INXO=S IN (XZ)
  COSXO=COS (XZ)
  TI=I. 0+COSI
  IF(IFLAG.EQ.3) GO TO 7
  WMO=XW-XZ
  S INWMO=S IN (WMO)
  COSWMO=COS (WMO)
  T2=TI/SINI
  EWOSP=EWSP-E*XOSP
  XSP=E SP *COSWMO-EWOSP *S INWMO
  YYSP=ESP*SINWMO+EWOSP*COSWMO
  T3=-0.5/(SIN(0.5*XI)**2)GO TO 8
CONT INUE
  OPW=XZ+XW
  SINOPW=SIN (OPW)
  COSOPW=COS (OPW)
  T2=SINI/TI
 EOWSP=E*XOSP+EWSP
 XSP=ESP*COSOPW-EOWSP*SINOPW
 YYSP=ESP* S INOPW+EOWSP*COSOPW
 T3=0.5/ (COS (0.5 * XI) * * 2)
8 CONTINUE
 T3ISP=T3*XISP
                         \mathcal{L}^{\text{max}}_{\text{max}} , where \mathcal{L}^{\text{max}}_{\text{max}}T2OSP=T2*XOSP
 SP (3) =T31 SP*COSXO-T2OSP* S INXO
 SP (4 )=T31 SP* S INXO+T2OSP*COSXO
```
g

I

u

I

lil

Z

M

m

IB

l B U

J

▊

|<br>|<br>|}

j<br>J

[] U

m J .

!

C-53

 $\sim 10^{11}$  ,  $\sim 10^{11}$ 

 $\mathcal{C}$  decays.

- 4 CONTINUE
	- ZSP=COEF\*(0.75\*DI\*TEMP2+I.5\*SI32\*D3
	- 1 -I.5\*FZSP\*SINI2\*(0.25\*S2WF-.58333333\*S2W3F)
- 2  $-0.75*E*(1.0-0.625*SINI2*(3.0+SQE1))*S2WF$
- 3 -0.1875\*SINI2\*D2\*(0.5\*E\*S2WMF-3.0\*S2W4F-0.5\*E\*S2W5F)
- 4 -0.75"(I.0-2.5"SINI2) \*S2W2F
- 5 -0.25\*E\*(I.0-0.125\*SINI2\*(19.0+SQEI))\*S2W3F
- $6 -0.5625*D2*SIMI2*S2W$
- IF (IFLAG.EQ.3) GO TO 9

ZSP=ZSP-XOSP

- GO TO 5
- 9 CONTINUE
- ZSP=ZSP+XOSP
- **5** CONTINUE  $SP(1) = ASP$  $SP(2) = XSP$  $SP(5) = YYSP$  $SP(6) = ZSP$
- 2 CONTINUE DO 11 I=1,6 11 YSP $(I)$ =SP $(I)$

h

ĒΞ

w

RETURN END

C C C C C C C C C

C C C C C C

C C C C C C C C **SUBROUTINE RVAT** (RI, **R2, NB, SI, CI, R,** VA, **VD, TI, AS, TT) IMPLICIT** REAL\*8 **(A-H,O-Z)**

FOR TRANSFERS CONSISTING OF MORE THAN TWO IMPULSES, THE OUTPUTS ARE BASED ON A SEQUENCE OF IMPULSES FOR WHICH THE DIFFERENCES IN ARRIVAL AND DEPARTURE VELOCITY MAGNITUDES AT THE ODD-NUMBERED IMPULSE POINTS ARE THE SAME, AND THE DIFFERENCES AT THE EVEN-NUMBERED IMPULSE POINTS ARE THE SAME (THE LAST TWO IMPULSES WILL NOT FOLLOW THIS RULE EXACTLY). THEN, IF EACH IMPULSE ACCOMPLISHES THE SAME AMOUNT OF PLANE **CHANGE,** THE ODD-NUMBERED DELTA-VELOCITIES WILL ALL BE NEARLY EQUAL, AND THE EVEN-NUMBERED DELTA-VELOCITIES WILL ALL BE NEARLY EQUAL.

INPUTS : RADIUS OF STARTING MEAN ORBIT R1 RADIUS OF ENDING MEAN ORBIT R2 NUMBER OF IMPULSES IN THE TRANSFER (.LE. 12) NB SINES OF INCLINATIONS OF STARTING AND ENDING ORBITS sI (J) COSINES OF INCLINATIONS OF STARTING AND ENDING ORBITS  $CI (J)$ OUTPUTS. RADIUS AT POINT OF EACH **IMPULSE** IN THE TRANSFER  $R(I)$ ARRIVAL VELOCITY MAGNITUDE FOR EACH IMPULSE VA(I) DEPARTURE VELOCITY MAGNITUDE FOR EACH IMPULSE VD(I) TIME BETWEEN IMPULSE I AND IMPULSE I+l TI(I) CHANGE IN RIGHT ASCENSION DURING THE TRANSFER AS TOTAL TIME REQUIRED FOR THE TRANSFER (\*\*\* DAYS \*\*\*) TT 

```
COMMON/IMA04/XMU, XJ2, XJ3, XJ4, REQ, RPL
     DIMENSION R(12), VA(12), VD(12), TI(II), SI(2), CI(2)
     SMA12 = .5*(R1 + R2)VA(1) = SQRT(XMU/R1)VD(1)=SQRT(XMU*(2./R1 -1./SMA12))VA(NB)=SQRT(XMU*(2./R2 -1./SMA12))
     VD (NB) =SQRT (XMU/R2)
     R(1) = R1R(NB) = R2IF(NB.EQ.2) GO TO 20
    NB1 = (NB+1)/2NB2 = NB/2DV1 = (VD (1) - VA (1)) / NB1DV2 = (VD (NB) -VA (NB)) / NB2NBM1 = NB - 1DO 10 I=2,NBMI
    DVC=DV2
    IF (MOD (I, 2) .EQ. 0) DVC=DVI
    VD (I-1) = VA (I-1) + DVCR(I) = R(I-1) / (2. x M U / (R(I-1) * V D (I-1) * *2) -1.10 \text{ VA}(1) = \text{SQRT}(\text{XML}*(2./\text{R}(1) - 2./\text{ (R}(1)) + \text{R}(1))VD (NBMI) = SQRT(XMU*(2./R(NBM1) -2./(R(NBM1)+R(NB)))))VA (NB) = SQRT (XMU* (2./R (NB) -2./(R (NBM1) +R (NB))))
 20 CALL ASCTIM(NB, SI,CI,R, TI,AS,TT)
    RETURN
    END
    SUBROUTINE S_Q (EL, EQ)
                                           \mathcal{F}(\mathcal{F}) , and \mathcal{F}(\mathcal{F}) , and \mathcal{F}(\mathcal{F})IMPLICIT REAL*8 (A-H,0-Z)
    -----------------
   CONVERTS EL ELEMENT SET TO EQ
ELEMENT SET
    EL(1)=SEMILATUS RECTUM
                                            EQ(1) = SEMIMAJOR AXISEL(2)=ECCENTRICITY
                                            EQ (2) =ECCENTRICITY
    EL(3)=TRUE ANOMALY
                                            EQ (3) =INCLINATION
    EL(4)=ARGUMENT OF PERIGEE
                                            EQ (4) =RIGHT ASCENS ION
    EL(5)=INCLINATION
                                            EQ(5)=ARGUMENT OF PERIGEE
    EL(6)=RIGHT ASCENSION
                                            EQ(6) = MEAN ANOMALY
    ------------------------
                                       -----------
                                                              ----------
    DIMENSION EL(6), EQ(6)
    EQ(1)=EL(1)/(1.-EL(2)*EL(2))
```
 $\mathbf C$ 

 $\mathbf C$  $\mathbf C$  $\mathbf C$  $\mathbf C$ C  $\mathbf C$  $\mathbf C$ 

C-55

**|i**

i **-**

**\_=**

m!

 $EQ(2) = EL(2)$  $EQ(3) = EL(5)$  $EQ(4) = EL(6)$  $EQ(5) = EL(4)$  $EQ(6) = XMANOM(EL(2), EL(3))$ RETURN **END** 

 $CE2 = (CF2 + ECC) / (1 + ECC*CF2)$ 

 $\mathbf C$ 

C  $\mathbf{C}$ 

īī

 $\sim$ 

 $\bar{z}$  :

ب

 $\square$ 

TGAUSS (R1, R2, SANG, CANG, F1, TG, SLR, ECC, CF1, CF2, SF1, SF2, **SUBROUTINE** &KGERR) IMPLICIT REAL\*8 (A-H, O-Z) \*\*\*\*\*\*\*\*\*\*\*\*\*\*\*\*\*\*\*\* \*\*\*\*\*\*\*\*\*\*\*\*\*\*\*\*\*\* NOTE: TG IS OUTPUT IN UNITS OF DAYS COMMON/IMA04/XMU, XJ2, XJ3, XJ4, REQ, RPL COMMON/IMA06/PI, TWOPI, PIO2 COMMON/IMA40/RPMIN  $KGERR=0$  $CF1 = COS (F1)$  $SF1 = SIN(F1)$ CF2=CF1\*CANG-SF1\*SANG SF2=SF1\*CANG+CF1\*SANG  $D=R2*CF2-R1*CF1$  $ECC = (R1 - R2) / D$ IF  $(ECC.GT. .99)$  THEN  $KGERR = -2$ **RETURN** END IF  $SLR=R1*R2*(CF2-CF1)/D$ IF (SLR.LT. RPMIN) THEN  $KGERR = -3$ **RETURN** END IF TEMP=1.-ECC\*ECC SMA=SLR/TEMP SRE=SQRT(TEMP) SMASRE=SMA\*SRE FAC=SQRT (SMA\*\*3/XMU) SE1=SF1\*R1/SMASRE SE2=SF2\*R2/SMASRE  $CE1 = (CF1 + ECC) / (1 + ECC*CF1)$ 

Ei=ATAN2 (SEI, CEI) E2=ATAN2 (SE2, CE2 )

DELE=DMOD (E2-EI, TWOP I ) IF (DELE. LT. 0 .)DELE=DELE+TWOP I

TG=FAC\*(DELE -ECC\*(SE2-SEI))/86400.

**RETURN** END

### **SUBROUTINE TRAN (X, Y, KK, IFLAG)** IMPLICIT REAL\*8 (A-H,O-Z)  $\mathbf C$ CONVERTS EQ ELEMENT SET (X) TO EQUINOCTIAL ELEMENT CET (Y)  $\mathbf C$  $\mathsf{C}$ VICE VERSA, DEPENDING ON WHETHER KK.GT.0 OR KK=0  $\mathbf C$  $\mathbf C$ Y(1)=SEMIMAJOR AXIS  $\mathbf C$  $Y(2)$ =ECCENTRICITY  $\star$  COS(ANGSUM)  $\mathsf{C}$  $Y(3)$  = TANCOT(INCLINATION/2) \* COS(RIGHT ASCENSION)  $\mathsf C$  $Y(4)$ =TANCOT(INCLINATION/2) \* SIN(RIGHT ASCENSION)  $\overline{c}$  $Y(5)$ =ECCENTRICITY \* SIN(ANGSUM)  $\mathbf C$ Y(6)=ANGSUM + MEAN ANOMALY  $\mathbf C$  $\mathsf C$ IF INCLINATION .LT. PIO2 (IFLAG=3)  $\mathbf C$ TANCOT=TANGENT FUNCTION  $\mathbf{C}$ ANGSUM=ARGUMENT OF PERIGEE + RIGHT ASCENSION  $\mathbf C$ C IF INCLINATION .GE. PI02 (IFLAG=4)  $\mathbf C$ TANCOT=COTANGENT FUNCTION C ANGSUM=ARGUMENT OF PERIGEE - RIGHT ASCENSION C DIMENSION X(6),Y(6) KI=IFLAG-2 IF(KK.NE.0) GO TO 10  $X(1)=Y(1)$  $X(2) = SQRT(Y(2) *Y(2) +Y(5) *Y(5))$ 1 A=SQRT(Y(3) \*Y(3) +Y(4) \*Y(4)) IF(IFLAG.NE.4) GO TO II  $X(3) = 2.0*ATAN(1.0/A)$  $X(3) = ANG(X(3))$ GO TO 12 II CONTINUE  $X(3) = 2.0*ATAN(A)$  $X(3) = ANG(X(3))$ 12 CONTINUE  $X(4)=0.0$ IF (ABS (Y(3)).LE.  $1E-05$  AND.ABS (Y(4)) LE.  $1E-05$ ) co mo 3  $X(4) = A T AN2 (Y(4), Y(3))$ 3 CONTINUE  $X(4) = ANG(X(4))$

 $\equiv$ 

÷

m

m

**E**

 $-$ I

Em •

```
X(5)=0.0B=X (4)
      IF (ABS (Y(2)).LE..1E-05.AND.ABS (Y(5)).LE..1E-05) GO TO
      B=ATAN2(Y(5), Y(2))B=ANG (B)
      X(5) = ANG (B-X(4))IF(IFLAG.EQ.4) X(5) = ANG(B+X(4))4 CONTINUE
      X(6) = ANG(Y(6) - B)GO TO 100
   10 Y(1) = X(1)2 XHI=0.5*X (3)
      IF (IFLAG.NE. 4) GO TO 14
      XWMO=X(5)-X(4)Y(2) = X(2) * COS (XWMO)C=COS (XHI)/SIN (XHI)
      Y(3) = C*COS(X(4))Y(4) = C*SIM(X(4))Y(5) = X(2) * SIN (XWMO)Y(6) = ANG(X(5) - X(4) + X(6))GO TO I00
   14 CONTINUE
      XOPW=X(4)+X(5)Y(2) = X(2) * COS (XOPW)C=SIN (XHI)/COS (XHI)
      Y(3) = C*COS(X(4))Y(4) = C*SIM(X(4))Y(5) = X(2) * SIN(XOPW)Y(6) = ANG(X(4) + X(5) + X(6))100 CONTINUE
      RETURN
      END
      FUNCTION XMANOM (ECC, TAN)
      IMPLICIT REAL*8 (A-H,O-Z)
\mathbf C\mathbf CCOMPUTES THE MEAN ANOMALY FROM ECCENTRICITY (ECC) AND
\mathbf CTRUE ANOMALY (TAN).
\mathbf C-------------------
      IF(ECC.GT..99)THEN
         CALL MSG('HALT: ECCENTRICITY .GT.
.99 IN
FUNCTION XMANOM ', 3)
        STOP
      END IF
      SF=SIN (TAN)
      CF=COS (TAN)
      COSE =(ECC+CF) /(ECC*CF +i.)
      SINE= (I. -ECC*COSE) *SF/SQRT (i. -ECC*ECC)
      EANOM=ANG (ATAN2 (SINE, COSE) )
      XMANOM=EANOM -ECC * S IN (EANOM)
```
w

 $Z = 2$ 

&.J

= L

نسبة

 $\pm$  :  $\pm$ 

نستا

 $\overline{\phantom{0}}$ 

w

**C-58**

RETURN END

 $\sim$  .

and and a

man de la propieta de la propieta de la propieta de la propieta de la propieta de la propieta de la propieta d<br>De la propieta de la propieta de la propieta de la propieta de la propieta de la propieta de la propieta del p

i<br>I

No.

No.<br>No.

<u>e</u>

言意

Ë, Į

g<br>U Ě

II<br>U  $\frac{1}{2}$ 

■ ■ ■ ■ ■ ■ ■

How the contract of the contract of the contract of the contract of the contract of the contract of the contract of the contract of the contract of the contract of the contract of the contract of the contract of the contra

E.  $\frac{1}{2}$ 

 $\frac{1}{2}$ 

**PORT OF A STATE OF A HOLD** man de la propieta de la propieta de la propieta de la propieta de la propieta de la propieta de la propieta d<br>De la propieta de la propieta de la propieta de la propieta de la propieta de la propieta de la propieta de la

```
SUBROUTINE FINISH (ITSTART, TSTART, BT0, PROP, BCOST, FTBL)
     IMPLICIT REAL*8 (A-H,O-Z)
     logical lorb, lobj
     COMMON/IMAI3/NSEG, IESEG (15), IBSEG (15), IBLEG (7), KSEG (7)
     COMMON/IMA15/TMAXL, PMIN (7), LORB (12)
     COMMON/IMA18/VEHMASS, NPROP, PCAP (6), PMTHRST (6), THMI SP (6), TH01 SP (6 )
     COMMON/IMA20/NORB0, FILL (6 ), LFILL (6 ), RESERV (6 )
     COMMON/IMA22/NTRAN, KTRAN (15), NTORB (15), GEOM (15, 14), LGEOM (15, 14)
     COMMON/IMA28/LOBJ, TMAX, LTMAX, WFACT (6 )
     COMMON/IMA34/OEM (12, 6) ,ODJ (12) ,KIND (12)
     DIMENSION BT(128),T(128),PMASS(128,6),PROP(6),PSMASS(6),PEMASS(6),
    1 XT (128), XBT (128), XPMASS (128, 6), RA(128), XRA (128),
    2 IORG (128), IIORG (128), SAVE (3)
     BT(1) = BT0T(1) = TSTRRTXRA(1) = OEM(NTORB(IESEG(ITSTART-2)),6)
     DO I = 1, NPROP
        PMASS(1, I) = PROP(I)END DO
     NSTART = 1
     DO I = ITSTART, NSEG+1NSTOP = 1DO J = 1, NSTART
        IG = 0DO K = 1, NPROP
               PSMASS(K) = PMASS(J,K)END DO
            IF (KTRAN (IESEG(I-1)). EQ. 5) THEN
               CALL SW01 (1, IBSEG(I-1), IBLEG(I-1), BT(J), T(J), PSMASS,1 XT (NSTOP), PEMASS, IELEG, XBT (NSTOP), KERR)
            ELSE IF (KTRAN(IESEG(I-I)) .EQ. 4) THEN
               IF (LORB(NTORB(IESEG(I-1)))) THEN
                  CALL SW02 (1, IBSEG(I-1), IBLEG(I-1), BT(J), T(J), PSMASS,1 XT (NSTOP), PEMASS, IELEG, XBT (NSTOP), KERR)
               ELSE
                  CALL SW02 (-I, IBSEG (I-l) , IBLEG (I-l) ,BT (J) ,T (J) , PSMASS,
    \mathbf{1}XT (NSTOP) ,PEMASS, IELEG, XBT (NSTOP) ,KERR)
               END IF
            ELSE
               CALL SW03 (1, IBSEG(I-1), IBLEG(I-1), BT(J), T(J), PSMASS,\mathbf{1}XT (NSTOP), PEMASS, IELEG, XBT (NSTOP), KERR)
            END IF
            WRITE(20,999) I, 1, IBSEG(I-1), T(J), PSMASS(1), PSMASS(2),
    1
                         XT(NSTOP), OEM (NTORB (IESEG (I-1)), 6),
    2
                          PEMASS (1), PEMASS (2), KERR
w 999
            FORMAT(' ', Ii, IX, I2, IX, Ii, IX, F15.7, IX, FII. 5, IX, FII. 5, IX,
    1
                   FI5.7,1X, FI5.7,1X, FII.5,1X, FII.5,1X, II)
            IF (KERR .EQ. 0 .AND. XT(NSTOP) .LT. TMAXL) THEN
               DO K = 1, NPROP
                  XPMASS (NSTOP, K) = PEMASS (K)END DO
               XRA (NSTOP) = OEM (NTORB (IESEG (I-1)), 6)IF (I .NE. ISTART) IIORG(NSTOP) = IORG(J)
               NSTOP = NSFOP + 1
```
=

 $\equiv$ 

w

```
C-60
```

```
IG = IG + 1END IF
C
 C GET MINIMUM TIM
C
              IF (KTRAN (IESEG(I-1)). EQ. 5) THEN
                  CALL SW01 (0, IBSEG(I-1),IBLEG(I-1),BT(J),T(J),PSMASS,
      \mathbf 1XT (NSTOP), PEMASS, IELEG, XBT (NSTOP), KERR)
              ELSE IF (KTRAN (IESEG(I-1)). EQ. 4) THEN
                  IF (LOREM) (IESEG(I-1)))) THEN
                     CALL SW02 (0, \text{IBSEG}(I-1), \text{IBLEG}(I-1),\text{BT}(J), T(J), \text{PSMASS},\mathbf{1}XT (NSTOP), PEMASS, IELEG, XBT (NSTOP), KERR)
                  ELSE
                     GOTO 10
                  END IF
              ELSE
                  GOTO 10
              END IF
              WRITE (20, 999) I, 0, IBSEG (I-l) ,T (J) ,PSMASS (I) ,PSMASS (2) ,
      \mathbf 1XT (NSTOP), OEM (NTORB (IESEG (I-1)), 6),
      \overline{2}PEMASS (1), PEMASS (2), KERR
C
               IJ = 1C 99
               IF (KTRAN(IESEG(I-1)). EQ. 5) THEN
                   CALL SW01 (2,IBSEG(I-1),IBLEG(I-1),BT(J),T(J),PSMASS,
C
C
       \mathbf{1}XT (NSTOP), PEMASS, IELEG, XBT (NSTOP), KERR)
C
               ELSE
C
                    CALL SW02 (2, IBSEG(I-1), IBLEG(I-1), BT(J), T(J), PSMASS,
C
       1
                                XT (NSTOP) ,PEMASS, IELEG, XBT (NSTOP) , KERR)
C
               END IF
C
               WRITE (20, 999) I, 2, IBSEG (I-1), T(J), PSMASS (1), PSMASS (2),
C
       1
                              XT(NSTOP), OEM (NTORB (IESEG (I-1)), 6),
\mathbf C2
                              PEMASS (1), PEMASS (2), KERR
C
C
               IF (KERR .NE. 0) THEN
C
                  IF (IJ .LE. I0) THEN
C
                      XT(NSTOP) = XT(NSTOP) + .01C
                  ELSE
C
                      XT(NSTOP) = XT(NSTOP) + .1C
                  END IF
                  IJ = IJ + 1
C
C
                  IF (IJ .EQ. 21) GOTO i0
C
                  GOTO 99
C
              END IF
              IF (KERR .EQ. 0 .AND. XT(NSTOP) .LT. TMAXL)
THEN
                 DO K = 1, NPROP
                    XPMASS(NSTOP, K) = PEMASS(K)END DO
                 XRA(NSTOP) = OEM(NTORB(IESEG(I-1)), 6)IF (I .NE. ISTART) IIORG(NSTOP) = IORG(J)
                 NSTOP = NSTOP + 1IG = IG + 1END IF
i0
             CONTINUE
```
N

U

M

B M

i<br>E

m i

**lib**

**BI**

Ul

d

**IB**

i<br>in Eight

**m**

B **BI**

m **BB**

1 l

g

**B**

C

```
IF (IG .EQ. 2) THEN
           XT(NSTOP) = 0.5 * (XT(NSTOP-2) + XT(NSTOP-I))
        IF (KTRAN (IESEG(I-1)) . EQ. 5) THEN
           CALL SW01 (2, \text{IBSEG}(I-1), \text{IBLEG}(I-1), \text{BT}(J), T(J), \text{PSMASS},XT (NSTOP), PEMASS, IELEG, XBT (NSTOP), KERR)
\mathbf{1}ELSE IF (KTRAN(IESEG(I-I)) .EQ. 4) THEN
           IF (LORB(NTORB(IESEG(I-1)))) THEN
               CALL SW02 (2, IBSEG(I-1), IBLEG(I-1), BT(J), T(J), PSMASS,
                           XT (NSTOP), PEMASS, IELEG, XBT (NSTOP), KERR)
\mathbf{1}ELSE
               CALL SW02 (-2, IBSEG(I-1), IBLEG(I-1), BT(J), T(J), PSMASS,\mathbf{1}XT (NSTOP) ,PEMASS, IELEG, XBT (NSTOP) ,KERR)
           END IF
        ELSE
           CALL SW03 (2, \text{IBSEG}(I-1), \text{IBLEG}(I-1),\text{BT}(J), T(J), \text{PSMASS},\mathbf{1}XT (NSTOP), PEMASS, IELEG, XBT (NSTOP), KERR)
        END IF
        WRITE(20,999) 1,2,IBSEG(I-I),T(J),PSMASS(1),PSMASS(2),
\mathbf{1}XT (NSTOP), OEM (NTORB (IESEG (I-1)), 6),
\overline{c}PEMASS (I), PEMASS (2), KERR
        IF (KERR .EQ. 0) THEN
           DO K = 1, NPROP
               XPMASS(NSTOP, K) = PEMASS(K)END DO
           XRA(NSTOP) = OEM(NTORB(IESEG(I-1)), 6)IF (I .NE. ISTART) IIORG(NSTOP) = IORG(J)
           NSTOP = NSTOP + 1END IF
        END IF
    END DO
    IBLEG(I) = IEEEG + 1NSTART = NSTOP - 1DO J = 1, NSTART
        T(J) = XT(J)BT(J) = XBT(J)RA(J) = XRA(J)DO K = 1, NPROP
           PMASS (J, K) = XPMASS (J, K)END DO
    END DO
    IF (I .EQ. ITSTART) THEN
        DO J = 1, NSTART
           IORG (J) = JSAVE(J) = T(J)END DO
    ELSE
        DO J = 1, NSTARTIORG(J) = IIORG(J)END DO
    END IF
 END DO
 BCOST = 9.99E9IF (NSTART .NE. 0) THEN
```
**]** m

i

```
C-62
```

```
IF (LOBJ) THEN
    DO I = I,NSTART
       COST = 0.0
       DO J = 1, NPROP
          COST = COST + (PCAP(J) * FIL(J) - PMASS(I,J)) /\mathbf{1}PCAP (J) * WFACT(J)END DO
       IF (COST .LT. BCOST) THEN
          BCOST = COST
          ISAVE = IEND IF
   END DO
ELSE
   DO I = 1, NSTARTCOST = T(I)DO J = 1, NPROP
          IF (PMASS (I, J) .LT. PMIN(J)) THEN
             COST = 9.99E9END IF
      END DO
       IF (COST .LT. BCOST) THEN
          ISAVE = I
          BCOST = COST
      END IF
   END DO
END IF
END IF
FTBL = SAVE(IORG(ISAVE))
RETURN
END
```
 $\frac{1}{2}$ 

 $\mathbf{r}$ 

薑

[]

THE PARTIES

!

i

## **SUBROUTINE ORBCID(IORB, T,XCID)**

**IMPLICIT** REAL\*8 **(A-H,O-Z)**

```
\mathbf CCOMPUTES THE ECID POSITION COORDINATES (XCID) OF A SATELLITE
\mathbf{C}AT JULIAN DATE T IN ORBIT NO. IORB
\mathbf CCOMMON/IMA34/OEM (12, 6), ODJ (12 ), KIND (12 )
      COMMON / IMA36/DRADT (12 ), DAPDT (12 ), DMADT (12 ), S ININC (12 ), COS INC (12 )
      DIMENSION E(6), XCID(3), UP(3), UN(3), UH(3)
      E(1) = OEM(IORB, 1)E (2) =OEM (IORB, 2)
     E(5) = OEM(IORB, 5)DELDJ=T-ODJ (IORB)
     E(3) = OEM(TORE, 3) + DMADT(TORE) *DELDJE(4) = OEM(IORB, 4) +DAPDT(IORB) *DELDJ
```

```
E(6) = OEM(IORB, 6) + DRADT(IORB) *DELDJ
```

```
C-&9
```

```
\ddot{\phantom{0}}V
\begin{array}{c} \frac{1}{2} & \frac{1}{2} \\ \frac{1}{2} & \frac{1}{2} \end{array}\overline{a}\frac{1}{2} , \betaستة
     \downarrow -
    w.
     \equiv
```
i

w

```
CALL KEPLE(E(2), E(3), DUM, E(3))RM=E (1) / (E (2) *COS (E (3) ) +1.)
       SF=SIM(E(3))CF=COS(E(3))CALL CONREF(E(4), UP, UN, UH)
       DO 10 I=1,310 XCID(I)=RM*(CF*UP(I) +SF*UN(
       RETURN
       END
       SUBROUTINE SIMPLX(A, KL, W, II,III,JJ,AMAX, KUB)
       implicit real*8 (a-h,o-z)
       DIMENSION A(20,26),KL(20),W(20)
       DATA FTOL/I.E-8/
\mathsf CKUB=0
       KKK=0
       I=1\mathbf C10 I=I+
       IF(I-III) 20,50,50
   2O
IF (KL (I)) 10,30,10
\mathbf C30 DO 40 J=1,
       IF(A(I,J) .EQ.0.) GO TO 40
       A (III, J) =A (III, J) -A (I, J)
   40 CONTIN
\mathbf CGO TO i0
\mathbf C50 K=III
   60 J=0
       W(K) = 0.
       KL(K) = 0\mathbf C70 J=J+l
       IF(J-JJ) 80, 90,90
   80 IF((A(K,J) .GE.0.) .OR. ((K.EQ.III) .AND. (A(K,J) .GT. (-FTOL))))
     + GO TO 70
       IF(W(K) .LE.A(K,J)) GO TO 70
       W(K) = A(K, J)KL(K) = JGO TO 70
\mathbf C90 IF(KL(K)) 100,220,100
  i00 KJ=KL (K)
```

```
DO 110 I=2, II
     IF(A(I,KJ).GT.0.) GO TO
    110 CONTINUE
        KUB=I
        RETURN
 \mathbf C120 I=1
   130 I=I+l
        IF (I-If) 140,140,170
140 IF(A(I,KJ), LE, 0.1 GO TO
        X=A(I,JJ)/A(I,KJ)
        IF(JK) 150,160,150
150 IF(X.GE.XMIN) GO TO
130
   160 XMIN=X
        GO TO 130
\mathcal{C}170 X=A (JK, KJ)
       KL(JK) = KJDO 180 I=l,IIi
   180 W(I) = A(I, KJ)IJ=JK-I
\mathbf CDO 190 I=l,IJ
       DO 190 J=l,JJ
       IF(A(JK, J) .EQ.0.) GO TO 190
       IF(W(I) .EQ.0.) GO TO 190
       A(I, J) = A(I, J) - W(I) * (A(JK, J)/X)
     O CONTI
       IJ=JK+I
\mathbf CDO 200 I=IJ, III
       DO 200 J=l,JJ
       IF(A(JK, J) .EQ.0.) GO TO 200
       IF(W(I) .EQ.0.) GO TO 200 A(I,J) = A(I,J) - W(I) * (A(JK,J)/X)200 CONT
\mathbf{C}DO 210 J=l,JJ
210 A(JK,J) = A/JK,JKKK=KKK+I
       GO TO 60
\overline{C}220
IF(K-l)
260,260,230
230 IJ=AMAX=0.
\mathbf CDO 240 J=l,IJ
       IF(A(K,J).LE.AMAX) GO TO 240
       AMAX=A(K, J)240 CONT
\mathbf CIF(AMAX.GT.FTOL) RETURN
```
j<br>Julij<br>Julij

i<br>Sid

 $\ddot{\mathbf{s}}$  |

三気

≡

Ĩ

賣

[]

DO 250 J=l,JJ  $\sim$  250 A(III, J) = 0.  $K=1$  $KKK=0$ GO TO 60 C  $\overline{\phantom{a}}$  , 260 CONTIN RETURN END **SUBROUTINE SIMQ** (A, **B, N,** KS) implicit real\*8 (a-h,o-z) SOLVES A N\*N SET OF SIMULTANEOUS **EQUATIONS.** THE INPUT B(I) C  $\mathbf C$ ARRAY CONTAINS THE RIGHT HAND SIDES. UPON OUTPUT, B(I) IS C CONVERTED TO THE REQUIRED CHANGES IN THE VARIABLES (B(J)) .  $\mathbf C$ THE INPUT A(I,J) ARRAY IS THE ARRAY OF PARTIAL DERIVITIVES C OF THE EQUATION VALUES W.R.T. THE VARIABLES. IT IS DESTROYED C DURING THE MATRIX MANIPULATIONS. A NON-ZERO VALUE OF KS C **INDICATES** AN **ILL-CONDITIONED** MATRIX. DIMENSION A(1),B(1) TOL=0.0  $KS=0$  $JJ=-N$ DO 65 J=I,N JY=J+ 1 JJ=JJ+N+I BIGA=0 IT=JJ-J DO 30 I=J,N IJ=IT+I IF (ABS (BIGA) -ABS (A (IJ)) ) 20,30,30 20 BIGA=A (IJ) IMAX= I 30 CONTINUE IF(ABS(BIGA)-TOL) 35, 35, 40 35 KS=I RETURN 40  $I1 = J + N * (J - 2)$ IT=IMAX-J DO 50 K=J,N  $I1=I1+N$ I2=II+IT SAVE=A (II) A(II) =A(I2)  $A(12) = SAVE$ 50  $A(11)=A(11)/BIGA$ SAVE=B (IMAX)  $B$  (IMAX) =B(J) B (J) =SAVE/BIGA IF(J-N) 55,70,55

 $\overline{a}$ 

 $\mathcal{L}$ 

 $\mathcal{L}$ 

**=**

V

w

%.--

m

=7

بسبة ₩,

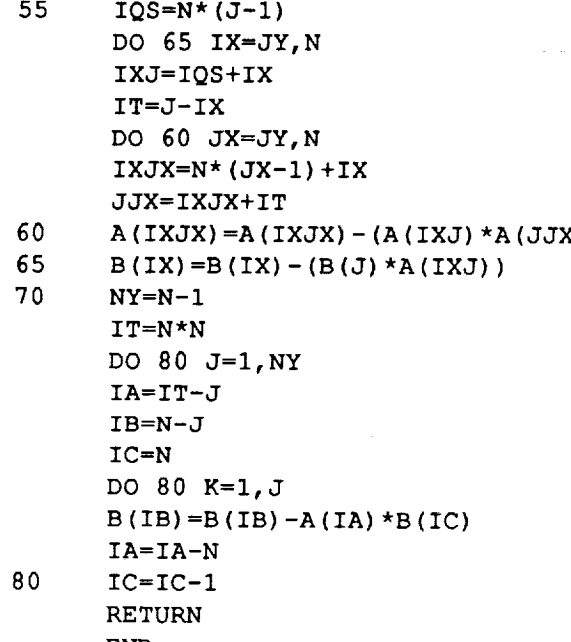

 $\mathbf{r}$ 

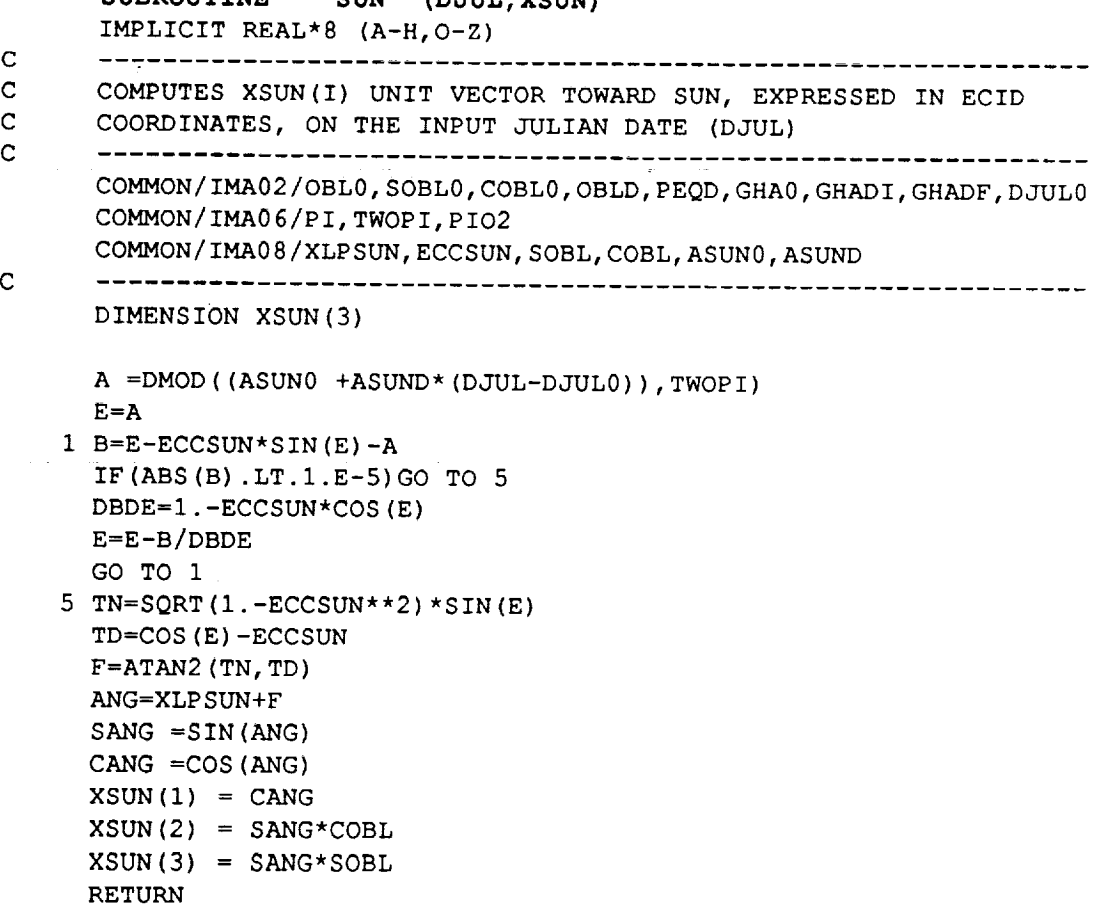

.,

 $\mathbb{R}^4$ 

a<br>a

 $\bar{\bar{\bar{\mathbf{u}}}}$ 

Ì

i<br>J

portions<br>District

Ī

m **It**

**e=u**

Ī

il<br>T

三<br>二<br>一

**11** 

E<br>E

**I=I**

ī

Ē  $\frac{1}{2}$ 

三<br>第

|<br>|<br>|<br>|<br>|

Ī

# END

END

#### SUNCOV(T, XCID, LSUN) **SUBROUTINE**

IMPLICIT REAL\*8  $(A-H, O-Z)$ LOGICAL\*4 LSUN

DETERMINES IF A SATELLITE WITH ECID POSITION COORDINATES =  $XCID(I)$  IS IN SUNLIGHT (LSUN=.TRUE.) OR SHADOW (LSUN=.FALSE.) AT JULIAN DATE = T. NOTE: THE COMPUTATIONS ASSUME A SPHERICAL EARTH WITH AN EQUATORIAL RADIUS AND A SUN AT INFINITE DISTANCE COMMON/IMA04/XMU, XJ2, XJ3, XJ4, REQ, RPL

DIMENSION XCID(3), XSUN(3)

CALL SUN (T, XSUN) XXSUN=VDOT (XCID, XSUN)

IF (XXSUN.GE.O.) THEN  $\texttt{LSUN}\texttt{=}.$  TRUE . **ELSE** LSUN=. FALSE. RN2=VDOT(XCID, XCID) -XXSUN\*XXSUN -REQ\*REQ IF (RN2.GT.0.) LSUN=.TRUE. END IF

**RETURN END** 

 $\mathbf C$ 

 $\mathbf C$ 

 $\mathbf C$ 

 $\mathbf C$ 

 $\mathbf c$ 

 $\mathbf C$ 

 $\mathbf C$ 

 $\mathbf C$ 

 $\mathbf C$ 

 $\mathbf C$ 

 $\mathbf C$ 

 $\overline{C}$  $\mathbf C$ 

 $\mathbf C$  $\mathbf C$ 

 $\mathbf C$ 

 $\mathbf C$ 

 $\mathbf C$  $\mathbf{C}$ 

 $\mathbf C$ 

t i

읽고

 $\mathbb{Z}^2 \times \mathbb{Z}$ 

ಾ

 $\equiv$   $\equiv$ 

L.

÷

#### SUNWIN (IORB, TB, TE, TBE) **SUBROUTINE**

IMPLICIT REAL\*8 (A-H, O-Z) LOGICAL\*4 LSUN

COMPUTES AN ARRAY OF TIMES, TBE(I), THAT DEFINE THE BEGINNINGS (ODD I) AND ENDS (EVEN I) OF SUNLIGHT WINDOWS WITHIN THE INPUT INTERVAL (TB TO TE) ON ORBIT NO. IORB. ALL TIMES ARE EXPRESSED AS JULIAN DATES. A VERY LARGE VALUE OF TBE(1) (=9.E9) INDICATES THAT THERE IS NO SUNLIGHT COVERAGE ANYWHERE WITHIN THE INTERVAL. IF THERE IS COVERAGE AT THE END OF THE INTERVAL, TBE (I)=TE FOR I=2 OR 4 OR... DEPENDING OF THE NUMBER OF SUNLIGHT WINDOWS WITHIN THE INTERVAL. NOTE: THE COMPUTATIONS ASSUME A SPHERICAL EARTH WITH RADIUS EQUAL TO THE EQUATORIAL RADIUS AND A SUN AT INFINITE DISTANCE. THESE ARE ACCEPTABLE APPROXIMATIONS. 

```
COMMON/IMA06/PI, TWOPI, PIO2
    COMMON/IMA36/DRADT(12), DAPDT(12), DMADT(12), SININC(12), COSINC(12)
    DIMENSION TBE (100), XCID(3)
    DTL=PI/(DMADT(IORB) +DAPDT(IORB))
    DTS=.005555*DTL
    T = TBCALL ORBCID (IORB, T, XCID)
    CALL SUNCOV (T, XCID, LSUN)
    T1 = TIF (LSUN) THEN
      IW=1TBE (IW) = TB
      T = T1 + DTSGO TO 20
    ELSE
      IW=0T = T1 + DTLEND IF
    FIND BEGINNING OF SUNLIGHT WINDOW
    ---------------------------------
10 IW=IW+1
    IF (IW.GT.99) THEN
      CALL MSG('***HALT: SUN INTERVAL HAS TOO MANY WINDOWS', 3)
      STOP
   END IF
12 IF (T.GT.TE) T = TECALL ORBCID (IORB, T, XCID)
   CALL SUNCOV (T, XCID, LSUN)
   IF (.NOT. LSUN) THEN
      IF (T.EQ.TE) THEN
        TBE (IW) = 9.E9RETURN
     ELSE
        T1 = TT = T1 + DTLGO TO 12
     END IF
   END IF
   T2=Tand the company of the company of the com-
14 IF (ABS (T2-T1) . GT. 1. E-5) THEN
     T = .5*(T1+T2)CALL ORBCID (IORB, T, XCID)
```
i<br>4

 $\mathsf{C}$ 

 $\mathbf C$ 

```
C-69
```
```
CALL SUNCOV(T, XCID, LSUN)
         IF (LSUN) T2=T
        IF ( NOT . LSUN) T1=TGO TO 14
      END IF
      TBE (IW) = .5*(T1+T2)TI=TBE (IW)
      T=TI+DTL
C
      FIND END OF SUNLIGHT WINDOW
      ----------------------------
   20 IW=IW+I
   22 IF(T.GT.TE) T=TE
      CALL ORBCID (IORB, T, XCID)
      CALL SUNCOV (T, XCID, LSUN)
      IF(LSUN)THEN
        IF(T.EQ.TE)THEN
          TBE(IW)=TE
          RETURN
        ELSE
          T1=TT=TI+DTS
          GO TO 22
        END IF
      END IF
      T2=T24 IF (ABS (T2-TI) .GT. 1 .E-5) THEN
        T = .5*(T1+T2)CALL ORBCID(IORB, T, XCID)
        CALL SUNCOV(T, XCID, LSUN)
        IF (LSUN) TI=T
        IF (.NOT.LSUN) T2=T
        GO TO 24
      END IF
      TBE (IW) = .5*(T1+T2)TI=TBE (IW)
```
i

 $\frac{\pi}{\pi}=\frac{\pi}{4}$ 

 $\overline{\mathbb{Z}}^{\mathbb{Z}}$ 

C

**=** : w

 $\Omega_{\rm{max}}$ 

A.

 $\frac{1}{2}$  and

 $\checkmark$ 

 $\omega_{\rm{c}}$  .  $\frac{1}{2}$  . ستا

 $\overline{\phantom{a}}$ 

 $\sim$ 

 $\overline{\phantom{a}}$ 

j۳ļ

 $\sim$ 

 $\cdot$ 

 $\checkmark$ 

T=TI+DTL

GO TO I0

END

# **FUNCTION TANOM (IORB,DJ)**

IMPLICIT REAL\*8 (A-H,O-Z)

C SPECIALIZED FUNCTION ROUTINE THAT COMPUTES THE TRUE ANOMALY

C C OF ORBIT NO. IORB, GIVEN THE JULIAN DATE (DJ), BASED ON THE

C SECULAR RATE OF MEAN ANOMALY DUE TO EARTH OBALATENESS.

COMMON/IMA34/OEM (12, 6), ODJ (12), KIND (12)

COMMON/IMA36/DRADT (12), DAPDT (12), DMADT (12), SININC (12), COSINC (12) 

'IW

F

m I

> m V

 $\equiv$ 

II<br>II

i i

i B

i<br>J

i

**W**

**BUD** 

**MARK** 

M

r w

量

C

ECC=OEM (**IORB,** 2 ) XMA=OEM (IORB, 3) +DMADT (IORB) \* (DJ-ODJ (IORB)) CALL KEPLE (ECC, XMA, EA, TA) TANOM=TA

RETURN END

# **SUBROUTINE TRKCOV** (XF , **NT, LCOV)**

IMPLICIT REAL\*8  $(A-H, O-Z)$ LOGICAL\*4 LCOV(15)

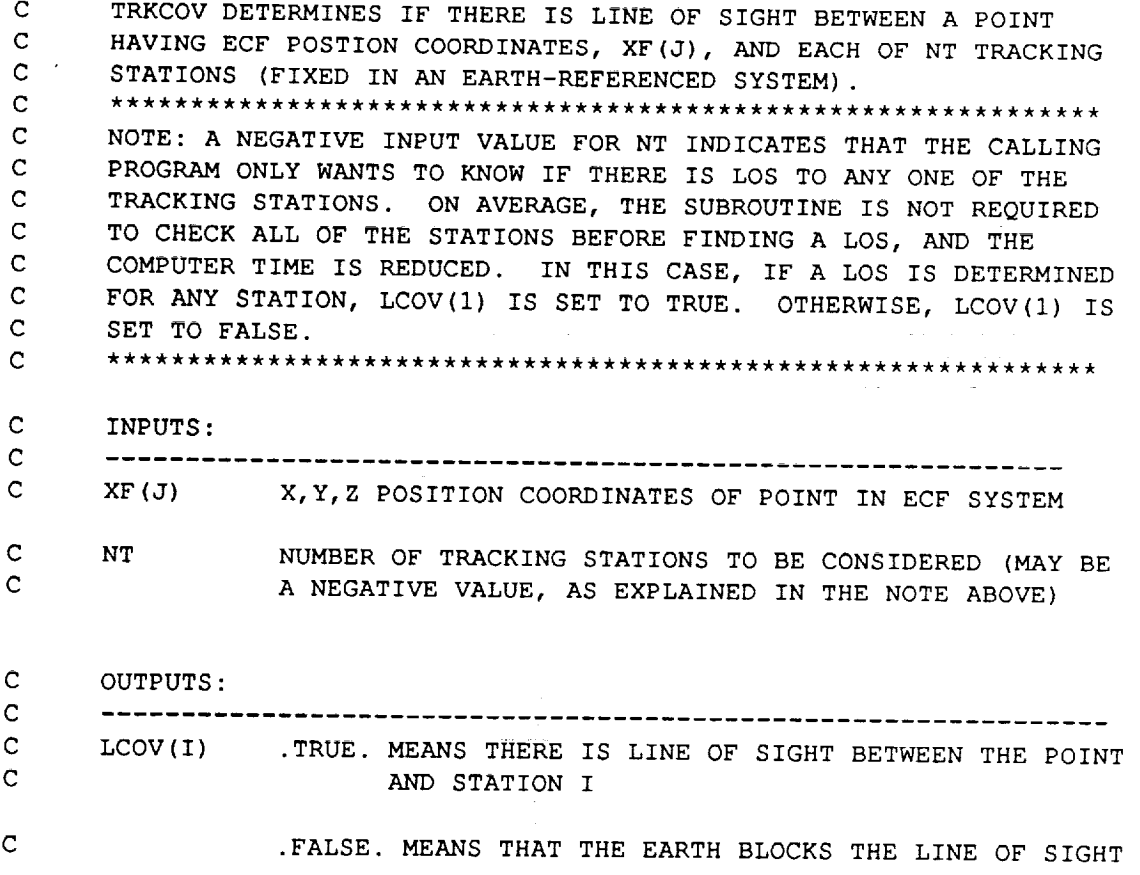

```
C
                NOTE: FOR THESE COMPUTATIONS, THE EARTH IS CONSIDERED TO BE
         C
                A SPHERE WITH A RADIUS EQUAL TO THAT AT THE EQUATOR.
         C
                C
                COMMON/IMA04/XMU, XJ2, XJ3, XJ4, REQ, RPL
                COMMON/IMA56/XFTRK (15,3), RADTRK (15)
                DIMENSION XF (3)
                A2=XF(1)**2 +XF(2)**2
+XF (3) **2
                A = SQRT(A2)TWOA=2.*A
                NTA=ABS (NT)
                DO 20 I=I,NTA
\frac{1}{2}B=RADTRK (I )
                B2 = B * BC2=(XFTRK(I, 1)-XF(1))**2 +(XFTRK(I, 2)-XF(2))**2
               \epsilon + (XFTRK (I, 3) -XF (3)) **2
\check{}C=SQRT (C2)
COSA = (B2 + C2 - A2) / (TWOA*B)COSB = (A2 + C2 - B2) / (TWOA*C)IF(COSA.LE.0..OR.COSB.LE.0.)THEN
\overline{\phantom{0}}LCOV(I) = .TRUE.۳
                ELSE
                  LCOV (I) = .FALSE.UNIT
                  IF(A*SGRT(1.-COSB**2) .GT.REQ) LCOV(1)=.TRUE.END IF
\mathbb{E}^{\mathbb{Z}}IF(NT.LT.0.AND.LCOV(I))THEN
\ddot{\checkmark}LCOV(1) = . TRUE.
                  RETURN
                END IF
w
             20 CONTIN
\mathbf{i}=\mathbf{i}RETURN
È
                END
                SUBROUTINE TRNSFR(EPOCI,EI,EPOC2,E2,TI,T2,KA, KRA, ET,DVI,DV2,KV)
                IMPLICIT REAL*8 (A-H,O-Z)
=
         C
                DETERMINES THE TRANSFER CONIC BETWEEN TWO ORBITAL STATES,
                STARTING AT T1 AND ENDING AT T2, TAKING INTO ACCOUNT THE
         C
                TRANSFER CONIC'S SECULAR PERTURBATIONS DUE TO EARTH
         C
                OBLATENESS. IT IS ASSUMED THAT THE RANGE ANGLE OF THE
         C
         C
                TRANSFER IS LESS THAN TWO PI RADIANS
```
w

 $\overline{\mathbf{C}}$ 

```
C-72
```
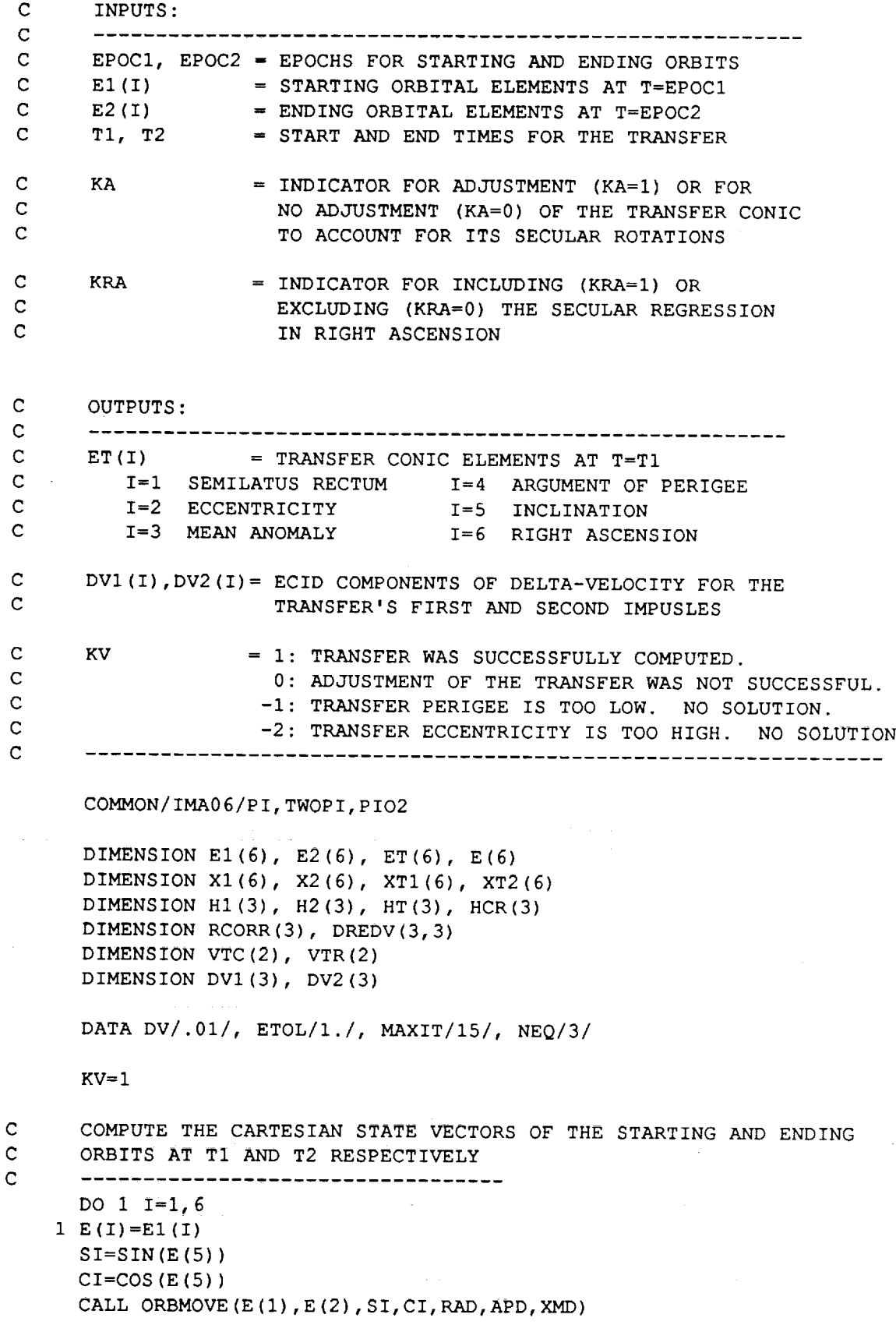

 $\overline{\phantom{a}}$ 

$$
C-73
$$

ÿ **4** en de la provincia de la provincia de la provincia de la provincia de la provincia de la provincia de la provi<br>De la provincia de la provincia de la provincia de la provincia de la provincia de la provincia de la provinci<br> m mm **u'** d l i  $\overline{\phantom{a}}$ U m m llW I Ill E : 1 i a i

 $\ddot{\phantom{0}}$ 

i

N

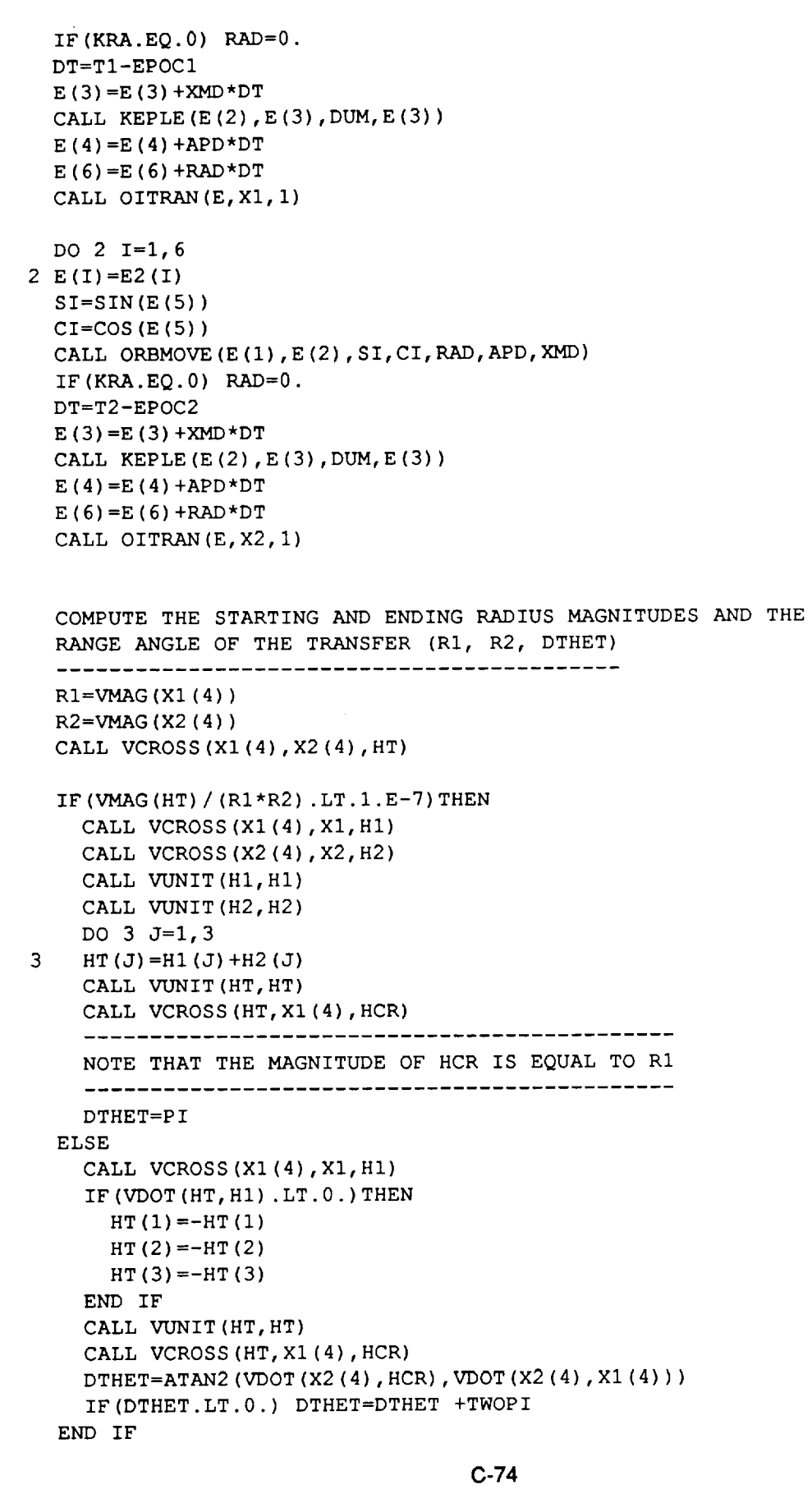

 $\ddot{\phantom{a}}$ 

 $\label{eq:1} \begin{aligned} \mathcal{L}_{\text{max}}(\mathcal{L}_{\text{max}}, \mathcal{L}_{\text{max}}) = \mathcal{L}_{\text{max}}(\mathcal{L}_{\text{max}}), \end{aligned}$ 

 $\mathcal{A}^{\mathcal{A}}$ 

 $\mathbb{Z}$  $\mathbf{v}$  $\frac{1}{2}$ V z v v  $\rightarrow$ —  $\overline{\phantom{0}}$ 

 $\overline{\phantom{a}}$ 

 $\epsilon$ 

 $\gamma$ .

 $\overline{\mathbf{C}}$  .

 $\mathcal{L}_{\text{max}}$  $\hat{\mathcal{L}}$ 

 $\ddot{\phantom{1}}$ 

C C C

C C C

William Contract Contract Contract Contract Contract Contract Contract Contract Contract Contract Contract Contract Contract Contract Contract Contract Contract Contract Contract Contract Contract Contract Contract Contrac  $\mathcal{L}^{\pm}$  $\downarrow$ 

w

```
C
      COMPUTE FIRST GUESSES FOR THE STARTING VELOCITY REQUIRED TO
C
      PRODUCE A TRANSFER THAT INTERSECTS THE R2 VECTOR AT T=T2
C
      DT=T2-T1CALL GAUSS(R1, R2, DTHET, DT, VTC, VTR, DUM1, DUM2, DUM3, KGERR)
      IF(KGERR.NE.0)THEN
       KV=KGERR
       RETURN
      END IF
      TEMPI=VTC(1)/RI
     TEMP2=VTR(1)/RI
     DO 4 J=1,3XT1(J) = TEMP1*HCR(J) + TEMP2*X1(J+3)4 XT1 (J+3) = X1 (J+3)C
     COMPUTE REQUIRED CORRECTION IN TRANSFER RADIUS VECTOR AT T=T2
\mathbf C(THIS IS THE NEGATIVE OF THE RADIUS-VECTOR ERROR)
C
      ITER=-I
    ITER=ITER+I
     CALL XCOAST(XT1, DT, KRA, XT2, KEHI)
     IF(KEHI.EQ.I)THEN
       KV=-2RETURN
     END IF
     IF(KA.EQ.0) GO TO 15
     DO 6 I=1,36 RCORR(I)=X2(I+3) -XT2(1+3)C
     IF REQUIRED CORRECTION IS WITHIN TOLERENCE, STOP ITERATING
C
     ERR=(ABS(RCORR(1)) +ABS(RCORR(2))
+ABS (RCORR (3)) ) /3.
     IF (ERR.LT.ETOL)GO TO 15
     IF(ITER.GE.MAXIT) THEN
       KV=0RETURN
     END IF
C
     COMPUTE PARTIAL DERIVATIVES OF RADIUS VECTOR ERROR W.R.
C
     CHANGES IN VELOCITY COMPONENTS
AT T=TI
C
     DO 8 J=1,3XT1 (J) = XT1 (J) +DVCALL XCOAST(XT1, DT, KRA, XT2, KEHI)
     IF (KEHI.EQ. I) THEN
      KV=-2RETURN
```
**i**

i

**i**

m

m

m **tli**

U

m IS

**PII**

i **n**

,m i

> **= = i**

=i

m **t** 

.m .\_ **\_** W

 $\equiv$ 

**C-75**

```
END IF
      XT1 (J) = XT1 (J) -DVDO 9 I=I,3
    9 DREDV(I,J)=(XT2(I+3)
-X2(I+3) +RCORR (I)) /DV
    8 CONTINUE
      COMPUTE AND APPLY CORRECTIONS TO VELOCITY COMPONENTS AT T=TI.
\mathbf C\mathbf CDREDV(I,J) IS DESTROYED AND RCORR(I) BECOMES VELOCITY CORRECTION.
\mathbf C\mathbf CCALL SIMQ (DREDV, RCORR, NEQ, KFLAG)
      IF (KFLAG.NE. 0) THEN
        CALL MSG('***HALT: ILL-CONDITIONED MATRIX IN SUBROUTINE TRNSFR',
     & 3)
        STOP
      END IF
      DO i0 J=l,3
   10 XTI(J)=XTI(J) +RCORR
      GO TO 5
   15 CALL OITRAN(ET,XTI,-I)
      IF (ET (2) .GT.. 99) THEN
        KV=-2RETURN
      END IF
      ET (3) = XMANOM (ET(2), ET(3))
      DO 20 J=1, 3DV1 (J) = XT1 (J) - X1 (J)20 DV2 (J) = X2 (J) - XT2 (J)
      RETURN
      END
      SUBROUTINE VCROSS (A, B, C)
      IMPLICIT REAL*8 (A-H,O-Z)
C
      ------------------------
C
      C = A CROS BC
      --------------
      DIMENSION A(3), B(3), C(3)C(1) = A(2) * B(3) - A(3) * B(2)C(2) = A(3) * B(1) - A(1) * B(3)C(3) = A(1) * B(2) - A(2) * B(1)RETURN
      END
```
 $\checkmark$ 

 $\rightarrow$ 

Line Co

 $\mathbf{J}$ 

 $\mathbf{C}$ 

有口、吹。

ł,  $\checkmark$ 

ELLER T

 $\sim$ 

 $\overline{\phantom{m}}$ 

-

### **FUNCTION VDOT (A, B) IMPLICIT** REAL\*8 **(A-H,O-Z)**

C C

I

m

m u

J

E U

|<br>|<br>|

U

I

≣

under der Karl and der Englischen Englischen Einführung und der Englischen Einführung und der Englischen Einführung am der Englischen Einführung am der Englischen Einführung am der Englischen Einführung am der Englischen E

g

m B

o °

| U

m J

COMPUTES THE DOT PRODUCT OF VECTORS A AND B C DIMENSION A(3),B(3)

> VDOT=A (1) \*B (1) +A(2)\*B(2) +A(3) \*B(3) RETURN END

#### **FUNCTION** VMAG (A)

IMPLICIT REAL\*8(A-H,O-Z)

C ------------------------------------C

COMPUTES THE MAGNITUDE OF VECTOR A

```
-----------------------------------
DIMENSION A(3)
```
C

C

 $VMAG = SQRT (A(1) *A(1) +A(2) *A(2) +A(3) *A(3))$ RETURN END

## **SUBROUTINE VUNIT(A,U)**

**IMPLICIT REAL\*8 (A-H,O-Z)**

C -----------------------C COMPUTES UNIT-VECTOR COMPONENTS, U(I), FROM INPUT VECTOR A(I)

```
DIMENSION A(3),U(3)
```

```
AM=SQRT (A (1) *A (1) +A(2)*A(2)
+A(3) *A(3) )
```

```
IF (AM.NE. 0.) THEN
  U(1) = A(1)/AMU(2) = A(2) / AMU(3) = A(3)/AMELSE
  U(1)=0.
  U(2)=0.
  U(3) = 0.
END IF
RETURN
```

```
END
```
**FUNCTION WEDGE(SI,CI,RADIF) IMPLICIT** REAL\*8 (A-H,O-Z)

 $\mathsf C$ COMPUTES THE TOTAL ANGLE (WEDGE ANGLE) BETWEEN TWO ORB ITAL  $\mathbf C$ PLANES GIVEN:

```
SINES OF INCLINATIONS OF ORBIT NOS. 1 AND 2
C
      SI(J)COSINES OF INCLINATIONS OF ORBIT NOS. 1 AND 2
C
      CI (J)
                   DIFFERENCE IN RIGHT ASCENSIONS (ORBIT 2 VALUE
C
      RADIF
C
                   MINUS ORBIT 1 VALUE)
      ------------------------------------
C
      DIMENSION SI(2), CI(2)
      CR=COS (RADIF)
      SR=SIN (RADIF)
      W1=-SI(2)*CI(1)*CR +SI(1)*CI(2)W2 = -SI(2) *CI(1) *SRW3 = -SI(1) *SI(2) *SRWEDGE=ASIN (SQRT (W1*W1+W2*W2+W3*W3))RETURN
      END
      SUBROUTINE WINDINT (A, B, C, INDX)
      IMPLICIT REAL*8(A-H,O-Z)
      DIMENSION A(100),B(100),C(100)
      IA = 1
      IB = 1
      IC = 1\mathbf{1}IF (A(IA) .EQ. 9.0E9 .OR. B(IB) .EQ. 9.0E9) THEN
         C(IC) = 9.0E9INDX = IC
         RETURN
      END IF
      IF (A(IA) .LT. B(IB)) THEN
         IF (A(IA+I) .LT. B(IB)) THEN
            IA = IA + 2ELSE
            C(IC) = B(IB)IF (A(IA+1) .LT. B(IB+1)) THEN
               C(IC+1) = A(IA+1)IA = IA + 2ELSE
               C(IC+1) = B(IB+1)IB = IB + 2END IF
            IC = IC + 2END IF
      ELSE
         IF (B(IB+I) .LT. A(IA)) THEN
            IB = IB + 2ELSE
            C(IC) = A(IA)IF (B(IB+I) .LT. A(IA+I)) THEN
```
**.%\_\_-**

 $\equiv$ 

 $\sim$ 

%#

% **:** w

مسيو

 $\sum_{\rm{max}}$ 

 $\overline{\phantom{a}}$ 

 $\blacktriangleright$  $\pi$  ).

 $\rightarrow$ 

W

₹n

 $\frac{m}{m}$ 

 $\hat{\mathcal{L}}$  ,  $\hat{\mathcal{L}}$  ,

 $\frac{1}{2}$ 

 $\begin{bmatrix} 1 \\ 1 \\ 1 \end{bmatrix}$ پ

 $\frac{1}{2}$ 

```
C-78
```

```
C(TC+1) = B(TP)TR = TR +ELSE
       C(TC+1) = A(TA)TA = TA +END IF
     IC = IC + 2END IF
END IF
GOTO 1
END
```
**SUBROUTINE XCOAST** (XTI, **DT,** KRA, **XT2, KEHI** ) IMPLICIT REAL\*8 (A-H,O-Z)

GIVEN THE ECID STATE XT1(I) COMPUTES THE ECID STATE XT2(I) OV  $\mathbf C$  $\mathbf C$ A COAST ARC OF DT DAYS

DIMENSION  $XT1(6)$ ,  $XT2(6)$ ,  $E(6)$ 

CALL OITRAN(E,XTI,-I)

KEHI=0 IF(E(2) .GT..99)THEN KEHI=I RETURN END IF

 $SI=SIN(E(5))$  $CI=COS(E(5))$ CALL ORBMOVE (E (I), E (2), SI, CI, RAD, APD, XMD) IF (KRA.EQ. 0) KAD=0.  $E(3) = XMANOM(E(2), E(3)) + XMD * DT$ CALL KEPLE(E(2), E(3), DUM, E(3))  $E(4) = E(4) + APD * DT$  $E(6) = E(6) + RAD * DT$ CALL OITRAN(E,XT2,1)

RETURN END

**Service Community** 

**i**

**-- =** i m

e<br>E

Ê<br>U

言

三元

Î

當言♥ ~ 三♥

)<br>I m

i

**l** 

**SUBROUTINE MSG** (MESSAGE,KFLAG) **CHARACTER** \*(\*) MESSAGE **character\*2 filenum character\*l response c integer\*2 key, inkey\$ integer faulty\_mission integer mission\_number, numexec, flag common/ima\_numbers/mission\_number,numexec,flag flag=kflag** C CAUSES INTERFACE PROGRAM TO DISPLAY MESSAGE ON SCREEN AND TO C WRITE MESSAGE INTO LOG FILE. ALSO, IF KFLAG IS GREATER THAN C C ONE, INTERFACE PROGRAM WILL TAKE APPROPRIATE ACTION: C WARNING. INFORMATION ONLY. PROGRAM IS NOT INTERRUPTED. C KFLAG=I C WARNING. PROGRAM PAUSES FOR USER RESTART COMMAND. KFLAG=2 C KFLAG=3 HALT. PROGRAM STOPS. USER MUST RESTART. C KFLAG=4 SIGNAL FOR NORMAL PROGRAM COMPLETION. C PRINT \*, MESSAGE write  $(20, \star)$  message WRITE (Ii,\*) MESSAGE C if (flag.eq.l) return if (flag.eq.2) then print\*, ' ' print\*, 'DO YOU WISH TO CONTINUE? (Y/N) :' write(20,\*) 'DO YOU WISH TO CONTINUE? (Y/N):' do i=l, 32 call rt cursor end do c read (\*, 5) response c5 format (al) if (response.eq.'Y'.or. response.eq.'y') then **c c** return else **c c** go to 999 endif **c** do  $i=1, 3675$ key=inkey\$ () if(key.eq.ichar('y').or.key.eq.ichar('Y'))then print\*, char(key)  $\mathbf C$ call write string (char (key)) write (20, \*) char (key) write (20,\*) '\*\* EXECUTION RESUMED' print\*, '\*\* EXECUTION RESUMED' print\*, ' ' return elseif (key.eq.ichar ('n') .or.key.eq.ichar ('N') ) then  $\mathbf C$ print\*, char (key) call write\_string (char (key))

t w

 $\equiv$ 

 $\overline{\phantom{a}}$  $\frac{1}{2}$ 

e e  $\overline{\phantom{a}}$ 

r

రా

J

픋

```
write(20, * )char(key)go to 999
           endif
           call delay
         end do
         write(20,*)'** TIMEOUT EXPIRED; EXECUTION RESUMED'
         print*, '** TIMEOUT EXPIRED; EXECUTION RESUMED'
        print*, ' '
         return
       endif
       if(flag.eq.3)then
        go to 999
      endif
      if (flag.eq. 4) return
\mathbf C------------------------------
      endfile (12)
      endfile (13)
      endfile (14)
      endfile (15)
      endfile (16)
      endfile (17)
      endfile (18)
      close (12)
      close (13)
      close (14)
      close (15)
      close (16)
      close (17)
      close (18)
      faulty_mis sion=numexec+ 1
      write (filenum, '(i2.2)') faulty mission
      print *, ' '
      print *,
     • '*** HIT ENTER TO RETURN TO MAIN MENU, WHERE YOU MAY MODIFY'
      print 10, filenum
10format(' MISSION ',a,
     • ' (THE INPUT DATA FOR THAT MISSION WILL ALREADY')
      print *,
     • ' BE IN THE INTERFACE ROUTINES, READY TO BE MODIFIED.)'
      print \star, \cdot \cdotcall pause
Jump back to Main Menu by calling "main" subroutine (recursive call)
      call ima
```
 $\frac{1}{2}$ 

 $\equiv$ 

 $\sim$  1  $\frac{1}{2}$ 

> $\frac{1}{2}$  $\pm$

> > ÷  $\frac{1}{2}$

 $\mathcal{A}$ 

and the project

RETURN END

. . . . . . . .

#### **SUBROUTINE OITRAN (EO, X, MODE)**

**IMPLICIT REAL\*8 (A-H,O-Z)**

w

 $\equiv$  $\omega_{\rm{max}}$ 

ਵਾ

 $\bullet$  . <br> <br> <br> <br> <br> <br>

 $\overline{\phantom{a}}$  $\frac{1}{2}$ بي

v

 $\pmb{\kappa} = \omega$ 

W

 $\frac{1}{\sqrt{2}}$  $\mathbf{c}$ 

 $\rightarrow$ 

 $\overline{a}$ 

W

m

 $\sim$   $^{\circ}$ 

 $\omega_{\rm{max}}$ 

 $\frac{1}{2}$ 

```
\mathbf CC
      TRANSFORMS OSCULATING ELEMENTS (EO) TO ECID COORDINATES
(X)
      OR VICE VERSA, DEPENDING ON WHETHER MODE>0 OR MODE<0.
C
C
      EO (i) = SEMILATUS RECTUM
C
      EO(2) = ECCENTRICITYC
      EO(3) = TRUE ANOMALYC
      EO(4) = ARGUMENT OF PERIGEEC
      EO(5) = INCLINATIONC
      EO(6) = RIGHT ASCENSIONC
      X(1)...X(3) = X, Y, Z VELOCITY COMPONENTS
C
      X(4) \ldots X(6) = X, Y, Z POSITION COORDINATES
C
      COMMON/IMA0 4/XMU, XJ2, XJ3, XJ4, REQ, RPL
      COMMON/IMA0 6/P I, TWOPI, PIO2
C
      -----------------------------
      DIMENSION EO(6), X(6)
      DIMENSION UP (3),UN(3),UH(3),H(3),EV(3),RU(3),TN(3),Q(3),P(3)
      IF(MODE.GT.0) THEN
        RM=EO(1) / (EO(2) * COS (EO(3)) +1. )VS=SQRT (XMU/EO (I))
        SF=SIM(EO(3))CF=COS (EO (3))
        CALL CONREF (EO(4),UP,UN, UH)
        DO 10 I=l, 3
        X(I) = VS * ( (EO (2) + CF) * UN (I) - SF * UP (I))i0
        X(I+3) = RM*CF*UP (I) + RM*SF*UN (I)ELSE
        CALL VCROSS (X(4),X,H)
        CALL VCROSS (X, H, EV)
        EO (1) =VDOT (H, H) / XMU
        CALL VUNIT (X(4),RU)
        CALL VUNIT (H, H)
        EV(1) = EV(1) / XMU - RU(1)EV(2) =EV (2) /XMU-RU (2)
        EV(3) = EV(3) / XMU - RU(3)EO(2) = VMAG(EV)HEQ = SQRT(H(1) \star \star 2 +H(2) \star \star 2)EO (5) = ATAN2 (HEQ, H(3))
        IF(EO(5) .LT.I.E-6)
GO TO 15
        TN (1) = -H(2)TN(2) = H(1)TN(3) = 0.
```
CALL VCROSS (H,TN, Q) EO (6)  $=$  ATAN2 (TN (2), TN (1)) GO TO 20

m

u I

g

l. i

U

5

WERE AND MEASURE

U

u mm

m g

> m u

 $=$ 

l N

L m pli

11

i. II **II**

a<br>Kabupatèn

 $-$  .  $\blacksquare$ i i

- 15 TN $(1)=1$ . TN $(2) = 0$ . TN  $(3) = 0$ .  $Q(1)=0$ .  $Q(2)=1$ .  $Q(3)=0$ .  $EO(6)=0.$
- 20 IF(EO(2) .LT.I.E-6)GO TO 30 EO (4) =ATAN2 (VDOT (EV, Q), VDOT (EV, TN)) GO TO 40
- 30  $EO(4) = 0.$  $EV(1) = TN(1)$  $EV(2) = TN(2)$  $EV(3) = TN(3)$
- 40 CALL VCROSS (H,EV, P) EO (3)  $=$ ATAN2 (VDOT (RU, P), VDOT (RU, EV))

DO 45 I=3, 6

45  $EO (I) = ANG (EO (I))$ 

END IF

RETURN END

```
SUBROUTINE OUTPUT
      IMPLICIT REAL*8 (A-H,O-Z)
       LOGICAL*4 LFILL, LIREF, LREF, LGEOM, LUNIT, LCOV1(15), LCOV2(1
      LOGICAL*4 LSUN, LOWACC
      CHARACTER*3 PRUNIT
      CHARACTER*4 COVER(15)
      CHARACTER*5 DVUNIT
      CHARACTER*8 ELUNIT
      CHARACTER*22 PNAME
       CHARACTER*32 REFNAME, ORBNAM, REFNOUT, TRKNA
       CHARACTER*32
TNAME, PLNAME, VEHNAME
       CHARACTER*I
CSUN(74), CTRK(3,74)
\mathbf CSUBROUTINE OUTPUT CREATES THE OUTPUT FILES THAT WILL BE
\mathbf C\mathbf CACCESSED BY THE USER-INTERFACE PROGRAM IN ACCORD WITH THE USER'S
\mathbf CINSTRUCTIONS. THE OUTPUT FILES CONSIST OF:
\mathbf CUNIT 12:  TRAJECTORY SUMMARY (BURN-ARCS, PROPELLANTS, ORBIT
\mathbf CUNIT 13:
GROUND TRACK
\mathbf CUNIT 14: ALTITUDE PROFI
\mathbf CUNIT 15: RELATIVE MOTION PLOTS FOR RENDEZVOUS SEGMEN
\mathbf CUNIT 16: ORBITAL FLIGHT PROFILES FOR MISSION SEGMEN
\mathbf CUNIT 17: SAMBO INPUT DAT
\mathbf CUNIT 18: SUNLIGHT, COMMUNICATION TIMELII
\mathbf C-------------------------------
                                             ------------------------------
      COMMON/IMA04/XMU, XJ2, XJ3, XJ4, REQ, RPL
      COMMON/IMA06/PI, TWOPI, PIO2
      COMMON/IMAI3/NSEG, IESEG (15), IBSEG (15), IBLEG (7), KSEG (7)
      COMMON/IMAI 6/NTRK, TRKLAT (15), TRKLONG (15), TRKALT (15)
      COMMON/IMAI8/VEHMASS, NPROP, PCAP (6), PMTHRST (6), THMISP (6), THOISP (6)
      COMMON/IMA20/NORB0, FILL (6 ), LFILL (6 ), RESERV (6 )
      COMMON/IMA22/NTRAN, KTRAN (15), NTORB (15), GEOM (15, 14), LGEOM (15, 14)
      COMMON/IMA24/TFRAC (15, 6), ACFLOW (15, 6,2), PNTDOCK (15, 6, 2), SBTLIM (15)
     & , LOWACC (15 )
      COMMON/IMA30/ALTMIN
      COMMON/IMA32/LREF, NTSHIFT (3), TSHIFTS
      COMMON/IMA34/OEM (12, 6), ODJ (12), KIND (12)
      COMMON/IMA36/DRADT (12 ), DAPDT (12 ), DMADT (12 ), S ININC (12 ), COS INC (12 )
      COMMON/IMA38/ACCMAX (15), EMASS (15), MPSYS (15), THRNOM (15, 6),
     & FLWNOM (15, 6), BCOEF (15, 4)
      COMMON/IMA40/RPMIN
      COMMON/IMA44/DJL(40),EML(40, 6),DVCL(40,3),TCSTL(40),TBRNL(40)
      COMMON/IMA46/NLTRAN (15), PLEGC (40, 6), PLEGB (40, 6)
      COMMON/IMA48 / RADOT (40 ), APDOT (40 ), XMDOT (40 )
      COMMON/IMA50/LUNIT
      COMMON/IMA52 / TNAME (15), ORBNAM (12), PLNAME (12 ), TRKNAME (15 )
      COMMON/IMA54 /VEHNAME, PNAME (6 ), REFNAME
      COMMON/IMA60/ORBMIN (15), ORBMAX (15), TSTAY
      DIMENSION DV(3), E(6), VX(6),
VXF(6), HI(3), H2(3), WAV(3)
      DIMENSION RU(3), PU(3)
      DIMENSION PRUSED(6), PRLEFT(6)
```
 $$ w

ਵ

 $\equiv$ 

—<br>آسا

w

```
C-84
```

```
DIMENSION CTBSI(15), STBUF(15)
```

```
DIMENSION
THTM (0 :40), THTP (40), ALTM (40), ALTP (40), CALT (20),
     1
               IUSED(20),IALT(20),APOM(40),PERM(40),ARPP(0:40),
     1
               PERP (40), APOP (40), TI (40), DUM1 (2), DUM2 (2), ODAT (40, 5),
     1
               IDAT (40, 2)
     DATA NTRKOUT/4/, NPRPOUT/3/
     DATA RADEG/57.29577951/
C
     COMPUTE AND WRITE TRAJECTORY SUMMARY DATA (UNIT=I2, 4 PAGES)
C
      C
      ************************************************************
C
      \mathsf{C}WRITE HEADER INFORMATION FOR BURN-ARC SUMMARY (PAGE i)
\mathbf CWRITE (12,701)
  701 FORMAT (1X, 'TRAJECTORY SUMMARY: BURN ARC
     DJMETR=DJL(1) - .5*TBRNL(1) -TCSTL(1)IF (LREF) THEN
       SHIFT=NTSHIFT (I) +FLOAT (NTSHIFT (2)) /24. +FLOAT (NTSHIFT (3)) /1440.
    \bar{K}+TSHIFTS/86400.
       IF (ABS (SHIFT) .LT. 1 .E-6) THEN
         REFNOUT=ORBNAM (NORB0)
       ELSE
         REFNOUT=REFNAME
       END IF
     ELSE
       REFNOUT=REFNAME
       SHIFT=DJMETR -ODJ (NORB0)
       IDAY=SHIFT
       XHR=24. * (SHIFT-IDAY)
       IHR=XHR
       XMN=60.* (XHR-IHR)IMN--XMN
       XSEC=60. * (XMN-IMN)
       PRINT 726, IDAY, IHR, IMN, XSEC
       WRITE (20,726) IDAY, IHR, IMN, XSEC
 726
       FORMAT(1X, 'M.E.T. SHIFT = ', 3(I2, '-'), F5.2, ' (DD-HH-MM-SS)')
     END IF
     WRITE (12,702) REFNOUT, DJMETR
 702 FORMAT(1X, 'M.E.T. REF: ',A32,5X, 'JULIAN DAY=',F1!
     IF (NTRK.GT. 0) THEN
       WRITE (12,703)
 703
      FORMAT (/IX, 'TRACKING STATIONS ')
       NT=NTRK
       IF(NT.GT.NTRKOUT) NT=NTRKOUT
```
J

8

m U

g

H

e

m U

**!** 

.m m

m ۱,

R

m

i I

m I

```
\sim \sim \sim \sim \sim \sim\sigma write (ii) (1, 7, 7) is truncamental.
704 FORMAT (IX, I2,2X, A32)
    END IF
      \blacksquareV<sup>UNIT</sup> V<sup>1</sup>
    ELSE
      DVUNIT=' (FPS) '
    END IF
      \frac{1}{2}\overline{y} forms \overline{y} and \overline{y} and \overline{y} and \overline{y} and \overline{y} and \overline{y} and \overline{y} and \overline{y}& 3X, 'PLANE CHNG',6X, 'TRACKING COVERAGE'/2X, 'NO.',3X,
   & '(HR MIN SEC)',4X,'(SEC)',6X, A5,7X,'(DEG)',5X,
   & 'STAI STA2 STA3 STA4')
    COMPUTE AND WRITE BURN-ARC SUMMARY DATA (PAGE i)
    LEG=0DO 50 ITRAN=1, NTRAN
    WRITE (12,706) ITRAN, TNAME (ITRAN)
706 FORMAT(/14X, 'TRANSFER NO.',I2,' : ',A32)
    DO 40 LIT=I,NLTRAN(ITRAN)
    LEG=LEG+I
    DJSTRT=DJL(LEG) -.5*TBRNL(LEG)
    DUR=86400. *TBRNL (LEG)
    FHR=24. * (DJSTRT-DJMETR)<br>IHR=FHR
      \cdots\frac{1}{2}IMIN=FMIN
    FSEC=60. * (FMIN-IMIN)
    DO 15 J=1,315
DV (J) =DVCL (LEG, J)
      \mathbf{D}IF(.NOT.LUNIT) DELV-DELV/.30
    DO 20 J=l,6
   2(0) and \frac{1}{2}CALL KEPLE(E(2), E(3), DUM, E(3))CALL OITRAN(E,VX, I)
    CALL VCROSS(VX(4), VX(1), H1)
   DO 25 J=1, 3\mathbf{v}CALL VCROSS(VX(4), VX(1), H2)
   CALL VUNIT (HI, HI)
```
K----

 $\stackrel{+}{\longleftarrow}$ w

 $\ddot{ }$ 

 $\Gamma$ 

 $\frac{1}{\overline{\mathbf{S}}}=\frac{1}{\overline{\mathbf{S}}}$ 

 $\sim$ 

 $\overline{\phantom{a}}$ 

 $\rightarrow$ 

 $\overline{\mathbf{r}}$  . يوق

```
CALL VUNIT (H2, H2)
         CALL VCROSS (HI, H2, WAV)
         WA= RADEG*ASIN (VMAG (WAV))
         IF (NTRK.GT. 0) THEN
           DELDJ=DJL (LEG) -DJSTRT
           E(3) = EML (LEG, 3) - XMDOT (LEG) * DELDJ
           E(4) = EML (LEG, 4) - APDOT (LEG) * DELDJ
           E(6) = EML(LEG, 6) - RADOT(LEG) * DELDJCALL KEPLE(E(2), E(3), DUM, E(3))CALL OITRAN(E,VX, I)
           CALL IFTRAN (VX,VXF, DJSTRT, I)
           CALL TRKCOV (VXF (4), NT, LCOV1)
           DJEND=DJSTRT +TBRNL (LEG)
           DELDJ=DJL (LEG) -DJEND
           E(3)=EML(LEG, 3) -XMDOT(LEG) *DELDJ
           E(4)=EML (LEG, 4) -APDOT(LEG) *DELDJ
           E(6)=EML(LEG, 6) -RADOT(LEG) *DELDJ
           CALL KEPLE(E(2), E(3), DUM, E(3))CALL OITRAN(E,VX, I)
           CALL IFTRAN (VX, VXF, DJEND, I)
           CALL TRKCOV (VXF (4), NT, LCOV2)
           DO 30 I=I,NT
           Cover(I) = 'NONE'IF(LCOV1(I).AND.LCOV2(I)) COVER(I)='FULL'
           IF (LCOV1(I).AND..NOT.LCOV2(I)) COVER(I)=' BEG'
     30 IF(.NOT.LCOVI(I) .AND.LCOV2(I)) COVER(I)=' END'
        END IF
        IF (NTRK.GT. 0) THEN
          WRITE (12,707) LEG, IHR, IMIN, FSEC, DUR, DELV, WA, (COVER(I), I=1, NT)
    707 FORMAT (IX, I3, I6, I4, F6. i, FII. 3, FI0.2, FI2.5,2X, 4 (2X, A4) )
        ELSE
          WRITE (12,708) LEG, IHR, IMIN, FSEC, DUR, DELV, WA
    708 FORMAT (IX, I3, I6, I4, F6. I, FII. 3, F10.2, FI2.5)
        END IF
     40 CONTINUE
     50 CONTINUE
 \mathsf{C}C WRITE OUT ALTITUDE PROFILE NUMBER OF POINTS AND U
 \mathsf{C}WRITE(14, \star) LEG \star 2 + 1, LUNIT
 \mathsf C\mathbf CWRITE HEADER INFORMATION FOR ORBIT-ELEMENT SUMMARY (PAGE 2)
 \mathsf{C}\mathbf CIF(LUNIT)THEN
          ELUNIT=' (KM.) '
          FAC=.001
        ELSE
          ELUNIT=V(N. MI.)
```
**C-87**

蔓

FAC=.539956803E-3 END IF

wsmr

 $\frac{1}{2} \frac{1}{2}$  $\equiv$  $\frac{1}{\sqrt{2}}$ i<br>L

 $\frac{d\theta}{\theta}$ 写

t i

ţ. τ

 $\mathbb{L}$  ,  $\mathbb{L}^{\mathbb{L}}$ 

Ŀ.

 $\frac{1}{2}$ 

 $\overline{\mathbf{y}}$ 

WRITE (12,709)ELUNIT, ELUNIT 709 FORMAT(IHI, 'TRAJECTORY SUMMARY: MEAN ORBIT ELEMENTS' & //IX, 'IMPULSE' , 3X, 'M.E.T. ', 4X, 'APOGEE' , 4X, 'PERIGEE' , 4X, & 'TR.ANOM',3X, 'ARG. P',4X, 'INCLIN',4X, 'R. ASCEN'/3X, 'NO.',5X, & ' (DAYS) ', 3X, AS,2X, AS, 5X, ' (DEG) ',5X, ' (DEG) ', & 5X, ' (DEG) ',5X, ' (DEG) '//14X, 'INITIAL CONDITIONS')  $\mathbf C$ WRITE ORBIT-ELEMENT SUMMARY DATA (PAGE 2)  $\mathbf C$  $LEG=0$  $\mathsf{C}$ INITIAL CONDITIONS DELDJ=DJL (I) -DJMETR  $E(1) = FAC*(EML(1,1) / (1.-EML(1,2)) - REQ)$  $E(2) = FAC* (EML(1, 1) / (1. + EML(1, 2)) - REQ)$  $E(3) = EML(1, 3) - XMDOT(1) * DELDJ$ CALL KEPLE(EML $(1, 2)$ , E $(3)$ , DUM, E $(3)$ )  $E(3) = RADEG*ANG(E(3))$  $E(4) = RADEG*ANG((EML(1, 4) - APDOT(1)*DELDJ))$  $E (5) = RADEG * ANG (EML (1, 5))$  $E(6) = RADEG * ANG$  ((EML(1,6) -RADOT(1)\*DELDJ)) TLAPSE=0.  $ARPP(0) = E(4) / RADEG$  $THTM(0) = (E(3) + E(4)) / RADEG$ WRITE(14,  $\bar{r}$ ) TLAPSE, (E(1) + E(2))  $\bar{r}$  0.5 / FA WRITE (12,719) TLAPSE, E 719 FORMAT (5X, FI2.6,2FII. 4, IX, 4F10.4) DO 60 ITRAN=I,NTRAN WRITE (12,706) ITRAN, TNAME (ITRAN) DO 55 LIT=I,NLTRAN(ITRAN) LEG=LEG+I C BEFORE IMPULSE TLAPSE= DJL (LEG) -DJMETR TI(LEG) = TLAPSE  $E(1) = FAC*$  (EML(LEG, 1) / (1. -EML(LEG, 2)) -REQ)  $E(2) = FAC* (EML(LEG, 1) / (1. + EML(LEG, 2)) - REO)$ CALL KEPLE(EML(LEG, 2), EML(LEG, 3), DUM, E(3))  $APOM(LEG) = E(1) / FAC$  $PERM(LEG) = E(2) / FAC$  $E(3) = RADEG*ANG(E(3))$  $E(4) = RADEG * ANG (EML (LEG, 4))$  $E(5) = RADEG*ANG(EML(LEG, 5))$  $E(6) = RADEG * ANG (EML (LEG, 6))$ THTM(LEG) =  $(E(3) + E(4))$  / RADEG ALTM(LEG) =  $(E(1) + E(2)) * 0.5 / FAC$  $\mathbf C$ C ALT PROFILE INF

```
\mathbf CWRITE(14, \star) (TLAPSE - 0.5 \star TBRNL(LEG)) \star 24.0.2
\mathbf CWRITE (12,710) LEG, TLAPSE, E
  710 FORMAT (1X, 14, '-', F11.6, 2F11.4, 1X, 4F10.4)
\mathbf CAFTER IMPULSE
       DO 52 J=1,652 E (J) = EML (LEG, J)CALL KEPLE(E(2), E(3), DUM, E(3))CALL OITRAN (E, VX, I)
      VX(1) = VX(1) + DVCL(LEG, 1)VX (2) = VX (2) + DVCL (LEG. 2)VX (3) = VX (3) + DVCL (LEG, 3)CALL OITRAN (E, VX, -1)
      SLR=E(1)ECC=E(2)E(1) = FAC* (SLR/(1.-ECC) -REQ)E(2) = FAC* (SLR/(1.+ECC) -REQ)E(3) = RADEG*ANG(E(3))E(4) = RADEG * ANG(E(4))E(5) = RADEG * ANG (E(5))
      E(6) = RADEG * ANG(E(6))THTP(LEG) = (E(3) + E(4)) / RADEGALTP(LEG) = (E(1) + E(2)) * 0.5 / FACARPP (LEG) = E(4) / RADEG
      APOP(LEG) = E(1) / FAC
      PERP(LEG) = E(2) / FAC
    WRITE(14, \star) (TLAPSE + 0.5 \star TBRNL(LEG)) \star 24.0, ALTP(1)
      WRITE (12,720) LEG, E
  FORMAT (IX, I4, '+',IIX, 2FII.4,1X, 4FI0.4)
   55 CONTINUE
   60 CONTINUE
\mathbf{C}WRITE HEADER INFORMATION FOR PROPELLANT SUMMARY (PAGE 3)
\mathcal{C}IF(LUNIT)THEN
        PRUNIT='KG.'
        FAC=I.
      ELSE
        PRUNIT='LB.'
        FAC=2.20462228
      END IF
      WRITE (12,711) PRUNIT
    1 FORMAT (1H1, 'TRAJECTORY SUMMARY: PROPELLANT USAGE ' 10X, 'UNITS · '
     &//IX, 'SYSTEM',25X, 'INITIAL LOADING')
      NP=NPROP
      IF(NP.GT.NPRPOUT) NP=NPRPOUT
```
THE STREET

e<br>III

n<br>S

Î<br>U

```
DO 70 M=I,NP
      PRP=FAC*FILL (M) *PCAP (M)
   70
WRITE (12,712 )M, PNAME (M) ,PRP
  712
FORMAT (IX, I4, 5X, A22, FI4.2)
      WRITE(12,713)
  713 FORMAT(/IX,'BURN',4X,'END TIME',5X,'PROPELLANTS USED DURING
BURN',
     &4X,'PROPELLANTS REMAINING'/2X,'NO.',5X,'(DAYS)',6X,'SYSTEM 1
SYST
     &EM 2 SYSTEM 3 SYSTEM 1 SYSTEM 2 SYSTEM 3')
      WRITE PROPELLANT SUMMARY DATA (PAGE 3)
\mathbf C\mathbf CLEG=0
      DO 90 ITRAN=I,NTRAN
      WRITE (12,706) ITRAN, TNAME (ITRAN)
      DO 85 LIT=I,NLTRAN(ITRAN)
      LEG=LEG+I
      TLAPSE=DJL(LEG) +.5*TBRNL(LEG) -DJMETR
      DO 75 M=I,NPRPOUT
      PRUSED(M)=0.
   75
PRLEFT(M)=0.
      DO 80 M=I,NP
      PRUSED (M) =FAC* (PLEGC (LEG, M) -PLEGB (LEG, M
   80
PRLEFT (M) =FAC*PLEGB (LEG, M)
      WRITE (12,714) LEG, TLAPSE, (PRUSED (M), M=1, NPRPOUT),
     \& (PRLEFT (M), M=1, NPRPOUT)
  714 FORMAT (IX, I3,F13.6, 3X, 6FI0.2)
   85 CONTINUE
   90 CONTINUE
C
      WRITE HEADER FOR ECS COORDINATES SUMMARY (PAGE 4)
C
      IF(LUNIT)THEN
        DVUNIT='(M/S)'
        ELUNIT=' (KM.) '
        FACV=I.
        FAC=.001
      ELSE
        DVUNIT=' (FPS)'
        ELUNIT=' (N. MI.) '
        FACV=3.28083989
        FAC=.539956803E-3
      END IF
      WRITE(12,715)DVUNIT,ELUNIT
  715 FORMAT(IHI,'TRAJECTORY SUMMARY: EC SPHERICAL COORDINATES'//
```
C-90

=

 $\mathbf{r} = \mathbf{r}$ 

 $\equiv$ المستعاد

 $\overline{\phantom{a}}$ 

 $\overline{\mathbb{C}}$ 

≕

ా

```
&IX, 'IMPULSE', 4X, 'M.E.T. ', 3X, 'VELOCITY', 2X, 'F.P .ANGLE', 2X,
      & 'HEADING ', 2X, 'ALTITUDE ', 2X, 'LATITUDE ', 2X, 'LONGITUDE '/
      &3X, 'NO. ', 6X, ' (DAYS) ', 4X, A5, 6X, ' (DEG) ', 5X, ' (DEG) ', 3X, A8, 4X,
      &' (DEG) ',5X, ' (DEG) '//14X, 'INITIAL CONDITIONS')
\mathbf CWRITE EC SPHERICAL COORDINATE SUMMARY (PAGE 4)
\mathbf CLEG=0C
       INITIAL CONDITIONS
       DO 93 J=1, 693 E (J) = EML (1, J)DELDJ=DJL (1 )-DJMETR
       E(3) = E(3) - XMDOT(1) * DELDJE(4) = E(4) -APDOT(1) * DELDJ
       E(6) = E(6) -RADOT(1) *DELDJ
       CALL KEPLE(E(2), E(3), DUM, E(3))CALL OITRAN(E,VX, I)
       CALL IFTRAN (VX, VXF, DJMETR, I)
       CALL FSTRAN (VXF, VX, 1)
       E(1) = FACV*VX(1)E(2) = RADEG*VX(2)E(3) = RADEG*VX(3)E(4) = FAC*(VX(4) - REQ)E(5) = RADEG*VX(5)E(6) = RADEG*VX(6)TLAPSE=0.
      WRITE (12,721) TLAPSE, E
  721 FORMAT (5X, FI2.6,F12.3, 5FI0.4)
      DO 120 ITRAN=I,NTRAN
      WRITE (12,706) ITRAN, TNAME (ITRAN)
      DO 115 LIT=I,NLTRAN(ITRAN)
      LEG=LEG+I
C
      BEFORE IMPULSE
      TLAPSE=DJL (LEG) -DJMETR
      DO 95 \text{ J}=1,695 E (J) =EML (LEG, J)
      CALL KEPLE(E(2), E(3), DUM, E(3))CALL OITRAN (E, VX, i)
      CALL IFTRAN (VX, VXF, DJL (LEG), 1)
      CALL FSTRAN (VXF, VX, i)
      E(1) = FACV*VX(1)E(2) = RADEG*VX(2)E(3) = RADEG*VX(3)E(4) = FAC*(VX(4) - REQ)E(5) = RADEG*VX(5)E(6) = RADEG*VX(6)WRITE (12, 716) LEG, TLAPSE, E
 716 FORMAT(IX, I4, '-',FII.6,FI2.3,5FI0.4)
```
**Bi**

 $\mathcal{L}$ 

 $\overline{a}$ 

J

m <sup>z</sup> **lib** -

 $\equiv$ 

l **II**

I

```
C
                AFTER IMPULSE
                DO 97 J=1,697
E (J) =EML (LEG, J)
                CALL KEPLE(E(2), E(3), DUM, E(3))CALL OITRAN(E,VX, I)
                VX(1) = VX(1) + DVCL(LEG, 1)VX (2) = VX (2) + DVCL (LEG, 2)
                VX(3) = VX(3) + DVCL(LEG, 3)CALL IFTRAN (VX, VXF, DJL (LEG), 1)
                CALL FSTRAN(VXF, VX, 1)
                E(1) = FACV*VX(1)E(2) = RADEG*VX(2)E(3) = RADEG*VX(3)E(4) = FAC*(VX(4) - REQ)E(5) = RADEG*VX(5)E(6) = RADEG * VX (6)
                WRITE (12,722) LEG, E
            722 FORMAT(1X,14,'+',11X,F12.3,5F1)
            115 CONTIN
            120 CONTINU
         C
                ******** END TRAJECTORY SUMMARY OUTPUT
                                                          ********************
                COMPUTE AND WRITE SAMBO INPUT DATA (UNIT=I7). AN EXTENSIVE
,. C
         C
                AMOUNT OF DATA IN EASY-TO-READ FORMAT IS OUTPUT FOR USE BY
                THE SAMBO DRIVE PROGRAM, WHICH COMPUTES THE NAMELIST INPUT
 \sim C
         C
                FILES NEEDED BY THE SAMBO PROGRAM.
         C
                                 NLEG=LEG
                WRITE(17,750)NSEG, (KSEG(I), I=1, NSEG)750 FORMAT(IX, NUMBER OF MISSION SEGMENTS = ', I2/IX, 'SEGMENT SEQUEN
               &= '1513)WRITE (17,751) NTRAN, (NLTRAN(I), I=1, NTRAN)751 FORMAT (/IX, 'TOTAL NUMBER OF TRANSFERS =
',I2/IX,'LEGS PER TRANSFER
               \delta = 1,1513WRITE (17,752)
           752 FORMAT (/IX, 'TRN' , 6X, 'ACCMAX' , 7X, 'EMASS ', 5X, 'MPSYS '13X, 'THRNOM FOR
               &SUBSYSTEMS',I7X, 'FLWNOM FOR SUBSYSTEMS'/)
               DO I=l, NTRAN
               IF (ACCMAX(I) .GT. 9999.) ACCMAX(I) = 9999.
               WRITE (17, 753) I, ACCMAX (I), EMASS (I), MPSYS (I), (THRNOM (I, M), M=1, 3),
              \& (FLWNOM (I, M), M=1, 3)
               END DO
           753 FORMAT(IX, I2,FI3.5,FI2.3, IS,4X,3FI2.3,5X,3FI2.6)
```
v

 $\equiv$ 

 $\overline{\phantom{0}}$ 

 $\tilde{}$ 

man<br>Man

 $\equiv$ 

أسبو

WRITE (17,754)

754 FORMAT(/IX, 'TRN',I6X, 'SUBSYSTEM COAST ACFLOW',20X, 'SUBSYSTEM BURN &ACFLOW' , 16X, 'ORBMIN' 4X, 'ORBMAX'/) DO I=l, NTRAN IF (ORBMIN(I) .GT. 9999.) ORBMIN(I) = 9999. IF (ORBMAX(I) .GT. 9999.) ORBMAX(I) = 9999. IF (ORBMIN(I) .LT.  $0.$ ) ORBMIN(I) =  $0.$ IF (ORBMAX(I) .LT.  $0.$ ) ORBMAX(I) =  $0.$ WRITE (17,755) I, (ACFLOW (I, J, 1), J=1, 3), (ACFLOW (I, J, 2), J=1, 3), & ORBMIN (I ), ORBMAX (I ) END DO 755 FORMAT (IX, I2, 6X, 3F12.6, 5X, 3F12.6, 9X, 2F10.4) WRITE (17,756) 756 FORMAT (/IX, 'TRN',I3X, 'SUBSYS PNTDOCK: **COAST** I' 17X,'SUBSYS PNTDOC &K: COAST 2'/) DO I=1, NTRAN WRITE  $(17, 757)$  I,  $(PNTDOCK (I, J, 1), J=1, 3)$ ,  $(PNTDOCK (I, J, 2), J=1, 3)$ END DO FORMAT (IX, I2, 6X, 3F12 .3, 5X, 3F12 .3) WRITE (17,758) NPROP  $758$  FORMAT(/1X, 'NPROP =',I2/1X,' M' 5X, 'PMTHRST', 6X, 'THMISD', 6X, 'T &P',8X, 'PCAP',8X, 'FILL'/) DO M=I, NPROP WRITE (17,759) M, PMTHRST(M), THMISP(M), THOISP(M), PCAP(M), FILL(M) END DO FORMAT (IX, I2,5F12.3) WRITE (17,760) NLEG 760 FORMAT (/1X, 'NLEG = ', 12/1X, ' L', 6X, 'IMPULSE, JULIAN DAY', 28Y, 'M E & N O R B I T A L E L E M E N T S'/) DO L=I, NLEG WRITE(17,761) L, DJL(L), (EML(L,J),J=I,6) END DO FORMAT (IX, I2,5X, FI8.7, 8X, FI4. i, 5F14.7) WRITE (17,762) 762 FORMAT (/IX, ' L',I7X, 'DELTAV COMPONENTS',I3X, ' COAST TIME', ' BUR &N TIME', 14X, 'XMDOT', 8X, 'APDOT', 8X, 'RADOT'/) DO L=I, NLEG WRITE $(17, 763)$  L,  $(DVCL(L, J), J=1, 3)$ , TCSTL $(L)$ , TBRNLLI & XMDOT (L), APDOT (L), RADOT (L) END DO 763 FORMAT (IX, I2,5X, 3F12.3, 6X, 2F12.7, 6X, 3F13.8)

man<br>Si

2

į

 $\frac{1}{2}$ 

WRITE (17,764)

```
764 FORMAT (/IX, ' L',I3X, 'AFTER-COAST PROPELLANTS',ISX, 'AFTER-BURN PROP
      &ELLANTS '/)
      DO L=I, NLEG
       WRITE(17,765) L, (PLEGC(L,J),J=1,3), (PLEGB(L,J),J=1,3)
      END DO
   765
FORMAT (IX, I2, 4X, 3F12 .3, 4X, 3F12 .3)
C
       SPECIAL SAMBO OUTPUT FOR DE-ORBIT SEGMENTS
      ITRANI=I
      KWRITE=0
      DO I=l, NSEG
       IF (KSEG (I) .EQ. 3) THEN
          IF (KWRITE.EQ. 0) THEN
            WRITE (17,766) RPMIN
  766
            FORMAT (//IX, 'SPECIAL OUTPUT FOR DE-ORBIT SEGMENTS' /
     &
                  1X, 'RPMIN = 'F8.0 // 1X, 'TRN', 8X, 'CTBSI', 6X, 'STBUF'')KWRITE=1
         END IF
         ITRIPI=ITRANI+I
         CTBSI(ITRIPI) =GEOM(ITRIPI, 5)/86400.
         STBUF(ITRIPI) =GEOM(ITRIPI, 6)/86400.
         WRITE (17,767) ITRIPI, CTBSI(ITRIPI), STBUF(ITRIPI)
  767
         FORMAT (IX, I3, 5X, F8.6, 3X, F8.6)
         ITRANI=ITRANI +2
       ELSE
         IF(KSEG(I) .EQ.I) ITRANI=ITRANI+3
         IF (KSEG (I) .EQ. 2) ITRANI=ITRANI+I
       END IF
      END DO
\mathbf CCREATE TEMPORARY PRINTER GRAPHIC FOR SUNLIGHT/COMMUNICATION
\mathbf CCOVERAGE FOR FINAL IMPULSE OF 2BTOR TRANSFERS
\mathbf{C}WRITE(18,723)
  723
FORMAT(IX,'SUNLIGHT/COMMUNICATION COVERAGE'/IX, ' (MARKS ON THE TIME
     &LINES ARE SPACED ONE-MINUTE APART)'/)
      LEG=0DO 200 ITRAN=I,NTRAN
      DO 190 LIT=I,NLTRAN(ITRAN)
      LEG=LEG+I
      IF(KTRAN(ITRAN).EQ.5.AND.LIT.EQ.NLTRAN(ITRAN))THEN
        DDJ=I./1440.
        DJ=DJL(LEG) -26.*DDJ
        DO 180 J=i,74
        DJ=DJ +DDJ
```
=

 $\overline{\mathfrak{c}}$ .

 $\approx$ 

. .

 $\mathbf{r}$ 

.<br>H

 $\mathbb{L}_+$  $\overline{\phantom{1}}$  $\mathbb{R}^{n \times n}$ 

÷

```
C-94
```

```
DELDJ=DJ-DJL (LEG)
          E(1) = EML(LEG, 1)E(2)=EML (LEG, 2)
          E(3) = EML(LEG, 3) + XMDOT(LEG) * DELDJCALL KEPLE(E(2), E(3), DUM, E(3))E(4) =EML (LEG, 4) +APDOT (LEG) *DELDJ
          E(5) = EML(LEG, 5)E(6) = EML(LEG, 6) + RADOT(LEG) * DELDJ
          CALL OITRAN(E,VX, I)
          CALL SUNCOV (DJ, VX (4), LSUN)
          CSUN (J) = ' # '
          IF(LSUN) CSUN(J) = '.'
          CALL IFTRAN (VX, VXF, DJ, i)
          NTOT=NTRK
          IF(NTOT.GT.3) NTOT=3
          CALL TRKCOV (VXF (4), NTOT, LCOV1)
   170
          DO 170 N=I,NTOT
          CTRK (N, J) = ' #'
          IF(LCOV1(N)) CTRK(N, J) = '.'
          CONT INUE
   180 CONTINUE
          CSUN(26) = 'V'724
         WRITE(18,724)LEG, CSUN
         FORMAT(/IX,'LEG',I3/IX,'SUN ',74AI)
         DO 185 N=I,NTOT
         WRITE(18,725) N, (CTRK(N,J),J=I,74)
   725 FORMAT(IX,'TRK',II,IX,74AI)
   185 CONTINUE
       END IF
   190 CONTINUE
   200 CONTINUE
C--------------------------ORBITAL PROFILE CALCULA
       ISTRT = 0
       RPSAV=RPMIN
       RPMIN=REQ
       WRITE(16,*) NSEG, LUNIT
       DO I = 1, NSEGIF (KTRAN(IESEG(I)) .GE. 4) TH
             NT1 = NLTRAN (IBSEG(I))IF (KTRAN (IESEG(I)) . EO. 4) TH
                NT2 = NT1NT3 = NT1NLS = NTI
```

```
C-95
```
Ë

i<br>S

臺

```
ELSE
   NT2 = NTI + NLTRAN(IBSEG(I) + I)
   NT3 = NT2+ NLTRAN(IBSEG(I) + 2)
   NLS = NT3END IF
NC = NLS / 2 + 1DO J = 1, NC-1CLLT(J) = ALTM(IBLEG(I) + 2 * (J-1))END DO
CALT(NC) = ALTP(IBLEG(I) + 2 * (NC-1) - 1)
DO J = 1, NC
   IUSED (J) = 0END DO
DO J = 1, NC
   ALTMAX = 0.0DO K = I,NC
      IF (CALT(K) .GT. ALTMAX .AND. IUSED(K) .EQ. 0) THEN
         ALTMAX = CALT(K)KMAX = KEND IF
   END DO
   IALT (J) = KMAXIUSED (KMAX) = JEND DO
IF (KTRAN(IESEG(I)) .EQ. 5) THEN
XK = (CALT(IALT(1)) - CALT(IALT(NC))) / 140.0
J = 2IF (CALT(IALT(J-1)) - CALT(IALT(J)) . LT. 10.0 \times XK) THEN
   CALT(IALT(J)) = CALT(IALT(J-1)) - 10.0 * XK
END IF
IF (CALT(IALT(J)) .GT. CALT(IALT(NC)) + 10.0 * XK) THEN
   J = J + 1IF (J .EQ. NC) THEN
      GOTO 1001
   ELSE
      GOTO 1000
   END IF
ELSE
   J = NC - 1IF (CALT(TALT(J)) - CALT(TALT(J+1)). IT. 10.0 * XK THEN
      CALT(IALT(J)) = CALT(IALT(J+1)) + 10.0 * XK
   END IF
   J = J - 1IF (J .EQ. i) THEN
      GOTO i001
   ELSE
      GOTO 1002
   END IF
END IF
END IF
XMIN = CALT (IALT (NC)) + REQXMAX = CALT(IALT(1)) + REQM = 1DO J = 1, NLS
```
r

.<br>سنڌ

ست

 $\equiv$ ₩

 $\overline{\blacksquare}$ 

 $\frac{1}{2}$  ,  $\frac{1}{2}$ 

₩

i000

1002

i001

=

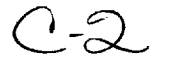

```
K = \text{TRLEG}(I) + J -IF (T \times N) \times T INT(T/2)) THE
           R1 = CALT(J/2 + 1) + REQR2 = CALT(J/2 + 2) + REQCALL GAUSS(R1, R2, ANG(THTP(K+1)-THTM(K)), TI(K+1)-TI(K),
                       DUMI, DUM2, F 1, P, ECC, KGERR)
           W = THTM(K) - F1ODAT(M,1) = P/(1.0-ECC)ODAT (M, 2) = P/(1.0+ECC)ODAT (M, 3) = ANG (W)ODAT(M, 4) = ANG(THTM(K))
           IDAT(M, 1) = JODAT(M, 5) = ANG(THTP(K+1))
          IDAT(M, 2) = J+1DTHT = ANG(THTP(K+1) - THTM(K))IF (ODAT (M, I) .GT. XMAX) THEN
             APOGEE = ODAT(M, 3) + PIDAP = ANG (APOGEE-THTM(K))IF (DAP .LT. DTHT) THEN
                XMAX = ODAT(M, 1)END IF
          END IF
          IF (ODAT(M,2) .LT. XMIN) THEN
             DPE = ANG (ODAT(M, 3) - THTM(K))IF (DPE .LT. DTHT) THEN
                XMIN = ODATA(M, 2)END IF
          END IF
          M=M+1FORMAT (iX,
FI8.10, IX, FI8.10, IX, FI8.16, IX, FI8.16, IX, I2,
                  IX,
FI8.16,1X, I2)
      ELSE
          IF (J .NE. NTI .AND. J .NE.
NT2 .AND. J
.NE. NT3) THEN
             ODAT(M,1) = CALT(J/2+1) + REODAT(M, 2) = CATT/J7/2+11 + DFQODAT(M, 3) = 0.0ODAT(M, 4) = ANG(THTM(K))
             IDAT(M,1) = 0ODAT(M, 5) = ANG(THTP(K+1))
             IDAT(M, 2) = 0M=M+1END IF
      END IF
   END DO
ELSE
   NT3=3CLLT(1) = ALTM(IBLEG(1))CLLT(2) = ALTP(IBLEG(I) + 2)IF (CALT(1) .GT. CALT(2)) THEN
      XMAX = CALT(1) + REQELSE
      XMAX = CALT(2) + REQEND IF
   R1 = CALT(1) + REQ
```
j<br>Ji

i=== E

I1=

g

 $\equiv$ 

**diametri** 

 $\equiv$ 

ᆯ

J g

t

g

|<br>|-<br>|

t

man de la propieta de la propieta de la propieta de la propieta de la propieta de la propieta de la propieta d<br>De la propieta de la propieta de la propieta de la propieta de la propieta de la propieta de la propieta de la

 $\equiv$ 

2

 $\mathbf 1$ 

 $\mathbf 1$ 

```
J
 -. . .
 īί
 E
\overline{\phantom{a}}=
```
**r--**

 $\mathbf{1}$ 

 $=$  ,  $=$ 

```
K = IBLEG(I) + 1RA = APOP(K) + REQRP = PERP(K) + REQR2 = 2.0 * RA * RP / (RA + RP + (RA-RP) * COS (THTP
\mathbf{1}ARPP(K)))
        DO M = 1, 2K = IBLEG(I) + M -
1
        CALL GAUSS (R1, R2, ANG (THTP (K+1) -THTM(K)), T1 (K+1) -T1 (K)
\mathbf{1}DUMI, DUM2, FI, P, ECC, KGERR)
        R1 = R2RZ = CALT(Z) + REW = THTM(K) - FODAT (M, I) =
P/(i. 0-ECC)
        ODAT(M, 2) =
P/(i. 0+ECC)
        ODAT(M, 3) = ANG(W)ODAT(M, 4) = ANG (THTM (K))ODAT (M, 5) =
ANG (THTP (K+I))
        IDAT(M, 1) = MEND DO
        ODAT (i, 5) =
PI
/ 18.0 + ODAT(I,5)
        IDAT(1,2) = 0IDAT(2, 2) = 3NLS=3XMIN = ODATA(1, 2)DTHT = ANG (ODAT(2,5) - ODAT(2,4))IF (ODAT(2,1) .GT. XMAX) THEN
            DAP = ANG (ODAT(2, 3) + PI-ODAT(2, 4))IF (DAP .LT. DTHT) THEN
               XMAX = ODAT(2, 1)END IF
        END IF
    END IF
        WRITE(16,*) XMIN, XMAX
        IF (KTRAN(IESEG(I)) .EQ. 5) THEN
            WRITE (16, * ) 4
            II = 3
        ELSE
            WRITE(16, * ) 2
            II = 1END IF
        WRITE (16, 1) CALT(1) +REQ, ANG (ARPP (IBLEG(I)-1)),
\mathbf{1}APOM (IBLEG (I)), PERM(IBLEG (I))
        FORMAT (IX, FI8. I0, IX, FI8.16, IX, FIB. I0, IX, FI8. i0)
        IF (KTRAN(IESEG(I)) .EQ. 5) THEN
        WRITE (16,1) CALT (1+NT1/2) +REQ, ANG (ARPP (IBLEG(I) +NT1-1)),
\mathbf{1}A POM(IBLEG(I) + NTI), PERM(IBLEG(I) + NTI)\texttt{WRITE}(16,1) \texttt{ CALT} (1+\texttt{NT2}/2) + \texttt{REQ}, \texttt{ANG} (\texttt{ARPP}(\texttt{IBLEG}(1)+\texttt{NT2}-1)) ,
\mathbf 1A POM(IBLEG(I) + N T2), PERM(IBLEG(I) + N T2)END IF
        WRITE (16, 1) CALT (1+NT3/2) +REQ, ANG (ARPP (IBLEG (I) +NT3-1)),
\mathbf{1}APOP (IBLEG (I) +NT3-1), PERP (IBLEG (I) +NT3-1)
        WRITE (16, *)
NLS-II
        DO
J = I,NLS-II
            IDAT1 = IDAT(J, 1)
```

```
IDAT2 = IDAT(J, 2)IF (IDATI .NE. 0) IDATI = IDATI + ISTRT
                IF (IDAT2 .NE. 0) IDAT2 = IDAT2 + ISTRT
               WRITE(16,2) ODAT(J,I),ODAT(J,2),ODAT(J, 3),ODAT(J, 4),
     \mathbf 1IDATI, ODAT (J, 5), IDAT2
            END DO
            ISTRT = ISTRT + IDAT(NLS-II, 2)END DO
      RPMIN=RPSAV
C ..............
GROUND TRACK STUFF ....
C
      DJLAST = DJMETR
      THR = 1.0DT = .0014
      IFLG=0
      DO LEG = 1, NLEG
         DO J = 1, 6E(J) = EML(LEG, J)END DO
         TIME = DJLAST
         IF (LEG .EQ. I) THEN
            T\text{BSTOP} = 0.0IBRN = 0ELSE
            TBSTOP = DJLAST + 0.5 * TBRNL(LEG-1)IBRN = 1END IF
         TBSTART = DJL(LEG) - 0.5 * TBRNL(LEG)IF(TBSTART.LT.TBSTOP)THEN
           TBSTART=TBSTOP+DT
        END IF
1500
        E(3) = EML(LEG, 3) - XMDOT(LEG) * (DJL(LEG) - TIME)E(4) = EML(LEG, 4) - APDOT(LEG) * (DJL(LEG) - TIME)E(6) = EML(LEG, 6) - RADOT(LEG) * (DJL(LEG) - TIME)CALL KEPLE (E(2), E(3), DUM, E(3))CALL OITRAN (E, VX, I)
        CALL IFTRAN (VX, VXF, TIME, i)
        CALL FSTRAN (VXF, VX, 1)
        IF (TIME .LE. TBSTOP .OR. TIME .GE. TBSTART) THEN
           IBR = 1ELSE
           IBR = 0END IF
        IF (IFLG.EQ.I) THEN
           IFLG=0
           IHR = THRTHR = THR + 1.0
        ELSE
           IHR = 0END IF
        IF (TIME .EQ. DJLAST) THEN
           IMP = LEG-1ELSE
           IMP = 0
```
 $\label{eq:1} \begin{array}{lllllllllllll} \begin{array}{lllllllllllllllll} \hline \textbf{1} & \textbf{1} &$ 

g

È

**am**

N **III**

**IB**

**IB**

**i**

m g **\_'**

m **¢1**

Wm **IB**

m g J

i

**lib**

J

į,

```
END IF
         WRITE (13,3) VX(5),VX(6),IMP, IHR, IBR
 3 FORMAT (IX, FI9.16, IX, FI9.16, IX, I2, IX, I3, IX, II)
         TIME = TIME + DT
         IF (TIME .GT. THR / 24.0 + DJMETR) THEN
            IFLG=I
            TIME = THR / 24.0 + DJMETREND IF
         IF (IBRN .EQ. 1 .AND. TIME .GT. TBSTOP) THEN
            TIME = TBSTOP
            IBRN = 0ELSE IF (IBRN .EQ. 0 .AND. TIME .GT. TBSTART) THEN
            TIME = TBSTART
            IBRN = 2END IF
         IF (TIME .LT. DJL(LEG)) GOTO 1500
         DJLAST = DJL(LEG)
      END DO
      WRITE (13,3) VX(5),VX(6),NLEG, IHR, IBR
C-----------------------RELATIVE MOTION PLOT------------------------
C COMPUTE RELATIVE MOTION POINT PAIRS FOR EACH 2BTOR TRANSFER,
C INCLUDING UP TO TWO REVOLUTIONS IN THE NEAR PHASING ORBIT.
      NRMPLT=0
      LEG=0THR = 1.0DDJREF=I ./1440 .
     DO ITRAN = I,NTRAN
         IF (KTRAN(ITRAN) .EQ. 5) THEN
           NRMPLT = NRMPLT + 1
        END IF
      END DO
      WRITE (15, *) NRMPLT, LUNIT
     DO 500 ITRAN=I,NTRAN
      LEG=LEG+NLTRAN(ITRAN)
      IF(KTRAN(ITRAN).NE.5) GO TO 500
      IF (NRMPLT.GT. 5) GO TO 500
     LMI=LEG- 1
     DELDJ=DJL (LMI) -DJL (LMI - 1 )
     DELDJM=2. *TWOPI/ (APDOT (LMI) +XMDOT (LMI))
     IF (DELDJ.GT.DELDJM) DELDJ=DELDJM
     DJMIN=DJL (LMI) -DELDJ
     NTO=NTORB (ITRAN)
     NPT=0LG=LEG
     DJ=DJL (LEG)
     DDJ=DDJREF
```
 $\overline{\phantom{a}}$ 

 $\frac{1}{4}$ 

 $\overline{\mathbf{w}}$ 

 $\overline{\phantom{a}}$  $\omega_{\rm{max}}$ 

 $\widetilde{\mathbb{C}}$  .

 $\equiv$ 

 $\overline{\phantom{a}}$ 

野町

r\_

₻

C

C

#### 450 NPT=NPT +i

```
XMTGT=OEM (NTO, 3) +DMADT (NTO) * (DJ -ODJ (NTO))
    CALL KEPLE (OEM (NTO, 2), XMTGT, DUM, TATGT)
    ALTGT=OEM (NTO, 4) +DAPDT (NTO) * (DJ-ODJ (NTO)) +TATGT
    RTGT = OEM(NTO, 1) / (1. +OEM(NTO, 2) * COS(TATGT))
    XMVEH=EML (LG, 3) + XMDOT (LG) * (DJ -DJL (LG))CALL KEPLE (EML (LG, 2), XMVEH, DUM, TAVEH)
    ALVEH=EML (LG, 4) +APDOT (LG) * (DJ-DJL (LG)) +TAVEH
    RVEH =EML(LG, 1) / (1. +EML(LG, 2) *COS(TAVEH))
    DELAL=ANG(ALVEH -ALTGT)
    IF(DELAL.GT.PI) DELAL=DELAL -TWOPI
    IF (DJL(LG) - DJ. GE. THR / 24.0 THEN
       IHR = THRTHR = THR + 1.0ELSE
      IHR = 0END IF
    WRITE(15, *) RTGT*DELAL, RVEH -RTGT, IHR
     HCOORD(NRMPLT, NPT) = RTGT * DELALVCOORD(NRMPLT, NPT) =RVEH -RTGT
    IF(DJ.GT.DJMIN.AND.NPT.LT.250)THEN
      DJ=DJ-DDJ
     IF(DJ.LT.DJL(LMI) AND LG EQ.LEG) THEN
       LG=LMI
       DDJ=DJL (LMI) -DJ
       DJ=DJL (LM1)
     ELSE
       DDJ=DDJREF
     END IF \overline{p}GO TO 450
    ELSE
     WRITE (15, * ) 9.0E10, 1, 1
     thr=1.0END IF
500 CONTI
   endfile 12)
   endfile (13)
   endfile (14)
   endfile 15)
   endfile 16)
   endfile (17)
   endfile (18)
   close(12)
   close(13)
   close(14)
```

```
close(15)
```
 $\mathbf C$  $\mathbf C$ 

 $\mathbf{r}$ 

⋥

 $\frac{1}{2}$ 

B

u M close (16) **close** (17 ) **close** (18) RETURN END

 $\ddot{\phantom{a}}$ 

 $\ddot{\phantom{1}}$ 

 $\overline{\phantom{a}}$ 

 $\sim$ 

 $\epsilon$ 

 $\sim$   $\sim$ 

 $\bar{z}$ 

**SUBROUTINE SW01(MD,ITRAN1,LG1,BT0, DJI,PROPI,DJ2,PROP2,LG2,BTF,KFB) IMPLICIT** REAL\*8 (A-H,O-Z) LOGICAL\*4 LFILL, LGEOM, LASCEND, LOWACC  $\mathsf{C}$ SW01 **IS** THE SEGMENT WORKER THAT SOLVES A MISSION SEGMENT  $\mathbf C$ COMPOSED OF A 2BCDH-2BCDH-2BTOR TRANSFER SEQUENCE. THE DELTAV  $\mathbf C$ REQUIRED FOR THE TRANSFER BETWEEN THE INITIAL ORBIT AND FAR- $\overline{C}$ PHASING ORBIT IS MINIMIZED FOR ALL MODES EXCEPT MD=0, WHICH  $\mathbf C$ PRODUCES A MINIMUM-TIME MISSION SEGMENT. THE NUMBER OF BURNS  $\mathbf C$ IN THE 2BCDH TRANSFERS ARE GIVEN BY NBIF=NBIT(ITRANI) AND NBFN=NBIT(ITRANI+I) RESPECTIVELY. THE NUMBER OF BURNS IN THE  $\mathbf C$  $\mathbf C$ 2BTOR TRANSFER IS ALWAYS EQUAL TO 2.  $\mathbf C$ \*\*\*\*\*\*\*\*\*\*\*\*\*\*\*\*\*\*\*\*\*\*\*\*\*\*\*\*\*\*\*\*\*\*\*\*\*\*\*\*\*\*\*\*\*\*\*\*\*\*\*\*\*\*\*\*\*\*\*\*\*\*\*\*  $\overline{C}$ \*\*\* NOTE THAT THIS VERSION DOES NOT COMPUTE CONTINUOUS BURNS \*\*\*  $\mathbf C$ ALSO NOTE THAT THE MAXIMUM AND MINIMUM ALLOWABLE COAST TIMES  $\mathbf C$ IN THE INITIAL, FAR-PHASING, AND NEAR-PHASING ORBITS ARE DEFINED  $\mathbf C$ FOR THE IMPULSIVE SOLUTION. BURN TIMES ARE CENTERED ON THE  $\mathbf C$ IMPULSE POINTS AND WILL THEREBY REDUCE THE COAST TIMES BETWEEN  $\mathsf C$ BURNS.  $\overline{C}$  $\mathbf C$ INPUTS:  $\mathsf C$ MD = 0 INSTRUCTS SW01 TO DETERMINE THE MINIMUM-TIME  $\mathbf C$ MISSION SEGMENT (WITHOUT CONSTRAINING IMPULSES TO  $\mathbf C$ INTERSECTIONS) USING MEAN-ORBIT APPROXIMATIONS  $\mathbf C$ \*\*\*\*\*\*\* MD **.GT.** 0 PRODUCES MINIMUM-DELTAV MISSION SEGMENT \*\*\*\*\*\*\*  $\mathbf C$ MD = 1 INSTRUCTS SW01 TO SOLVE FOR THE MISSION SEGMENT  $\mathbf C$ WITHOUT BEING CONSTRAINED BY DJ2, USING MEAN-ORBIT  $\mathbf C$ APPROXIMATIONS.  $\mathbf C$ MD = 2 INSTRUCTS SW01 TO SOLVE FOR THE MISSION SEGMENT  $\mathbf C$ BETWEEN DJI AND DJ2, USING MEAN-ORBIT APPROX.  $\mathbf C$  $\mathbf C$ NOTE: IN MODE 2, THIS SEGMENT WORKER SETS THE STAY  $\overline{C}$ TIME IN THE INITIAL ORBIT EQUAL TO "TSTAY" AND  $\mathbf C$ PASSES **IT** TO THE TOP-LEVEL OPTIMIZER THRU COMMON  $\mathbf C$ BLOCK IMA60. THIS TIME MAY BE USED TO RESTRICT  $\mathbf C$ THE DJ2 VARIATION IN A PRECEDING 2BTO SEGMENT.  $\mathsf{C}$  $\mathbf C$ MD = 3 SAME AS MD=2, EXCEPT THAT THE ECCENTRICITIES OF THE  $\overline{C}$ ORBITS ARE TO BE INCLUDED IN THE COMPUTATIONS. THIS  $\mathsf{C}$ MODE IS REQUIRED FOR GENERATION OF OUTPUT DATA. C ITRANI **=** NUMBER OF THE FIRST TRANSFER IN THE SEGMENT C LG1 = NUMBER OF FIRST LEG IN THE SEGMENT C BT0 = BURN **TIME** JUST PRIOR TO START OF THIS SEGMENT C DJI **=** JULIAN DATE AT START OF SEGMENT  $\mathsf{C}$ PROPI(M) **=** PROPELLANT REMAINING IN PROPULSION SUBSYSTEM M AT DJI  $\mathbf C$ DJ2 **=** JULIAN DATE AT END OF SEGMENT (INPUT WHEN MD .GE. 2)

**C-103**

e - France

≣

₹

晜

OUTPUTS. C DJ2 = JULIAN DATE AT END OF SEGMENT (OUTPUT WHEN MD=0 OR I) C PROP2(M) = PROPELLANT REMAINING IN PROPULSION SUBSYSTEM M AT  $DJ2$ C C  $LG2$  = NUMBER OF LAST LEG IN THE SEGMENT C BTF = FINAL BURN TIME IN THIS SEGMENT C  $KFB =1$ NO FEASIBLE SOLUTION WITHIN PLUS AND MINUS TWELVE-PI PHASING, EVEN C WITHOUT CONSTRAINING THE FIRST IMPULSE TO OCCUR AT ORBIT-PLANE C C INTERSECTION C  $KFB = 2$ C NO FEASIBLE SOLUTION WITHIN PLUS AND MINUS TWELVE-PI PHASING FOR NINE NEIGHBORING CROSSINGS OF ORBIT-PLANE INTERSECTION, C CENTERED ON THE CROSSING NEAREST THE APPROXIMATE SOLUTION THAT C IGNORES THE INTERSECTION CONSTRAINT ON THE FIRST IMPULSE. C C C NOTE: ALL TIMES IN THIS SUBROUTINE ARE EXPRESSED IN DAYS C  $\mathbf C$ COMMON/IMA04 /XMU, XJ2, XJ3, XJ4, REQ, RPL COMMON/IMA06 /PI, TWOPI, PIO2 COMMON/IMA20 /NORB0, FILL (6), LFILL (6), RESERV(6) COMMON/IMA22 /NTRAN, KTRAN (15), NTORB (15), GEOM (15, 14), LGEOM (15, 14) COMMON/IMA24 /TFRAC (15, 6), ACFLOW (15, 6,2), PNTDOCK (15, 6, 2), SBTLIM (15)  $\pmb{\delta}$ ,LOWACC (15 ) COMMON/IMA34 /OEM (12, 6), ODJ (12) ,KIND (12) COMMON/IMA36 /DRADT (12), DAPDT (12), DMADT (12), SININC (12), COSINC (12) COMMON/IMA40/RPMI COMMON/IMA42/MPRI COMMON/IMA44 /DJL (40), EML (40, 6), DVCL (40,3), TCSTL (40), TBRNL (40) COMMON/IMA46 /NLTRAN (15), PLEGC (40, 6), PLEGB (40, 6) COMMON/IMA48 /RADOT (40), APDOT (40), XMDOT (40) COMMON/IMA58 /NBIT (15), NBITS (15) COMMON/IMA60 /ORBMIN(15), ORBMAX(15), TSTAY DIMENSION A(20,26), KL(20), W(20) DIMENSION DTMIN(3), DTMAX(3), DT(3) DIMENSION PROP1(6), PROP2(6) DIMENSION RIF(12), RFN(12), VAIF(12), VDIF(12), VAFN(12), VDFN (12) DIMENSION TIIF(II) , TIFN(II) DIMENSION SI(2), CI(2) DIMENSION PC5 (6) ,PC6 (6) DIMENSION PBIF(6), PBFN(6), PB5(6) DIMENSION El(6), E2(6), ET(6), DVI(3), DV2(3)

=

--==

```
DIMENSION ACR(3), UPER(3), UTAN(3), UMOM(3)
       DIMENSION UP1(3), UTI(3), UMI(3), UPF(3), UTF(3), UMF(3)
       DIMENSION SMAIO(5), ARMLIO(5)
       DIMENSION ZETA(3), UNM1(3), VECC1(3), VECCF(3), VECCIO(3)
      DIMENSION UMIO(3), UNIO(3), ULIO(3)
      DIMENSION IMUL(16), JMUL(16)
      DIMENSION PIN(6), PCOUT(6)
      DATA FTOL/I.E-8/
      DATA KERR1/0/
      DATA IMUL/-2,-2,-I,-I,-I,-I,-I, 0, 0, I, I, i, i, I, 2, 2/
      DATA JMUL/-I, 1,-2,-1, 0, i, 2,-1, 1,-2,-1, 0, I, 2,-1, I/
      DATA DTMTOL/I.E-4/
\overline{C}************************* ERROR CHECKS **************************
      IF(.NOT.LGEOM(ITRANI,5)) THEN
        CALL MSG('***HALT: DELTA HEIGHT OF FAR-PHASING ORBIT IS REQUIRED
     & BY THIS PROGRAM VERSION',3)
        STOP
      END IF
      IF(.NOT.LGEOM(ITRANI+I,5)) THEN
        CALL MSG('***HALT: DELTA HEIGHT OF NEAR-PHASING ORBIT IS ALWAYS
     &REQUIRED',3)
        STOP
      END IF
      IF(.NOT.LGEOM(ITRANI+2,14)) THEN
        CALL MSG('***HALT: TOTAL RANGE ANGLE OF 2BTOR IS REQUIRED BY THI
     &S PROGRAM VERSION',3)
        STOP
      END IF
\mathbf{C}KFB=0\mathbf CCOMPUTE I.D. NUMBERS OF INITIAL AND FINAL ORBITS AND GIVE LOCAL
     NAMES TO THE SINES AND COSINES OF THE MEAN ORBITAL INCLINATIONS
\mathbb{C}\GammaIF(ITRANI.EQ.I) IORBI=NORB0
      IF(ITRANI.GT.I) IORBI=NTORB(ITRANI-I)
     IORB2=NTORB (ITRANI+2 )
     SI (I)=SININC (IORBI)
     CI (I)=COSINC (IORBI)
     SI (2) =SININC (IORB2)
     CI (2) =COSINC (IORB2)
\mathbf CTARGET ORBIT FOR RENDEZVOUS SEGMENT MUST BE COMPLETELY SPECIFIED
\mathbf C----------------
     IF (KIND (IORB2) .NE. i) THEN
       CALL MSG('***HALT: 2BTOR TARGET ORBIT MUST BE COMPLETELY DEFINED
    &' 3)
```

```
C-105
```
**BB** -- lib

≣

브

W.

Ø

 $\equiv$
STOP END IF

%..

 $\overline{\phantom{0}}$ 

 $\overline{\phantom{0}}$ 

COMPUTE SEMILATUS RECTUM, SEMIMAJOR AXIS, ECCENTRICITY, C AND SECULAR RATES OF RIGHT ASCENSION, ARGUMENT OF PERIGEE, C AND MEAN ANOMALY FOR THE FAR- AND NEAR-PHASING ORBITS. C C ----------------------------------AP02 =OEM (IORB2, I) / (1. -OEM (IORB2,2 ) ) PER2 =OEM (IORB2, I) / (I. +OEM (IORB2,2) )  $SMA2 = .5* (APO2+PER2)$ APO=APO2 +GEOM (ITRANI, 5) PER=PER2 +GEOM (ITRANI, 5)  $SMAF = .5* (APO+PER)$ SLRF=APO\*PER/SMAF ECCF= (APO-PER) / (APO+PER) CALL ORBMOVE (SLRF, ECCF, SI (2), CI (2), DRAFDT, DAPFDT, DMAFDT) APO=APO2 +GEOM (ITRANI+I, 5) PER=PER2 +GEOM (ITRANI+I, 5)  $SMAN = .5* (APO+PER)$ SLRN=APO\*PER/SMAN ECCN= (APO-PER) / (APO+PER) CALL ORBMOVE (SLRN, ECCN, SI (2), CI (2), DRANDT, DAPNDT, DMANDT)  $\mathbf{C}$ COMPUTE THE 'AVERAGE' SECULAR RATE OF ARGUMENT OF LATITUDE  $\mathbf{C}$ FOR ALL ORBITS IN THE SEGMENT  $\mathbf C$ ---------------------------------DALIDT =DAPDT(IORBI) +DMADT(IORBI) DALFDT =DAPFDT +DMAFDT DALNDT =DAPNDT +DMANDT DAL2DT =DAPDT(IORB2) +DMADT(IORB2)  $\mathbf C$ COMPUTE THE "ARGUMENT-0F-LATITUDE" PERIODS AND THE MINIMUM  $\mathsf{C}$ AND MAXIMUM ALLOWABLE STAY TIMES FOR THE INITIAL ORBIT AND  $\mathbf C$ THE PHASING ORBITS  $\mathbf C$ C NOTE: THE MINIMUM AND MAXIMUM ALLOWABLE STAY TIMES ARE BASED C ON IMPULSIVE DELTAV ASSUMPTIONS. THE ACTUAL COASTING STAY C TIMES WILL USUALLY BE LESS TO PROVIDE ROOM FOR THE FINITE C BURN TIMES. C PERIODI=TWOPI/DALIDT PERIODF=TWOPI/DALFDT PERIODN=TWOPI/DALNDT DTMIN(1)=PERIODI\*ORBMIN(ITRANI) DTMIN(2)=PERIODF\*ORBMIN(ITRANI+I) DTMIN(3)=PERIODN\*ORBMIN(ITRANI+2) DTMAX(1)=PERIODI\*ORBMAX(ITRANI) DTMAX(2)=PERIODF\*ORBMAX(ITRANI+I) DTMAX(3)=PERIODN\*ORBMAX(ITRANI+2)

 $\mathsf{C}$ COMPUTE THE RENDEZVOUS ANGLE OFFSET

 $\mathbf C$ 

------------------------------------

ANGOFF=GEOM(ITRANI+2,12)/SMA2

 $\mathbf C$ IF LEFT FREE, COMPUTE INITIAL PHASING FOR 2BTOR  $\mathbf C$ IF(.NOT.LGEOM(ITRAN1+2,5))THEN  $PHIO = (DAL2DT/DALNDT -1.$   $\star$  GEOM(ITRAN1+2,14) +AN ELSE PHI0=GEOM(ITRANI+2,5) END IF

 $\mathbf C$ COMPUTE THE SEMIMAJOR AXIS OF THE INITIAL ORBIT, THE TRANSFER  $\mathbf C$ TIME FOR THE FINAL RENDEZVOUS TRANSFER (ALWAYS TWO IMPUSLES),  $\mathbf C$ THE TWO DELTAV'S FOR THE FINAL TRANSFER, AND THE CHANGE IN  $\mathbf C$ RIGHT ASCENSION THAT OCCURS DURING THE FINAL TRANSFER.  $\mathbf C$ THE DELTHT VALUE FED TO DV2BRC IS ADJUSTED TO ACCOUNT FOR  $\mathbf C$ THE FACT THAT DV2BRC ASSUMES KEPLERIAN MOTION WHICH DOES NOT  $\mathsf C$ INCLUDE THE EFFECTS OF OBLATENESS ON THE MEAN MOTION.  $\mathbf C$ 

SMAI=OEM(IORBI,I)/(I. -OEM(IORBI,2)\*\*2) DTN2=(PHI0 +GEOM(ITRANI+2,14) -ANGOFF)/DAL2DT DELTHT=86400.\*SQRT(XMU/SMA2\*\*3) \*GEOM(ITRANI+2,14)/DAL2DT CALL DV2BRC(SMAN, SMA2, DELTHT, DTN2, DV1R, DV2R, FN2, SN2, EN2) CALL ORBMOVE(SN2,EN2,SI(2),CI(2),DRAN2DT,DUMI,DUM2) ASN2=DRAN2DT\*DTN2

- $\mathsf{C}$ SET THE NUMBER OF BURNS FOR THE
- C. TRANSFERS TO THE PHASING ORBITS

 $\mathbf C$ --------------------------------NBIF=NBIT(ITRANI) NBFN=NBIT(ITRANI+I)

Ċ. DETERMINE TRANSFER TIMES AND CHANGES IN RIGHT ASCENSION FOR  $\mathsf{C}$ TRANSFERS TO THE PHASING ORBITS. DETERMINE MAGNITUDES OF  $\mathbf C$ ARRIVAL VELOCITIES, DEPARTURE VELOCITIES, AND RADII AT EACH  $\mathsf{C}$ IMPULSE POINT. DETERMINE TRANSIT TIMES BETWEEN IMPULSES. Ċ. CALL RVAT(SMAI,SMAF,NBIF, SI,CI,RIF, VAIF,VDIF, TIIF,ASIF,DTIF)  $S11 = S1(1)$  $CI1 = CI(1)$  $SI(1) = SI(2)$  $CI(1) = CI(2)$ CALL RVAT (SMAF, SMAN, NBFN, SI, CI, RFN, VAFN, VDFN, TIFN, ASFN, DTFN)  $SI(1) = SI1$ 

 $CI(1) = CI1$ 

W

▊

Ē<br>Ş

u - Senara Kalendar Surang Kalendar Surang Kalendar Surang Kalendar Surang Kalendar Surang Kalendar Surang Ka<br>U - Senara Kalendar Surang Kalendar Surang Kalendar Surang Kalendar Surang Kalendar Surang Kalendar Surang Ka

言言

 $\mathbf C$ COMPUTE THE TOTAL STAY TIME IN THE INITIAL AND PHASING ORBITS  $\mathbf{C}$ (NEEDED WHEN MD .GE. 2). COMPUTE SEGMENT'S FINAL LEG NUMBER  $\mathbf C$ DTSTAY =DJ2 -DJ1 -DT1F -DTFN -DTN2  $LG2=LG1$  +NB1F +NBFN +1 \*\*\*\*\*\*\*\*\*\*\*\*\* CHECKOUT ONLY \*\*\*\*\*\*\*\*\*\*\*\*\*\*\*\*\*\*\*\* C IF (MPRINT.NE.0) WRITE (11, 333) DT1F, DTFN, DTN2 333 FORMAT  $(1x, 'DTIF, DTFN, DTN2 = ', 3F15.7)$  $\mathbf C$  $\mathbf C$ COMPUTE CONSTANTS THAT APPROXIMATE THE DIFFERENCE IN RIGHT  $\mathbf C$ ASCENSION OF THE FAR-PHASING AND INITIAL ORBITS (FAR-PHASING  $\mathbf C$ ANGLE - INITIAL ANGLE), AT THE MID-TIME OF THE TRANSFER,  $\mathbf C$ EXPRESSED AS A LINEAR FUNCTION OF THE STAY TIMES IN THE  $\mathbf C$ INITIAL, FAR-PHASING, AND NEAR-PHASING ORBITS:  $\mathbf C$ (RADIF = RADIF0 +RADIF1\*DT1 +RADIFF\*DTF +RADIFN\*DTN)  $\mathbf{C}$ RA11=OEM(IORB1, 6) +DRADT(IORB1) \*  $(DJ1-ODJ(IORB1))$ RA21=OEM(IORB2, 6) +DRADT(IORB2) \* (DJ1-ODJ(IORB2)) RADIF0= RA21 -RA11 +DRADT(IORB2) \* (DT1F +DTFN +DTN2) -AS1F -ASFN -ASN2 &. RADIF0=ANG(RADIF0) IF(RADIFO.GT.PI) RADIFO=RADIFO-TWOPI RADIF1=DRADT(IORB2) -DRADT(IORB1) RADIFF=DRADT(IORB2) -DRAFDT RADIFN=DRADT(IORB2) -DRANDT  $\mathbf C$ COMPUTE CONSTANTS THAT APPROXIMATE THE ARGUMENT-OF-LATITUDE  $\mathbf C$ PHASING ERROR (TARGET ANGLE - VEHICLE ANGLE) AS A LINEAR  $\mathsf{C}$ FUNCTION OF THE STAY TIMES IN THE INITIAL, FAR-PHASING, AND  $\mathbf C$ NEAR-PHASING ORBITS:  $\mathbf C$  $(ALERR = ALERR0 + ALERR1 *DT1 + ALERRF *DTF + ALERRN *DTN)$  $\mathbf C$ THE SHIFT IN RIGHT ASCENSION THAT OCCURS IN THE PLANE CHANGE  $\mathbf C$ FROM THE INITIAL ORBIT TO THE FAR PHASING ORBIT CAUSES A  $\mathbf C$ SHIFT IN THE ARGUMENT-OF-LATITUDE PHASING WHICH MUST BE INCLUDED.  $\mathbf C$  $\mathbf C$ NOTE: REMEMBER THAT THE TARGET POINT MAY BE AHEAD OF OR BEHIND  $\mathbf C$ THE TARGET SATELLITE AS INDICATED BY THE ANGLE "ANGOFF".  $\mathbf C$ ALI1=OEM(IORB1, 3) +OEM(IORB1, 4) +DALIDT\*(DJ1-ODJ(IORB1)) AL21=OEM(IORB2,3) +OEM(IORB2,4) +DAL2DT\*(DJ1-ODJ(IORB2))  $FAC=COS(.5*(OEM(IORB1, 5) + OEM(IORB2, 5)))$ ALERRO = ANG (AL21-AL11) - GEOM (ITRAN1+2, 14) - PI\*MOD ((NB1F+NBFN), 2) & +DAL2DT\*(DT1F+DTFN+DTN2) +FAC\*RADIF0 +ANGOFF

 $\frac{1}{2}$ 

 $\sim$ 

## ALERRI=DAL2DT-DALIDT +FAC\*RADIFI

ALERRF=DAL2DT-DALFDT +FAC\*RADIFF ALERRN=DAL2DT-DALNDT +FAC\*RADIFN

 $\mathsf{C}$ COMPUTE ARG-OF-LAT PHASING ERROR WITH ORBIT STAY TIMES AT

 $\mathbf{C}$ THEIR MINIMUM VALUES  $\mathbf C$ 

 $\mathbf{C}$ 

ALERR=ALERR0 +ALERR1\*DTMIN(1) +ALERRF\*DTM $\widehat{N}(2)$  +ALERRN\*DTMIN(3)

 $\mathbf C$ ADJUST ALERR0 SO THAT AN INCREASE FROM MINIMUM IN THE MOST EFFECTIVE

 $\mathbf C$ DT WILL MOVE ALERR TOWARD ZERO (THIS CONDITION MAY NOT BE

 $\mathbf C$ APPROPRIATE FOR ALL CIRCUMSTANCES)

----------------------------------AEFF=ALERRI IF (ABS (ALERRF) .GT .ABS (AEFF)) AEFF=ALERRF IF (ABS (ALERRN) .GT .ABS (AEFF)) AEFF=ALERRN

NLAP=ALERR/TWOPI ALERR=ALERR-NLAP\*TWOPI ALERR0=ALERR0-NLAP\*TWOPI IF(AEFF.GT.0..AND.ALERR.GE.0.) ALERR0=ALERR0-TWOPI IF(AEFF.LT.0..AND.ALERR.LE.0.) ALERR0=ALERR0+TWOPI

 $\mathbf C$ SOLVE THE MINIMUM-TIME PROBLEM WITH PROPER ARGUMENT-OF-LATITUDE C PHASING USING MEAN-MOTION APPROXIMATIONS AND IGNORING THE  $\mathbf C$ REQUIREMENT THAT THE FIRST IMPULSE MUST OCCUR ON THE ORBIT-C PLANE INTERSECTION LINE. WHEN MD .GT. 0, THIS SOLUTION PROVIDES  $\mathsf C$ A STARTING POINT FOR THE MINIMUM-WEDGE-ANGLE SOLUTION.  $\mathsf{C}$  $\mathsf C$ WHEN MD=0, THIS SOLUTION IS USED TO COMPUTE BURN AND COAST TIMES,  $\mathbf C$ PROPELLANTS USED, AND ADDITIONAL LEGS (IF NECESSARY).  $\mathbf C$ 

NTRY=0

4 II=8  $III=9$  $JJ=10$ DO I0 I=i,20  $W(I)=0$ .  $KL(1) = 0$ DO 5  $J=1,26$ 5 A $(I, J) = 0$ . i0 CONTINUE

> $A(1, 1)=1$ .  $A(1,2)=1$ .  $A(1,3)=1$ .

- 1

Ξ

EN EN

```
A(2, 1) = ALERR1A(2,2) = ALERRFA(2,3) = ALERRN
   A(2, JJ) = -ALERR0IF (A(2, JJ). LT. 0.) THEN
     A(2, JJ) = -A(2, JJ)A(2, 1) = -A(2, 1)A(2,2) = -A(2,2)A(2,3) = -A(2,3)END IF
  DO 15 I=1,3
  A(I+2, I)=1.
   A(I+2, I+3) = -1.DTMN=DTMIN (I)
   IF (MD. GE. 2) DTMN=DTMN -DTMTOL
15 A (I+2, JJ) =DTM
  DO 20 I=l, 3
   A(I+5, I) = 1.A(I+5, I+6) = 1.DTMX=DTMAX (I )
   IF (MD.GE. 2) DTMX=DTMX +DTMTOL
   A(I+5, JJ) = DTMX20
KL (I+5) =I+6
   *************************************
   CALL SIMPLX(A, KL, W, II, III, JJ, AMAX, KUB)
   *************************************
   IF (KUB.NE. 0) THEN
     CALL MSG('*** HALT: UNBOUNDED SOLUTION IN SUBROUTINE SW01',
     STOP
  END IF
   IF(AMAX.GT.FTOL)THEN
   THERE IS NO FEASIBLE SOLUTION FOR THE GIVEN PHASING REQUIREME
   TRY INCREASING AND DECREASING THE PHASING REQUIREMENT IN TWO-
   STEPS UP TO PLUS OR MINUS TWELVE PI.
   -----------------------
     NTRY=NTRY+I
     IF(NTRY.EQ.7)THEN
       KFB=I
       RETURN
    END IF
     IF(NTRY.EQ.1)ALERR0=ALERR
     IF(NTRY.EQ.2)ALERR0=ALERR0
     IF(NTRY.EQ.3)ALERR0=ALERR0+
     \tt IF(NTRY.EQ.4) ALERR0=ALERR0+IF(NTRY.EQ.5)ALERR0≖ALERR0 +5*TWO
     IF(NTRY.EQ.6)ALERR0=ALERR0 -6*TWG
     GO TO 4
```
t

/

z • Y

한 번

i.

C

C

C C C  $\mathbf C$ 

\_=\_

## END IF

C EXTRACT THE CONSTRAINED OPTIMUM ORBIT STAY TIMES (DT(I)) FROM C THE SIMPLEX R.H.S. COLUMN C -------------------------DO 100 J=1,3  $DT(J)=0$ . DO 90 I=2,II IF(KL(I).NE.J) GOTO 90  $DT(J)=A(I,JJ)$ GO TO 100 90 CONTINUE i00 CONTINUE C COMPUTE DIFFERENCE IN RIGHT ASCENSION (FAR-PHASING-ORBIT ANGLE g

U

g

w **i**

mmm B

I

m

J

 $\overline{a}$ J

\_m g

B

M w

w i

 $\ddot{\phantom{1}}$ 

C C C MINUS INITIAL-ORBIT ANGLE) AT TIME MIDWAY ALONG THE TRANSFER BETWEEN THE INITIAL AND FAR-PHASING ORBITS RADIF=RADIF0+RADIFI\*DT(1)+RADIFF\*DT(2)+RADIFN\*DT(3)

- $\mathbf C$ PLACE RADIF BETWEEN +PI AND -PI RADIANS  $\mathbf C$ NREG=RADIF/TWOPI RADIF=RADIF-NREG\*TWOPI IF(RADIF.GT. PI) RADIF=RADIF-TWOPI IF(RADIF.LT.-PI) RADIF=RADIF+TWOPI
- C C WHEN MD=0, SKIP TO COMPUTATION OF BURN AND COAST ARCS

IF (MD.EQ.0)THEN DJ2=DJI +DT(1) +DT(2) +DT(3) +DTIF+DTFN+DTN2 GOTO 500 END IF

RADIF0=RADIF-RADIF1\*DT(1)-RADIFF\*DT(2)-RADIFN\*DT(3)

C C C C C THE SIGN OF RADIF IS RECORDED IN THE VALUE OF INTEGER KSGNRD. IF KSGNRD=1, RADIF MUST BE MINIMIZED. IF KSGNRD=-1, RADIF MUST BE MAXIMIZED. IN EITHER CASE, A CONSTRAINT IS ADDED TO BOUND THE SOLUTION FOR RADIF SO THAT IT DOES NOT CROSS ZERO. KSGNRD=I IF(RADIF.LT.0.) KSGNRD=-I

 $\mathbf{C}$ SOLVE THE MINIMUM-WEDGE-ANGLE PROBLEM WITH PROPER ARGUMENT-OF-LATITUDE PHASING. AN APPROXIMATE SOLUTION IS  $\mathbf{C}$  $\mathbf C$ ACHIEVED BY IGNORING THE REQUIREMENT THAT THE FIRST IMPULSE

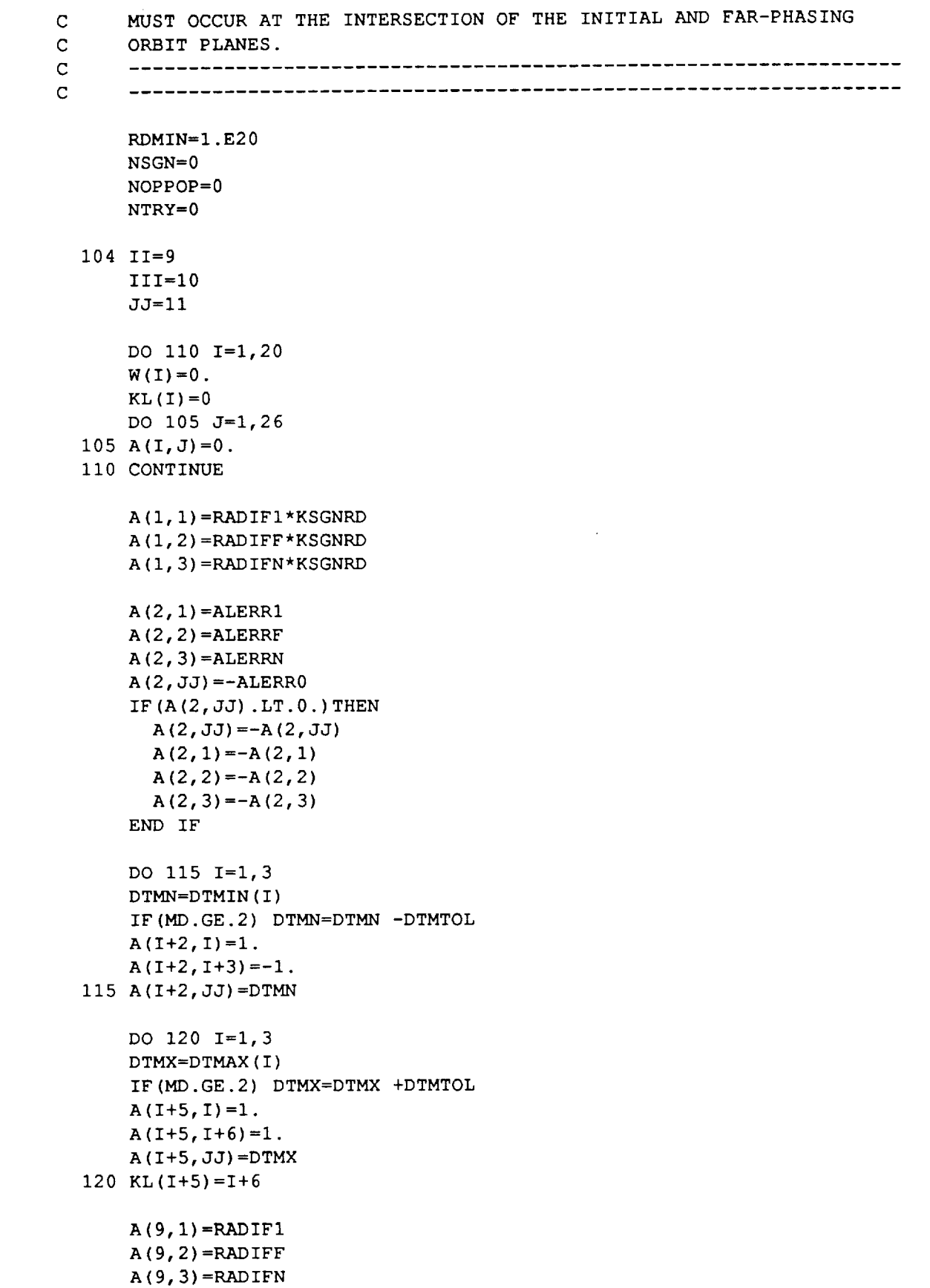

 $\overline{\phantom{0}}$ 

:<br>L

 $\ddot{\phantom{a}}$ 

 $\hat{\mathbf{r}}_{\text{max}}$  $\frac{1}{2}$ 

w

 $\hat{\mathbf{r}}$  .  $\overline{\phantom{0}}$ ----

÷

 $\overline{\phantom{a}}$ 

 $\mathbb{S}^{n+1}$ 

 $\overline{\phantom{0}}$ 

ę de

 $\overline{\phantom{0}}$ 

`—

 $\frac{1}{\sqrt{2}}\sum_{i=1}^{n}$ 

 $\overline{a}$ 

 $\overline{\phantom{0}}$ 

```
A(9, 10) = -1. * KSGNRD
      A(9, JJ) = -RADIF0IF(A(9,JJ) .LT.0.)THEN
        A(9, JJ) = -A(9, JJ)A(9,1) = -A(9,1)A(9, 2) = -A(9, 2)A(9, 3) = -A(9, 3)A(9,10) = -A(9,10)END IF
      IF (A(9, 10) . GT. 0.) KL(9) = 10IF (MD.GE.2) THEN
C
      THE CONSTRAINT ON TOTAL ORBIT TIME MUST BE ADDED TO THE TABLEAU
C
        II=10III=ll
        A(10,1)=1.
        A(10,2)=1.
        A(10,3)=1.
        A(10, JJ) = DTSTAYEND IF
C
      *************************************
      CALL SIMPLX(A, KL,W, II, III,JJ, AMAX, KUB)
C
      IF (KUB.NE. 0) THEN
        CALL MSG('*** HALT: UNBOUNDED SOLUTION IN SUBROUTINE SW01',3)
        STOP
      END IF
      IF (AMAX. GT .FTOL) THEN
C
      THERE IS NO FEASIBLE SOLUTION FOR THE GIVEN PHASING REQUIREMENT.
C
      TRY CHANGING THE SIGN OF THE ANTICIPATED DIFFERENCE IN THE RIGHT
C
      ASCENSIONS OF THE INITIAL AND FAR-PHASING ORBITS.
C
      IF (NSGN. EQ. 0) THEN
         NSGN= 1
         KSGNRD=-KSGNRD
         GO TO 104
       END IF
       KSGNRD=-KSGNRD
       NSGN=0
       NTRY=NTRY+ 1
       GO TO 450
     END IF
     NSGN=0
\mathbf C------------
```
m J

l U

i

lit

W

m m

B

m I

g

i

J

g

J

! J

W

\_.= - W :.

C-113

NTRY=NTRY+I  $\mathbf C$ ------------ $\mathcal{L}$  $\mathsf C$ EXTRACT THE CONSTRAINED OPTIMUM ORBIT STAY TIMES (DT(I)) FRO THE SIMPLEX R.H.S. COLUMN  $\mathbf{C}$  $\mathbf C$ --------------------------DO 200  $J=1,3$ DT $(J)=0$ . DO 190 I=2,II IF(KL(I).NE.J) GO TO 190 DT(J)=A(I,JJ) GO TO 200 190 CONTIN 200 CONTIN RADIF=RADIF0 +RADIFI\*DT(1) +RADIFF\*DT(2) +RAD IFN\*DT (3) IF(ABS(RADIF).LT.I.E-20.AND.MD.EQ.I)THEN C OBTAIN THE MINIMUM-TIME SOLUTION WITH RADIF CONSTRAINED TO  $\mathbf C$ BE ZERO (EQUIVALENT TO MINIMUM-WEDGE ANGLE SOLUTION) C  $II=9$ III=10 JJ=10 DO 210 I=i,20  $W(I) = 0.$  $KL(I) = 0$ DO 205  $J=1,26$ 205  $A(I,J)=0.$ 210 CONT INUE  $A(1,1)=1$ .  $A(1,2)=1$ .  $A(1,3)=1$ .  $A(2, 1) = ALERR1$  $A(2,2)$  = ALERRF  $A(2,3)$ =ALERRN  $A(2, JJ) = -ALERR0$ IF(A(2,JJ) .LT.0.)THEN  $A(2, JJ) = -A(2, JJ)$  $A(2, 1) = -A(2, 1)$  $A(2, 2) = -A(2, 2)$  $A(2, 3) = -A(2, 3)$ END IF DO 215 I=I,3 DTMN=DTMIN (I ) IF (MD.GE. 2) DTMN=DTMN -DTMTOL  $A(T+2, I)=1$ .

 $\ddot{\,}$ 

 $\frac{1}{2} \frac{d^2y}{dx^2}$ 

أسريب

 $\omega_{\rm{eff}}$ 

 $\rightarrow$ 

r\_

 $\overline{\phantom{0}}$ 

L

 $\overline{\phantom{a}}$ 

 $\widetilde{\phantom{m}}$ 

 $\overline{\mathbb{E}}$  .  $\mathbb{E}$  $\Box$ 

 $\sim$   $\sim$ 회의  $\overline{\phantom{0}}$ 

 $\mathcal{L}^{\pm}$ 

 $\overline{\phantom{a}}$ 

z ±

**U** 

 $\Gamma$ 

 $A(I+2, I+3) = -1$ .

```
215
      A(I+2, JJ) = DTMN
```

```
DO 220 I=I,3
         DTMX=DTMAX (I )
          IF (MD.GE.2) DTMX=DTMX +DTMT
         A(I+5, I)=1.
         A(I+5, I+6) = 1.
         A(I+5, JJ) = DTMX220
         KL(I+5) = I+6A(9, 1) = RADIF1A(9,2) = RADIFF
                           \simA(9, 3) = RADIFNA(9, JJ) = -RADIFOIF(A(9,JJ) .LT.0.)THEN
           A(9, JJ) = -A(9, JJ)A(9, 1) = -A(9, 1)A(9, 2) = -A(9, 2)A(9, 3) = -A(9, 3)END IF
\overline{C}*************************************
         CALL SIMPLX(A, KL, W, II, III,JJ, AMAX, KUB)
\mathsf C*************************************
         IF(KUB.NE.0)THEN
         CALL MSG('*** HALT: UNBOUNDED SOLUTION IN SUBROUTINE SW01',3)
           STOP
        END IF
C
       EXTRACT THE CONSTRAINED OPTIMUM ORBIT STAY TIMES (DT(I)) FRC
C
      THE SIMPLEX R.H.S. COLUMN
C
      --------------------------
        DO 300 J=1,3
        DT(J)=0.
        DO 290 I=2, II
         IF(KL(I).NE.J)
GO TO 290
        DT(J)=A(I,JJ)GO TO 3O0
  290
        CONTINUE
  300
        CONTINUE
      END IF
```
J

 $\overline{\phantom{0}}$ J

m

m U

m

g

D

g

m

m

m i

 $\blacksquare$ !

g

I

J

[]

g

g I

C C C C C COMPUTE THE COEFFICIENTS THAT ARE NEEDED TO EXPRESS THE DIFFERENCE IN THE ARGUMENTS OF LATITUDE OF THE VEHICLE AND ORBIT-PLANE LINE OF INTERSECTION IN TERMS OF THE ORBIT STAY TIMES. THE INITIAL VALUE OF THE COEFFICIENT ALW0 IS COMPUTED BASED ON THE ASCENDING NODE OF THE INITIAL ORBIT W.R.T. THE

C C C C FAR PHASING ORBIT AND ON THE PASSAGE THAT IS CLOSEST TO THE APPROXIMATE SOLUTION OBTAINED BY IGNORING THE INTERSECTION-LINE CONSTRAINT. THE ARGUMENT-OF-LATITUDE DIFFERENCE (VEHICLE ANGLE MINUS INTERSECTION-LINE ANGLE) IS EXPRESSED AS:

ALW =ALW0 +ALWI\*DTI +ALWF\*DTF +ALWN\*DTN ALW0=ALW (SI, CI, RADIF) RAD IF=RAD IF+RAD IF 1 \*PERIOD1 ALWP=ALW(SI, CI, RADIF) RADIF=RADIF-2. \*RADIFI\*PERIODI ALWM=ALW (SI, CI, RAD IF) DELAL=ALWP -ALWM IF (DELAL. GT. PI) DELAL=DELAL-TWOPI IF (DELAL.LT.-PI) DELAL=DELAL+TWOPI RAD IF=RADIF+RAD IF 1 \*PERIOD 1 ALWR=DELAL/(2.\*RADIFI\*PERIODI) ALWI=ALWR\*RADIFI ALWF=ALWR\*RADIFF ALWN=ALWR\*RADIFN ALW0=ALW0-ALWI\*DT(1)-ALWF\*DT(2)-ALWN\*DT(3) ALW0=ALII-ALW0 ALWI=DALIDT-ALWI ALWF=-ALWF ALWN=-ALWN ADD OR SUBTRACT MULTIPLES OF PI RADIANS TO MINIMIZE THE ABSOLUTE VALUE OF THE DIFFERENCE IN ARGUMENTS OF LATITUDE OF THE VEHICLE AND INTERSECTION LINE AT THE INSTANT OF THE FIRST IMPULSE OF THE APPROXIMATE SOLUTION (THE SOLUTION THAT IGNORES THE INTERSECTION-LINE CONSTRAINT). ALIERR=ALW0 +ALWI\*DT(1) +ALWF\*DT(2) +ALWN\*DT(3) KPI=ALIERR/PI ALIERR=ALIERR-KPI\*PI ALW0=ALW0 -KPI\*PI IF(ALIERR.GT.PIO2)THEN ALW0=ALW0-PI KPI=KPI +i END IF IF(ALIERR.LT.-PIO2)THEN ALW0=ALW0+PI KPI=KPI-I END IF NOPP=0 304 II=9

 $III=10$ 

C C

C C C C C C

w

 $\widetilde{\phantom{a}}$ 

 $\sim$ 

 $\bar{\pmb{\xi}}$  .  $\bar{\pmb{\xi}}$ e

**.** I

H

 $\equiv$ 

 $\frac{1}{2}$ 

 $\overline{\phantom{0}}$ 

°

 $\blacksquare$ 

```
JJ=11DO 310 I=1,20
W(I) = 0.
KL(I) = 0
```

```
DO 305 J=1,26305 A(I, J) = 0.
310 CONTINUE
     A(1, 1) = RADIF1*KSGNRDA(1, 2) =RADIFF*KSGNRD
     A(1,3) = RADIFN*KSGNRD
     A(2, 1) = A L E R R1A(2, 2) = ALERRFA(2,3) = ALERRN
     A(2, JJ) = -ALERROIF (A(2,JJ). LT. 0.) THEN
       A(2, JJ) = -A(2, JJ)A(2, 1) = -A(2, 1)A(2, 2) = -A(2, 2)A(2,3) = -A(2,3)END IF
    DO 315 I=1,3DTMN=DTMIN(I)
    IF (MD. GE. 2) DTMN=DTMN -DTMTOL
    A(I+2, I)=1.
    A(I+2, I+3) = -1.
315 A (1+2, JJ) = DTMNDO 320 I=1,3DTMX=DTMAX(I)
    IF (MD. GE. 2) DTMX=DTMX +DTMTOL
    A(I+5, I)=1.A(I+5, I+6) = 1.
    A(I+5, JJ) = DTMX320 KL (I+5) = I+6A(9,1) = RADIF1A(9,2) = RADIFFA(9,3)=RADIFN
    A(9, JJ) = -RADIFOA(9, 10) = -1. * KSGNRD
    IF (A(9,JJ). LT. 0.) THEN
      A(9, JJ) = -A(9, JJ)A(9, 1) = -A(9, 1)A(9, 2) = -A(9, 2)
```

```
A(9, 3) = -A(9, 3)A(9, 10) = -A(9, 10)
```
IF( $A(9, 10)$ . GT. $0.$ ) KL( $9$ ) = 10 IF(MD.GE.2)THEN C THE CONSTRAINT ON TOTAL ORBIT TIME MUST BE ADDED TO THE TABLEAU C  $TT = 10$ III=ll  $A(10,1)=1$ .  $A(10,2)=1$ .  $A(10,3)=1$ .  $A(10, JJ) = DTSTAY$ END IF  $\mathbf C$ INCLUDE THE CONSTRAINT THAT FORCES THE FIRST IMPULSE TO  $\mathbf C$ OCCUR AT THE LINE OF INTERSECTION OF THE INITAL AND FAR-PHASING  $\mathbf{C}$ ORBITAL PLANES. THE DIFFERENCE IN THE ARGUMENTS OF LATITUDE OF  $\mathbf C$ THE VEHICLE AND ORBIT-INTERSECTION LINE (IN THE INITIAL ORBIT)  $\mathbf{C}$ IS COMPUTED AS:  $\mathbf C$ ALW=ALW0 +ALWI\*DTI +ALWF\*DTF +ALWN\*DTN  $\mathbf C$  $II=II+1$ III=III+l  $A(II, 1) = ALW1$  $A(II, 2) = ALWF$  $A(II, 3) = ALWN$  $A(II, JJ) = -ALW0$ IF (A (II, JJ). LT. **0.** )THEN  $A(II, JJ) = -A(II, JJ)$  $A(II, 1) = -A(II, 1)$  $A(II, 2) = -A(II, 2)$  $A(II, 3) = -A(II, 3)$ END IF C \*\*\*\*\*\*\*\*\*\*\*\*\*\*\*\*\*\*\*\*\*\*\*\*\*\*\*\*\*\*\*\*\*\*\*\*\*\* CALL SIMPLX (A, KL, W, II, III, JJ, AMAX, KUB) C \*\*\*\*\*\*\*\*\*\*\*\*\*\*\*\*\*\*\*\*\*\*\*\*\*\*\*\*\*\*\*\*\*\*\*\*\*\* IF (KUB.NE. 0) THEN CALL MSG('\*\*\* HALT: UNBOUNDED SOLUTION IN SUBROUTINE SW01', STOP END IF IF(AMAX.GT.FTOL.AND.NSGN.EQ.0)THEN NSGN=I KSGNRD=-KSGNRD GO TO 304 END IF IF(NSGN.EQ.1)THEN NSGN=0

**r**

ب

 $\frac{1}{2}$  and  $\frac{1}{2}$ 

ىب  $\omega \rightarrow \omega$ 

 $\frac{\mathbf{F}^{\text{max}}}{\mathbf{E} \cdot \mathbf{H}}$ e

 $\overline{\phantom{a}}$ 

 $\overline{\phantom{0}}$ 

```
KSGNRD=-KSGNRD
      END IF
C
      -----------
      NOPP=NOPP+I
C
      ------------
      IF (AMAX. LE. FTOL) THEN
\mathbf CEXTRACT THE CONSTRAINED OPTIMUM ORBIT STAY TIMES (DT(I)) FRC
\mathbf CTHE SIMPLEX R.H.S. COLUMN
\mathbf C-------------------------
        DO 400 J=1,3DT(J)=0.
        DO 390 I=2, II
        IF(KL(I).NE.J) GO TO 390
        DT(J)=A(I,JJ)GO TO 400
  390
        CONTINUE
  400
        CONTINUE
        RADIF=RADIF0 +RADIFI*DT(1)
+RADIFF*DT (2)
+RAD IFN*DT (3)
        IF (ABS (RADIF) .LT.RDMIN) THEN
          RDMIN=ABS (RADIF)
          DT IOPT=DT (I)
          DT2OPT=DT (2)
          DT3OPT=DT (3)
          RDOPT=RADIF
          NTRYOP =NTRY
          NOPPOP=NOPP
          KPIOP=KPI
        END IF
      END IF
      IF (NOPP.LT.9) THEN
        IF (NOPP .EQ. I)ALW0=ALW0 +PI
        IF(NOPP.EQ.2)ALW0=ALW0 -2*PIIF(NOPP.EQ.3)ALW0=ALW0 +3*PI
        IF(NOPP.EQ.4)ALW0=ALW0 -4*PIIF(NOPP.EQ.5)ALW0=ALW0 +5*PI
        IF(NOPP.EQ.6)ALW0=ALW0 -6*PIIF (NOPP. EQ. 7) ALW0=ALW0 +7*PIIF(NOPP.EQ.8)ALW0=ALW0 -8*PIGO TO 304
     END IF
 450 IF (NTRY.LT.7)
        IF(NTRY.EQ.I)ALERR0=ALERR0 +TWOPI
       IF(NTRY.EQ.2)ALERR0=ALERR0 -2*TWOPI
       IF(NTRY.EQ.3)ALERR0=ALERR0 +3*TWOPI
       IF(NTRY.EQ.4)ALERR0=ALERR0 -4*TWOPI
       IF(NTRY.EQ.5)ALERR0=ALERR0 +5*TWOPI
       IF(NTRY.EQ.6)ALERR0=ALERR0 -6*TWOPIGO TO 104
```
U

U

i **m**

g

m **m** I

**E**

I

m **M** mm l

m I

 $\blacksquare$ 

**m**

m **m** J

m

≣

**m** m

J

m

J

**E**

C-119

IF(NOPPOP.EQ.0) THEN C THERE IS NO FEASIBLE SOLUTION TO THE MINIMUM-WEDGE-ANGLE PROBLEM C  $KFB=2$ RETURN END IF RADIF=RDOPT DT (I) =DTIOPT DT (2) =DT2OPT DT (3) =DT3OPT  $\mathsf C$ COMPUTE OPTIMUM DJ2 FOR MINIMUM-PROPELLANT SEGMENT (MD=I ONLY)  $\mathbf{C}$ IF(MD.EQ.1)  $DJ2=DJ1 +DT(1) +DT(2) +DT(3) +DTIF +DTFN +DTN2$ C DETERMINE WHETHER THE FIRST IMPULSE IS MADE ON AN ASCENDING C OR DESCENDING NODE (INITIAL ORBIT W.R.T. FAR-PHASING ORBIT) C LASCEND=.TRUE. IF(NOPPOP.EQ.2.0R.NOPPOP.EQ.3.0R.NOPPOP.EQ.6.0R.NOPPOP.EQ.7)THEN IF(MOD(KPIOP,2).EQ.0) LASCEND=.FALSE. ELSE IF(MOD(KPIOP,2).NE.0) LASCEND=.FALSE. END IF C C PROPELLANT REQUIREMENTS ARE COMPUTED BELOW  $\mathbf{C}$ \*\*\*\*\*\*\*\*\*\*\*\*\*\*\*\*\*\*\*\*\*\*\*\*\*\*\*\*\*\*\*\*\*\*\*\*\*\*\*\*\*\* C COMPUTE PROPELLANTS REQUIRED TO COAST IN THE INITIAL ORBIT C AND TO TRANSFER FROM THE INITIAL ORBIT TO THE FAR PHASING C ORBIT (MEAN-MOTION APPROXIMATIONS) C ----------------------------------500 WA=WEDGE(SI,CI,RADIF) \*\*\*\*\*\*\*\*\* OUTPUT FOR CHECKOUT ONLY \*\*\*\*\*\*\*\*\*\*\*\*\*\*\*\* C IF (MPRINT.NE.0) THEN ALIBI=DMOD(ALII +DALIDT\*DT(1),TWOPI) WRITE (II, 700) ITRANI, MD, DJI,DJ2 WRITE (Ii, 701) DT, WA IF(MD.GT.0)THEN IF(LASCEND) WRITE(II,702)ALIBI IF(.NOT.LASCEND) WRITE(II,703)ALIBI ELSE WRITE(II,706)ALIBI END IF

END IF

v

 $\overline{\phantom{a}}$ 

₩

 $\frac{1}{2}$ 

 $\mathbf{r} = \mathbf{r}$ 

ىدە

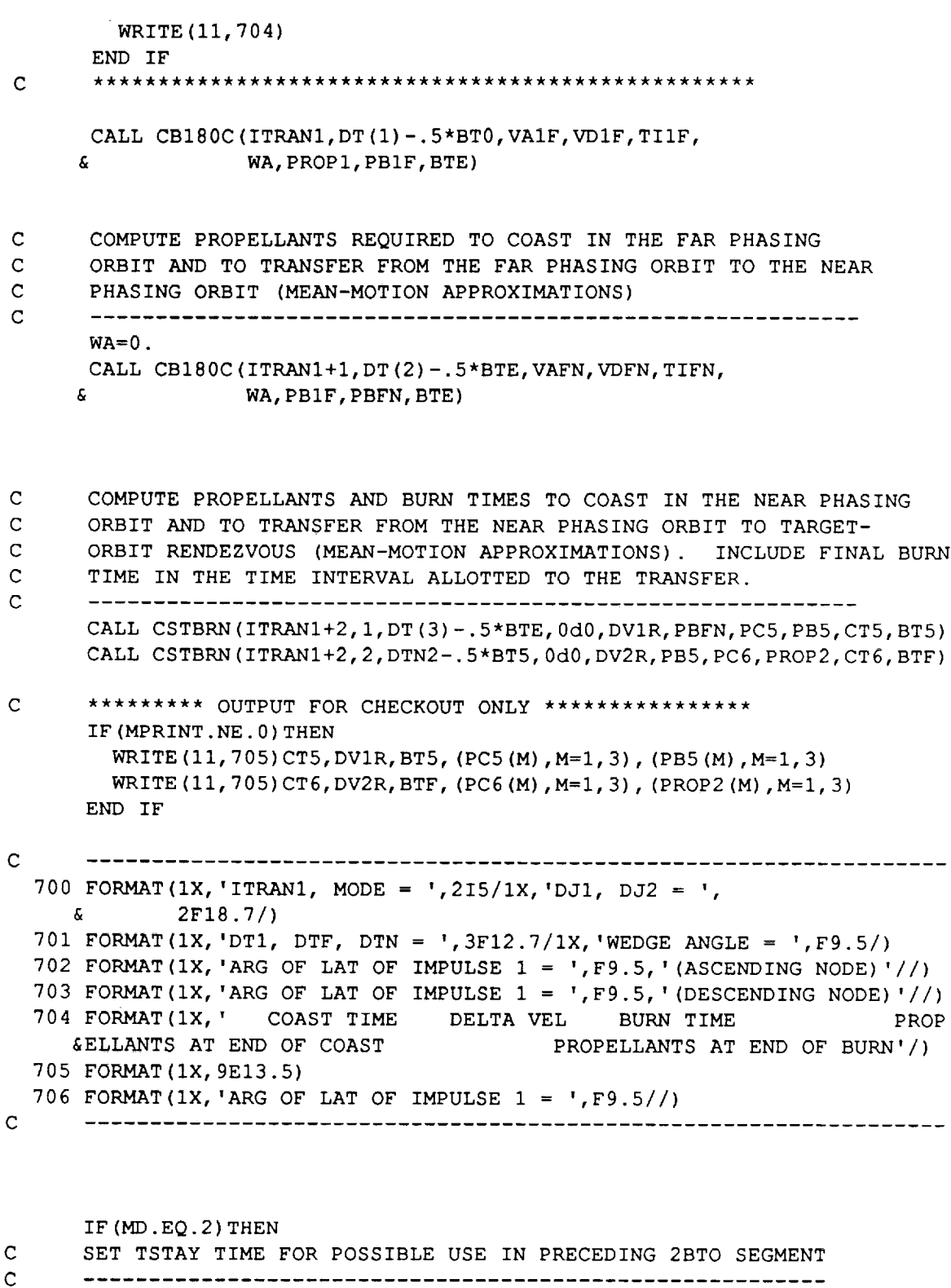

 $\sim$ 

J

esta de la contradicación de la contradicación de la contradicación de la contradicación de la contradicación de la contradicación de la contradicación de la contradicación de la contradicación de la contradicación de la c

i m

DOWNEY,

i **i**

z I m

m **i**

**JEA** 

**MAN** 

modernia production diagonalization di aggregative and distribute di aggregative and distribute di aggregative<br>Note and distribute di aggregative anti-

**i**

**m i**

**i**

 $\equiv$ **i**

i

i I

H m

m mmm m J

 $C-121$  gives the contract of  $\overline{Q}$ 

TSTAY=DT (1 ) END IF

IF (MD .NE. 3) RETURN  $\mathbf C$ COMPUTATIONS PAST THIS POINT ARE ONLY FOR MD = 3 AND TAKE C INTO ACCOUNT THE ECCENTRICITIES OF THE ORBITS AND OTHER ACTUAL C ORBITAL PARAMETERS. THESE COMPUTATIONS MUST BE MADE BEFORE C PROPER OUTPUT CAN BE GENERATED. C C IF SW01 HAS COMPUTED THE INITIAL PHASING FOR THE 2BTOR TRANSFER, C C WRITE THE INITIAL PHASE ANGLE TO THE SCREEN AND LOG.DAT FILE C IF(.NOT.LGEOM(ITRAN1+2,5))THEN ITROUT=ITRANI+2 PHIOUT=PHI0\*I80./PI PRINT 555, ITROUT, PHIOUT WRITE(20,555) ITROUT, PHIOUT FORMAT(IX,'INITIAL PHASING FOR TRANSFER',I3,' = ',FI0.6,' DEG') 555 END IF COMPUTE TARGET ARGUMENTS OF PERIGEE AND LATITUDE AT DJ2 C  $\mathsf C$ C NOTE: REMEMBER THAT THE TARGET POINT MAY BE AHEAD OF OR BEHIND THE TARGET SATELLITE AS SPECIFIED BY THE ANGLE "ANGOFF". C C DELDJ=DJ2-ODJ (IORB2 ) XMA2S--ANG (OEM (IORB2,3) +DMADT (IORB2) \*DELDJ) XMA2 =XMA2 S +ANGOFF CALL KEPLE (OEM (IORB2,2), XMA2, DUM, TRA2) ARP2=OEM(IORB2,4) +DAPDT(IORB2)\*DELDJ ARL2 =ARP2 +TRA2 COMPUTE TIME REQUIRED (DTR) FoR THE 2BTOR TRANSFER BY WORKING  $\mathbf C$ C BACKWARD FROM THE SATELLITE POSITION AT DJ2. C CALL KEPLE(OEM(IORB2,2),XMA2S,DUM, TRA2S) ARL2S=ARP2 +TRA2S DELARL=ARL2-ARL2S IF(DELARL.GT. PI) DELARL=DELARL -TWOPI IF(DELARL.LT.-PI) DELARL=DELARL +TWOPI DARL=-PHI0 -GEOM(ITRANI+2,14) +DELARL CALL ARC(ARL2S,ARP2,OEM(IORB2,2),DMADT(IORB2),DAPDT(IORB2),  $\delta$  DTR, DARL,  $-1$ ) DTR=-DTR C COMPUTE STATE (EXCEPT FOR RIGHT ASCENSION) AT THE END OF THE C NEAR PHASING ORBIT. THIS STATE IS THAT FOR LEG=LG2-1 C LEG=LG2-1 DJL(LEG)=DJ2-DTR EML(LEG, I)=SLRN

m

v

v

Бł

**EML** (LEG, 2) **=ECCN EML** (LEG, 4) **=ARP2** -. **5\*DTR\*** (DAPDT (IORB2) +DAPNDT) TEMP=ARL2-GEOM (ITRANI+2, 14) -EML (LEG, 4) EML (LEG, 3) =XMANOM (ECCN, TEMP) EML (LEG, 5) =OEM (IORB2, 5) RADOT (LEG) =DRANDT APDOT (LEG) =DAPNDT XMDOT (LEG) =DMANDT  $\mathbf C$ TEMPORARILY SET RIGHT ASCENSION AT END OF NEAR PHASING  $\mathbf C$ ORBIT TO THAT OF TARGET ORBIT AT DJ2, AS IF THERE WERE  $\mathbf C$ TO BE NO REGRESSION OF THE NODES  $\mathbf C$ RAC2=OEM (IORB2, 6) +DRADT (IORB2 ) \*DELDJ  $EML$  (LEG,  $6$ ) = RAC2  $\mathbf C$ COMPUTE PARAMETERS (ET) OF 2BTOR TRANSFER CONIC, FIRST IGNORING  $\mathbf C$ REGRESSION OF THE NODES AND THEN ACCOUNTING FOR THEM. FOR THESE  $\mathbf C$ COMPUTATIONS, THE TARGET ORBIT MUST BE REFERENCED TO DJ2.  $\mathbf C$ EPOCI=DJL (LEG) EPOC2=DJ2 DO 600  $I=1, 6$  $E1 (I) = EML (LEG, I)$  $600$  E2 $(I) =$ OEM $(IORB2, I)$ E2 $(3) =$ XMA2  $E2(4) = ARP2$  $E2(6) = RAC2$ T<sub>1</sub>=DJL(LEG) T2=DJ2 KRA=0  $\mathbf C$ RELAX RPMIN FOR TRNSFR MODE 3 CALCULATIONS  $\mathbf{C}$ 601 RPMIN=RPMIN CALL TRNSFR (EPOC1, E1, EPOC2, E2, T1, T2, 1, KRA, ET, DV1, DV2, KV) RPMIN=RPMIN +18520. IF(KV.EQ.0) CALL MSG('WARNING: 2BTOR RADIUS ERROR',I) m IF(KV.EQ.-1)CALL MSG('\*\*\*HALT: 2BTOR TAKES RP .LT. RPMIN', 3) IF(KV.EQ.-2)CALL MSG('\*\*\*HALT: 2BTOR TAKES FCC. GT. ... 99' IF (KRA.EQ. 0) THEN KRA=I  $SIT=SIN (ET (5))$  $CIT=COS (ET (5))$ CALL ORBMOVE(ET(1),ET(2),SIT, CIT,RAD,APD, XMD)  $E1(6) = RAC2 - RAD * DTR$ GO TO 601 END IF

C-123

|

≣

≣

Ŧ

 $=$ 

SAVE DELTA-VELOCITY COMPONENTS FOR LEG = LG2-1 AND LG2  $\mathbf C$ DO 605  $J=1,3$  $DVCL$  (LEG, J) = $DVI$  (J) 605 DVCL (LG2, J) =DV2 (J) UPDATE RIGHT ASCENSION OF NEAR PHASING ORBIT TO ACCOUNT F NODAL REGRESSION DURING THE 2BTOR ---------------------------------EML (LEG,  $6$ ) =E1 (6)  $\mathbf C$ PROJECT THE 2BTOR ELEMENTS (ET, VALID AT TI) FORWARD TO T2  $\mathbf C$ TO CREATE THE ELEMENTS FOR LEG=LG2, EML(LG2,I). NOTE THAT THE  $\mathbf C$ APPROPRIATE VALUES FOR RAD, APD, AND XMD ARE ALREADY COMPUTED.  $\mathbf C$ LEG=LG2 DJL (LEG) =DJ2  $EML$  (LEG, 1) = ET (1) EML (LEG,  $2$ ) = ET (2) EML (LEG. 3) = ET (3)  $+$ XMD\* EML (LEG. 4) = ET (4) + APD \*  $EML$  (LEG, 5) = ET (5)  $EML$  (LEG, 6) = RAC2 RADOT (LEG) = RAD APDOT (LEG) =APD XMDOT (LEG) =XMD C WORK BACKWARD FROM THE FIRST IMPULSE OF THE 2BTOR. C GUESS DJL(LG2-2) BASED ON MEAN-ORBIT APPROXIMATIONS AND THEN C ADJUST IT SO THAT THE VEHICLE IS AT THE NEAREST APSIDAL POINT. C HOWEVER, IF THE ORBIT ECCENTRICITY IS VIRTUALLY ZERO, DO NOT C ADJUST THE VALUE OF DJL(LG2-2). C LEG=LG2-2 DJL (LEG)  $=DJ2-DTN2-DT(3)$  $XMA=ANG (EML (LEG+1, 3) -DMANDT*(DJL (LEG+1) -DJL (LEG)) )$ IF (ECCN.GT. 1 .E-7) THEN IF (XMA. LE.PIO2) DJL (LEG) =DJL (LEG) -XMA/DMANDT IF(XMA.GT.PIO2.AND.XMA.LE.3.\*PIO2) DJL(LEG)=DJL(LEG) & + (PI-XMA) /DMANDT IF (XMA.GT. 3. \*PIO2) DJL (LEG) =DJL (LEG) + (TWOPI-XMA) /DMANDT END IF COMPUTE CERTAIN PARAMETER VALUES JUST AFTER THE IMPULSE AT LG2-2 C.  $\mathbf C$ DELDJ=DJL (LEG+1) -DJL (LEG) XMA=ANG (EML (LEG+I, 3) -DMANDT\*DELDJ) ARP=EML (LEG+1, 4) -DAPNDT\*DELDJ RAC=EML (LEG+1, 6) -DRANDT\*DELDJ

i

 $=$ 

U

 $\mathbf C$ COMPUTE CERTAIN CONSTANTS USED IN COMPUTING THE LEG VALUES FOR  $\mathbf C$ THE TRANSFER BETWEEN PHASING ORBITS  $\mathbf C$ TE TRANSFER BETWEEN PHASING ORBITS OP DE SAME DE SAME DE SAME DE SAME DE SAME DE SAME DE SAME DE SAME DE SAME IF  $(ABS (XMA-PI) .LT. .1) THEN$  $REND = SLRN / (1.-ECCN)$  $RBEG=SLRF/ (1.+ECCF)$ ELSE  $REND = SLRN / (1.+ECCN)$  $RBEG=SLRF/ (1.-ECCF)$ END IF  $SMABE = .5* (RBEG+REND)$  $VDEND=SQRT$  (XMU\* (2./REND -1./SMAN)) VAEND=SQRT (XMU\*  $(2./REND -1./SMABE)$ )  $VDBEG=SQRT (XMU*(2./RBEG -1./SMABE))$ VABEG=SQRT (XMU\*  $(2.7RBEG - 1.7SMAF)$ ) DVEVN=2. \* (VDEND-VAEND) / NBFN DVODD=2. \* (VDBEG-VABEG) /NBFN  $\mathbf C$ DEFINE THE LEG NUMBER FOR THE FIRST IMPULSE OF THE TRANSFER  $\mathbf{C}$ BETWEEN THE PHASING ORBITS AND INITIALIZE THE CURRENT R.  $\mathsf{C}$ AND VELOCITY MAGNITUDES  $\mathbf C$ ----------------------LEGBEG=LG2-NBFN-1 RNOW=REND DVNOW=DVEVN VNOW=VDEND-DVNOW  $\mathbf C$ WORK BACKWARD TO COMPUTE THE LEG VALUES FOR THE TRANSFER  $\mathbf C$ BETWEEN PHASING ORBITS  $\mathbf C$ BETWEEN PHASING ORBITS ORBITS ON A PROPERTY OF A STATE OF A STATE OF A STATE OF A STATE OF A STATE OF A STATE 610 RBEF=RNOW/(2.\*XMU/(RNOW\*VNOW\*\*2)-1.) VBEF=RNOW\*VNOW/RBEF EML (LEG,  $1$ ) = 2. \* RNOW\*RBEF / (RNOW+RBEF)  $EML$  (LEG, 2) = ABS (RNOW-RBEF) / (RNOW+RBEF) EML (LEG,  $3$ ) = 0. IF (RNOW.  $GT$ . RBEF) EML (LEG, 3) =PI  $EML$  (LEG, 4) = ARP + XMA - EML (LEG, 3)  $EML$  (LEG, 5) = $EML$  (LEG+1, 5) EML (LEG,  $6$ ) = RAC DO 615  $I=1,3$ 615 ACR (I) = EML (LEG,  $I+3$ ) CALL CONREF (ACR, UPER, UTAN, UMOM) DO 620  $J=1,3$  $D VCL$  (LEG, J) = DVNOW \* UTAN (J) 620 IF (ABS (EML (LEG, 3) -PI). LT. . 1) DVCL (LEG, J) =-DVCL (LEG, J)

IF (LEG. GT. LEGBEG) THEN

=\_-

**il**

D

**ii**

```
RADOT (LEG) =RAD
     APDOT (LEG)=APD
     XMDOT (LEG) =XMD
     LEG=LEG-1
     DJL (LEG) =DJL (LEG+I) -P I/XMD
     DELDJ=DJL (LEG+1) -DJL (LEG)
      XMA=ANG (EML (LEG+1, 3) - PI)ARP=EML (LEG+I, 4 )-APD*DELDJ
      RAC=EML (LEG+1, 6) -RAD*DELDJ
     RNOW=RBEF
      IF (LEG.GT. LEGBEG+I) THEN
        IF (DVNOW. EQ. DVEVN) THEN
          DVNOW=DVODD
        ELSE
          DVNOW=DVEVN
        END IF
        VNOW=VBEF-DVNOW
     END IF
      IF (LEG. EQ. LEGBEG+1) THEN
        VNOW=SQRT (2. *XMU*RBEG/ (RNOW* (RNOW+RBEG)) )
        DVNOW=VBEF-VNOW
     END IF
      IF (LEG. EQ. LEGBEG) THEN
        VNOW=SQRT (XMU*(2./RNOW -1./SMAF))DVNOW=VBEF-VNOW
     END IF
     GO TO 610
   END IF
   RADOT(LEGBEG)=DRAFDT
   APDOT(LEGBEG)=DAPFDT
   XMDOT(LEGBEG)=DMAFDT
   COMPUTE THE STATE FOR LEG = LGI, INCLUDING THE VALUE FOR
   THE SPECIAL ARGUMENT OF LATITUDE (SUM OF MEAN ANOMALY AND
   ARGUMENT OF PERIGEE). NOTE THAT THE DJL(LGI) VALUE COMPUTED
   HERE IS THE RESULT OF MEAN-ORBIT APPROXIMATIONS AND WILL BE
   ADJUSTED LATER IF NECESSARY.
    -----------------------------
   DJL(LG1) = DJ1 + DT(1)DO 625 I=1, 6625
EML (LGI, I) =OEM (IORBI, I)
   DELDJ=DJL(LG1) -ODJ(IORB1)
   EML(LGI,3)=ANG(EML(LGI,3) +DMADT(IORBI)*DELDJ)
   EML(LG1, 4) = EML(LG1, 4) +DAPDT(IORB1) *DELDJ
```
CALL ORBMOVE(EML(LEG, 1), EML(LEG, 2), SI(2), CI(2), RAD, APD, XMD)

=

r\_ ,,...

%...

C C C C C C

\_4

= . u

```
C-126
```
EML(LGI,6)=EML(LGI,6) +DRADT(IORBI)\*DELDJ  $ARML1=EML(LG1,3)$  +EML(LG1,4)

 $\overline{\phantom{a}}$ 

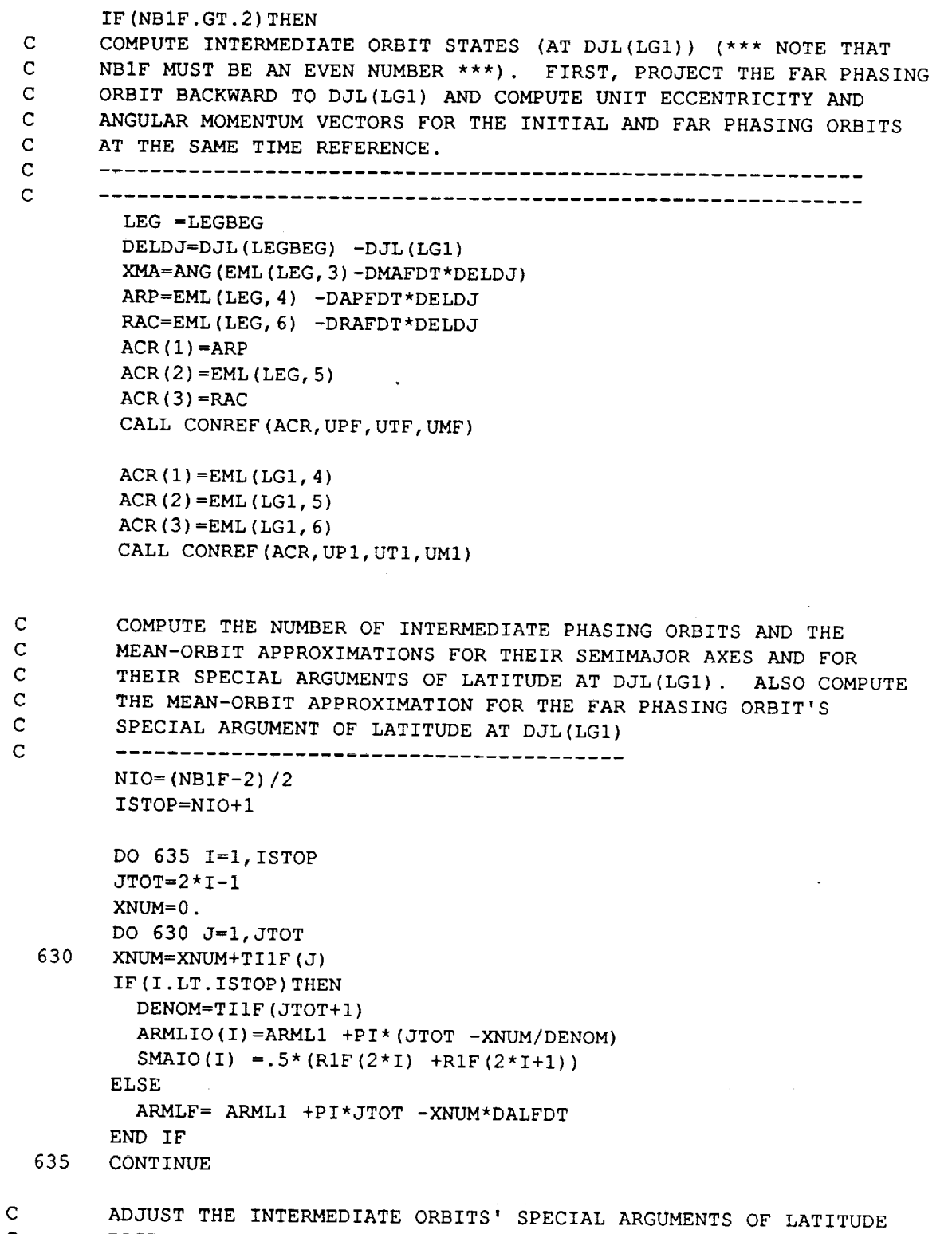

**im**

in 1991 Ĵ

Í

۳

man<br>M

 $\tilde{\phantom{a}}$ 

 $\frac{1}{2}$ 

Ę

man<br>S

ma<br>M

Ê,

No.

EN ARTICLE

m<br>M

=<br>8

 $\equiv$ 

**COLORING** 

**il**

C C BASED ON A COMPARISON OF THE FAR PHASING ORBIT'S ACTUAL PHASING AND MEAN-APPROXIMATION PHASING.

-------------------------------- $\mathbf C$ ARLADJ=ANG (ARP+XMA-ARMLF) IF (ARLADJ.GT.PI) ARLADJ=ARLADJ-TWOPI \*\*\*\*\*\*\*\* OUTPUT FOR CHECKOUT ONLY \*\*\*\*\*\*\*\*\*\*\*\*  $\mathbf C$ IF (MPRINT.NE.0) WRITE (11, 707) ARLADJ FORMAT  $(1X, 'ARLADJ = ', F10.6)$ 707  $\mathbf C$ DO 640 I=1, NIO 640 ARMLIO(I)=ARMLIO(I) +  $(I * ARLADJ) / ISTOP$ COMPUTE THE ORBITAL PARAMETER VALUES OF THE INTERMEDIATE ORBITS,  $\mathbf C$  $\mathbf C$ VALID AT DJL(LG1). THESE VALUES CAN BE STORED IN THE EML ARRAY AS THE LEG-PARAMETER VALUES FOR ALTERNATE LEGS IN THE TRANSFER  $\mathbf C$ BETWEEN THE INITIAL AND FAR PHASING ORBITS. THE MEAN ANOMALY,  $\mathbf C$ RIGHT ASCENSION, AND ARGUMENT OF PERIGEE VALUES WILL BE ADJUSTED  $\mathbf C$  $\mathbf C$ LATER TO CORRESPOND TO THE ACTUAL DJL VALUES FOR THOSE LEGS.  $\mathbf C$ CALL VCROSS (UM1, UMF, ZETA) SIGTOT=ASIN(VMAG(ZETA)) CALL VUNIT (ZETA, ZETA) CALL VCROSS (ZETA, UM1, UNM1) DO 645  $I=1,3$  $VECC1 (I) = EML (LGI, 2) * UP1 (I)$ 645 VECCF (I) = EML (LEGBEG, 2) \* UPF (I)  $FAC=SIGTOT/(1. +NIO)$ TEMP= $1.7(1. + NIO)$ DO 650 I=1, NIO  $LEG=LG1 + 2 \times I$ SIG=FAC\*I CSIG=COS(SIG) SSIG=SIN(SIG) UMIO(1)= $CSIG*UM1(1)$  +SSIG\*UNM1(1) UMIO(2)=CSIG\*UM1(2) +SSIG\*UNM1(2) UMIO (3) =  $CSIG*UM1$  (3) +  $SSIG*UM1$  (3) SINIO=SQRT (UMIO(1) \*\* 2 + UMIO(2) \*\* 2) EML (LEG, 5) =  $ATAN2$  (SINIO, UMIO (3)) IF  $(EML (LEG, 5) .NE. 0.) THEN$ EML (LEG,  $6$ ) = ATAN2 (UMIO(1), -UMIO(2)) **ELSE** EML (LEG,  $6$ ) = 0. END IF  $UNIO(1) = COS (EML (LEG, 6))$ UNIO  $(2) =$ SIN  $(EML (LEG, 6))$  $UNIO(3) = 0.$ 

ī.

CALL VCROSS (UMIO, UNIO, ULIO)

C C

 $\mathbf C$  $\mathbf C$ 

C C C C C C

C

TEMP I=TEMP\* I  $VECCIO (1) = VECC1 (1) + (VECCF (1) - VECC1 (1)) * TE$  $VECCIO (2) = VECCI (2) + (VECCF (2) - VECCI (2)) * TFI$  $VECCIO (3) = VECCl (3) + (VECCF (3) - VECCl (3))$  \*TEM  $EML$  (LEG, 2) = VMAG (VECCIO) CALL VUNIT (VECCIO, VECCIO) S INEPS=VDOT (VECCIO, UMIO)  $COSEPS = SQRT(1.-SINEPS**2)$ ADJUST ECCENTRICITY VECTOR SO THAT IT IS PERPENDICULAR 3 ANGULAR MOMENTUM VECTOR  $VECCIO(1) = (VECCIO(1) - SINEPS*UMIO(1)) / COSEPS$  $VECCIO(2) = (VECCIO(2) -SINEPS*UMIO(2)) / COSEPS$  $VECCIO(3) = (VECCIO(3) -SINEPS*UMIO(3)) / COSEPS$ EML (LEG, 1) = SMAIO (I) \* (1. - EML (LEG, 2) \* \* 2) IF (EML (LEG, 2) .NE. 0. )THEN EML (LEG, 4) =ATAN2 (VDOT (VECCIO,ULIO), VDOT (VECCIO, UNIO) ) ELSE  $EML$  (LEG, 4) = 0. END IF EML (LEG, 3) = ARMLIO (I) - EML (LEG, 4) 650 CONTI END IF --------------------------------DETERMINE THE ORBITAL-PARAMETER VALUES FOR THE TRANSFER SEQUENCE FROM THE INITIAL TO THE FAR PHASING ORBIT. ADJUST THE DJL VALUES AND THE MEAN ANOMALY, ARGUMENT OF PERIGEE, AND RIGHT ASCENSION FOR THE INITIAL ORBIT AND INTERMEDIATE ORBITS (IF ANY) IN THE TRANSFER SEQUENCE. \*\*\*\*\*\*\*\*\*\*\*\*\*\*\*\*\*\*\*\*\*\*\*\*\*\*\*\*\*\*\*\*\*\*\*\*\*\*\*\*\*\*\*\*\*\*\*\*\*\*\*\*\*\*\*\*\*\*\*\*\*\* IF(NBIF.EQ.2) ISTOP=I DJLREF=DJL(LGI) EPOCI=DJLREF EPOC2=EPOCI <<<<<<<<<<<<<<<<< LONG LOOP <<<<<<<<<<<<<<<<<<<<<< DO 720 I=I,ISTOP  $IK=2*I-2$ IF (I.EQ. I) THEN LEGI=LGI  $T1MIN = DJ1 + DT(1) - .5*T11F(1)$ 

U

I

J

**am**

**i**

喜<br>**[** 

 $\blacksquare$ 

g

g

**C-129**

```
T1MAX= T1MIN + T11F(1)IF(TIMIN.LT.DJI) TIMIN=DJI
     ELSE
        LEGI=LEGI+2
        T1MIN=T2MAX +1.E-5TIMAX=T2MAX +.5*(TIIF(IK) +TIIF(IK+I))
      END IF
      IF (I .EQ. ISTOP) THEN
        T2MAX=TIMAX +TIIF(IK+I)
        EPOC2=DJL (LEGBEG)
      ELSE
        T2MAX=TIMAX +.5*(TIIF(IK+I)
+TIIF(IK+2))
      END IF
      LEG2=LEGI+2
      T2MIN=TIMAX +I.E-5
     DO 655 J=1,6
     E1 (J) = EML (LEG1, J)655
E2 (J) =EML (LEG2, J)
      A GLOBAL SEARCH ACROSS T1 AND T2 FOR MINIMUM DELTA-V IS FIRST MADE
C
C
      WITH T1 VARIED BETWEEN TIMIN AND TIMAX IN STEPS CORRESPONDING TO
     APPROXIMATELY i0 DEGREES IN MEAN ANOMALY. FOR EACH VALUE OF TI,
C
C
     T2 IS VARIED BETWEEN VALUES CORRESPONDING TO MEAN ANOMALIES OF
C
     APPROXIMATELY 135 AND 225 DEGREES W.R.T THE ANOMALY CORRESPONDING
\mathbf CTO TI. EACH T2 STEP ALSO CORRESPONDS TO APPROXIMATELY I0 DEGREES.
C
      DVMIN=I.E20
     RPHIGH=0.
     FAC=(T2MAX-T2MIN)/(TIMAX-TIMIN)
     DTGRDI=.05*(TIMAX-TIMIN)
     DTGRD2=FAC*DTGRDI
      TI=TIMIN-DTGRDI
     DO 665 IGRID=I,21
      TI=TI+DTGRDI
     T2=T2MIN +FAC*(T1-T1MIN) -6.*DTGRD2DO 660 JGRID=I,II
      T2=T2+DTGRD2
      IF(T2.LT.T2MIN.OR.T2.GT.T2MAX) GO TO 660
     RPMIN=RPMIN-185200.
     CALL TRNSFR(EPOCI,EI,EPOC2,E2,TI,T2,1, I,ET,DVI,DV2,KV)
     RPMIN=RPMIN+I85200.
      IF(KV.NE.I) GO TO 660
     RPER=ET(1) / (1.+ET(2))
```
L\_ L.

w

Ē.

 $\mathbb{R}^{\mathbb{Z}}$ 

v

```
C-130
```

```
DVTOT=VMAG(DV1) +VMAG(DV2)
       IF (DVTOT.LT.DVMIN.AND.RPER.GE.RPMIN) THEN
        DVMIN=DVTOT
        T1OPT=T1
        T2OPT=T2END IF
      IF (RPER.GT. RPHIGH) THEN
        RPHIGH=RPER
        T1HIGH=T1
        T2HIGH=T2
      END IF
  660 CONTINUE
  665 CONTINUE
      IF (DVMIN.GT..99E20) THEN
        IF (RPHIGH.LT..01) THEN
          WRITE (11, *) 'EPOC1, EPOC2=', EPOC1, EPOC2
          WRITE (11, *) 'E1=', E1
          WRITE (11, *) 'E2=', E2
          WRITE (11, *)' 'KV=', KV
          CALL MSG('***HALT: SW01 GLOBAL SEARCH FAILED', 3)
          STOP
        ELSE
          CALL MSG ('GLOBAL-SEARCH PERIGEE TOO HIGH', 1)
          T10PT=T1HIGH
          T2OPT=T2HIGH
        END IF
      END IF
\mathbf CMAKE FIVE-LEVEL SEARCH, STARTING WITH THE T10PT AND T20PT
\mathbf CVALUES FROM THE GLOBAL SEARCH, TO REFINE THE OPTIMUM POINT.
\mathbf CDO 675 NLEV=1,5
      DTGRD1=.5*DTGRD1
      DTGRD2=.5*DTGRD2
      TIREF=T1OPT
      T2REF=T2OPT
      DO 670 IJGRID=1,16
      T1=T1REF +IMUL(IJGRID) *DTGRD1
      T2=T2REF +JMUL(IJGRID)*DTGRD2
     RPMIN=RPMIN-185200.
     CALL TRNSFR(EPOC1, E1, EPOC2, E2, T1, T2, 1, 1, ET, DV1, DV2, KV)
     RPMIN=RPMIN+185200.
     IF (KV.NE.1) GO TO 670
     DVTOT=VMAG(DV1) +VMAG(DV2)
     RPER=ET(1)/(1.+ET(2))
```
 $C-131$ 

▆

```
IF(DVTOT.LT.DVMIN.AND.RPER.GE.RPMIN) THEN
        DVMIN=DVTOT
        TIOPT=TI
        T2OPT=T2
      END IF
      IF(RPER.GT.RPHIGH)THEN
        RPHIGH=RPER
        TIHIGH=TI
        T2HIGH=T2
      END IF
  670 CONTIN
      IF(DVMIN.GT..99E20)THEN
        TIOPT=TIHIGH
        T2OPT=T2HIGH
      END IF
  675 CONTIN
      TI=TIOPT
      T2=T2OPT
C
      RELAX RPMIN FOR TRNSFR MODE 3 CALCULATIONS
C
      RPMIN=RPMIN-18520.
      CALL TRNSFR(EPOCI,EI,EPOC2,E2,TI,T2,1,I,ET, DVI,DV2,KV)
      RPMIN=RPMIN +18520.
      IF(KV.EQ.0) CALL MSG('WARNING: RADIUS ERROR ON TRANSFER TO FAR PHA
     &SING ORBIT',1)
      IF(KV.EQ.-I)CALL MSG('***HALT: TRANSFER TO FAR PHASING ORBIT HAS L
     &OW PERIGEE',3)
      IF(KV.EQ.-2)CALL MSG('***HALT: TRANSFER TO FAR PHASING ORBIT HAS E
   &CCENTRICITY .GT. .99',3)
      STORE PARAMETER VALUES FOR THE TRANSFER LEG. FIRST, PROJECT
\mathsf{C}\mathbf CTHE ET VALUES TO T2.
\mathbf C--------------------
      LEG=LEG1 +i
      DJL (LEG) =T2
      SIT=SIN (ET (5))CIT=COS (ET (5))
      CALL ORBMOVE (ET (I), ET (2), SIT, CIT, RAD, APD, XMD)
      DELDJ=T2-TI
      ET(3) = ET(3) + XMD * DELDJ
      ET(4) = ET(4) + APD * DELDJET(6) = ET(6) + RAD * DELDJDO 685 J=1,6685
EML (LEG, J) =ET (J)
```
w

i

ڪ

 $\tilde{\mathbf{L}} = \tilde{\mathbf{d}}$ 

 $\bar{\mathbf{r}} = \bar{\mathbf{r}}$ 

w

 $\mathbf{v}$ 

 $\frac{1}{2}$ 

=

жÝ.

```
RADOT (LEG) = RAD
        RADOT (LEG) =RAD
        APDOT (LEG) =APD
       DO 690 J=1,3690 DVCL (LEG, J) = DV2 (J)
\mathbf CADJUST PARAMETER VALUES FOR LEG PRECEDING THE TRANSFER LEG
\mathbf CAND STORE DELTA-V COMPONENTS.
\mathbf CAND STORE DELT AND THE STORE DELTA AND THE STORE AND THE STORE AND THE STORE AND THE STORE AND THE STORE AND T
       LEG=LEG1
       DJL (LEG) =T1
       IF (LEG. EQ. LG1) THEN
          RAD=DRADT (IORB1)
          RAD=DRADT (IORBI )
         XMD=DMADT (IORB1)
       ELSE
          SIT=SIN(EML(LEG, 5))
         CIT=COS (EML (LEG, 5))
         CALL ORBMOVE (EML (LEG, 1), EML (LEG, 2), SIT, CIT, RAD, APD, XMD)
       END IF
       DELDJ=DJL(LEG) -DJLREF
       EML (LEG, 3) = ANG (EML (LEG, 3) + XMD * DELDJ)
       EML (LEG, 4) = EML (LEG, 4) + APD * DELDJ
       EML (LEG, 6) = EML (LEG, 6) + RAD * DELDJ
       RADOT (LEG) = RAD
       RADOT (LEG) =RAD
       XMDOT (LEG) =XMDDO 695 J=1,3695 DVCL (LEG, J) = DV1 (J)
  720 CONTINUE
720 CONTINUE
\mathbf C******* OUTPUT FOR CHECKOUT ONLY *********************
       IF (MPRINT.NE.0) THEN
         WRITE(11,708)
  708
         FORMAT(IX, 'LEG', 3X, 'DELTAV', 4X, 'TLAPSE', 11X, 'SLR', 8X, 'ECC', 8X,
      \frac{1}{2} FXMA<sup>t</sup>, 8X, 'ARP', 8X, 'INC', 8X, 'RAC'/)
         DO 750 LEG=LG1, LG2
         TLAPSE=DJL(LEG) -DJ1
         DO 740 J=1,3740
         DV1 (J) = DVCL (LEG, J)DELTAV=VMAG(DV1)
         WRITE (11, 709) LEG, DELTAV, TLAPSE, (EML(LEG, J), J=1, 6)709
         FORMAT(1X, I3, F9.2, F10.5, F14.0, F11.6, 4F11.4)750
         CONT INUE
```
END IF  $\mathbf{C}$  $\mathbf{C}$ COMPUTE THE PROPELLANT REQUIREMENTS FOR THE VARIOUS LEGS AN  $\mathbf{C}$ STORE DATA INTO ARRAYS NEEDED BY THE CALLING PROGRAM TO PRODU  $\mathbf{C}$ THE OUTPUT FILES.  $\mathbf{C}$ NLTRAN(ITRANI)=NBIF NLTRAN(ITRANI+I)=NBFN  $NLTRAN (ITRAN1+2)=2$ LEG=LGI-I  $BPF=0$ . TLAST=DJI BTLAST=BT0 DO 760 M=I, 6 760 PIN (M) =PROP1 (M)  $\mathbf C$ \*\*\*\*\*\*\*\*\*\*\*\*\*\*\*\*\*\*\*\*\*\*\*\*\*\*\*\*\*\*\*\*\*\*\*  $\mathbf C$ CHECKOUT PRINTOUT ----------------------------------- $\mathbf C$ IF (MPRINT.NE.0) THEN WRITE(II,900) 900 FORMAT (/IX, 'LEG',4X, 'COAST TIME',5X, 'BURN TIME',I7X, 'PROPELLANTS A&T END OF COAST',I6X, 'PROPELLANTS AT END OF BURN'/) END IF \*\*\*\*\*\*\*\*\*\*\*\*\*\*\*\*\*\*\*\*\*\*\*\*\*\*\*\*\*\*\*\*\*\*\*\*  $\mathbf C$ DO 800 ITRAN=ITRANI, ITRANI+2 \*\*\*\*\*\*\*\*\*\*\*\*\*\*\*\*\*\*\*\*\*\*\*\*\*\*\*\*\*\*\*\*\*\*\*\*  $\mathbf C$  $\mathbf C$ CHECKOUT PRINTOUT  $\mathbf C$ -------------------------------------IF (MPRINT .NE. 0) THEN WRITE (II, 901) ITRAN 901 FORMAT (/IX, 'BEGIN TRANSFER NO. ',I3/) END IF \*\*\*\*\*\*\*\*\*\*\*\*\*\*\*\*\*\*\*\*\*\*\*\*\*\*\*\*\*\*\*\*\*\*\*\*\*  $\mathbf C$ DO 790 LIT=I,NLTRAN(ITRAN) LEG=LEG+I DO  $765 \text{ J}=1,3$ 765 DVI(J)=DVCL(LEG, J) DELV=VMAG(DVI) DTIP=DJL(LEG) -TLAST -.5\*BTLAST CALL CSTBRN(ITRAN, LIT,DTIP,BPF,DELV, PIN, PCOUT,PROP2,CTL, BTL) TCSTL(LEG)=CTL

w

 $\mathbb{E}^{\mathbb{P}^1}$  . If

 $\mathbf{V}$  $\mathbf{v} = \mathbf{v}$ 

نسٹا

CED KEN

 $\bar{1}$  .

 $\ddot{\phantom{0}}$ 

 $\frac{1}{2}$  and  $\frac{1}{2}$ 

 $\hat{\mathbf{w}}$ 

 $\frac{1}{2}$  $\leftarrow$ 

 $L_{\rm{max}}$ 

**Comment** 

Ļ)

 $\omega_{\rm{max}}$ 

÷.

```
TBRNL (LEG) =BTL
       TLAST=DJL(LEG)
       BTLAST=BTL
       DO 780 M=1,6
       PLEGC (LEG, M) = PCOUT (M)
      PLEGB (LEG, M) = PROP2 (M)
  780 PIN (M) = PROP2 (M)
\mathbf C**************************************
\mathbf CCHECKOUT PRINTOUT
\mathbf C--------------------
      IF (MPRINT.NE.0) THEN
      WRITE (11, 902) LEG, TCSTL (LEG), TBRNL (LEG), (PLEGC (LEG, M), M=1, 3),
     \epsilon(PLEGB(LEG, M), M=1, 3)902 FORMAT (1X, 13, 2E14.5, 2X, 3E14.5, 2X, 3E14.5)
      END IF
\overline{C}
```
**AND** 

Ì

 $\blacksquare$ 

E

790 CONTINUE

800 CONTINUE

**BTF=BTLAST** 

**RETURN**  ${\tt END}$ 

 $C-135$ 

**sUBROUTINE SW02(MD, ITRANI,LGI,BT0,DJ1,PROP1,DJ2,PROP2,LG2,BTF,KFB)** IMPLICIT REAL\*8 (A-H,O-Z) LOGICAL\*4 LFILL, LGEOM SW02 IS THE SEGMENT WORKER THAT SOLVES THE MISSION SEGMENT C CONSISTING OF A SINGLE 2BTO TRANSFER. THE NUMBER OF BURNS FOR C C THE 2BTO TRANSFER IS SET TO NBI2=NBIT(ITRANI). C **\*\*\*** NOTE **THAT THIS VERSION DOES** NOT **COMPUTE CONTINUOUS** BURNS **\*\*\*** C **\*\*\*\*\*\*\*\*\*\*\*\*\*\*\*\*\*\*\*\*\*\*\*\*\*\*\*\*\*\*\*\*\*\*\*\*\*\*\*\*\*\*\*\*\*\*\*\*\*\*\*\*\*\*\*\*\*\*\*\*\*\*\*\*** C  $\mathbb{C}$ SW02 **IS** RESPONSIBLE FOR COMPUTING THE ANOMALIC PHASING OF THE C TARGET ORBIT. ALSO, IN CASES WHERE THE TARGET ORBIT'S RIGHT C ASCENSION IS FREE, SW02 MUST DETERMINE THE RIGHT ASCENSION.  $\mathbf C$ INPUTS: INSTRUCTS SW02 TO DETERMINE THE MINIMUM-TIME  $\mathbf C$ MD = 0  $\mathbf C$ MISSION SEGMENT, BEGINNING AT DJI, USING MEAN- $\mathbf C$ ORBIT APPROXIMATIONS (NOTE: IN ALL MODES, SW02 REQUIRES THAT IMPULSES OCCUR ON THE LINE OF  $\mathbf C$  $\mathbf C$ INTERSECTION OF THE ORBIT PLANES... UNLESS THE  $\mathbf C$ ORBITS ARE COPLANER). DJ2 IS AN OUTPUT.  $\mathbf C$ MD  $= +/- 1$ INSTRUCTS SW02 TO DETERMINE THE MINIMUM-DELTA-V  $\mathbf C$ MISSION SEGMENT, BEGINNING AT DJI, USING MEAN- $\mathbf C$ ORBIT APPROXIMATIONS. DJ2 IS AN OUTPUT.  $\mathbf C$ MD  $= +/- 2$ INSTRUCTS SW02 TO DETERMINE THE MINIMUM-DELTA-V  $\mathbf C$ MISSION SEGMENT BETWEEN DJI AND DJ2, USING MEAN- $\mathbf C$ ORBIT APPROXIMATIONS. DJ2 IS AN INPUT, BUT SW02  $\mathbf C$ WILL ADJUST IT TO THE NEAREST OPPORTUNITY.  $\mathbf C$  $\mathbf C$ NOTE: IN MODE 2, THIS SEGMENT WORKER SETS THE STAY  $\mathbf C$ TIME IN THE INITIAL ORBIT EQUAL TO "TSTAY" AND  $\mathbf C$ PASSES IT TO THE TOP-LEVEL OPTIMIZER THRU COMMON  $\mathbf C$ BLOCK **IMA60.** THIS TIME MAY BE USED TO RESTRICT  $\mathbf C$ THE DJ2 VARIATION IN A PRECEDING 2BTO SEGMENT.  $\mathbf C$ C MD **=+/-3** SAME AS MD=+/-2, EXCEPT THAT THE ECCENTRICITIES OF C THE ORBITS ARE INCLUDED IN THE COMPUTATIONS (MEAN-C ORBIT APPROXIMATIONS DO NOT APPLY). ALSO, IN THIS C MODE SW02 WILL ADJUST DJ2 TO ACHIEVE A MINIMUM C DELTA-V SOLUTION IN THE PRESENCE OF SECULAR PERTUR-C BATIONS OF THE TRANSFER ARCS AND IN CONSIDERATION C OF ORBITAL ECCENTRICITIES. IF THE ECCENTRICITIES ARE SIGNIFICANT, THE DJ2 ADJUSTMENT COULD APPROACH C C ONE-FOURTH OF AN ORBITAL PERIOD. THIS MODE IS C REQUIRED FOR GENERATION OF OUTPUT DATA. C C NOTE: IN MODE 3, THIS SEGMENT WORKER USES TSTAY TO C LIMIT ITS VARIATION OF DJ2.

 $-$ 

l

 $\frac{1}{2}$ 

 $\pm$ V

=

w

المسالة

 $\mathbf{q}_i = \mathbf{q}_i$ 

 $\overline{\phantom{0}}$ 

i<br>Ed  $\overline{\phantom{0}}$ 

 $\overline{\mathbf{E}}^{\text{max}}$ 

 $\mathbf{R}_{\mathbf{z}}$ 

 $\overline{\mathbb{E}}^{\pm}$  :

 $\leq$ 

C ----------------------------C IT IS NOTED THAT SW02 USES THE SAME LOGIC FOR THE ACCURATE C SOLUTION (MD=+/-3) OF THE 2BTO TRANSFER AS THAT USED BY SW01 C FOR THE TRANSFER BETWEEN THE INITIAL AND FAR PHASING ORBITS. C \*\*\*\*\*\*\*\*\*\*\*\*\*\*\*\* IMPORTANT NOTE \*\*\*\*\*\*\*\*\*\*\*\*\*\*\*\*\*\*\*\*\*\*\*\*\*\*\*\*\*\*  $\mathbf C$ C IF THE MD MODE INDICATOR HAS A NEGATIVE SIGN, SW02 WILL C COMPUTE THE TARGET ORBIT'S RIGHT ASCENSION THAT MINIMIZES C \* THE DELTA-V REQUIREMENT. IF MD IS ZERO OR POSITIVE, RIGHT \* C ASCENSION MUST BE SPECIFIED BY THE CALLING ROUTINE. C \*\*\*\*\*\*\*\*\*\*\*\*\*\*\*\*\*\*\*\*\*\*\*\*\*\*\*\*\*\*\*\*\*\*\*\*\*\*\*\*\*\*\*\*\*\*\*\*\*\*\*\*\*\*\*\*\*\*\*\*\*\*\*\*\* C ITRANI = NUMBER OF THE TRANSFER IN THE SEGMENT C LG1 = NUMBER OF FIRST LEG IN THE SEGMENT C  $BT0$  = BURN TIME JUST PRIOR TO START OF THE SEGMENT C DJ1 = JULIAN DATE AT START OF THE SEGMENT C PROPI(M) = PROPELLANT REMAINING IN PROPULSION SUBSYSTEM M AT DJI C DJ2 \_ JULIAN DATE AT END OF SEGMENT (INPUT IF ABS(MD) .GE.2) C OUTPUTS. C DJ2 = JULIAN DATE AT END OF SEGMENT (OUTPUT IF ABS(MD).LT.2) C PROP2(M) = PROPELLANT REMAINING IN PROPULSION SUBSYSTEM M AT DJ2 C LG2 = NUMBER OF LAST LEG IN THE SEGMENT C BTF = FINAL BURN TIME IN THIS SEGMENT C  $KFB = 0$  $\mathbf C$ EVERYTHING IS O.K.  $\mathbf{C}$  $KFB = 1$  $\mathbf C$ THE INITIAL-ORBIT STAY TIME RESTRICTIONS DO NOT ALLOW A FEASIBLE  $\mathbf{C}$ OPPORTUNITY (RARE OCCURRENCE).  $\Gamma$  $\mathbf{C}$ NOTE: ALL TIMES IN THIS SUBROUTINE ARE EXPRESSED IN DAYS  $\mathbf{C}$ COMMON/IMA04/XMU, XJ2, XJ3, XJ4, REQ, RPL COMMON/IMA06/P I, TWOPI, PIO2 COMMON/IMA20/NORB0, FILL (6), LFILL (6), RESERV (6) COMMON/IMA22/NTRAN, KTRAN (15), NTORB (15), GEOM (15, 14), LGEOM (15, 14) COMMON/IMA34/OEM (12, 6), ODJ (12), KIND (12) COMMON/IMA36/DRADT (12), DAPDT (12), DMADT (12), SININC (12), COSINC (12) COMMON/IMA40/RPMIN COMMON/IMA42/MPRINT COMMON/IMA44/DJL (40), EML (40, 6), DVCL (40,3), TCSTL (40), TBRNL (40) COMMON/IMA46/NLTRAN (15 ), PLEGC (40, 6), PLEGB (40, 6 ) COMMON/IMA48/RADOT (40), APDOT (40), XMDOT (40) COMMON/IMA58/NBIT (15), NBITS (15)

 $\blacksquare$ 

[]

m

m J

> 9 i

,|

||<br>|<br>|<br>|<br>|<br>|

m m l

U

m

i 4

U

J

m N i

COMMON/IMA60/ORBMIN (15), ORBMAX (15), TSTAY

```
DIMENSION PROP1(6), PROP2(6)
DIMENSION R12(12), VA12(12), VD12(12)
DIMENSION TI12(11)
DIMENSION SI(2), CI(2)
DIMENSION E1(6), E2(6), ET(6), DV1(3), DV2(3)
DIMENSION ACR(3), UPER(3), UTAN(3), UMOM(3)
DIMENSION UP1(3), UT1(3), UM1(3), UP2(3), UT2(3), UM2(3)
DIMENSION SMAIO(5), ARMLIO(5)
DIMENSION ZETA(3), UNM1(3), VECC1(3), VECC2(3), VECCI0(3)
DIMENSION UMIO(3), UNIO(3), ULIO(3)
DIMENSION IMUL(16), JMUL(16)
DIMENSION PIN(6), PCOUT(6)
DATA IMUL/-2,-2,-1,-1,-1,-1,-1, 0, 0, 1, 1, 1, 1, 1, 2, 2/
DATA JMUL/-1, 1,-2,-1, 0, 1, 2,-1, 1,-2,-1, 0, 1, 2,-1, 1/
------------------------------
KFB=0COMPUTE I.D. NUMBERS OF INITIAL AND FINAL ORBITS AND GIVE LOCAL
NAMES TO THE SINES AND COSINES OF THE MEAN ORBITAL INCLINATIONS
IF(ITRAN1.EQ.1) IORB1=NORB0
IF (ITRAN1.GT.1) IORB1=NTORB (ITRAN1-1)
IORB2=NTORB(ITRAN1)
IF (KIND (IORB2). NE. 1. AND. KIND (IORB2). NE. 2. AND. KIND (IORB2). NE. 4) THEN
  CALL MSG ( *** HALT: TARGET ORBIT FOR 2BTO TRANSFER CAN HAVE NO FR
&EE PARAMETERS OTHER THAN RIGHT ASCENSION AND TRUE ANOMALY', 3)
  STOP
END IF
SI(1) = SIMINC(IORB1)CI(1) = COSINC(IORB1)SI(2) = SIMINC(IORB2)CI(2) = COSINC(IORB2)COMPUTE THE AVERAGE SECULAR RATE OF ARGUMENT OF LATITUDE, THE
"ARGUMENT-OF-LATITUDE" PERIOD, AND THE MINIMUM AND MAXIMUM
ALLOWABLE STAY TIMES FOR THE INITIAL ORBIT
NOTE: THE MINIMUM AND MAXIMUM ALLOWABLE STAY TIMES ARE BASED
ON IMPULSIVE DELTA-V ASSUMPTIONS. THE ACTUAL COASTING STAY
TIMES WILL BE LESS THAN THE TIMES BETWEEN IMPULSES SO AS TO
PROVIDE ROOM FOR THE FINITE BURN TIMES.
DALIDT = DAPDT (IORB1) + DMADT (IORB1)
PERIOD1=TWOPI/DAL1DT
DTMIN=PERIOD1*ORBMIN(ITRAN1)
DTMAX=PERIOD1*ORBMAX(ITRAN1)
```
نيا

 $\tau$  .

 $\overline{\phantom{a}}$ 

 $\omega$  .  $\omega$ 

 $\overline{\phantom{a}}$ 

昌

 $\overline{\phantom{a}}$ 

**ESP** 

 $\left(\mathbf{F}^{\perp}\right)$ 

 $\tilde{\mathbf{z}}^{(i)}$ 

 $\overline{\phantom{0}}$ 

 $\frac{1}{2}$ 

 $\mathbf C$ 

 $\mathbf C$ 

 $\mathbf C$ 

 $\mathbf{C}$ 

 $\mathbf C$ 

 $\mathbf C$ 

ÎС.

 $\mathbf C$ 

 $\mathbf C$ 

 $\mathbf C$ 

 $\mathbf C$ 

 $\mathbf C$ 

 $\mathbf C$ 

 $C-138$ 

C COMPUTE THE AVERAGE SECULAR RATE OF ARGUMENT OF LATITUDE FOR C THE TARGET ORBIT C ----------------------------------DAL2DT=DAPDT(IORB2) +DMADT(IORB2)  $\mathbf C$ COMPUTE THE SEMIMAJOR AXES OF THE INITIAL AND TARGET ORBITS  $\mathbf C$ SMA1=OEM(IORB1, 1) / (1.  $-OEM(IORB1, 2)$  \*\*2) SMA2=OEM(IORB2,1)/(I. -OEM(IORB2,2)\*\*2) C SET THE NUMBER OF BURNS FOR THE TRANSFER C NBI2=NBIT(ITRANI)  $\mathsf{C}$ DETERMINE TRANSFER TIME AND CHANGE IN RIGHT ASCENSION FOR THE C 2BTO TRANSFER. DETERMINE MAGNITUDES OF ARRIVAL VELOCITIES, C DEPARTURE VELOCITIES, AND RADII AT EACH IMPULSE POINT. C DETERMINE TRANSIT TIMES BETWEEN IMPULSES. C CALL RVAT(SMAI, SMA2,NBI2,SI,CI,RI2,VAI2,VDI2,TII2,ASI2,DTI2)  $\mathbf{C}$ COMPUTE THE 2BTO SEGMENT'S FINAL LEG NUMBER  $\mathsf{C}$  $LG2=LG1$  +NB12 -1 C COMPUTE SOME OF THE CONSTANTS NEEDED TO EXPRESS THE CHANGE C IN RIGHT ASCENSION THAT MUST BE PRODUCED BY THE IMPULSES IN C THE 2BTO TRANSFER. THIS CHANGE IS EXPRESSED AS: C  $RADIF = RADIF0 + RADIF1 *DT1$ C WHERE DTI = STAY TIME IN THE INITIAL ORBIT FOR THIS SEGMENT C (RADIF0 IS NEEDED ONLY WHEN MD.GE.0 AND IS COMPUTED LATER)  $\Gamma$  $RA11 = OEM (IORB1, 6) + DRADT (IORB1) * (DJ1 - ODJ (IORB1))$  $RA11 = ANG (RA11)$ IF (RAI1.GT.PI) RAII=RAII-TWOPI RADIF I=DRADT (IORB2) -DRADT (IORBI)  $\mathbf{C}$ COMPUTE INITIAL VALUE OF VEHICLE'S ARGUMENT OF LATITUDE  $\overline{C}$ ALII=OEM(IORBI,3) +OEM(IORBI, 4) +DALIDT\*(DJI-ODJ(IORBI))

i. 'W

W

=\_\_ I

W

m E

m l

m g

m

i

**J** 

m I i m

tion in the control in the control in the control in the control in the control in the control in the control i<br>the control in the control in the control in the control in the control in the control in the control in the c

m **B.**

i<br>i

IF (MD. GE. 0) THEN  $\mathsf C$ DTI MUST BE COMPUTED SO THAT THE FIRST IMPULSE OCCURS AT THE  $\mathbf{C}$ APPROPRIATE ORBIT-PLANE INTERSECTION

**C-139**

w  $\mathcal{L}^{\mathbb{R}}$  $\mathbf{r}_\text{L}$ 3 w  $\blacktriangledown$ L , m  $\frac{m}{m} - \frac{1}{2}$  $\ddot{=}$ 

.- 4

 $\frac{1}{2}$ 

C C C

C C C C

C

RA21=OEM (IORB2, 6) +DRADT (IORB2) \* (DJ1-ODJ (IORB2)) RA2 I=ANG (RA2 i) IF(RA21.GT.PI) RA21=RA21-TWOPI RADIF0= RA21 -RAIl +DRADT (IORB2)\*DTI2 -AS12 RAD IF 0=ANG (RADIF0) IF (RADIF0 .GT.PI) RADIF0=RADIF0-TWOPI IF(MD.EQ.0) DTI=DTMIN IF(MD.EQ.I)THEN DTI=-RADIF0/RADIFI -.25\*PERIOD1 IF(DTI.LT.DTMIN) DTI=DTMIN IF(DTI.GT.DTMAX-.5\*PERIODI) DTI=DTMAX -.5\*PERIOD1 END IF IF(MD.GE.2) DTI=DJ2 -DJI -DTI2 -.25\*PERIOD1 IF(DTI.LT.DTMIN) DTI=DTMIN ALW0=ALW(SI,CI,RADIF0+RADIFI\*DTI) ALWP=ALW(SI,CI,RADIF0+RADIFI\*(DTI+PERIODI)) ALWM=ALW(SI,CI,RADIF0+RADIFI\*(DTI-PERIODI)) DELAL=ALWP-ALWM COMPENSATE, IF NECESSARY, FOR LARGE DELAL VALUES CAUSED BY ALWP AND ALWM VALUES NEAR +/-PI IF(DELAL.GT. 1.5\*PI) DELAL=DELAL-TWOPI IF(DELAL.LT.-I.5\*PI) DELAL=DELAL+TWOPI COMPENSATE, IF NECESSARY, FOR 180-DEGREE SWITCH IN INTERSECTION NODES WHEN EQUALLY-INCLINED ORBITS PASS THROUGH A CO-PLANAR CONDITION IF(DELAL.GT. PIO2.AND.DELAL.LE. 1.5\*PI) DELAL =DELAL IF (DELAL.LT.-PIO2.AND.DELAL.GE.-1.5\*PI) DELAL =DELAL ALIWD=DALIDT -DELAL/(2.\*PERIODI) ALIW0=ANG(ALII +DALIDT\*DTI -ALW0) IF(ALIW0.GT.PI) ALIW0=ALIW0-PI DTI=DTI +(PI-ALIW0)/ALIWD IF(DTI.GT.DTMAX) THEN KFB=I RETURN END IF RADIF=RADIF0 +RADIFI\*DTI DJ2=DJI +DTI +DTI2

## END IF

IF(MD.LT.0)THEN **C** FOR ORBITS WITH UNEQUAL INCLINATIONS, DTI MUST BE COMPUTED **C** SO THAT THE FIRST IMPULSE OCCURS IN THE EQUATORIAL PLANE **C** IF(MD.EQ.-I) DTI=DTMIN IF(MD.LE.-2) DT1=DJ2 -DJ1 -DT12 -.25\*PERIOD1 DAL=TWOP I-ANG (AL11+DAL1DT\*DT1) IF(DAL.GT.PI) DAL=DAL-PI **C** IF ORBITS HAVE EQUAL INCLINATIONS, PLACE INTERSECTION **C** 90 DEGREES FROM EQUATOR **C** -----------------------IF $(CI(1)$ .EQ.CI $(2)$ ) THEN IF(DAL.LT.PIO2)THEN DAL=DAL+PIO2 ELSE DAL=DAL-PIO2 END IF END IF DTI=DTI +DAL/DALIDT IF(DTI.LT.DTMIN.OR.DTI.GT.DTMAX) THEN KFB=I RETURN END IF RADIF=0. DJ2=DJI +DTI +DTI2 COMPUTE RIGHT ASCENSION OF THE TARGET oRBIT THAT MINIMIZES THE  $\mathsf C$  $\overline{C}$ DELTA-V REQUIREMENT (IE., THAT MAKES RADIF=0.) RA21=RAII +AS12 -DRADT(IORB2)\*DTI2 -RADIFI\*DTI OEM(IORB2,6)=RA21 +DRADT(IORB2)\*(ODJ(IORB2)-DJI) END IF

'v

'V

I

E.

**ii**

i lip

**m**

E V

= z I

Î.

**=**  $\blacksquare$ 

**m**

m J **E**

l

\_=

i.

C COMPUTE THE MEAN ANOMALY OF THE TARGET ORBIT

 $\mathbf C$ 

FAC=COS(.5\*(OEM(IORBI, 5) +OEM(IORB2,5))) AL22=ANG(ALII +DALIDT\*DTI -FAC\*RADIF +PI) AP22=OEM(IORB2,4) +DAPDT(IORB2)\*(DJ2-ODJ(IORB2)) XM22=AL22 -AP22
## OEM (IORB2, 3) =XM22 +DMADT (IORB2) \* (ODJ (IORB2) -DJ2 )

=

,

 $\overline{\phantom{a}}$ 

 $\overline{\kappa}$  . <br> : Φ

%r"

w

V

i

 $\overline{\mathbf{r}}$  :

 $\equiv:$ 

 $f^*$ 

W

L

 $\overline{\mathbf{v}}$ 

i

 $\overline{\phantom{a}}$ 

C COMPUTE PROPELLANTS REQUIRED TO COAST IN THE INITIAL ORBIT C AND TO TRANSFER TO THE TARGET ORBIT ------------------------------------C WA=WEDGE (SI, CI, RADIF) C \*\*\*\*\*\*\*\*\* OUTPUT FOR CHECKOUT ONLY \*\*\*\*\*\*\*\*\*\*\*\*\*\*\* IF (MPRINT.NE.0) THEN WRITE (II, 700) ITRANI, MD, DJI, DJ2 WRITE (Ii, 701) DTI, WA IF  $(WA.GT.1.E-8)$  THEN ALVEH=ANG (ALll +DALIDT\*DTI) ALAN=ALW (SI, CI, RADIF) D IFF=ANG (ALVEH-ALAN) IF (ABS (DIFF) .LT. 1 .E-2.0R.ABS (DIFF-TWOPI) .LT. 1 .E-2)  $\pmb{\delta}$ WRITE (II, 702) ALVEH IF (ABS (DIFF-PI) .LT. I.E-2) WRITE (Ii, 703) ALVEH END IF WRITE (11, 704) 700 FORMAT(IX,'ITRANI, MODE = ',215/IX,'DJI, DJ2 **=** ', & 2F18.7/) 701 FORMAT(IX, 'DTI = ',FI2.7/IX, 'WEDGE ANGLE = ',F9.5/) 702 FORMAT(1X, 'ARG OF LAT OF IMPULSE  $1 = '$ , F9.5, '(ASCENDING NODE) '//) 703 FORMAT(IX, 'ARG OF LAT OF IMPULSE 1 **=** ',F9.5, ' (DESCENDING NODE) '//) 704 FORMAT(IX,' COAST TIME DELTA VEL BURN TIME PROP &ELLANTS AT END OF COAST PROPELLANTS AT END OF BURN'/) END IF \*\*\*\*\*\*\*\*\*\*\*\*\*\*\*\*\*\*\*\*\*\*\*\*\*\*\*\*\*\*\*\*\*\*\*\*\*\*\*\*\*\*\*\*\*\*\*\*  $\mathbf C$ CALL CBI80C(ITRANI,DTI-.5\*BT0,VAI2,VDI2,TII2, & WA, PROPI,PROP2,BTF) IF(MD.EQ.2)THEN C SET TSTAY TIME FOR POSSIBLE USE IN PRECEDING 2BTO SEGMENT C TSTAY=DTI END IF IF (ABS (MD) .NE. 3) RETURN C C COMPUTATIONS PAST THIS POINT ARE ONLY FOR  $MD = +/- 3$  AND TAKE C INTO ACCOUNT THE ECCENTRICITIES OF THE ORBITS AND OTHER ACTUAL C ORBITAL PARAMETERS. THESE COMPUTATIONS MUST BE MADE BEFORE

 $\mathbf C$ PROPER OUTPUT CAN BE GENERATED.  $\mathbf{C}$ C COMPUTE THE STATE FOR LEG = LGI, INCLUDING THE VALUE FOR C THE SPECIAL ARGUMENT OF LATITUDE (SUM OF MEAN ANOMALY AND C ARGUMENT OF PERIGEE). NOTE THAT THE DJL(LGI) VALUE COMPUTED HERE IS THE RESULT OF MEAN-ORBIT APPROXIMATIONS AND WILL BE C C ADJUSTED LATER IF NECESSARY. C -----------------------------DJL(LGI)=DJI +DTI DO  $625$  I=1,6 625 EML (LGI, I) =OEM(IORBI, I) DELDJ=DJL(LGI) -ODJ(IORBI) EML(LGI,3)=ANG(EML(LGI,3) +DMADT(IORBI)\*DELDJ) EML(LG1, 4) = EML(LG1, 4) +DAPDT(IORB1) \*DELDJ EML(LG1,  $6$ ) = EML(LG1,  $6$ ) + DRADT(IORB1) \* DELDJ ARMLI=EML (LGI, 3) +EML (LGI, 4) IF(NBI2.GT.2)THEN C COMPUTE INTERMEDIATE ORBIT STATES (AT DJL(LGI)) (\*\*\* NOTE THAT  $\mathbf{C}$ NBIF MUST BE AN EVEN NUMBER \*\*\*). FIRST, PROJECT THE TARGET C ORBIT TO DJL(LGI) AND COMPUTE UNIT ECCENTRICITY AND ANGULAR C MOMENTUM VECTORS FOR THE INITIAL AND TARGET ORBITS AT THE C SAME TIME REFERENCE. C C DELDJ=DJL(LGI) -ODJ(IORB2) XMA=ANG (OEM (IORB2,3) +DMADT (IORB2) \*DELDJ) ARP=OEM (IORB2, 4 ) +DAPDT (IORB2 ) \*DELDJ RAC=OEM (IORB2, 6) +DRADT (IORB2 ) \*DELDJ  $ACR(1) = ARP$  $ACR (2) = OEM (IORB2, 5)$  $ACR (3) = RAC$ CALL CONREF (ACR, UP2, UT2, UM2 )  $ACR(1) = EML(LG1, 4)$  $ACR(2) = EML(LG1, 5)$  $ACR (3) = EML (LG1, 6)$ CALL CONREF (ACR, UP1, UTI, UMI) C COMPUTE THE NUMBER OF INTERMEDIATE ORBITS AND THE C MEAN-ORBIT APPROXIMATIONS FOR THEIR SEMIMAJOR AXES AND FOR C THEIR SPECIAL ARGUMENTS OF LATITUDE AT DJL(LGI) . ALSO COMPUTE C THE MEAN-ORBIT APPROXIMATION FOR THE TARGET ORBIT'S SPECIAL C ARGUMENT OF LATITUDE AT DJL(LGI) C \*\*\*\*\*\*\*\*\*\*\*\*\*\*\*\*\*\*\*\*\*\*\*\*\*\*\*\*\*\*\*\*\* NIO=(NBI2-2)/2 ISTOP=NIO+I DO 635 I=I,ISTOP  $JTOT=2*I-1$ XNUM=0.

all

U

roll n wm

m

B

**i**

|<br>|<br>|

J

|<br>|<br>|

.y

**lib**

mm ī

 $\blacksquare$ 

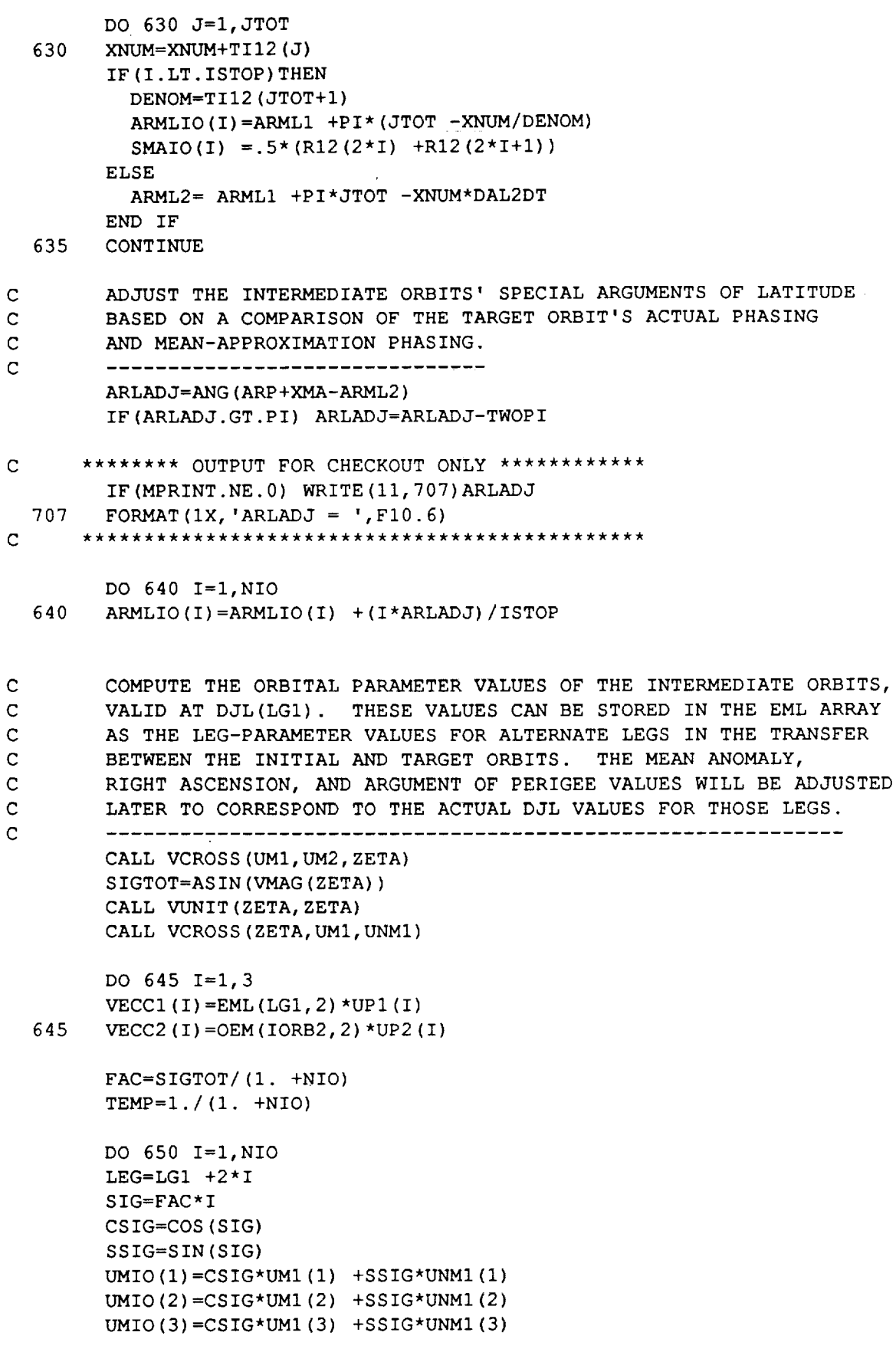

 $\sim$   $\sim$ 

 $\epsilon$ 

 $\sum_{i=1}^{n}$ 

 $\blacksquare$ 

 $\mathbf{e}^{(1)}$  $\overline{\phantom{a}}$  $\overline{\mathbf{h}}$  i

 $\begin{array}{ccccccccc} \textbf{T} & \textbf{1} & \textbf{1} & \text$ 

V

 $\frac{1}{\sqrt{2}}$ 

w

 $\mathbf{r}$  .  $\overline{\mathbf{z}}$  $\Rightarrow$ 

 $\begin{array}{c} \bullet \\ \bullet \\ \bullet \end{array}$ 

 $\equiv$ 

 $\frac{1}{\sqrt{2}}$ 

 $\frac{1}{2}$  $\ddot{ }$ 

C-144

```
SINIO=SQRT (UMIO(1) ** 2 + UMIO(2) ** 2)
         EML (LEG, 5) = ATAN2 (SINIO, UMIO (3))
         IF (EML (LEG, 5) .NE. 0.) THEN
            EML (LEG, 6) = ATAN2 (UMIO(1), -UMIO(2))
         ELSE
            EML (LEG, 6) = 0.
         END IF
         UNIO(1) = COS (EML (LEG, 6))UNIO(2)=SIN(EML (LEG, 6))UNIO(3) = 0.CALL VCROSS (UMIO, UNIO, ULIO)
         TEMP1 = TEMP * IVECCIO(1) = VECC1(1) + (VECC2(1) - VECC1(1)) * TEMP1VECCIO (2) =VECC1 (2) + (VECC2 (2) -VECC1 (2) ) *TEMP1
         VECCIO(3) = VECC1(3) + (VECC2(3) - VECC1(3)) * TEMP1EML (LEG, 2) = VMAG (VECCIO)
         CALL VUNIT (VECCIO, VECCIO)
         SINEPS=VDOT (VECCIO, UMIO)
         COSEPS=SQRT(1.-SINEPS**2)\mathsf CADJUST ECCENTRICITY VECTOR SO THAT IT IS PERPENDICULAR TO
\mathbf CANGULAR MOMENTUM VECTOR
\overline{C}VECCIO(1) = (VECCIO(1) -SINEPS*UMIO(1)) / COSEPSVECCIO(2) = (VECCIO(2) -SINEPS*UMIO(2)) / COSEPSVECCIO(3) = (VECCIO(3) - SINEPS*UMIO(3)) / COSEPSEML (LEG, 1) = SMAIO(I) * (1. - EML (LEG, 2) * * 2)
         IF (EML (LEG, 2) .NE. 0.) THEN
           EML (LEG, 4) = ATAN2 (VDOT (VECCIO, ULIO), VDOT (VECCIO, UNIO))
        ELSE
           EML (LEG, 4) = 0.
        END IF
        EML (LEG, 3) = ARMLIO (I) - EML (LEG, 4)
  650
        CONTINUE
      END IF
\mathbf{C}\mathbf{C}--------------------------
\mathbf CDETERMINE THE ORBITAL-PARAMETER VALUES FOR THE TRANSFER SEQUENCE
\mathbf{C}
```
man de la propieta de la propieta de la propieta de la propieta de la propieta de la propieta de la propieta d<br>De la propieta de la propieta de la propieta de la propieta de la propieta de la propieta de la propieta de la

```
FROM THE INITIAL TO THE TARGET ORBIT. ADJUST THE DJL VALUES
```

$$
C-145
$$

AND THE MEAN ANOMALY, ARGUMENT OF PERIGEE, AND RIGHT ASCENSION  $\mathbf C$ FOR THE INITIAL ORBIT AND INTERMEDIATE ORBITS (IF ANY) IN THE  $\mathbf C$  $\mathbf C$ TRANSFER SEQUENCE.  $\mathbf{C}$ IF (NB12.EQ.2) ISTOP=1 DJLREF=DJL(LG1) EPOC1=DJLREF EPOC2=EPOC1 L O N G  $\mathbf C$ IN WHICH THE BASIC DATA ARAYS ARE COMPUTED FOR ALL SEGMENT LEGS  $\mathbf{C}$  $\mathbf C$ DO 720 I=1, ISTOP  $IK=2*I-2$ IF  $(I.EQ.1)$  THEN  $LEG1 = LG1$ T1MIN=DJ1 +DT1  $-.5*T112(1)$  $T1MAX = T1MIN + T112(1)$ IF (TIMIN.LT.DJ1) TIMIN=DJ1 **ELSE**  $LEG1 = LEG1 + 2$  $T1MIN = T2MAX +1.E-5$  $T1MAX = T2MAX + .5*(T112(IK) +T112(IK+1))$ END IF IF (I.EQ. ISTOP) THEN  $T2MAX = T1MAX + T112 (IK+1)$ IF(T2MAX.GT. DJ2 +TSTAY) T2MAX=DJ2 +TSTAY EPOC2=ODJ(IORB2) **ELSE**  $T2MAX = T1MAX + .5*(T112(IK+1) +T112(IK+2))$ END IF  $LEG2 = LEG1 + 2$  $T2MIN = T1MAX +1.E-5$ DO 655 J=1,6  $E1 (J) = EML (LEG1, J)$ IF(I.LT. ISTOP) THEN  $E2 (J) = EML (LEG2, J)$ **ELSE** E2 (J) = OEM (IORB2, J) END IF 655 CONTINUE

 $\sigma =$ 

 $\overline{a}$ 

÷

t.<br>Altr

L<br>Y

 $\mathcal{L}$ 

 $\equiv$ 

 $\overline{\mathbf{F}}$ 

 $\blacksquare$ 

Ĺ

 $\equiv$ 

 $\tilde{\mathbf{e}}$ 

 $\blacktriangledown$ 

Ē.

 $\frac{1}{2}$ 

 $\blacksquare$ 

 $\mathbf{F}$  :

 $\frac{1}{2}$ 

 $\frac{\sigma}{2\pi m}$ 

⋐

A GLOBAL SEARCH ACROSS T1 AND T2 FOR MINIMUM DELTA-V IS FIRST MADE  $\mathbf C$ WITH T1 VARIED BETWEEN T1MIN AND T1MAX IN STEPS CORRESPONDING TO  $\mathbf C$ APPROXIMATELY 10 DEGREES IN MEAN ANOMALY. FOR EACH VALUE OF T1,  $\mathbf C$ T2 IS VARIED BETWEEN VALUES CORRESPONDING TO MEAN ANOMALIES OF C

```
\mathbf CAPPROXIMATELY 135 AND 225 DEGREES W.R.T THE ANOMALY CORRESPONDING
\mathbf CTO TI. EACH T2 STEP ALSO CORRESPONDS TO APPROXIMATELY i0 DEGREES.
\mathbf{C}DVMIN=I.E20
     RPHIGH=0.
     FAC=(T2MAX-T2MIN)/(TIMAX-TIMIN)
     DTGRDI=.05*(TIMAX-TIMIN)
     DTGRD2=FAC*DTGRDI
     TI=TIMIN-DTGRDI
     DO 665 IGRID=I,21
     TI=TI+DTGRDI
     T2=T2MIN +FAC*(T1-T1MIN) -6.*DTGRD2DO 660 JGRID=I,II
     T2=T2+DTGRD2
     IF(T2.LT.T2MIN.OR.T2.GT.T2MAX) GO TO 660
     RPMIN=RPMIN-185200.
     CALL TRNSFR(EPOCI,EI,EPOC2,E2,TI,T2,1,I,ET,DVI,DV2,KV)
     RPMIN=RPMIN+I85200.
     IF (KV.NE. I) GO TO 660
     DVTOT=VMAG (DVI) +VMAG (DV2)
     RPER=ET(1)/(1.+ET(2))IF(DVTOT.LT.DVMIN.AND.RPER.GE.RPMIN)THEN
       DVMIN=DVTOT
       TIOPT=TI
       T2OPT=T2
     END IF
     IF (RPER.GT.RPHIGH) THEN
      RPHIGH=RPER
      TIHIGH=TI
      T2HIGH=T2
    END IF
660 CONTINUE
665 CONTINUE
    IF (DVMIN. GT.. 99E20) THEN
      IF(RPHIGH.LT..01)THEN
        CALL MSG('***HALT: SW01 GLOBAL SEARCH FAILED',3)
        STOP
      ELSE
        CALL MSG('GLOBAL-SEARCH PERIGEE TOO HIGH',1)
        TIOPT=TIHIGH
        T2OPT=T2HIGH
      END IF
```
**W** 

 $\equiv$ 

訂

 $\frac{1}{2}$ 

Ē

2

nda 1991<br>Manazarta

tari<br>V

```
END IF
```
MAKE FIVE-LEVEL SEARCH, STARTING WITH THE TIOPT AND T2OPT C VALUES FROM THE GLOBAL SEARCH, TO REFINE THE OPTIMUM POINT. C C DO 675 NLEV=I,5 DTGRDI=.5\*DTGRDI TIREF=TIOPT DTGRD2=.5\*DTGRD2 T2REF=T2OPT DO 670 IJGRID=I,16 TI=TIREF +IMUL(IJGRID)\*DTGRDI T2=T2REF +JMUL(IJGRID)\*DTGRD2 IF(T2.GT.T2MAX) T2=T2MAX RPMIN=RPMIN-185200. CALL TRNSFR(EPOCI,EI,EPOC2,E2,TI,T2,1,I,ET,DVI,DV2,KV) RPMIN=RPMIN+I85200. IF(KV.NE.I) GO TO 670 DVTOT=VMAG (DVI) +VMAG (DV2) RPER=ET $(1) / (1.+E$ T $(2)$ ) IF(DVTOT.LT.DVMIN.AND.RPER.GE.RPMIN) THEN DVMIN=DVTOT TIOPT=TI

T2OPT=T2 END IF

**V**

 $\omega = \pm$ 

 $\blacksquare$ 

r

 $\equiv$  1.

V

 $\mathbf{E}\cdot\mathbf{i}$ ÷

e i

 $\sim$   $\sim$ 

m

**a,**

 $\blacktriangledown$ 

**m**

 $\mathbb{Z}^{\frac{1}{2}}$ 

 $\overline{\phantom{a}}$ 

v

 $\mathcal{L}$ 

IF(RPER.GT.RPHIGH)THEN RPHIGH=RPER TIHIGH=TI T2HIGH=T2 END IF

670 CONTIN

IF(DVMIN.GT..99E20)THEN TIOPT=TIHIGH T2OPT=T2HIGH END IF

675 CONTIN

TI=TIOPT T2=T2OPT

RELAX RPMIN FOR TRNSFR MODE 3 CALCULATIONS C  $\mathbb{C}$ RPMIN=RPMIN -18520.

CALL TRNSFR(EPOCI,EI,EPOC2,E2,TI,T2,1,I,ET,DVI,DV2,KV)

```
IF (KV.NE. I) THEN
         IF(KV.EQ.-I)CALL MSG('NO FPO TRNSFR WITH ACCEPTABLE PERIGEE',3)
         IF(KV.NE.-I)CALL MSG('FAILURE TO FIND FPO TRNSFR',3)
         RPMIN=RPMIN +18520.
         STOP
       END IF
\mathbf CRESTORE RPMIN TO NOMINAL VALUE
 \mathbf C-------------------------------
       RPMIN=RPMIN +18520.
\mathbf CSTORE PARAMETER VALUES FOR THE TRANSFER LEGS. FIRST, PROJECT
\mathsf{C}THE ET VALUES TO T2. THIS SECTION APPLIES TO LEGS LGI+I, LGI+3,
\mathbf CLGI+5, ...LG2.
\mathbf C-------------.
                            LEG=LEG1 +i
      DJL (LEG) =T2
      SIT=SIN (ET (5))
      CIT=COS (ET (5))
      CALL ORBMOVE(ET(1),ET(2),SIT, CIT,RAD,APD,XMD)
      DELDJ=T2-TI
      ET (3) =ET (3) + XMD * DELDJ
      ET(4) = ET(4) + APD * DELDJ
      ET(6) = ET(6) + RAD * DELDJDO 685 J=1,6685 EML(LEG, J)=F'RADOT(LEG)=RAD
      APDOT(LEG)=APD
      XMDOT(LEG)=XMD
      DO 690 J=1,3690 DVCL(LEG, J)=DV<sup>2</sup>
C
      ADJUST PARAMETER VALUES FOR LEGS PRECEDING THE TRANSFER LEGS
C
      AND STORE DELTA-V COMPONENTS. THIS SECTION APPLIES TO LEG=LGI,
C
      LGI+2, LGI+4, ...LG2-1.
C
      LEG=LEG1
     DJL(LEG)=TI
      IF (LEG.EQ.LGI) THEN
       RAD=DRADT (IORBI )
       APD=DAPDT (IORBI )
       XMD=DMADT (IORBI )
     ELSE
       SIT=SIN (EML (LEG, 5) )
       CIT=COS (EML (LEG, 5) )
       CALL ORBMOVE(EML(LEG, 1), EML(LEG, 2), SIT, CIT, RAD, APD, XMD)
```
 $\frac{9}{2}$ 

 $\equiv$ 

W

Ξ.

三言

I

1

C-149

```
END IF
      DELDJ=DJL(LEG) -DJLREF
      EML (LEG, 3) = ANG (EML (LEG, 3) + XMD * DELDJ)
      EML (LEG, 4) = EML (LEG, 4) + APD * DELDJ
      EML (LEG, 6) = EML (LEG, 6) + RAD * DELDJ
      RADOT (LEG) = RAD
      APDOT (LEG) = APD
      XMDOT (LEG) = XMD
      DO 695 J=1,3
  695 DVCL (LEG, J) = DV1 (J)
  720 CONTINUE
      \mathsf{C}*******************
\mathbf C\mathbf CSET DJ2 TO DJL(LG2)
\mathbf C*******************
      DJ2=DJL(LG2)
      ******* OUTPUT FOR CHECKOUT ONLY *********************
\mathbf CIF (MPRINT.NE.0) THEN
        WRITE (11, 708)
        FORMAT (1X, 'LEG', 3X, 'DELTAV', 4X, 'TLAPSE', 11X, 'SLR', 8X, 'ECC', 8X,
  708
                   'XMA', 8X, 'ARP', 8X, 'INC', 8X, 'RAC'/)
     \mathcal{L}DO 750 LEG=LG1, LG2
        TLAPSE=DJL(LEG) -DJ1
        DO 740 J=1,3740
        DV1 (J) = DVCL (LEG, J)DELTAV=VMAG(DV1)
        WRITE (11, 709) LEG, DELTAV, TLAPSE, (EML (LEG, J), J=1, 6)
  709
        FORMAT (1X, 13, F9.2, F10.5, F14.0, F11.6, 4F11.4)
  750
        CONTINUE
      END IF
      \mathbf CCOMPUTE THE PROPELLANT REQUIREMENTS FOR THE VARIOUS LEGS AND
\mathbf CSTORE DATA INTO ARRAYS NEEDED BY THE CALLING PROGRAM TO PRODUCE
\mathbf C\mathbf CTHE OUTPUT FILES.
\mathbf CNLTRAN (ITRAN1) = NB12
      LEG=LG1-1
```
 $BPF=0$ . TLAST=DJ1

نڪ

E

 $\frac{1}{2}$ 

 $\frac{1}{2}$ 

 $\mathbb{R}^{\mathbb{Z}^2}$ 

 $\bullet$ 

çΝ

 $\tilde{\mathbb{Z}}$ 

in a

Ĺ

## BTLAST=BT0

DO 760 M=I,6 760 PIN (M) =PROP1 (M)

\*\*\*\*\*\*\*\*\*\*\*\*\*\*\*\*\*\*\*\*\*\*\*\*\*\*\*\*\*\*\*\*\*\*\*  $\mathbf{C}$  $\mathbf C$ CHECKOUT PRINTOUT  $\mathbf{C}$ ----------------------------------IF (MPRINT.NE.0) THEN WRITE (ii, 900) 900 FORMAT (/IX, 'LEG',4X, 'COAST TIME',5X, 'BURN TIME',I7X, 'PROPELLANTS A &T END OF COAST',I6X, 'PROPELLANTS AT END OF BURN'/)

- END IF  $\mathbf C$
- $\mathbf C$ \*\*\*\*\*\*\*\*\*\*\*\*\*\*\*\*\*\*\*\*\*\*\*\*\*\*\*\*\*\*\*\*\*\*\*\*  $\mathbf C$ CHECKOUT PRINTOUT  $\mathbf C$ IF (MPRINT.NE.0) THEN WRITE (Ii, 901) ITRANI 901 FORMAT (/IA, BEGIN TRANSFER NO. ', END IF  $\mathbf C$ 
	- \*\*\*\*\*\*\*\*\*\*\*\*\*\*\*\*\*\*\*\*\*\*\*\*\*\*\*\*\*\*\*\*\*\*\*\*\*\*

DO 790 LIT=I,NLTRAN(ITRANI) LEG=LEG+I

765 DVI(J)=DVCL(LEG, J) DO 765 J=l,3

> DELV=VMAG(DVl) DTIP=DJL(LEG) -TLAST -.5\*BTLAST

CALL CSTBRN(ITRANI,LIT,DTIP,BPF,DELV, PIN, PCOUT,PROP2,CTL, BTL) TCSTL (LEG) =CTL TBRNL (LEG) =BTL TLAST=DJL (LEG) BTLAST=BTL

 $\frac{1}{2}$ 

**—**<br>●

ì<br>V  $\sim$  1

780 PIN (M) =PROP2 (M) DO 780 M=I,6 PLEGC (LEG, M) =PCOUT (M) PLEGB (LEG, M) =PROP2 (M)

```
\mathbf C**************************************
\mathbf CCHECKOUT PRINTOUT
\mathbf{C}IF (MPRINT.NE. 0) THEN
      WRITE (11, 902) LEG, TCSTL (LEG), TBRNL (LEG), (PLEGC (LEG, M), M=1, 3),
     \& (PLEGB (LEG, M), M=1, 3)
902
FORMAT (iX, I3,2E14.5,2X, 3E14.5,2X, 3E14.5)
```
END IF

 $\mathbf C$ 

 $\overline{\phantom{a}}$ 

 $\bigstar$ 

 $\blacksquare$ 

 $\overset{\leftarrow}{\longleftarrow}$ 

 $\mathbb{R}^3$ 

 $\mathcal{L}$ 

 $\equiv$  $\equiv$ 

 $\overline{ }$ 

 $\begin{pmatrix} 0 & 0 \\ 0 & 0 \\ 0 & 0 \end{pmatrix}$ 

 $\mathcal{L}$ 

 $\check{}$ 

 $\mathcal{L}$  $\frac{1}{2}$ 

 $\frac{1}{2}$  .  $\frac{1}{2}$ 

ਵ

 $\sim$ 

 $\ddot{\phantom{0}}$ 

 $\bullet$ 

790 CONTINUE

 ${\tt BTF=BTLAST}$ 

RETURN  ${\tt END}$ 

 $\sim$   $\pm$ 

**SUBROUTINE SW03(MD,** ITRANi,LGI,BT0,DJ1,PROPI,DJ2,PROP2,LG2,BTF,KFB)

= = q

q

j<br>D

**EU** 

**W**

i<br>Q

I

W

**e**<br>5

WILL CONTROL

**a**

W

I

j

m U

m g

**d** 

į

 $\frac{1}{2}$ 

m i **-**

IMPLICIT REAL\*8  $(A-H, O-Z)$ LOGICAL\*4 **LFILL,** LGEOM, **LATASC**

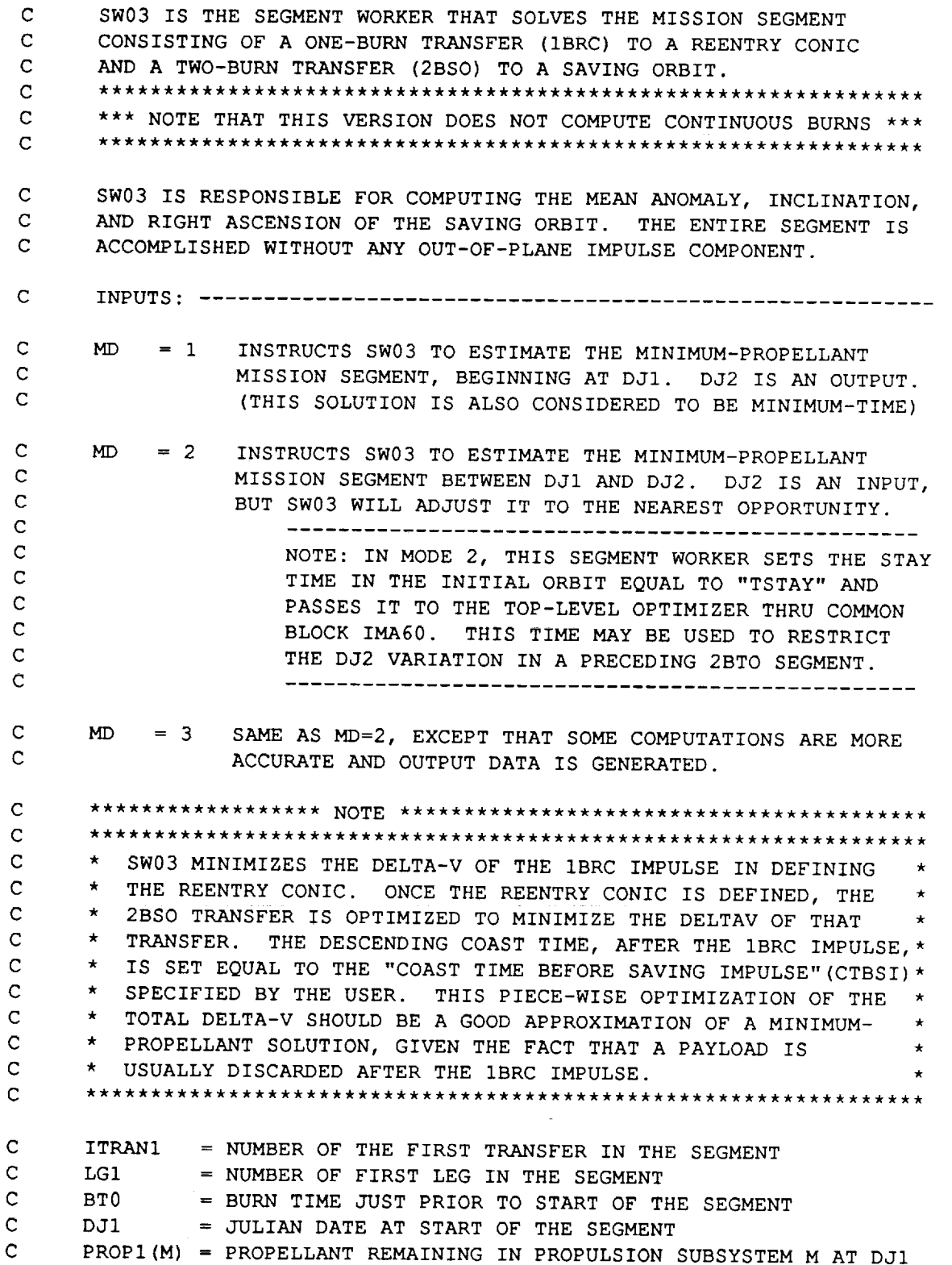

DJ2 <sup>=</sup> JULIAN DATE AT END OF SEGMENT (INPUT IF MD.GE.2)  $\mathbf{C}$ OUTPUTS:  $\mathbf C$ = JULIAN DATE AT END OF SEGMENT (OUTPUT IF MD.LT.2)  $\mathbf C$ DJ2  $\mathbf C$ PROP2(M) = PROPELLANT REMAINING IN PROPULSION SUBSYSTEM M AT DJ2 = NUMBER OF LAST LEG IN THE SEGMENT  $\mathbf C$ LG2  $\mathbf C$ BTF = FINAL BURN TIME IN THIS SEGMENT  $\mathbf C$  $KFB = 0$ EVERYTHING IS O.K.  $\mathbf C$  $\mathsf C$  $KFB = 1$ THE INITIAL-ORBIT STAY TIME RESTRICTIONS DO NOT ALLOW A FEASIBLE  $\mathbf C$ C. OPPORTUNITY (RARE OCCURRENCE).  $\mathbf C$  $\mathbf{C}$ NOTE: ALL TIMES IN THIS SUBROUTINE ARE EXPRESSED IN DAYS  $\mathbf C$ COMMON/IMA04/XMU, XJ2, XJ3, XJ4, REQ, RPL COMMON/IMA06/PI, TWOPI, PIO2 COMMON/IMA20/NORB0, FILL (6), LFILL (6), RESERV (6 ) COMMON/IMA22/NTRAN, KTRAN (15), NTORB (15), GEOM (15, 14), LGEOM (15, 14) COMMON/IMA34/OEM (12, 6), ODJ (12), KIND (12) COMMON/IMA36/DRADT (12), DAPDT (12), DMADT (12), SININC (12), COSINC (12) COMMON/IMA40/RPMIN COMMON/IMA42/MPRINT COMMON/IMA44/DJL (40), EML (40, 6), DVCL (40,3), TCSTL (40), TBRNL (40) COMMON/IMA46/NLTRAN (15), PLEGC (40, 6), PLEGB (40, 6) COMMON/IMA48/RADOT (40), APDOT (40), XMDOT (40) COMMON/IMA58/NBIT (15), NBITS (15) COMMON/IMA60/ORBMIN(15),ORBMAX(15), TSTAY DIMENSION PROP1(6), PROP2(6) DIMENSION E1 (6), ERE(6), E2(6), DVI(3), DV2(3) DIMENSION PIN(6), PCOUT(6) DIMENSION VTC(2), VTR(2), ESC(6) DIMENSION DVMINT(16) DIMENSION XI(6), X2(6) DATA KERR/0/, DTTOL/.00002/ DATA ANGL0/I.57079633/, DANGL/.26179939/  $\mathbf C$  $KFB=0$  $\mathbf C$ COMPUTE I.D. NUMBERS OF INITIAL AND FINAL ORBITS AND GIVE LOCAL NAMES TO THE SINES AND COSINES OF THE MEAN ORBITAL INCLINATIONS  $\mathbf C$  $\mathbf C$ IF(ITRAN1.EQ.1) IORB1=NO IF (ITRANI .GT. i) IORBI=NTORB (ITRANI-I )

 $\blacktriangledown$ 

w

.\_--=v

 $\overline{\phantom{a}}$ 

 $\frac{1}{\sqrt{2}}$ 

 $\ddot{\phantom{a}}$ 

w-

 $\overline{\phantom{a}}$ 

 $\mathbb{Z}^n$ 

 $\mathbb{Z}^{\mathbb{Z}}$ 

w

w

 $\cdot$   $\cdot$ L

```
IORB2=NTORB (ITRAN1+1)
      IF(KIND(IORB2).EQ.3.0R.KIND(IORB2).EQ.5.0R.KIND(IORB2) .EQ.7)THEN
        CALL MSG('***HALT: SAVING ORBIT FOR 2BSO TRANSFER CANNOT HAVE A
     &FREE ARGUMENT OF PERIGEE OR A FREE GMT',3)
        STOP
      END IF
      IF(KIND(IORB2).NE.6.AND.KERR.EQ.0)THEN
        CALL MSG('WARNING: TOO MANY PARAMETERS HAVE BEEN SET FOR A 2BSO
     &SAVING ORBIT. ANY SET VALUE FOR THE ANOMALY, INCLINATION, OR RIGH
     &T ASCENSION WILL BE IGNORED',1)
        KERR=I
      END IF
      SI=SININC(IORBI)
      CI=COSINC(IORBI)
C
      COMPUTE THE AVERAGE SECULAR RATE OF ARGUMENT OF LATITUDE, THE
C
      "ARGUMENT-OF-LATITUDE" PERIOD, AND THE MINIMUM AND MAXIMUM
C
      ALLOWABLE STAY TIMES FOR THE INITIAL ORBIT
C
      C
      NOTE: THE MINIMUM AND MAXIMUM ALLOWABLE STAY TIMES ARE BASED
C
      ON IMPULSIVE DELTA-V ASSUMPTIONS. THE ACTUAL COASTING STAY
C
      TIMES WILL BE LESS THAN THE TIMES BETWEEN IMPULSES SO AS TO
C
     PROVIDE ROOM FOR THE FINITE BURN TIMES.
C
      DALIDT =DAPDT(IORBI) +DMADT(IORBI)
     PERIODI=TWOPI/DALIDT
     DTMIN=PERIODI*ORBMIN(ITRANI)
     DTMAX=PERIODI*ORBMAX(ITRANI)
\mathbf CCOMPUTE THE FINAL LEG NUMBER FOR THE SEGMENT, AND SET THE NUMBER
C
     OF LEGS IN EACH TRANSFER
C
     ------------------------
     LG2=LG1 + 2NLTRAN(ITRANI)=I
     NLTRAN (ITRAN1+1)=2C
     SET THE INCLINATION OF IORB2 EQUAL TO THAT OF IORBI,
C
     COMPUTE SINE AND COSINE OF THE INCLINATION,
C
     AND COMPUTE THE SECULAR RATES FOR ORBIT NO. IORB2
\mathbf COEM (IORB2,5) =OEM (IORBI, 5)
     SININC (IORB2) =SIN (OEM (IORB2, 5) )
     COSINC (IORB2) =COS (OEM (IORB2, 5) )
     SLR2 =OEM (IORB2, 1 )
     ECC2=OEM (IORB2, 2)
     CALL ORBMOVE (SLR2, ECC2, S I, CI, RAD, APD, XMD)
     DRADT (IORB2) =RAD
     DAPDT (IORB2) =APD
```
q!

q

M

m

**E**

**m** F

B **t**

**I**

**ul**

WELLET WE

**E**

m li

J

**I**

Ξ

```
DMADT(IORB2) = XMD
\mathsf CSET LOCAL TRANSFER GEOMETRY PARAMETERS
\mathsf{C}RRE=GEOM(ITRAN1, 5) +REQ
     FPARE=GEOM(ITRAN1, 6)
     IF (FPARE.GE.O.) THEN
       CALL MSG ( ' *** HALT: REENTRY FLIGHT PATH ANGLE MUST BE NEGATIVE',
                3)STOP
     END IF
     SFPARE=SIN(FPARE)
     CFPARE=COS (FPARE)
     XLTRE=GEOM(ITRAN1, 7)
     LATASC=. TRUE.
     IF(GEOM(ITRAN1, 8).LT.0.) LATASC=.FALSE.
     CTBSI=GEOM(ITRAN1+1,5)/86400.
     STBUF=GEOM(ITRAN1+1, 6)/86400.
     IF (ABS (XLTRE) .GT. ASIN (SI)) THEN
       CALL MSG('*** HALT: REENTRY LATITUDE CANNOT BE REACHED', 3)
       STOP
     END IF
     SARLRE=SIN(XLTRE)/SI
     ARLRE=ASIN(SARLRE)
     IF (.NOT.LATASC) ARLRE= PI-ARLRE
     COMPUTE THE SEMIMAJOR AXES OF THE INITIAL AND SAVING ORBITS
\mathbf C\mathbf CSMA1=OEM(IORB1, 1) / (1. -DEM(IORBI, 2) **2)
     SMA2=OEM(IORB2, 1) / (1. -OEM(IORB2, 2) ** 2)
     DO 10 J=1, 610 E1(J) = OEM (IORB1, J)
\mathbf CINITIALIZE FOR ITERATIVE PROCESS TO DETERMINE REENTRY CONIC
\mathbf{C}T1MIN=DJ1 +DTMIN
     T1MAX=DJ1 +DTMAX
     TISTART=TIMIN
     LOOP BACK TO THIS POINT IF STAY TIME IN STARTING ORBIT MUST
\mathbf C\mathbf CBE CHANGED TO PRODUCE END TIME CLOSE TO INPUT VALUE OF DJ2
\mathbf{C}15 T1=T1START
     T1STOP=T1START +PERIOD1
     IF (T1STOP.GT.T1MAX) T1STOP=T1MAX
     DT1=.002
```
 $-$ 

 $\mathbb{S}^{n\times n}$ 

XD.

ایی

 $\overline{\phantom{m}}$ 

₩

 $\overline{\mathcal{M}^{\text{max}}}$ 

 $\overline{\phantom{aa}}$ 

تسبع

 $\equiv$ 

 $\simeq$ 

 $C-156$ 

```
NPHASE=1
      DVMIN=9.E9
      IF (MPRINT.EQ.1) THEN
        WRITE (11, 1001) TIMIN, TIMAX, TISTOP
 1001
        FORMAT (1X, 'T1MIN, MAX, STOP =', 3F17.8//1X, 'NPHASE', 13X, 'T1',
     6 10X, 'SLRRE', 10X, 'ECCRE', 10X, 'TRARE', 11X, 'TRA1', 11X,
        'RLIM', 13X, 'DV', 2X, 'LEVEL'END IF
\mathbf CCOARSE (NPHASE=1) AND FINE (NPHASE=2) SEARCH PHASES LOOP BACK
\mathbf CTO THIS POINT IN ITERATIVE PROCESS TO DETERMINE THE REENTRY CONIC
\mathbf C20 DELDJ=T1-ODJ(IORB1)
      E1(3)=ANG(OEM(IORB1,3) +DMADT(IORB1) *DELDJ)
      CALL KEPLE (E1(2), E1(3), DUM, TRA11)
      E1(4)=OEM(IORB1, 4) +DAPDT(IORB1) *DELDJ
      E1(6)=OEM(IORB1,6) +DRADT(IORB1) *DELDJ
      R1 = OEM(IORB1, 1) / (1. +E1(2) * COS(TRA11))DARL=ANG (ARLRE -TRA11 - E1(4))
      SPHI = R1 * SFPARE * (COS (DARL) - 1.)CPHI=R1*(CFPARE +SFPARE*SIN(DARL)) -RRE*CFPARE
      TRARE= -ATAN2 (SPHI, CPHI)
      IF (TRARE. GT.0.) TRARE = TRARE-PI
      LEVEL=0
      IF (TRARE.GT. (FPARE-PIO2). AND. TRARE.LT. FPARE) THEN
        ECCRE=SFPARE/SIN(TRARE-FPARE)
        LEVEL = 1IF (ECCRE.GT.0.AND.ECCRE.LE..99) THEN
          TRA1=ANG (TRARE-DARL)
          SLRRE=R1*(1.+ECCRE*COS(TRA1))SMARE=SLRRE/(1.-ECCRE**2)RPRE=SLRRE/(1.+ECCRE)
          XMMRE=SQRT (XMU/SMARE \star \star 3) \star 86400.
          XMARE1=ANG (XMANOM (ECCRE, TRA1))
          DTPRE=(TWOPI-XMARE1)/XMMRE
          LEVEL=2
          IF ((CTBSI+STBUF).LT.DTPRE)THEN
            XMALIM=XMARE1 + (CTBSI+STBUF) *XMMRE
            CALL KEPLE (ECCRE, XMALIM, DUM, TRALIM)
            RLIM=SLRRE/(1.+ECCRE*COS(TRALIM))
            LEVEL = 3IF (RLIM.GT. RPMIN) THEN
\mathbf CCOMPUTE DELTA-V AND COMPARE WITH MINIMUM
\mathbf CFAC1=SQRT(XMU/E1(1))FACRE=SQRT(XMU/SLRRE)
              VC1 = FAC1 * (1.+E1(2)*COS (TRA11))VCRE=FACRE*(1.+ECCRE*COS(TRA1))
              VR1 = FAC1 * E1 (2) * SIN (TRA11)VRRE=FACRE*ECCRE*SIN(TRA1)
```
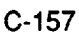

DV=SQRT((VCRE-VC1) \*\*2 + (VRRE-VR1) \*\*2)  $LEVEL = 4$ IF (DV.LT. DVMIN) THEN DVMIN=DV  $T1OPT=T1$  $ERE(1) = SLRRE$  $ERE(2) = ECCRE$  $ERE(3) = XMARE1$ ERE (4) = TRA11 + E1(4) - TRA1  $ERE(5) = E1(5)$ ERE  $(6) = E1(6)$  $LEVEL = 5$ END IF END IF END IF END IF END IF IF (MPRINT.EQ.1) THEN WRITE (11, 1002) NPHASE, T1, SLRRE, ECCRE, TRARE, TRA1, RLIM, DV, LEVEL 1002 FORMAT (1X, 17, 7E15.5, 17) END IF IF (NPHASE.EQ.1) THEN IF (T1.EQ.T1STOP) THEN IF (DVMIN.EQ.9.E9) THEN CALL MSG('\*\*\* HALT: SW03 UNABLE TO FIND FEASIBLE REENTRY CON  $$IC',3$$ **STOP** END IF  $NPHASE=2$  $\langle \cdots \rangle$  ,  $\langle \cdots \rangle$  ,  $\cdots$  ,  $\cdots$  $DT1=.5*DT1$  $T1 = T10PT - DT1$ NEGSTP=1 **ELSE**  $T1=T1+DT1$ IF (T1.GT.T1STOP) T1=T1STOP END IF GO TO 20 END IF  $\mathbf{C}$ PHASE 2 CONTROL LOGIC  $\mathbf C$ ---------------------IF (NEGSTP.EQ.0) THEN IF (DT1.LE.DTTOL) GO TO 100  $T1 = T10PT - DTI$ NEGSTP=1 **ELSE**  $T1 = T1 + 2.$  \*DT1  $DT1=.5*DT1$ NEGSTP=0 END IF GO TO 20

 $\overline{\phantom{0}}$ 

 $\frac{1}{2}$ 

 $\frac{1}{2}$ 

 $\mathbf{R}^{(1)}$ 

 $\mathfrak{P}_{\mathbb{C}}$  )

∽

 $\overline{\phantom{0}}$ 

 $\frac{1}{\sqrt{2}}$ 

 $\ddot{}$ 

 $\cdot$   $\overline{\phantom{a}}$ 

 $\blacksquare$ 

 $\hat{\mathbf{r}}$ 

 $\sim$ 

 $\frac{1}{2}$  $\overrightarrow{ }$ 

 $\hat{\phantom{a}}$ 

 $\frac{1}{2}$ 

 $\overline{\phantom{a}}$ 

 $\overline{\phantom{m}}$ 

 $\equiv$  $\frac{1}{\sqrt{2}}$  i00 CONTINUE

IF(MD.GE.2)THEN SEE IF MORE OR LESS ORBITS IN THE STARTING ORBIT ARE REQUIRED C C TO GET A SEGMENT END TIME CLOSE TO THE INPUT VALUE OF DJ2. IF C SO, LOOP BACK AND GET NEW SOLUTION FOR REENTRY CONIC. C T2EST=TIOPT +PERIOD1 OSTAY=(DJ2-T2EST)/PERIODI NSTAY=OSTAY+.5 IF(NSTAY.GT.0)THEN TISTART=TISTART +NSTAY\*PERIODI IF(T1START.GT.(T1MAX-PERIOD1))THEN  $KFR=1$ RETURN END IF GO TO 15 END IF END IF C SAVE MINIMUM DELTA-V FOR REENTRY IMPULSE AND PROJECT E1 VALUES TO TIOPT C C ------------------------------DV1RE = DVMIN DELDJ=TIOPT-ODJ (IORBI ) E1 (3)=OEM(IORBI,3) +DMADT(IORBI)\*DELDJ E1 (4)=OEM(IORBI, 4) +DAPDT(IORBI)\*DELDJ E1 (6)=OEM(IORBI, 6) +DRADT(IORBI)\*DELDJ  $\mathsf{C}$ COMPUTE THE DVIRE VECTOR COMPONENTS IN ECID COORDINATES  $\mathbf C$ CALL KEPLE(EI(2),EI(3),DUM, EI(3)) CALL KEPLE (ERE (2), ERE (3), DUM, ERE (3)) CALL OITRAN(EI,XI, I) CALL OITRAN(ERE, X2,1) DO 105  $J=1,3$ 105 DVCL(LG1,J) = X2(J)-X1  $E1 (3) = XMANOM (E1 (2), E1 (3))$ ERE (3) =XMANOM (ERE (2), ERE (3))  $\mathbf C$ CHECK RESULTS  $\mathbf C$ -------------IF (MPRINT.EQ. I) THEN DVlRECK=SQRT(DVCL(LGI,I)\*\*2 +DVCL(LGI,2)\*\*2 +DVCL (LGI, 3) \*\*2) DVERR=DV1RECK-DV1RE WRITE (II, 555) DVERR 555 FORMAT (/IX, '\*\*\*\* DVERR=',FI0.5) END IF

m **i**

**i**

i

m  $\blacksquare$ 

<u>!</u> **m**

**€** 

**B**

l **II**

il

m **II**

**J** 

D g

m **II** 

**IB**

J **I**

=

 $\equiv$  : **!** 

REENTRY CONIC HAS BEEN DEFINED IN ERE(J) ARRAY, C C WITH REFERENCE TIME = T1OPT. NOW DETERMINE STARTING STAT FOR THE TWO-IMPULSE 2BSO TRANSFER BY EXTRAPOLATING C C ERE(J) TO TIME OF SAVING IMPULSE (TSI). C CALL ORBMOVE (ERE (1), ERE (2), SI, CI, RAD2, APD2, XMD2) TSI=TIOPT +CTBSI ERE (3) = ERE (3)  $+$  XMD2  $*$ CTBSI ERE(4)=ERE(4) +APD2\*CTBSI ERE  $(6)$  = ERE  $(6)$  + RAD2 \* CTBS I C C NOTE THAT THE UNCOMPENSATED SECULAR ROTATION OF THE REENTRY CONIC'S ARGUMENT OF PERIGEE WILL PRODUCE A SMALL ERROR IN THE C C LATITUDE OF THE REENTRY POINT. THIS ERROR IS VERY SMALL. C IF (MPRINT.EQ. I) THEN WRITE (II, 7654) TIOPT, E1 7654 FORMAT  $(1X, 'T1, E1 = ', F16.8, F14.2, 5F14.9)$ WRITE (ii, 1003) TSI, ERE WRITE (II, 1007) DVlRE 1003 FORMAT (/IX, 'TSI, ERE =',FI6.8,FI4.2,5FI4.9) 1007 FORMAT(1X, 'DV1RE =  $\prime$ , F10.2) END IF CALL KEPLE (ERE (2), ERE (3) ,DUM, TRASI) CTRASI=COS (TRASI)  $RSI = ERE(1) / (1. + ERE(2) * CTRASI)$ ARLSI=ERE(4) +TRASI FAC=SQRT (XMU/ERE (I))  $VREC = FAC * (1.+ERE(2) *CTRASI)$ VRER=FAC\*ERE (2) \*SIN (TRASI)  $\mathbf C$ PERFORM TWO-VARIABLE COARSE SEARCH (VARYING THE TRANSFER TIME  $\mathbf C$ AND ANGLE) TO APPROXIMATELY DEFINE THE MINIMUM-DELTA-V 2BSO  $\mathbf C$ TRANSFER. IGNORE SECULAR ROTATIONS OF THE TRANSFER CONIC.  $\mathbf C$ PERAV=. 5\*TWOPI\* (I. / (DMADT (IORB2) +DAPDT(IORB2))  $\frac{1}{4}$ ./(XMD2 +APD2)) FAC=SQRT (XMU/OEM (IORB2, 1 ) )  $DVMIN=9.E9$ ANGL=ANGL0 -DANGL ISTOP=I6  $IOP=0$ ii0 DO 200 I=I,ISTOP ANGL=ANGL+DANGL ARL22=ARLSI +ANGL TMEREF=ANGL\*PERAV/TWOPI TME0=.80\*TMEREF TMESTP=I.2\*TMEREF

 $\blacktriangledown$ 

t

≕

 $\mathbf{t} \mathbf{X}_i$  ,  $i$ 

L L.

**C**. . . ĩ.

J

 $\blacktriangledown$ 

들

w  $\mathcal{L}_{\mathcal{A}}$ 

V

 $\overline{\phantom{a}}$ 

₽

L..

```
DTME=(TMESTP-TME0)/16.
       TME=TME0
       NPHASE=I
       DVMINT(I)=9.E9120 T2=TSI +TME
       ARP22=OEM(IORB2,4) +DAPDT(IORB2) *(T2-ODJ(IORB2) )
       TRA22 = ARL22 - ARP22CTRA22=COS (TRA22 )
       V2C=FAC*(I. +OEM(IORB2,2)*CTRA22)
       V2R=FAC*OEM (IORB2,2) *SIN (TRA22)
       R2=OEM(IORB2,1)/(I. +OEM(IORB2,2)*CTRA22)
 \overline{C}CALL GAUSS (RSI, R2, ANGL, TME, VTC, VTR, TRASC, SLRSC, ECCSC, KGERR)
\mathbf CIF (KGERR. EQ. 0) THEN
        DVRESC=SQRT((VTC(1)-VREC)**2 +(VTR(1)-VRER)**2)
        DVSC2=SQRT ( (V2C-VTC (2)) **2 + (V2R-VTR (2)) **2)
        DV=DVRESC +DVSC2
        IF (MPRINT.EQ. i) THEN
          WRITE (II, 1004) I,DV, ANGL, TME
 1004
        FORMAT(1X, 'I, DV, ANGL, TME = 'I3 F10.2 F10.5 F10END IF
        IF (DV. LT.DVMINT (I)) THEN
          DVMINT (I )=DV
          ANGLT=ANGL
          TMET=TME
        END IF
      END IF
      IF (NPHASE.EQ. I) THEN
        IF((TME+DTME).GT.TMESTP)THEN
          NPHASE=2
          DTME=.5*DTME
          TME=TMET-DTME
          NEGSTP=I
        ELSE
          TME=TME+DTME
        END IF
       GO TO 120
      END IF
\mathbf CPHASE 2 CONTROL LOGIC
\mathbf C---------------------
      IF(NEGSTP.EQ.0)THEN
      IF(DTME.LE.DTTOL) GO TO 1
       TME=TMET-DTME
       NEGSTP=I
     ELSE
       TME=TME+2. *DTME
```
C-161

,..]

NERS STEP

 $\mathbb{P}$ 

DTME=.5\*DTME NEGSTP=0 END IF GO TO 120 190 IF (DVMINT (I).LT.DVMIN) THE IOP=I DVMIN=DVMINT(I) ANGLOP=ANGLT TMEOP=TMET END IF 200 CONTINU IF (ISTOP .EQ. 16) THEN IF(IOP.EQ.0)THEN CALL MSG('\*\*\* HALT: SW03 UNABLE TO FIND FEASIBLE SAVING TRAN &ER',3) STOP END IF IF (IOP .GT. 1 .AND. IOP .LT. 16 .AND .DVMINT (IOP-I) .NE. 9 .E9. & AND.DVMINT (IOP+I) .NE. 9 .E9) THEN USE PARABOLIC FIT TO DETERMINE THE OPTIMUM TRANSFER ANGLE DENOM=DVMINT(IOP-1) -2.\*DVMIN +DVMINT(IC ANGL=ANGLOP +.5\*(DVMINT(IOP-1) -DVMINT(IOP+1))\*DAN £. -DANGL ISTOP=I GO TO 110 END IF END IF C COMPUTE THE MINIMUM DELTA-V C AND OPTIMUM ELEMENTS FOR THE SAVING CONIC TME=TMEOP ANGL=ANGLOP ARL22=ARLSI +ANGL T2=TSI +TME ARP22=OEM(IORB2,4) +DAPDT(IORB2)\*(T2-ODJ(IORB2)) TRA22=ARL22 -ARP22 CTRA22=COS(TRA22) V2C=FAC\*(I. +OEM(IORB2,2)\*CTRA22) V2R=FAC\*OEM(IORB2,2)\*SIN(TRA22) R2=OEM(IORB2,1)/(I. +OEM(IORB2,2)\*CTRA22) C CALL GAUSS (RSI, R2, ANGL, TME, VTC, VTR, TRASC, SLRSC, ECCSC, KGERR) 

**tL**

V

e in

₩

E  $\overline{r}$ 

E

r

 $\Box$  $\overline{\phantom{0}}$ 

C C

C

C

 $\sum_{i=1}^{n}$  (variable  $\sum_{i=1}^{n}$  )  $\sum_{i=1}^{n}$  (verse)  $\sum_{i=1}^{n}$   $\sum_{i=1}^{n}$  (verse)  $\sum_{i=1}^{n}$  $\mathcal{L}$  (1902–1920) (1920–1920)  $\mathcal{L}$  =  $\mathcal{L}$  (V2R-VIR(2))  $\mathbf C$ LOAD SAVING-CONIC ELEMENTS, VALID AT T2, INTO ESC(I)  $\mathbf C$ CALL ORBMOVE (SLRSC, ECCSC, SI, CI, RAD, APD, XMD)<br>ESC(1)=SLRSC  $\texttt{esc(2)}=\texttt{ECCSC}$ ESC (3) = ANG (XMANOM (ECCSC, TRASC) + XMD \* TME) ESC (3) = ANG (XMANOMENTO ANG (XMANOMENTO) + XMD.<br>Tanggal di menungkan di menungkan di menungkan di menungkan di menungkan di menungkan di menungkan di menungka CALL KEPLE (ECCSC, ESC (3), DUM, TRASC2)  $\text{ESC}(4) = \text{ARL22}-\text{TRASC2}$ <br> $\text{ESC}(5) = \text{OEM}(\text{IORB1}, 5)$  $E = 0.5$  ,  $E = 0.5$  ,  $E = 0.5$  ,  $E = 0.5$  $E = \frac{1}{2}$ IF (MPRINT.EQ.1) THEN<br>WRITE (11, 1005) DVMIN, ANGLOP, TMEOP WRITE (11, 1006) T2, ESC WRITE(11, 1008) DVRESC, DVSC2  $H = \frac{1}{2}$  $F = \frac{1}{2} \int_{0}^{1} \frac{1}{2} \int_{0}^{1} \frac{1}{2} \int_{0}^{1} \frac{1}{2} \int_{0}^{1} \frac{1}{2} \int_{0}^{1} \frac{1}{2} \int_{0}^{1} \frac{1}{2} \int_{0}^{1} \frac{1}{2} \int_{0}^{1} \frac{1}{2} \int_{0}^{1} \frac{1}{2} \int_{0}^{1} \frac{1}{2} \int_{0}^{1} \frac{1}{2} \int_{0}^{1} \frac{1}{2} \int_{0}^{1} \frac{1}{2} \int_{0}^{1} \frac{1}{2} \$ 1005 FORMAT(1X, 'T2, ESC(I) =  $',$ F16.8,F14.2,5F14.9) 1006 FORMAT(1X, 'DVRESC, DVSC2 = ',2F10.2) END IF DJ2=TIOPT +CTBSI +TMEOP  $\mathsf C$ COMPUTE ELEMENTS OF SAVING ORBIT, VALID AT ODJ(IORB2). THE RIGHT  $\mathbf C$ ASCENSION IS AN APPROXIMATION THAT WILL BE IMPROVED WHEN MD=3.  $\mathbf C$ DELDJE SOD (IORB  $\overline{O}$ EM (IORB2)  $\overline{O}$  ) = XMANOM (OEM (IORB2 )  $\overline{O}$  ) = DMADT (IORB2)  $\overline{O}$ OEM(IORB2,6)=ESC(6) -DRADT(IORB2)\*DELDJ IF (MD.EQ. 3) THEN  $\mathsf{C}$  $\mathbf C$ THE FOLLOWING COMPUTATIONS ARE FOR ND=3 ONLY  $\mathsf{C}$  $\mathbf C$ COMPUTE MEAN ELEMENTS OF SAVING ORBIT, VALID AT T2, EXCEPT  $\mathbf C$ SET RIGHT ASCENSION EQUAL TO THAT OF THE REENTRY CONIC  $\mathbf C$  $E_2$  (a)  $E_3$  (i)  $E_4$  (i)  $E_5$  (i)  $E_6$  (ii)  $E_7$  (ii)  $E_8$  (ii)  $E_9$  (ii)  $E_9$  (ii)  $E_9$  (ii)  $E_9$  (ii)  $E_9$  (ii)  $E_9$  (ii)  $E_9$  (ii)  $E_9$  (ii)  $E_9$  (ii)  $E_9$  (ii)  $E_9$  (ii)  $E_9$  (ii)  $E_9$  (ii)  $E_9$  $E = \frac{1}{2}$ E2 (3) = XMANOM (E2 (2), TRA22)<br>E2 (4) = ARP22  $\sim$   $\sim$   $\sim$   $\sim$   $\sim$   $\sim$   $\sim$  $E = \frac{1}{2}$ E2 (6) = ERE (6) = ERE (6)  $\mathsf{C}$ RELAX RPMIN FOR MODE 3 CALCULATIONS  $\overline{C}$ 

F<br>V

RPMIN=RPMIN **-18520.**

.---- L

 $\overline{\phantom{0}}$  $\overline{\phantom{a}}$ 

 $\omega$ 

 $\equiv$ 

 $\frac{1}{2}$ 

 $\blacksquare$ 

v

 $\frac{m}{2}$  $\mathbf{r}$ 

E

نت

W

C COMPUTE ACCURATE SAVING TRANSFER, EXCLUDING THE SECUL C RIGHT ASCENSION RATES C CALL TRNSFR(TSI,ERE,T2,E2,TSI,T2,1,0,ESC,DVI,DV2,KV) DVRE SC=VMAG (DVI) DVSC2=VMAG (DV2) C PROJECT ESC(I) TO T2 --------------------C CALL ORBMOVE(ESC(1),ESC(2),SI,CI,RAD3,APD3,XMD3) DELDJ=T2-TSI ESC(3)=ANG(ESC(3) +XMD3 \*DELDJ) ESC(4) = ESC(4) + APD3 \* DELDJ ESC (6) = ESC (6) + RAD3 \* DELDJ IF (MPRINT.EQ. i) THEN WRITE (11, 1006) T2, ESC WRITE(II,1008)DVRESC, DVSC2 END IF C SET RIGHT ASCENSION OF SAVING ORBIT TO SAVING-CONIC VALUE C OEM(IORB2,6) =ESC(6) -DRADT(IORB2)\*(T2-ODJ(IORB2))  $\mathbf C$ CHECK TRNSFR SOLUTION  $\mathbf C$ ----------------------DO 220 J=l, 6 220 E2 (J) = OEM (IORB2, J) EP2=ODJ (IORB2 ) CALL TRNSFR(TSI,ERE,EP2,E2,TSI,T2,1,I,ESC,DVI,DV2,KV) CALL ORBMOVE(ESC(1),ESC(2),SI,CI,RAD,APD,XMD) DELDJ=T2-TSI ESC(3)=ANG(ESC(3) +XMD \*DELDJ) ESC  $(4)$  =ESC  $(4)$  +APD\*DELDJ  $\texttt{ESC}(6) = \texttt{ESC}(6) + \texttt{RAD * DELDJ}$ DVRESC=VMAG (DVI) DVSC2=VMAG (DV2) IF (MPRINT.EQ. I) THEN WRITE(II,1006)T2,ESC WRITE (11, 3322) EP2, E2 3322 FORMAT(/1X, 'EPOCH2, E2 =', F16.8, F14.2, 5F14.9) WRITE(II,1008)DVRESC, DVSC2 END IF DJL(LGI)=TIOPT DJL(LGI+I)=TSI DJL(LGI+2)=T2 DO 230  $J=1,6$ 

```
EML (LG1, J) = E1 (J)EML (LG1+1, J) =ERE (J)230
          EML (LG1+2, J) = ESC (J)RADOT (LG1) = DRADT (IORB1)
          APDOT (LG1) = DAPDT (IORB1)
          XMDOT (LG1) = DMADT (IORB1)
          RADOT(LGI+1) = RAD2APDOT (LG1+1) = APD2XMDOT(LGI+1) = XMD2RADOT (LGI+2) = RAD3APDOT (LG1+2) = APD3
         XMDOT(LG1+2) = XMD3IF (MPRINT.EQ.1) THEN
           DO 1234 LG=1,3
 1234
            WRITE (11, 1235) LG, RADOT (LG), APDOT (LG), XMDOT (LG)
           LG=4WRITE (11, 1235) LG, DRADT (IORB2), DAPDT (IORB2), DMADT (IORB2)
 1235
           FORMAT (/1X, 'LG, RADOT, APDOT, XMDOT = ', 13, 3F12.7)
         END IF
         DO 235 J=1,3DVCL (LGI+1, J) = DVI (J)235
         DVCL (LG1+2, J) = DV2(J)\mathsf{C}RESTORE RPMIN TO NOMINAL VALUE
\overline{C}-----------------------------
         RPMIN=RPMIN +18520.
      END IF
      *********** END MODE 3 BLOCK *************************
\mathsf{C}CTIP = T1OPT - DJ1 - .5*BT0CALL CSTBRN (ITRAN1, 1, CTIP, 0., DV1RE, PROP1, PCOUT, PROP2, CTL, BTL)
      IF (MD.EQ.3) THEN
         TCSTL(LG1)=CTL
         TBRNL (LG1) = BTL
        DO 240 M=1, 6PLEGC (LG1, M) = PCOUT (M)
  240
        PLEGB (LG1, M) = PROP2(M)
      END IF
      IF (MPRINT.EQ.1) THEN
        WRITE (11, 1009) CTL, BTL, PROP2 (1)
1009
        FORMAT (/1X, 'LEG 1 CT, BT, PROP2(1)=',2F15.7, F15.2)
      END IF
      ITRAN=ITRAN1+1
      CTIP=CTBSI -. 5*BTL
      CALL CSTBRN(ITRAN, 1, CTIP, 0., DVRESC, PROP2, PCOUT, PIN, CTL, BTL)
      IF (MD.EQ.3) THEN
```
二三号 三三号

J

i<br>U

5

5

 $\equiv$ 

 $C-165$ 

TCSTL (LGI+I) =CTL TBRNL (LGI+I) =BTL DO 245 M=I,6 PLEGC (LGI+I, M) =PCOUT (M) 245 PLEGB  $(LG1+1, M) = PIN(M)$ END IF IF (MPRINT.EQ.1) THEN WRITE (II, I010) CTL, BTL, PIN (I) FORMAT(IX,'LEG 2 CT, BT, PROP2(1)=',2FI5.7,FI5.2) I010 END IF CTIP=DJ2 -TSI -.5\*BTL CALL CSTBRN (ITRAN, 2, CTIP, 0 .,DVSC2, P IN, PCOUT, PROP2, CTL, BTF) IF (MD .EQ. 3) THEN TCSTL (LGI+2) =CTL TBRNL (LGI+2) =BTF DO 250 M=I,6 PLEGC (LGI+2, M) =PCOUT (M) 250 PLEGB (LGI+2, M) =PROP2 (M) END IF IF (MPRINT.EQ. I) THEN WRITE (II, i011) CTL, BTF, PROP2 (I) i011 FORMAT (IX, 'LEG 3 CT, BT, PROP2(1)=',2FI5.7,FI5.2) END IF IF (MD.EQ.2) THEN C SET TSTAY TIME FOR POSSIBLE USE IN PRECEDING 2BTO SEGMENT C TSTAY=TIOPT-DJI END IF RETURN END

v

 $\rightarrow$  $\overline{\mathcal{M}}$  $\equiv$ 

Н.  $\overline{\phantom{a}}$ 

r

 $\ddot{\phantom{1}}$ 

 $\blacktriangleright$ 

 $\equiv$ 

 $\frac{1}{2}$  $\overline{\mathbf{w}}$ 

**v**

 $\frac{1}{2} \sigma$  and  $\mathbf{r}$ 

 $\tilde{\mathbb{C}}$  $\overline{\phantom{a}}$ 

 $\omega \sim \lambda$  $\overline{\phantom{m}}$ 

 $\frac{1}{\sqrt{2}}$  $\overline{\phantom{m}}$ 

 $\frac{1}{2}$ 

≒

and a

 $\rightarrow$ 

 $\overline{\phantom{0}}$ 

```
SUBROUTINE TLOPT
        IMPLICIT REAL*8(A-H,O-Z)
        logical ifill,lobj,lorbele, lgeom, LTMAX
        integer*2 key, inkey$
 \mathbf CCOMMON BLOCKS
 \mathbf CCOMMON / IMA 06 /P I, TWOP I, P 102
        COMMON/IMAI 1/NGMTMN (5 ) ,GMTMNS
        COMMON/IMA12/NORBIT, KTYPE (12), NGMT (12, 5), GMTSEC (12), LGMT (12),
       1 ORBELE (12,8) ,LORBELE (12, 8)
        COMMON/IMAI 3/NSEG, IESEG, IBSEG, IBLEG, KSEG
        COMMON/IMAI 4/NPL, PLMAS S (12 ), ACCLIM (12 )
        COMMON/IMAI 5/TMAXL, PMIN, LORB
        COMMON/IMAIS/VEHMASS, NPROP, PCAP (6), PMTHRST (6), THMISP (6), THOISP (6)
        COMMON/IMA20/NORB0, FILL (6), LFILL (6 ), RESERV (6 )
       COMMON/IMA22/NTRAN, KTRAN (15), NTORB (15), GEOM (15, 14), LGEOM (15, 14)
       COMMON/IMA26/NPLD (15), IPLD (15, 12 )
       COMMON/IMA28/LOBJ, TMAX, LTMAX, WFACT (6 )
       COMMON/IMA32/LREF, NTSHIFT, TSHIFTS
       COMMON/IMA34/OEM(12,6),ODJ(12),KIND(12)
       COMMON/IMA36/DRADT (12), DAPDT (12), DMADT (12), SININC (12), COSTNC (12)
       COMMON/IMA42/MPRINT
       COMMON/IMA58/NBIT(15), NBITS(15)
       COMMON/IMA60/ORBMIN (15), ORBMAX (15), TSTAY
C
       LOGICAL LPROP,LBET,LREF, LFEAS(20),LOPT(7),LNFP(7),LORB(12),LMODE
C
      DIMENSION
IESEG (15), IBSEG (15), T (15), NLGMT (5), PMASS (15, 7), IMODE (7),
      1
                   PSMASS (7), SEGE (7), SEGMIN (7), PEMASS (7), TB (i0), PEMASS2 (7),
      2
                  PTMASS (15, 7), IOPT (7), IMULT (7), PBMASS (15, 7), NTSHIFT (3),
      3
                   IBLEG (7), PMIN (7), TM (7), COST (39), PSMASSI (7), PEMASSI (7),
      4
                  FHIGH (7), FLOW (7), BT (15), FT (39), IC (7), TL (7), TH (7),
      5
                  TSUN (I00), TCOM (I00), TSUNV (I00), TCOMV (I00), XJOINT (I00),
      6
                  WTRY (7), XJOINTI (i00), TLAT (I00), THOLDL (15), OHOLDL (12),
      7
                  PHOLDL (15, 7), BTHOLDL (15), THOLDH (15), OHOLDH (12),
      8
                  PHOLDH (15, 7), BTHOLDH (15), THOLDT (15), OHOLDT (12),
      9
                  PHOLDT (15,7), BTHOLDT (15), TADJ (15), STAY (7), TK (15),
      1
                  KSEG (7)
C
C THIS SUBROUTINE IS THE IMA TOP LEVEL OPTIMIZER. IT'S JOB IS TO ASSI
C VALUES FOR THE TIMES THAT THE INDIVIDUAL SEGMENTS END ON. AN INITY
C TIME IF THE INITIAL ORBIT IS LI WITH A FREE GMT. AND FREE ORBIT
C PARAMETERS IF TARGET ORBITS HAVE THE
C
C DETERMINE THE NUMBER OF SEGMENTS AND ON WHICH TRANSFER THEY END O
C
C INITIALIZE THE NUMBER OF SEGMENTS TO ZER
C
      LMODE = .true.MPRINTI=I
      DO I = 1, 12LORB(I) = LORBELE(I, 4)END DO
```
a

m

 $\tilde{\phantom{a}}$ 

**E** 

II

J

W

**m**

```
DO I = 1, NTRANNBIT (I) = 2NBITS (I) = 2END DO
      JADJ = 0MPRINT=0
      BCOSTL = 9.0E9NSEG = 0IBLEG(1) = 1C
C CALCULATE THE PROPELLANT FLOOR
C
      DO 5 I = 1, NPROPPMIN(I) = PCAP(I) * FILL(I) * RESERV(I)EPS = EPS + WFACT(I) / PCAP(I)5
      CONTINUE
C
      DO I0 I=I,NTRAN
C
C IS THE TRANSFER A TARGET ORBIT OR TARGET ORBIT RENDEZVOUS ?
\mathbf CIF (KTRAN(I) .GE. 3 .AND. KTRAN(I) .LE. 5) THEN
\mathbf CIOK = 0IF (KTRAN(I) .EQ. 4) THEN
                IF (I .EQ. i) THEN
                   IOK = 1ELSE IF (KTRAN(I-I) .GE. 3 .AND. KTRAN(I-I) .LE. 5) THEN
                   IOK = 1END IF
                KSEG (NSEG+1) = 2ELSE IF (KTRAN(I) .EQ. 5) THEN
                IF (I .GE. 3 .AND. KTRAN(I-I) .EQ. 2 .AND. KTRAN(I-2)
                   •EQ. 2) THEN
     \mathbf{1}IF (I .EQ. 3) THEN
                      IOK = 1ELSE IF (KTRAN(I-3) .GE. 3 .AND. KTRAN(I-3) .LE. 5)
     \mathbf{1}THEN
                      IOK = 1END IF
                END IF
                KSEG(NSEG+1) = 1ELSE
                IF (I . GE. 2 . AND. KTRAN (I-1) .EQ. 1) THENIOK = 1ELSE IF (KTRAN(I-2) .GE. 3 .AND. KTRAN(I-2) .LE. 5) THEN
                   IOK = 1END IF
                KSEG (NSEG+1) = 3END IF
             IF (IOK .EQ. 0) THEN
                CALL MSG ('***HALT: IMPROPER GROUPING OF TRANSFERS', 3)
                STOP
             END IF
```
v

 $\mathbb{Z}^{d+1}$ 

 $\overline{\phantom{0}}$ 

 $\overline{\phantom{a}}$  $\overline{\phantom{m}}$ 

 $\overline{\phantom{0}}$ 

 $\mathfrak{p}$ 

 $\frac{1}{\sqrt{2}}$ 

÷,

 $\equiv$ 

 $\overline{\phantom{a}}$ 

 $\mathbf{L}_{\text{max}}$ 

 $\sim$ 

r-

 $\begin{array}{c}\n\bullet \\
\bullet \\
\bullet\n\end{array}$ 

 $\mathbf{z}_\text{new}$ 

نستة

```
\mathbf CC INCREMENT THE NUMBER OF SEGMENTS
 \mathbf{C}NSEG = NSEG + 1\mathbf CC SAVE THE NUMBER OF THE TRANSFER
 \mathbf CIESEG(NSEG) = I\mathbf CEND IF
\mathbf C10CONTINUE
 \overline{C}IF (NSEG .EQ. 0) THEN
\mathbf CCALL MSG('***HALT: NO LEGAL SEGMENTS ENTERED', 3)
             STOP
\mathsf{C}END IF
\mathbf CC FIND THE TRANSFERS THAT SEGMENTS BEGIN ON
\mathbf CIBSEG(1) = 1\mathsf CDO 20 I = 2, NSEG\mathsf CIBSEG(I) = IESEG(I - 1) + 1\mathbf{C}20
        CONTINUE
\mathbf CC SEE IF FILL FRACTIONS HAVE BEEN ENTERED
\mathbf CDO 30 I = 1, NPROP
\mathbf CIF (.NOT. LFILL(I)) THEN
\mathbf{C}CALL MSG('***HALT: FILL FRACTIONS REQUIRED BY THIS PROGRAM V
       1ERSION', 3)
\mathsf{C}STOP
\mathbf CELSE
\mathbf CC CALULATE INITIAL PROPELLANT MASSES
\mathsf{C}PMASS (1, 1) = PCAP (1) * FILL (1)\overline{c}END IF
\mathbf{C}30<sub>1</sub>CONTINUE
\mathsf{C}DO 70 I = 1, NSEG + 1
\mathbf CIMODE (I) = 1
```
Ĩ

i<br>I<br>I

a<br>E

```
LNFP(I) = .FALSE.IC(I) = 0c
 70 CONTINUE
c
C START SUBROUTINE CALL
C
      I = 1i00 CONTINUE
C
c
C
 50
C
      DO 50 J = 1, NPROP
         PSMASS(J) = PMASS(I,J)
      CONTINUE
C IS THE INITIAL ORBIT NOT AN LI WITH FREE GMT ?
C
      IF (KIND(NORB0) .EQ. 7) THEN
C
         CALL TLNCH
         T(1) = ODJ(NORB0)C
      ELSE
C
C
C LOAD THE GMT
C
         DO I = 1, 5C
\mathbf CNLGMT (I) = NGMT (NORB0, I)END DO
C
C GET JULIAN DAY
C
         T(1) = DJUL(NLGMT, GMTSEC (NORB0))c
      END IF
\mathbf CC SET STARTING TIME TO 2
C
         ISTRT = 2C
C IS THERE A MISSION REFERENCE TIME SPECIFIED ?
c
         IF (LREF) THEN
C
C COMPUTE THE TIME SHIFT IN DAYS
C
            SHIFT = NTSHIFT(1) + FLOAT(NTSHIFT(2)) / 24.0 +
     1 FLOAT(NTSHIFT(3)) / 1440.0 + TSHIFTS / 86400.0
C
C SHIFT MISSION TIME ZERO
                                      C-170
```
 $\overline{\phantom{0}}$ 

 $\frac{1}{2}$ 

 $\sim$ 

 $\mathbf{m}$ 

أسيو  $\omega_{\rm{max}}$ 

 $\equiv$ 

 $\overline{\phantom{0}}$ 

E

 $\overline{ }$ 

 $\omega_{\rm{max}}$ 

 $\blacktriangleright$ 

 $\overline{\phantom{a}}$ 

ا ستا

 $\frac{1}{2}$  and  $\frac{1}{2}$ 

 $\sim$  $\frac{1}{2}$ 

L **\_**

 $\overline{\phantom{m}}$ 

 $\frac{1}{2\pi}$  .

 $\overline{r}$ 

 $\overline{\phantom{a}}$ 

 $\mathbf{L}$ 

 $\frac{1}{2}$  $\overline{\phantom{a}}$ 

 $\overline{\phantom{a}}$ 

```
C
                    T(1) = T(1) + SHIFTC
                END IF
 C
 C SET MAXIMUM MISSION TIME
 C
                IF (LOBJ) THEN
                    TMAXL = T(1) + TMAX / 86400.0ELSE
                    TMAXL = T(1) + 100.0END IF
 C
 C WORK MINIMUM TIME PROBLEM FOR SEGMENT 1
 C
               I = 1C
 C DOES SEGMENT END WITH TOR ?
 C
               IF (KTRAN(IESEG(I)) .EQ. 5) THEN
 C
 C SET MODE TO MINUMUM TIME
 C
                    IMODE(1) = 0C
 C CALL SEGMENT WORKER #i
 C
                   CALL SW01(IMODE(I), IBSEG(I), IBLEG(I), BT(I), T(I), PSMASS,
         1 TM (I+1), PEMASS, IELEG, BT (I+1), KERR)
C
C DOES TRANSFER END WITH TO ?
C
              ELSE IF (KTRAN(IESEG(I)) .EQ. 4) THEN
C
C IS IT'S RA FREE ?
C
                   IF (.NOT. LORB(NTORB(IESEG(I)) )) THEN
C
C SET MODE TO MINIMUM WITH FREE RA
C
                        IMODE (1) = -1C
                   ELSE
C
C SET MODE TO MINIMUM TIME WITH FIXED RA
C
                       IMODE(1) = 0C
                   END IF
C
C CALL SEGMENT WORKER # 2
                                                   \label{eq:2.1} \frac{1}{\pi}\left[\frac{1}{\sqrt{2}}\right]_{\rm{max}}\left[\frac{1}{\sqrt{2}}\right]_{\rm{max}}\left[\frac{1}{\sqrt{2}}\right]_{\rm{max}}\left[\frac{1}{\sqrt{2}}\right]_{\rm{max}}\left[\frac{1}{\sqrt{2}}\right]_{\rm{max}}\left[\frac{1}{\sqrt{2}}\right]_{\rm{max}}\left[\frac{1}{\sqrt{2}}\right]_{\rm{max}}\left[\frac{1}{\sqrt{2}}\right]_{\rm{max}}\left[\frac{1}{\sqrt{2}}\right]_{\rm{max}}\left[\frac{1}{\sqrt{2}}\right]C
                  CALL SW02(IMODE(I), IBSEG(I), IBLEG(I), BT(I), T(I), PSMASS,
        \mathbf{1}TM (I+l), PEMASS, IELEG, BT (I+l), KERR)
```
U

**L** I

g

⋾

m n

m U

**ill** 

m u

w U

B U

g

Ħ

i

=== W

|<br>|<br>|<br>|

m **U**

m i J U

z a

m **a** 

!

Ē

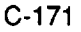

```
\mathbf CELSE IF (KTRAN(IESEG(I)) .EQ. 3) THEN
\mathbf CIMODE(1) = 1CALL SW03(IMODE(I), IBSEG(I), IBLEG(I), BT(I), T(I), PSMASS,
                           TM(I+1), PEMASS, IELEG, BT(I+1), KERR)
      \mathbf{1}\mathbf CEND IF
               IF (MPRINT1 .EQ. 1)
               WRITE (20, 999) 1, IMODE (1), IBSEG (1), T(I), PSMASS (1),
      \mathbf{1}PSMASS(2), TF, TM(I+1), PEMASS(1), PEMASS(2), KERR
      \mathbf{1}999 FORMAT(' ', I1, 1X, I2, 1X, I1, 1X, F15.7, 1X, F11.5, 1X, F11.5, 1X, F15.7, 1X,
      \mathbf{1}F15.7, 1X, F11.5, 1X, F11.5, 1X, I1\mathbf CIF (KERR .NE. 0) THEN
               TM(I+1) = T(I)END IF
\mathbf C1700 DO J = 1, NSEG + 1
           LOPT(J) = .TRUE.
       END DO
       JR = 0\mathbf CC HERE IS THE OPTIMIZATION PORTION
\mathbf CK = ISTRT - 1\mathbf CC INCREMENT TIME COUNTER
\mathsf{C}1130 K = K + 1
\mathbf CC IS THIS NOT THE LAST TIME TO BE VARIED ?
\mathbf C1131 CONTINUE
       key=inkey\()
       if (key.eq.27) then
 7777
          key=inkey$()
          if (key.ne.0) go to 7777
          print*, ' '
          call msg(**** RESPONDING TO USER REQUEST TO TERMINATE EXECUTION **', 3)
      \starendif
       IF (K .NE. NSEG + 1) THEN
\mathbf CC INITIALIZE RA COUNTER AND COST
\mathbf COCOST = 9.99E10IR = 0ICHK = 0\mathbf CC LOAD INITIAL MASS
\mathbf CDO I = 1, NPROP
```
سيخ

V

 $\begin{bmatrix} 1 \\ 1 \\ 2 \\ 3 \end{bmatrix}$ 

 $\equiv$ 

 $\simeq$ 

 $\Rightarrow$ 

 $\frac{\partial \mathbf{p}}{\partial \mathbf{p}} = \frac{\partial \mathbf{p}}{\partial \mathbf{p}}$ 

تمسآ

 $\ddot{ }$ 

 $=$ 

€

```
PSMASS(I) = PMASS(K-1, I)END DO
  \mathbf CC ARE WE IN AN OPTIMIZATION MODI
  \mathbf CIF (LOPT(K)) THEN
  \mathbf CFORMAT(' ','** OPTIMIZING JOINT TIME #',Ii,' **')
                 FORMAT(' ','*** OPTIMUM SOLUTION FOUND FOR JOINT TIME#',II,
                         v ***e)
         \mathbf{1}652
                     FORMAT(' ', '** ALTERNATE SOLUTION CHOSEN FOR TIME#', I1,
                              t **I)
         \mathbf{1}WRITE (6, 650) K
                 WRITE (20, 650) K
  \mathbf{C}C IS THE SEGMENT A TO
  \mathsf{C}IF (KTRAN(IESEG(K-I)) .EQ. 4) THEN
  \mathbf CC IS THE RAFT
  \mathbf CIF (LORB (NTORB (TESEG (K-1))) ) T
                         ITEMP = 1
                     ELSE
                        ITERIP = -1END IF
  \mathbf CC CALL THE 1ST SEGMENT IN A MINIMUM PROP M
  \mathsf CCALL SW02(ITEMP, IBSEG(K-1), IBLEG(K-1), BT(K-1), T(K-1),
        \mathbf{1}PSMASS, TP, PEMASS, IELEG, BT (K), KERR)
                 IF (MPRINTI .EQ. I)
        \mathbf{1}WRITE (20,999) K-I,ITEMP, IBSEG(K-1),T(K-1),PSMASS(1),
        \mathbf{1}PSMASS(2), TP, TM(K), PEMASS(1), PEMASS(2), KERR
  \mathbf CC IS THE SEGMENT A TOR
  \mathbf CELSE IF (KTRAN(IESEG(K-I)) .EQ. 5) THEN
  \mathsf CCALL SW01(1, IBSEG(K-1), IBLEG(K-1), BT(K-1), T(K-1),
        \mathbf{1}PSMASS, TP, PEMASS, IELEG, BT (K), KERR)
                 IF (MPRINTI .EQ. i)
        \mathbf{1}WRITE (20, 999) K-1, 1, IBSEG(K-1), T(K-1), PSMASS(1),
        \mathbf{1}PSMASS (2), TP, TM (K), PEMASS (1), PEMASS (2), KERR
 \mathbf CELSE IF (KTRAN(IESEG(K-I)) .EQ. 3) THEN
 \mathbf CCALL SW03(1, IBSEG(K-1), IBLEG(K-1), BT(K-1), T(K-1),
        \mathbf 1PSMASS, TP, PEMASS, IELEG, BT (K), KERR)
                IF (MPRINTI .EQ. I)
       \mathbf{1}WRITE (20, 999) K-1, 1, IBSEG(K-1), T(K-1), PSMASS(1),
       \mathbf{1}PSMASS (2), TP, TM (K), PEMASS (I), PEMASS (2), KERR
 \mathbf C
```
**Re**

ş

```
END IF
C
C IS THERE AN ERROR FOR THE IST SEG MIN PROP ?
C
            IF (KERR .NE. 0) THEN
C
C GO BACK AND WORK ON PREVIOUS T(K)
C
               IF (K .EQ. ISTRT) THEN
               CALL MSG('***HALT: NO FEASIBLE SOLUTION WITHIN MAXIMUM MI
     ISSION CONSTRAINTS CAN BE FOUND',3)
               STOP
               ELSE
               WRITE (6, 653) K, K-1
               WRITE (20, 653) K, K-1
 653 FORMAT(' ', '** NO SOLUTION FOR TIME#',II,' GIVEN THE CURR
     lENT TIME#',II, '. GO BACK 1 TIME **')
               K = K - 1LOPT(K) = .FALSE.GOTO 1131
               END IF
C
            END IF
C
C PREPARE TO RUN THE IST SEGMENT IN FIXED TIME MODE
C
            IF (ITEMP .EQ. -1) THEN
               ITERIP = -2ELSE
               ITEMP = 2
            END IF
C
C INITIALIZE BEST COST AND RANGE TO SEARCH FOR T(K)
C
 1004
C
            BCOST = 9.99E8
            THIGH = TMAXL
            TLOW = TM(K)IT = 39C
C CALCULATE DELTA
C
 1002 DELTA = (THIGH - TLOW) / II.0
C
C LOOP FOR EACH ATTEMPT AT T(K)
C
            DO I = 1, ITC
               IF (IT .EQ. I0) THEN
                  TTRY = TLOW + I * DELTAELSE
                  IF (I .LE. I0) THEN
                     TTRY = TLOW + (I-1) * 0.01ELSE IF (I .LE. 30) THEN
                                      C-174
```
=

۔

 $\sim$ 

 $\overline{\phantom{a}}$  $\mathbb{R}^3$ 

 $\tau = \tau$ 

سہ

 $\overline{\phantom{a}}$ 

 $\rightarrow$ 

 $\mathcal{L}^{\pm}$  . بيد

÷.

 $=$  $\frac{1}{2}$ 

 $\bullet$  . <br> <br> :

```
TTRY = TLOW + (I-10) * 0.1ELSE IF (I .LE. 38) THEN
                     TTRY = TLOW + (I-28) * 1.0ELSE
                     TTRY = TP
                  END IF
                  IF (TTRY .GT. THIGH) THEN
                     COST(I) = 9.99E9GOTO 1003
                  END IF
               END IF
C
C IS THE IST SEGMENT A TOR ?
C
               IF (KTRAN (IESEG(K-1)) . EQ. 5) THEN
C
C CALL IN FIXED END TIME MODE
C
                  CALL SW01(2, IBSEG(K-1), IBLEG(K-1), BT(K-1), T(K-1),
     1 PSMASS, TTRY, PEMASS, IELEG, BT (K), KERR)
C
               ELSE IF (KTRAN(IESEG(K-I)) .EQ. 3) THEN
C
C CALL IN FIXED END TIME MODE
C
                  CALL SW03(2, IBSEG(K-1), IBLEG(K-1), BT(K-1), T(K-1),
     1 PSMASS, TTRY, PEMASS, IELEG, BT (K), KERR)
C
               ELSE IF (KTRAN(IESEG(K-I)) .EQ. 4) THEN
C
C IS THE RA FREE AND OVERALL OBJ = MIN PROP
C
C IF (ITEMP .EQ. -2 .AND. LOBJ) THEN
                   IF (ITEMP .EQ. -2) THEN
C
C CALL TO IN FREE RA FIXED TIME MODE
C
                    CALL SW02(-2, IBSEG(K-1), IBLEG(K-1), BT(K-1), T(K-1),
     1 PSMASS, TTRY, PEMASS, IELEG, BT (K), KERR)
            IF (MPRINTI .EQ. I)
     1 WRITE (20, 999) K-1, -2, IBSEG(K-1), T(K-1), PSMASS(1),
     1 PSMASS (2), TTRY, TM (K), PEMASS (1), PEMASS (2), KERR
C
C IS THERE AN ERROR
C
                    IF (KERR .NE. 0) THEN
                       COST(I) = 9.99E9GOTO 1003
                    END IF
C
C CALCULATE WHAT RA OF TO SHOULD BE
C
                    DIFF = TMAX / 86400.0 \star1 ABS (DRADT (NTORB (IESEG (K-1)) ) -
```
U

Q

M

g

m U

w

lira

m I

W

al

J

M I

i

Im

U I

m m J

C-175

DRADT (NTORB (IESEG (K)) ) )  $\overline{2}$  $\mathbf C$ IF (XDIFF .LT. 0.0) THEN  $\mathsf{c}^{\scriptscriptstyle -}$ OEM(NTORB(IESEG $(K-1)$ ), 6) = OEM (NTORB (IESEG (K-I)), 6)  $\mathbf 1$  $-$  IR  $*$  0.001745  $\overline{2}$ C ELSE C OEM(NTORB(IESEG $(K-1)$ ), 6) =  $\mathbf 1$ OEM(NTORB(IESEG(K-I)),6)  $\overline{2}$ + IR \* 0.001745 END IF C END IF C C RECALCULATE TTRY C IF (IT .EQ. i0) THEN TTRY = TLOW + I \* DELTA ELSE IF (I .LE. i0) THEN  $TTRY = TLOW + (I-1) * 0.01$ ELSE IF (I .LE. 30) THEN  $TTRY = TLOW + (I-10) * 0.1$ ELSE IF (I .LE. 38) THEN  $TTRY = TLOW + (I-28) * 1.0$ ELSE TTRY = TP END IF IF (TTRY .GT. THIGH) THEN  $COST(I) = 9.99E9$ GOTO 1003 END IF END IF C C CALL TO WITH FIXED RA C CALL SW02(2, IBSEG(K-1), IBLEG(K-1), BT(K-1), T(K-1), 1 **PSMASS, TTRY, PEMASS, IELEG, BT (K), KERR)** C END IF IF (MPRINTI .EQ. i) 1 WRITE (20,999) K-1,2, IBSEG(K-1), T(K-1), PSMASS(1), 1 PSMASS(2), TTRY, TM(K), PEMASS(1), PEMASS(2), KERR C C IS THERE AN ERROR ? C IF (KERR .NE. 0) THEN  $COST(I) = 9.99E9$ GOTO 1003 END IF C-176

≡

 $\frac{1}{2}$  $\ddot{ }$ 

```
\mathbf CC INCREMENT LEG COUNTER
 \mathbf CIBLEG(K) = IEEEG + 1\text{BTS} = \text{BT}(K)\mathbf CCALL FINISH (K+1, TTRY, BTS, PEMASS, COST(I), FTBL)
                WRITE (20, \star) COST(I)1003
                IF (MPRINT1 .EQ. 1) WRITE (20, \star) COST(I), OEM(4,6)
 \mathsf{C}END DO
 \mathbf CC INITIALIZE BETTER FLAG TO FALSE
 \mathbf CLBET = .FALSE.\mathbf CDO I = 1, IT\mathbf{C}IF (COST(I) .LT. BCOST) THEN
 \mathbf CC SAVE THE STUFF
\mathbf CBCOST = COST(I)IBEST = ILBET = .TRUE.\mathbf CEND IF
\mathbf CEND DO
\mathbf{C}C WERE THERE NO SUCCESSFUL COMBINED RUNS ?
\mathsf{C}IF (BCOST .EQ. 9.99E8) THEN
\mathbf CIF (K .EQ. ISTRT) THEN
                   CALL MSG("***HALT: NO FEASIBLE SOLUTION WITHIN MAXIMUM MI
      1SSION CONSTRAINTS CAN BE FOUND', 3)
                          STOP
                          ELSE
                          WRITE (6, 655) K, K-1
                          WRITE (20, 655) K, K-1
 655 FORMAT(' ', ' * * NO SOLUTION FOR TIME#', I1, ' WITHIN TIME CONSTRAINTS
      1 GIVEN TIME#', I1, '. BACKING UP 1 TIME **')
                          K = K - 1LOPT(K) = .FALSE.GOTO 1131
                          END IF
\mathbf CELSE
\mathsf{C}C WAS THE BEST BETTERED ?
\mathbf CIF (LBET) THEN
```
----------<del>-----</del>-----

ē

Ŧ

Ē

 $\mathcal{L}$ 

÷

 $\blacksquare$ 

 $\equiv$ 

E

 $C-177$ 

للمستعملة
$\frac{1}{2}$ ↽  $\frac{1}{\pi}$  $\overline{ }$  $\overline{\phantom{a}}$ اسية  $\overline{\phantom{0}}$  $\frac{1}{4}$  .  $\overline{\phantom{a}}$ --== v  $\omega_{\rm c}$  . تسه  $=$  , , Ų

----

C C RESET THE TIME AND RANGE C IF (IT .EQ. i0) THEN  $T(K)$  = TLOW + IBEST \* DELTA THIGH = TLOW +  $(IBEST + 1) * DELTA$ TLOW = TLOW + (IBEST - 1) \* DELTA ELSE IF (IBEST .LE. i0) THEN  $T(K) = TLOW + (IBEST-1) * 0.01$ THIGH = TLOW + (IBEST)  $\star$  0.01  $TLOW = TLOW + (IBEST - 2) * 0.01$  $DELTA = .01$ ELSE IF (IBEST .LE. 30) THEN  $T(K) = TLOW + (IBEST-10) * 0.1$ THIGH = TLOW +  $(IBEST-9) * 0.1$  $TLOW = TLOW + (IBEST-11) * 0.1$  $DELTA = .1$ ELSE IF (IBEST .LE. 38) THEN  $T(K) = TLOW + (IBEST-28) * 1.0$ THIGH = TLOW +  $(IBEST-27)$  \* 1.0 TLOW = TLOW +  $(IBEST-29) \times 1.0$  $DELTA = 1.0$ ELSE  $T(K) = TP$ THIGH =  $TP + .5$  $TLOW = TP - .5$ DELTA =  $.1$ END IF END IF  $\mathsf C$ ELSE C C NARROW THE RANGE C  $TLOW = T(K) - DELTA$ THIGH =  $T(K)$  + DELTA C END IF C C WAS THE DELTA ABOVE TOLERANCE ? C IF (DELTA .GT. 0.01) THEN C C GO BACK AND TRY MORE POINTS C  $IT = 10$ GOTO 1002 C END IF C END IF C C

```
C CHECK TO SEE IF I NEED TO TRY ANOTHER RA
C
             IF (KTRAN (IESEG(K-1)) . EQ. 4 . AND. . NOT.
     1 LORB(NTORB(IESEG(K-1))) .AND.
     1 (LORB(NTORB(IESEG(K))) .OR. KTRAN(IESEG(K)) .EQ. 5)
     1 .AND. LOBJ) THEN
\mathbf CWRITE (6,654) IR, K-I
                      WRITE (20, 654) IR, K-I
                      IF (MPRINT1 .EQ. 1) WRITE(20, \star)1 OEM (NTORB (IESEG (K-1)), 6)
 654
FORMAT (' ', '**** RIGHT ASCENSION #' , I3, ' ATTEMPTED FOR SEGMENT # ',
     111, ' ****')
C
                 IF (IR .EQ. 0) THEN
C
                    OCOST = BCOST
C
                    IR = IR + 1
C
                    TBEST = T(2)C
                    GOTO 1004
\mathsf CELSE IF (OCOST - BCOST .GT. 0.0) THEN
C
                    OCOST = BCOST
C
                    IR = IR + 1C
                    TBEST = T(2)C
                    IF (IR .LE. 20) GOTO 1004
C
                END IF
                IF (IR .EQ. 0) THEN
                   ZCOSTH = 9.0E9ZCOSTL = BCOST
                      XDIFF = OEM(NTORB(IESEG(K)), 6) + (FTBL -\mathbf{1}ODJ (NTORB (IESEG (K)) ) ) *
     2
                              DRADT (NTORE (IESEG (K))) -
     3
                               (OEM(NTORB(IESEG(K-1)), 6) + (FTBL -
     \mathbf{1}ODJ (NTORB (IESEG (K-1)) ) \rightarrow\overline{c}DRADT (NTORB (IESEG (K-l)) ) )
                   ITOT = INT(ABS(XDIFF) / 0.0017) + 2ILOW = 0
1964
                   IHIGH = ITOT
                   TVL = T(K)IF1 = 1END IF
1888
               IF (IF1 .EQ. I) THEN
                  ITRY = (IHIGH + ILOW) * 0.5IF (ITRY .EQ. ILOW) GOTO 1889
                  IR = ITRY
                  IF1 = 2ELSE IF (IF1 .EQ. 2) THEN
                  IF (BCOST .GT. ZCOSTH) THEN
                      ILOW = ITRY
                      ZCOSTL = BCOST
                      TVL = T(K)IF1 = 1
                      GOTO 1888
                  ELSE IF (BCOST .GT. ZCOSTL) THEN
                      IHIGH = ITRY
```
m

**II** 

Im

M

m

I

mm ! im

W

m m a

w

i m I

e<br>U

 $\blacksquare$ 

≣

薑

I

H u  $\blacksquare$ 

W

m M i = m

C-179

state of the con-

ZCOSTH = BCOST  $TVH = T(K)$  $IF1 = 1$ GOTO 1888 END IF TCOST = BCOST  $TVT = T(K)$  $IDIR = ITRY + 1$ IF (IDIR .EQ. IHIGH) GOTO 1889 IR = IDIR  $IF1 = 3$ ELSE IF (IF1 .EQ. 3) THEN IF (TCOST .LT. BCOST) THEN  $IHIGH = ITRY$  $ZCOSTH = TCOST$  $TVH = TVT$ ELSE ILOW = IDIR  $ZCOSTL = BCOST$  $TVL = T(K)$ END IF  $IF1 = 1$ GOTO 1888 END IF GOTO 1004 1889 IF (IHIGH .EQ. ITOT) THEN  $ITOT = ITOT + 2$ GOTO 1964 END IF IF (ZCOSTL .LT. ZCOSTH) THEN IKEEP = ILOW  $T(K) = TVL$ BCOST = ZCOSTL ELSE IKEEP = IHIGH  $T(K) = TVH$ BCOST = ZCOSTH END IF IF (IF1 .EQ. 2 .AND. TCOST .LT. ZCOSTL .AND. TCOST .LT.  ${\bf 1}$ ZCOSTH) THEN IKEEP = ITRY  $T(K) = TVT$  $BCOST = TCOST$ END IF  $\mathsf C$ ELSE  $IKEEP = 0$ C END IF C ELSE C C IS THIS THE IST PASS ? C

w-

 $\overline{\phantom{a}}$ 

 $\mathbf{r} = \mathbf{r}$ 

Y

 $\frac{1}{2\pi}$ 

=

 $\omega_{\rm c}$  ,  $\omega_{\rm c}$ 

 $\overline{\phantom{0}}$ 

 $\frac{1}{2}$ 

 $\sim$ 

 $\mathbf{r}$ 

₻

 $\sim$ 

 $\sim$   $\sim$  $\mathbb{R}^2$ 

```
IF (.NOT. LNFP(K)) THEN
\mathbf CLNFP(K) = .TRUE.DO L = K + 1, NSEG + 1LOPT(L) = .TRUE.IC(L) = 0END DO
               IC(K) = 0C
C FIND LOW LIMIT FOR T(K)
C
               TL(K) = T(K)TH(K) = T(K)TBOT = T(K-1)TTOP = TMAXL
 601 DELTA = (TL(K) - TBOT) / ii.0
               I = 1600 TTRY = TL(K) - I * DELTA
               IF (KTRAN (IESEG(K-1)) . EQ. 4) THEN
                  CALL SW02(2, IBSEG(K-1), IBLEG(K-1), BT(K-1), T(K-1),
     1 PSMASS, TTRY, PEMASS, IELEG, BT (K), KERR)
               ELSE IF (KTRAN(IESEG(K-I)) .EQ. 5) THEN
                  CALL SW01(2, IBSEG(K-1), IBLEG(K-1), BT(K-1), T(K-1),
     1 PSMASS, TTRY, PEMASS, IELEG, BT (K), KERR)
               ELSE IF (KTRAN(IESEG(K-I)) .EQ. 3) THEN
                 CALL SW03(2, IBSEG(K-1), IBLEG(K-1), BT(K-1), T(K-1),
     1 PSMASS, TTRY, PEMASS, IELEG, BT (K), KERR)
              END IF
               IWORK = 1IF (KERR .NE. 0) THEN
                  IWORK = 0END IF
              IF (IWORK .EQ. I) THEN
                 I = I + 1IF (I .LE. i0) GOTO 600
                 TL(K) = TL(K) - 10 \times DELTAELSE
                 TL(K) = TL(K) - (I - 1) * DELTAEND IF
              IF (DELTA .GT. 0.01) THEN
                 TBOT = TL(K) - DELTA
                 GOTO 601
              END IF
\mathbf CC GET HIGH LIMIT
\mathsf{C}603 DELTA = (TTOP - TH(K)) / 11.0I = 1602 TTRY = TH(K) + I * DELTA
              IF (KTRAN(IESEG(K-I)) .EQ. 4) THEN
                 CALL SW02(2, IBSEG(K-1), IBLEG(K-1), BT(K-1), T(K-1),
    1 PSMASS, TTRY, PEMASS, IELEG, BT (K) , KERR)
              ELSE IF (KTRAN(IESEG(K-I)) .EQ. 5) THEN
                 CALL SW01(2, IBSEG(K-1), IBLEG(K-1), BT(K-1), T(K-1),
```
Ii

i

Ul

m .

ii<br>Ei

e

<u>Fr</u>

g

I

u

 $=$ 

```
PSMASS, TTRY, PEMASS, IELEG, BT (K), KERR)
     \mathbf{1}ELSE IF (KTRAN(IESEG(K-I)) .EQ. 3) THEN
                   CALL SW03(2, IBSEG(K-1), IBLEG(K-1), BT(K-1), T(K-1),
                              PSMASS, TTRY, PEMASS, IELEG, BT (K), KERR)
     \mathbf{1}END IF
                IWORK = 1
                IF (KERR .NE. 0) THEN
                   IWORK = 0END IF
                IF (IWORK .EQ. I) THEN
                   I = I + 1IF (I .LE. i0) GOTO 602
                   TH(K) = TH(K) + 10 * DELTA
                ELSE
                   TH(K) = TH(K) + (I - 1) * DELTAEND IF
                IF (DELTA .GT. 0.01) THEN
                   TTOP = TH(K) + DELTAGOTO 603
                END IF
\mathbf CEND IF
\mathbf CDELTA = (TH(K) - TL(K)) / 11.0IC(K) = IC(K) + 1IF (IC(K) . EQ. 11) THEN
                IF (K .EQ. ISTRT) THEN
                CALL MSG('***HALT: NO FEASIBLE SOLUTION WITHIN MAXIMUM MI
     ISSION CONSTRAINTS CAN BE FOUND',3)
                STOP
                ELSE
                   WRITE(6,657) K
                   WRITE(20,657) K
 657
FORMAT(' ','**ALL ATTEMPTS AT TIME#',II,' FAILED. BACKING UP ANOTH
     IER TIME **')
                   LNFP(K) = .FALSE.K = K -1LOPT(K) = .FALSE.GOTO 1131
                END IF
            END IF
            WRITE (6,652) K
            WRITE (20,652) K
            T(K) = TL(K) + IC(K) * DELTAEND IF
C RUN THE IST SEGMENT AGAIN TO GET CORRECT PROPELLANT AND TIME
            TK(K) = T(K)IF (KTRAN (IESEG(K-1)) . EQ. 5) THEN
            CALL SW01(2, IBSEG(K-1), IBLEG(K-1), BT(K-1), T(K-1),
     1 PSMASS, T (K) ,PEMASS, IELEG, BT (K) , KERR)
            ELSE IF (KTRAN (IESEG(K-1)). EQ. 3) THEN
```
=

Y

 $\frac{1}{2}$  $\frac{1}{2}$ 

₩

 $\cup$ 

 $\frac{1}{2}$ 

 $\begin{bmatrix} 1 & 1 \\ 1 & 1 \\ 1 & 1 \end{bmatrix}$ 

v

.<br>استا

بيتة

سه

C

C

C

```
C-182
```

```
CALL SW03(2, IBSEG(K-1), IBLEG(K-1), BT(K-1), T(K-1),<br>PSMASS, T(K), PEMASS, IELEG, BT(K), KERR)
            \mathbf{1}ELSE IF (KTRAN(IESEG(K-1)) . EQ. 4) THEN
                       TSAVE = T(K)\mathbf CIF (.NOT. LORB(NTORB(IESEG(K-1))).AND.LOBJ) THEN
                       IF (.NOT. LORB(NTORB(IESEG(K-1)))) THEN
                       CALL SW02(-2, IBSEG(K-1), IBLEG(K-1), BT(K-1), T(K-1),
            \mathbf{1}PSMASS, T(K), PEMASS, IELEG, BT(K), KERR)
                      DIFF = TMAX / 86400.0 * ABS (DRADT (NTORB (IESEG(K-1))) -
           \mathbf{1}DRADT (NTORB (IESEG(K)))
                      IF (XDIFF LT. 0.0) THEN
                           OEM (NTORB (IESEG(K-1)), 6) = OEM (NTORB (IESEG(K-1)), 6) -
                       \overline{v}\mathbf{1}\frac{1}{2}ELSE
                           OEM (NTORB (IESEG (K-1)), 6) = OEM (NTORB (IESEG (K-1)), 6) +
           \mathbf{1}IKEEP * 0.001745
                      END IF
                      END IF
                      T(K) = TSAVECALL SW02(2, IBSEG(K-1), IBLEG(K-1), BT(K-1), T(K-1),
                   C^{\text{N}}\mathbf{1}PSMASS, T (K), PEMASS, IELEG, BT (K), KERR)
                      END IF
                      IF (MPRINT1 .EQ. 1)
           \mathbf{1}WRITE (20, 999) K-1, 2, IBSEG (K-1), T (K-1), PSMASS (1),
                  DCMACC (2), T(U), T(U), D(U), C(U), D(U), D(U), D(U), D(U), D(U), D(U), D(U), D(U), D(U), D(U), D(U), D(U), D(U), D(U), D(U), D(U), D(U), D(U), D(U), D(U), D(U), D(U), D(U), D(U), D(U), D(U), 
           \mathbf{1}PSMASS (2), T (K), TM (K), PEMASS (i), PEMASS (2), KERR
   \mathbf C\Gamma\mathbf{C}\mathcal CDO I = 1, NPROPPMASS(K, I) = PEMASS(I)END DO
  \mathsf C\overline{C}IF (ITEMPI .NE. -I) THEN
  C<sub>0</sub>ITERMP1 = 0\mathbf CEND IF
  \mathbf C. \frac{1}{2} \frac{1}{2} \frac{1}{2} \frac{1}{2} \frac{1}{2} \frac{1}{2}CNTT (CMO)
                               \mathbb{R}M(\nu;1), \mathbb{R}M(\nu;2), \mathbb{R}M(\nu;2), \mathbb{R}M(\nu;1), \mathbb{R}M(\nu;1), \mathbb{R}M(\nu;2)\mathbf{1}T_{\rm N} (Tech \alpha, \beta), Pemassi, \alpha, Bitchen, Kerry, Kerry, Kerry, Kerry, Kerry, Kerry, Kerry, Kerry, Kerry, Kerry, Kerry, Kerry, Kerry, Kerry, Kerry, Kerry, Kerry, Kerry, Kerry, Kerry, Kerry, Kerry, Kerry, Kerry, K
                  ELSE IF
                                (6.5) (7.5) (7.5) (8.5) (9.5) (1.5) (1.5) (1.5) (1.5) (1.5) (1.5) (1.5) (1.5) (1.5) (1.5) (1.5) (1.5) (1.5) (1.5) (1.5) (1.5) (1.5) (1.5) (1.5) (1.5) (1.5) (1.5) (1.5\mathbf{1}TM(K+1), PEMASS1, IELEG, BT (K+1), KERR)
                    ELSE IF (KTRAN(IESEG(K)) . EQ. 3) THEN
                  ELSE IF
                                (5.702) (THEN(B) . Then (101) . Then \alpha
```

```
C-183
```
 $S_{\text{max}}$  (items) (items) (items) (items) (items) (items) (items) (items) (items) (items) (items) (items) (items) (items) (items) (items) (items) (items) (items) (items) (items) (items) (items) (items) (items) (items) (it

```
\mathbf 1TM (K+I) , PEMASSI, IELEG, BT (K+I) , KERR)
             END IF
             IF (MPRINTI .EQ. I)
             WRITE (20,999) K, ITEMPI, IBSEG(K),T(K),PEMASS(1),
     \mathbf{1}PEMASS (2), TM (K+1), TM (K), PEMASS1(1), PEMASS1(2), KERR
     \mathbf{1}\mathbf CWRITE (6,651) K
             WRITE (20,651) K
\mathbf CELSE
\mathbf CWRITE (6,650) K
         WRITE (20, 650) K
C
C SET LAST SEGMENT TO A FIXED TIME MODE
C
          IF (KTRAN (IESEG(K-1)).EQ. 4.AND. .NOT.
     1 LORB(NTORB(IESEG(K-1)))) THEN
             ITERMP = -2ELSE
             ITERIP = 2END IF
          IT = 39
C
C LOAD UP INITIAL PROPELLANT
C
         DO I = 1, NPROPPSMASS(I) = PMASS(K-1, I)
         END DO
C
C SET INITIAL COST VERY HIGH
C
         BCOST = 9.99E8C
C SET RANGE
C
         THIGH = TMAXLTLOW = TM(K)C
C CALCULATE DELTA TIME
C
 1010 DELTA = (THIGH - TLOW) / II.0
C
C LOOP FOR THE 10 ATTEMPTS
C
         DO I = 1, ITC
C CALCULATE TIME TO TRY
C
             IF (IT .EQ. i0) THEN
                TTRY = TLOW + I * DELTAELSE
                IF (I .LE. I0) THEN
                   TTRY = TLOW + (I-1) * .01
```
 $\simeq$ 

 $\overline{\phantom{a}}$ 

 $\Xi^{\prime}$  ,  $\Xi^{\prime}$ 

 $\sum$ 

L =

 $\ddot{\phantom{0}}$ 

 $\frac{1}{\epsilon}$  . <br> <br> 1 تسة

 $\omega_{\rm{max}}$ -

Ļ

 $\sim$   $\sim$  $\overline{\phantom{a}}$  $\sim$   $\sim$ 

```
ELSE IF (I .LE. 30) THEN
                                    TTRY = TLOW + (I-10) * .1
                               ELSE IF (I . LE. 39) THEN
                                    TTRY = TLOW + (I-28) * 1.END IF
                         END IF
    \mathbf CC CALL THE SEGMENT
C<sub>all</sub> The Second Second Second Second Second Second Second Second Second Second Second Second Second Second Second Second Second Second Second Second Second Second Second Second Second Second Second Second Second Second S
                         IF (KTRAN(IESEG(K-1)) .EQ. 5) THEN
                              CALL SW01 (ITEMP, IBSEG(K-1), IBLEG(K-1), BT(K-1), T(K-1),
             \mathbf{I}PSMASS, TTRY, PEMASS, IELEG, BT (K), KERR)
                         ELSE IF (KTRAN (IESEG(K-1)). EQ. 4) THEN
                              CALL SW02 (ITEMP, IBSEG(K-1), IBLEG(K-1), BT(K-1), T(K-1),
             \mathbf{1}PSMASS, TTRY, PEMASS, IELEG, BT(K), KERR)
         1 PSMASS, TTRY, PEMASS, IELEG, BTRY, PEMASS, IELEG, BTRY, IELEG, BTRY, IELEG, BTRY, IELEG, BTRY, IELEG, BTRY, I
                              CALL SW03(ITEMP, IBSEG(K-1), IBLEG(K-1), BT(K-1), T(K-1),
             \mathbf{1}PSMASS, TTRY, PEMASS, IELEG, BT(K), KERR)
                         END IF
                         IF (MPRINT1 .EQ. 1)
            \mathbf{1}WRITE (20,999) K, ITEMP, IBSEG(K-1), T(K-1), PSMASS(1),
            \mathbf 1PSMASS(2), TTRY, TM(K), PEMASS(1), PEMASS(2), KERR
   \mathbf CC IS THERE AN ERROR ?
C IS THE RESIDENCE AND LOCATED AND LOCATED AND LOCATED AND LOCATED AND LOCATED AND LOCATED AND LOCATED AND LOCATED AND LOCATED AND LOCATED AND LOCATED AND LOCATED AND LOCATED AND LOCATED AND LOCATED AND LOCATED AND LOCATED
                         IF (KERR .NE. 0) THEN
   \mathbf CC SET THE COST VERY HIGH
C SET THE COST VERY HIGH
                              COST(I) = 9.99E9\mathbf CELSE
   \mathbf CC IS THE OBJECTIVE MINIMUM PROP ?
\mathbf C is the objective minimum proposed with \mathbf CIF (LOBJ) THEN
   \mathbf CC CALCULATE WEIGHTED COST FUNCTION
C<sub>alcul</sub>ate weight weight weight weight weight weight weight weight weight weight weight weight weight weight weight weight weight weight weight weight weight weight weight weight weight weight weight weight weight weight 
                                  COST(I) = 0.0DO J = 1, NPROP
                                       COST(I) = COST(I) + (PMASS(I,J) - PEMASS(J)) /\mathbf{1}PCAP (J) \star WFACT(J)
                                  END DO
  \mathbf CELSE
  \mathbf CCOST(I) = TTRYDO J = 1, NPROP
                                       IF (PEMASS(J) .LT. PMIN(J)) THEN
                                            COST(I) = 9.99E9END IF
                                  END DO
  \mathbf C
```
s.

 $C-185$ 

```
END IF
C
             END IF
C
          IF (MPRINT1 .EQ. 1) WRITE (20, \star) COST(I), OEM(4,6)
         END DO
C
C INITIALIZE BETTER FLAG TO FALSE
C
         LBET = .FALSE.
C
         DO I = 1, ITC
             IF (COST(1) .LT. BCOST) THEN
C
C SAVE THE STUFF
C
                BCOST = COST(I)IBEST = I
                LBET = .TRUE.\mathbf CEND IF
C
         END DO
C
         IF (BCOST .EQ. 9.99E8) THEN
\mathbf CWRITE (6, 653) K, K-I
                WRITE (20, 653) K, K-I
                K = K -1LOPT(K) = .FALSE.GOTO 1131
C
         ELSE
C
            IF (LBET) THEN
C
                IF (IT .EQ. i0) THEN
                   T(K) = TLOW + IBEST * DELTATHIGH = TLOW + (IBEST + 1) * DELTA
                   TLOW = TLOW + (IBEST -1) * DELTAELSE
                IF (IBEST .LE. i0) THEN
                   T(K) = TLOW + (IBEST-1) * .01THIGH = TLOW + (IBEST) * .01
                   TLOW = TLOW + (IBEST - 2) * .01
               ELSE IF (IBEST .LE. 30) THEN
                   T(K) = TLOW + (IBEST-10) * .1THIGH = TLOW + (IBEST-9) * .1
                   TLOW = TLOW + (IBEST -11) * .1ELSE
                   T(K) = TLOW + (IBEST-28) * 1.0THIGH = TLOW + (IBEST-28) * 1.0
                   TLOW = TLOW + (IBEST-28) * 1.0
```
=\_\_

 $\ddotsc$ 

 $\ddot{\phantom{0}}$ 

i<br>U

```
C-186
```

```
END IF
                           END IF
  \mathbf CELSE
  \mathbf CTLOW = T(K) - DELTA<br>THIGH = T(K) + DELTA
  \mathbf CEND IF
  \mathbf CIF (DELTA .GE. 0.01) THEN
  \mathbf CIT = 10GOTO 1010
  \overline{C}END IF
                      TK(K) = T(K)\mathbf CEND IF
  \overline{C}END IF
  \mathbf CC CHECK MULTIPLE BURN PROBLEMS
C CHECK MULTIPLE BURN PROBLEMS AND LOCAL COMPUTER BURN PROBLEMS AND LOCAL COMPUTER BURN PROBLEMS AND LOCAL COMPUTER BURN PROBLEMS AND LOCAL COMPUTER BURN PROBLEMS AND LOCAL COMPUTER BURN PROBLEMS AND LOCAL COMPUTER BURN PR
 \mathsf CIADJ = 0DO I = 1, NTRAN\mathbf C\overline{C}\mathbf CIF (NBITS(I) .GT. 12) THEN
 \mathbf C\mathsf CNBITS(I) = 12CATL MSCII\mathbf CIOR THE 12 BURN MAXIMUM', i)
                     \mathbb{F} 12 DUBN MAYTEMUM BURN TIME LIMITED EXCEEDED. RESULT IS
 \mathbf C\mathsf C\mathsf CEND IF
 \mathbf{C}\mathsf C\mathsf{C}IF (NBIT(I) .NE. NBITS(I)) THEN
 \mathsf CIADJ = 1C
 C
                 END IF
 C
 \mathbf CEND DO
 C
 C
            IF (IADJ .EQ. 1 .AND. JADJ .LE. 3) THEN
 C
 \mathbf CDO I = 1, NTRANC
                      NBIT(I) = NBITS(I)C
                 END DO
 C
                 JADJ = JADJ + 1C
                 WRITE(6, 658)C
                 WRITE (20, 658)
  658 FORMAT(' ', '* NUMBER OF BURNS IN A TRANSFER MUST BE CHANGED. REWOR
         1K PROBLEM *')
```
=

Ì

5

E.

**}** 

g

**Addis 11** 

```
0-187
```
 $\sim 10$ 

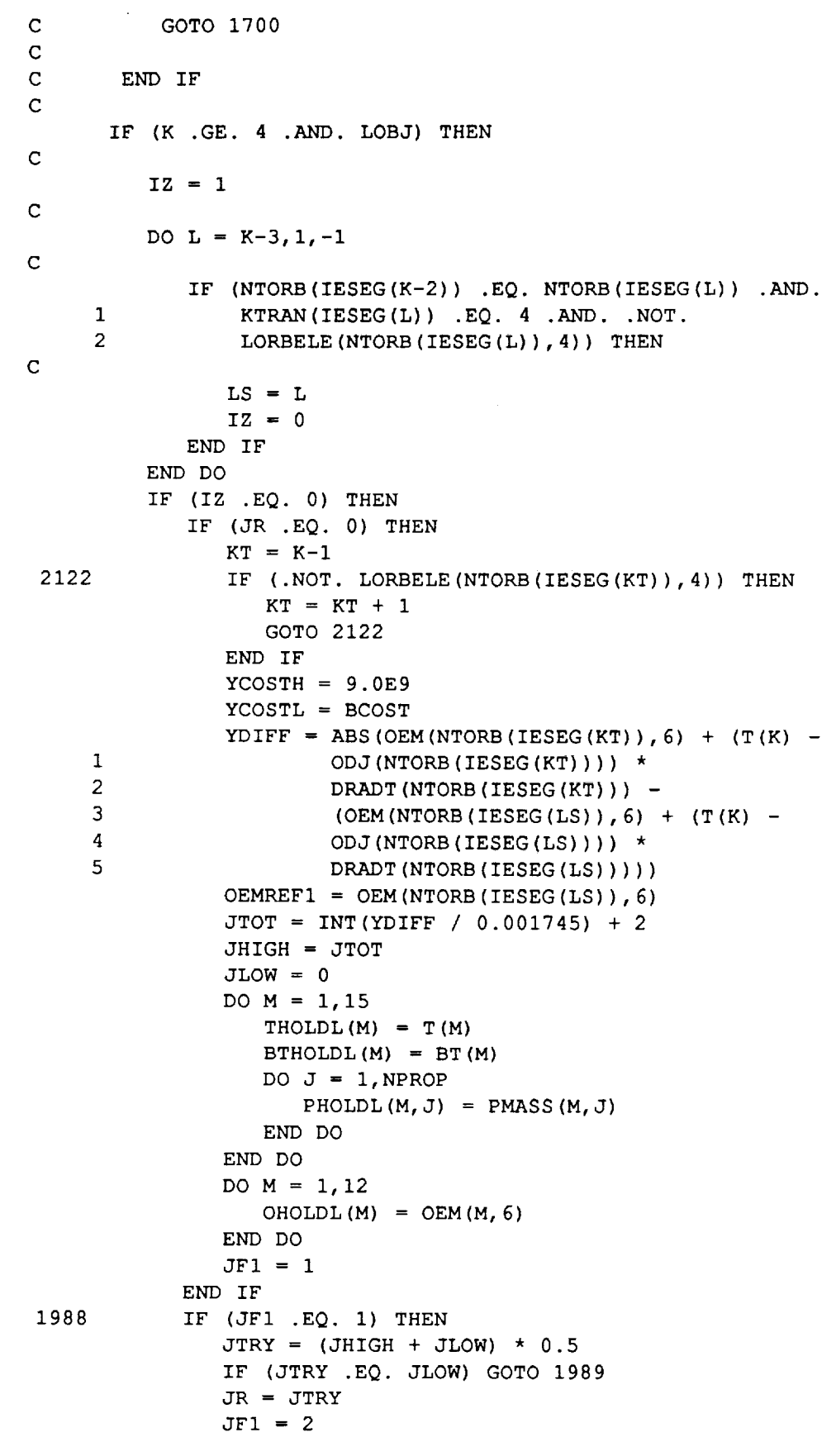

 $\bar{z}$ 

r •

 $\bar{\zeta}$ 

 $\vdots$ 

 $\overline{\phantom{a}}$ 

 $\bar{z}$ 

E, =

 $\overline{\phantom{0}}$ 

∽

 $\ddot{}$ 

 $\epsilon$  .

 $\overline{\phantom{0}}$  $\hat{\mathbf{r}}$  ,  $\hat{\mathbf{r}}$  $\overline{\mathbb{U}}$ 

 $\overline{\phantom{0}}$ 

 $\overline{\phantom{0}}$ 

L.

 $\overline{\phantom{a}}$ 

ELSE IF (JFI .EQ. 2) THEN IF (BCOST .GT. YCOSTL) THEN  $JHIGH = JTRY$ YCOSTH = BCOST DO  $M = 1, 15$ THOLDH  $(M) = T (M)$  $BTHOLDH (M) = BT (M)$ DO  $J = 1$ , NPROP PHOLDH  $(M, J)$  = PMASS  $(M, J)$ END DO END DO DO  $M = 1, 12$  $OHOLDH (M) = OEM(M, 6)$ END DO  $JFI = 1$ GOTO 1988 ELSE IF (BCOST .GT. YCOSTH) THEN JLOW = JTRY  $YCOSTL = BCOST$ DO  $M = 1, 15$  $THOLDL(M) = T(M)$  $BTHOLDL (M) = BT (M)$ DO  $J = 1$ , NPROP PHOLDL  $(M, J)$  = PMASS  $(M, J)$ END DO END DO DO  $M = 1, 12$ OHOLDL  $(M)$  = OEM  $(M, 6)$ END DO  $JF1 = 1$ GOTO 1988 END IF SCOST = BCOST DO  $M = 1, 15$ THOLDT  $(M) = T (M)$  $BTHOLDT (M) = BT (M)$  $DO J = 1, NPROP$ PHOLDT  $(M, J)$  = PMASS  $(M, J)$ END DO END DO DO  $M = 1, 12$  $OHOLDT (M) = OEM (M, 6)$ END DO  $JDIR = JTRY + 1$ IF (JDIR .EQ. JHIGH) GOTO 1989  $JR = JDIR$  $JF1 = 3$ ELSE IF (JFI .EQ. 3) THEN IF (SCOST .LT. BCOST) THEN JHIGH = JTRY DO  $M = 1, 15$  $THOLDH(M) = T(M)$  $BTHOLDH (M) = BT (M)$ DO  $J = 1$ , NPROP

 $\frac{1}{\sigma}$ 

 $\frac{1}{\sqrt{2}}$ 

毒

9

 $\equiv$ 

 $\blacksquare$ 

르

Ì

C-189

```
PHOLDH (M, J) = PMASS (M, J)END DO
                   END DO
                   DO M = 1, 12OHOLDH(M) = OEM(M, 6)END DO
                   YCOSTH = SCOST
               ELSE
                   JLOW = JDIR
                   YCOSTL = BCOSTDO M = 1, 15THOLDL (M) = T (M)BTHOLDL (M) = BT (M)DO J = 1, NPROP
                         PHOLDL (M, J) = PMASS (M, J)END DO
                   END DO
                   DO M = 1,12OHOLDL(M) = OEM(M, 6)END DO
               END IF
               JFI = 1GOTO 1988
            END IF
2121
               IF (DRADT (NTORB (IESEG (LS)) ) .LT. DRADT (NTORB (IESEG (KT)) ) )
    1
                   THEN
                   OEM(NTORB(IESEG(LS)), 6) = OEMREF1 +
    \mathbf{1}JR * 0.001745
               ELSE
                   OEM (NTORB (IESEG (LS)), 6) = OEMREF1 -
    \mathbf{1}JR * 0.001745
               END IF
               DO M = 1, NPROP
                  PSMASS(M) = PMASS(LS,M)END DO
               CALL SW02(2, IBSEG(LS), IBLEG(LS), BT(LS), T(LS),
    \mathbf{1}PSMASS, T (LS+I) , PEMASS, IELEG, BT (LS+I) , KERR)
               DO M = 1, NPROP
                  PMASS(LS+1,M) = PEMASS(M)END DO
               K = LS + 2LORB(NTORB(IESEG(LS))) = .TRUE.WRITE(6,*) 'JUMPING TO TRY INOVATION'
               WRITE(6,*) JR, BCOST
               GOTO 1131
1989
             IF (YCOSTL IT YCOSTH) THE
               DO M = 1, 15T(M) = THOLDL(M)BT (M) = BTHOLDL (M)DO J = 1, NPROPPMASS (M, J) = PHOLDL (M, J)END DO
               END DO
               DO M = 1, 12C-190
```
 $\omega_{\rm{max}}$ 

 $\overline{\phantom{m}}$ 

 $\mathbb{Z}^{\mathbb{Z}^n}$  . 辽

ÈS  $\equiv$ 

E

 $\overline{\overline{u}}$ 

 $\mathbb{Z}$ 

 $\frac{1}{2}$ 

 $\ddot{\phantom{0}}$ 

نستة

ا<br>سه

 $\omega_{\rm{eff}}$  .

 $\overline{\phantom{a}}$ 

 $\mathbf{F}^{\text{in}}$ 

```
OEM (M, 6) = OHOLDL (M)END DO
              ELSE
                 DO M = 1, 15T(M) = THOLDH(M)BT (M) = BTHOLDH (M)DOJ = 1, NPROPPMASS(M, J) = PHOLDH(M, J)END DO
                 END DO
                 DO M = 1, 12OEM(M, 6) = OHOLDH(M)END DO
              END IF
              IF (JF1 .EQ. 2 .AND. SCOST .LT. YCOSTL .AND. SCOST .LT.
      \mathbf{1}YCOSTH) THEN
                 DO M = 1,15T(M) = THOLDT(M)BT (M) = BTHOLDT (M)DO J = 1, NPROP
                       PMASS (M, J) = PHOLDT (M, J)END DO
                 END DO
                 DO M = 1, 12OEM(M, 6) = OHOLDT(M)END DO
             END IF
                 IF (K . NE. NSEG +1) THEN
                 CALL SW02(2, IBSEG(K-1), IBLEG(K-1), BT(K-1), T(K-1),
     \mathbf{1}PSMASS, T(K), PEMASS, IELEG, BT(K), KERR)
             DO I = 1, NPROPPMASS(K, I) = PEMASS(I)END DO
                IBLEG(K) = IEEEG + 1\mathbf CC RUN FINAL SEGMENT TO GET MINIMUM TIME FOR IT
\mathbf C and \mathbf CIF (ITEMP1 .NE. -1) THEN
\mathsf CITERMP1 = 0\mathbf CEND IF
\mathbf CIF (KTRAN(IESEG(K)) .EQ. 4) THEN
                CALL SW02(ITEMP1, IBSEG(K), IBLEG(K), BT(K), T(K), PEMASS,
     \mathbf{1}TM(K+1), PEMASS1, IELEG, BT(K+1), KERR)
             ELSE IF (KTRAN (IESEG(K)). EQ. 5) THEN
                CALL SW01(ITEMP1, IBSEG(K), IBLEG(K), BT(K), T(K), PEMASS,
     \mathbf 1TM(K+1), PEMASS1, IELEG, BT(K+1), KERR)
             ELSE IF (KTRAN(IESEG(K)) .EQ. 3) THEN
                CALL SW03(ITEMP1, IBSEG(K), IBLEG(K), BT(K), T(K), PEMASS,
     \mathbf{1}TM(K+1), PEMASS1, IELEG, BT(K+1), KERR)
             END IF
```
w

₹

J

N3 J

2<br>| |<br>| |

m

i

|

f

m **i**

```
END IF
         END IF
      END IF
C
C DOES THE SEGMENT END WITH A TOR ?
C
      IF (K .NE. I) THEN
\mathbf C\mathbf CIF (KTRAN(IESEG(K-I)) .EQ. 5) THEN
         WRITE (6, 659) K
         WRITE (20, 659) K
 659 FORMAT(' ', '***** CALCULATING WINDOW CONSTRAINTS ON TIME#',II,' **
     1***')
C
C GET WINDOWS AROUND T(K)
C
            TSTART = T(K) - 0.25TEND = T(K) + 0.25850 IF (TSTART .LT. T(K-1)) THEN
               TSTART = T(K-1)END IF
            IF (TEND .GT. TMAXL) THEN
               TEND = TMAXL
            END IF
            JSUN = 0JCOM = 0JLAT = 0
C
C ARE THERE SPECIFIED SUNLIGHT WINDOWS ?
C
            IF (LECOM(IESEG(K-1), 6). AND. LGEOM(IESEG(K-1), 7)) THEN
C
C GET RAW WINDOWS
C
               JSUN = 1CALL SUNWIN (NTORB (IESEG (K-l)) , TSTART, TEND, TSUN)
C
C CALCULATE FEASIBLE T(K) REGION
C
               I = 1J = 1700 IF (TSUN(I) .NE. 9.0E9) THEN
                  IF (TSUN(I) .NE. TSTART) THEN
                     TSUNV(J) = TSUN(I) + GEOM(IESEG(K-1), 6) /86400.TSUNV(J+1) = TSUN(I) + GEOM(IESEG(K-1),7) /86400.
                     J = J + 2END IF
                  IF (TSUN(I+I) .EQ. TEND) THEN
                     TSUNV(J) = 9.0E9ELSE
                     I = I + 2IF (I .NE. i01) GOTO 700
                  END IF
                                      C-192
```
v

```
ELSE
                  TSUNV(J) = 9.0E9END IF
            ELSE IF (LGEOM(IESEG(K-1), 6) .OR. LGEOM(IESEG(K-1), 7) THEN
            CALL MSG('***HALT: YOU MUST ENTER BOTH SUNLIGHT CONSTRAINTS
     1OR NEITHER', 3)
            STOP
            END IF
C
C ARE THERE SPECIFIED TRACKING WINDOWS ?
C
            IF (LGEOM(IESEG(K-I),I0) .AND. LGEOM(IESEG(K-I),II)) THEN
               JCOM = 1CALL TRKWIN (NTORB (IESEG (K-l)) , TSTART, TEND, TCOM)
C
C CALCULATE MINIMUM WINDOW LENGTH
C
              XCOM = (GEOM(IESEG(K-1), 10) + GEOM(IESEG(K-1), 11)) / 86400.C
C CALCULATE FEASIBLE T(K) REGION
C
              I = 1J = 1701 IF (TCOM(I) .NE. 9.0E9) THEN
                 IF (TCOM(I+1) - TCOM(I) .GE. XCOM) THEN
                    TCOMV(J) = TCOM(I) + (GEOM(IESEG(K-1), 10)) / 86400.TCOMV(J+1) = TCOM(I+1) - GEOM(IESEG(K-1), 11)/86400.J = J + 2END IF
                 IF (TCOM(I+I) .EQ. TEND) THEN
                    TCOMV(J) = 9.0E9ELSE
                    I = I + 2IF (I .NE. I01) GOTO 701
                 END IF
              ELSE
                 TCOMV(J) = 9.0E9END IF
           ELSE IF (LGEOM(IESEG(K-1), 10). OR. LGEOM(IESEG(K-1), 11))
    1 THEN
           CALL MSG('***HALT: YOU MUST ENTER BOTH TRACKING CONSTRAINTS
    IOR NEITHER', 3)
           STOP
           END IF
           IF (LGEOM(IESEG(K-1), 8). AND. LGEOM(IESEG(K-1), 9)) THEN
              JLAT = 1TASTART = TANOM (NTORB (IESEG (K-1)), TSTART)
              WSTART = ANG(OEM(NTORB(IESEG(K-1)), 4) +1 (TSTART - ODJ(NTORB(IESEG(K-1)))) *
    2 DAPDT (NTORB (IESEG (K-l)) ) )
              ALSTART = ANG(TASTART + WSTART)
              ALAT1 = ANG(GEOM(IESEG(K-1), 8))
```
J

 $\overline{\phantom{a}}$ 

g

U

E.

I

g

J

B m

m U

l []

**i**

**18**

**TE** m I

m J

[]

g

m

U

i

ALAT2 = ANG (GEOM (IESEG(K-1), 9))

**C-193**

 $(1 - 3)$ 

```
202
C
C
C
 998
C
              IF (ALAT2 .LT. ALATI) THEN
                 ALAT2 = ALAT2 + TWOPIEND IF
              DALI = ALATI - ALSTART
              DAL2 = ALAT2 - ALSTART
              CALL ARC (ALSTART, WSTART, OEM (NTORB (IESEG (K-I) ), 2 ),
    1 DMADT (NTORB (IESEG (K-1)) ),
    2 DAPDT (NTORB (IESEG (K-l)) ), DT, DALI, -I)
              T1 = TSTART + DTCALL ARC (ALSTART, WSTART, OEM (NTORB (IESEG (K-I) ), 2 ),
     1 DMADT (NTORB (IESEG (K-1)) ),
    2 DAPDT (NTORB (IESEG (K-l)) ), DT, DAL2,-i)
              T2 = TSTRT + DTIF (TSTART .LT. TI) THEN
    i L = 0J = 1ELSE IF (TSTART .LT. T2) THEN
                 TLAT(1) = TSTARTTLAT (2) = T2J = 3L = 1ELSE
                 J = 1L = 1END IF
              CALL ARC (ALSTART, WSTART, OEM (NTORB (IESEG (K-1)), 2),
     1 DMADT (NTORB (IESEG (K-1)) ),
     2 DAPDT(NTORB(IESEG(K-I))),DT,DALI + TWOPI * L,-I)
              TLAT (J) = TSTART + DTCALL ARC (ALSTART, WSTART, OEM (NTORB (IESEG (K-I) ), 2 ),
     1 DMADT (NTORB (IESEG (K-1)) ),
     2 DAPDT(NTORB(IESEG(K-I))),DT,DAL2 + TWOPI * L,-I)
              TLAT(J+1) = TSTART + DTIF (TLAT(J) .GT. TEND) THEN
                 TLAT(J) = 9.0E9ELSE IF (TLAT(J+I) .GT. TEND) THEN
                 TLAT(J+1) = TENDTLAT(J+2) = 9.0E9ELSE
                 L = L + 1J = J + 2GOTO 202
              END IF
           ELSE IF (LGEOM(IESEG(K-I),8) .OR. LGEOM(IESEG(K-I),9)) THEN
           CALL MSG ( '***HALT : YOU MUST ENTER BOTH LATITUDE CONSTRAINTS
     IOR NEITHER', 3)
           STOP
           END IF
            DO J = 1,50WRITE(21, 998) J, TSUN(J),TCOM(J),TSUNV(J),TCOMV(J),TLAT(J)
            END DO
           FORMAT(' ', I3,5F20.7)
           IF (JSUN .EQ. i) THEN
```
**C-194**

w

w

r **,** w

```
C
                 IF (JCOM .EQ. I) THEN
 C
 C CALCULATE THE INTERSECTION OF 2 WINDOW ARRAYS
 C
                    CALL WINDINT(TSUNV, TCOMV, XJOINT, INDX)
 C
                ELSE
                                           \ddot{\phantom{a}}C
                    J = 0710
                    J = J + 1XJOINT (J) = TSUNV (J)IF (J .NE. I00 .AND. TSUNV(J) .NE. 9.0E9) GOTO 710
                    INDX = JC
                END IF
C
             ELSE IF (JCOM .EQ. i) THEN
C
                J = 0711
                J = J + 1XJOINT (J) = TCOMV (J)IF (J .NE. i00 .AND. TCOMV(J) .NE. 9.0E9) GOTO 711
                INDX = JC
             ELSE
C
                XJOINT(1) = TSTARTXJOINT(2) = TENDXJOINT(3) = 9.0E9INDX = 3C
             END IF
C
             IF (JLAT .EQ. I) THEN
C
                CALL WINDINT (XJOINT, TLAT, XJOINT1, INDX)
                DO J = 1, INDX
                   XJOINT(J) = XJOINT1(J)END DO
            END IF
C
C
             DO J = 1, INDX
C
                WRITE (21, *) J, XJOINT (J)C
             END DO
            I = 1702
            IF (XJOINT(I) .LT. T(K)) THEN
               I = I + 1GOTO 702
            END IF
            IF (I - 2.0 * INT(I/2) .NE. 0) THEN
               J = 0705
               IF (J .LT. I-l) THEN
                  WTRY(1) = XJOINT(I-1-J)
```
E

E

**II**

**instruments** 

**II**

l

g

**II**

g

m I

u

z **II**

HISTORY

M

I J

**II**

C-195

```
WTRY(2) = (XJOINT(I-1-J) + XJOINT(I-2-J)) * 0.5WTRY(3) = XJOINT(I-2-J)L = 1ELSE
                  L = 4END IF
               IF (J .LT. INDX-I) THEN
                  WTRY(4) = XJOINT(1+J)WTRY(5) = (XJOINT(1+J) + XJOINT(1+1+J)) * 0.5WTRY(6) = XJOINT(I+1+J)M = 6ELSE
                  M = 3END IF
               IF (L .GT. M) THEN
                  IF (IFULL .EQ. 0) THEN
                  TSTART = T(K) - 1.0TEND = T(K) + 1.0IFULL = 1
                  GOTO 850
                  ELSE
                  IFULL=0
                  IF (K .EQ. ISTRT) THEN
               CALL MSG ('***HALT: NO FEASIBLE SOLUTION WITHIN MAXIMUM MI
     ISSION CONSTRAINTS CAN BE FOUND', 3)
                  STOP
                  ELSE
                  WRITE (6, 660)
                  WRITE (20,660)
 660  FORMAT(' ','*** NO FEASIBLE WINDOWS FOUND WITHIN 1 DAY OF SELECT
     1 TIME. BACK UP 1 TIME ***')
                  K = K - 1LOPT(K) = .FALSE.GOTO 1131
                  END IF
                 END IF
               ELSE
                  IFULL = 0END IF
               CONT INUE
706
               WRITE (21, \star) WTRY (L)C
               CALL SW01(2, IBSEG(K-1), IBLEG(K-1), BT(K-1), T(K-1),
   \pm 1PSMASS, WTRY (L), PEMASS, IELEG, BT (K), KERR)
               IWK = 1IF (KERR .NE. 0) THEN
                  IWK = 0END IF
               IF (IWK .EQ. 0) THEN
                  L = L + 1IF (L .LE. M) GOTO 706
                  J = J + 2GOTO 705
               END IF
               T(K) = WTRY(L)C - 196
```
 $-$ 

 $\overline{\phantom{a}}$ 

 $\mathbb{Z}^{\mathbb{Z}^n}$  .

v

w

z L.2

 $\ddot{\ddot{\cdot}}$ 

```
TK(K) = T(K)DO I = 1, NPROPPMASS(K, I) = PEMASS(I)END DO
               END IF
           WRITE(6,662) K
           WRITE(20, 662) K
  662 FORMAT(' ', '*** WINDOW FITTED FOR TIME#',II, ' ***')
           END IF
       END IF
 \mathbf CC IS THIS NOT THE LAST FREE TIME ?
 \mathbf C661 IF (K .NE. NSEG + I) GOTO 1130
\mathbf{C}C CHECK TO SEE ABOUT BURNS
\mathbf C1850 IADJ = 0
       DO I = 1, NTRAN\mathsf CIF (NBITS(I) .GT. 12) THEN
\mathbf CNBITS (I) = 12CALL MSG('***MAXIMUM BURN TIME LIMITED EXCEEDED. RESULT IS F
      IOR THE 12 BURN MAXIMUM', I)
\mathsf CEND IF
\mathsf CIF (NBIT(I) .NE. NBITS(1) ) THEN
\mathbf CIADJ = 1\mathbf CEND IF
\mathbf CEND DO
\mathsf CIF (IADJ .EQ. 1 .AND. JADJ .LE. 3) THEN
\mathbf CDO I = 1, NTRANNBIT(I) = NBITS(I)END DO
          JADJ = JADJ + 1WRITE (6, 658)
          WRITE (20, 658)
          GOTO 1700
\mathbf CEND IF
C TURN PRINTOUT ON
      MPRINT = 1WRITE(6,663)
      WRITE(20,663)
 663  FORMAT (' ', '----FINALIZING SOLUTION-------')
```
E.

<u>Fill</u>

N<br>V

=<br>T

**C-197**

```
C
C RUN SEGMENTS THROUGH IN MODE 3
C
      TK(1) = T(1)PDMIN=ORBMIN (I) *TWOPI/(DAPDT (NORB0) +DMADT (NORB0))
      DO IMODE1 = 2,3IF (IMODEI .EQ. 3 .AND..NOT. LREF) THEN
         T(1) = T(1) + STAY(1) - PDMIN - 0.007END IF
      DO K = 2, NSEG+1
      T(K) = TK(K)END DO
      DO K = 2, NSEG + 1
        DO I = 1, NPROPPSMASS(I) = PMASS(K-1, I)END DO
        IF (IMODEI .EQ. 3) THEN
           TSTAY = STAY(K)END IF
        IF (KTRAN(IESEG(K-I)) .EQ. 5) THEN
        CALL SW01(IMODE1, IBSEG(K-1), IBLEG(K-1), BT(K-1), T(K-1),
     1 PSMASS, T (K), PEMASS, IELEG, BT (K), KERR)
        ELSE IF (KTRAN(IESEG(K-I)) .EQ. 4) THEN
        CALL SW02(IMODE1, IBSEG(K-1), IBLEG(K-1), BT(K-1), T(K-1),
     1 PSMASS, T (K), PEMASS, IELEG, BT (K), KERR)
        ELSE IF (KTRAN (IESEG(K-1)). EQ. 3) THEN
        <code>CALL SW03(IMODE1, IBSEG(K-1), IBLEG(K-1),BT(K-1),T(K-1),</code>
     1 PSMASS, T (K), PEMASS, IELEG, BT (K), KERR)
        END IF
        IF (IMODEI .EQ. 2) THEN
           STAY(K-1) = TSTAYTADJ(K) = T(K)END IF
        IF (KERR .NE. 0) THEN
            WRITE (20, \star) IMODE1, K, T(K)CALL MSG( '***HALT: ERROR ENCOUNTERED IN MODE 3 CALCULATIONS '
     1,3)
            STOP
        END IF
        DO I = 1, NPROPPMASS(K, I) = PEMASS(I)END DO
        IBLEG(K) = IELEG + 1IF (T(K) .NE. TADJ(K) .AND. K .NE. NSEG + 1 .AND. IMODE1 .EQ. 3)
     1 THEN
           ORBMIN(IBSEG(K)) = ORBMIN(IBSEG(K)) + TADJ(K) - T(K)
           IF (ORBMIN(IBSEG(K)) .LT. 0.0) ORBMIN(IBSEG(K)) = 0.0ORBMAX(IBSEG(K)) = ORBMAX(IBSEG(K)) + TADJ(K) - T(K)
        END IF
      END DO
      END DO
      CALL OUTPUT
      RETURN
      END
```
w

=

```
C-198
```
 $\label{eq:2.1} \frac{1}{\sqrt{2}}\int_{0}^{\infty}\frac{1}{\sqrt{2\pi}}\left(\frac{1}{\sqrt{2\pi}}\right)^{2\alpha} \frac{1}{\sqrt{2\pi}}\int_{0}^{\infty}\frac{1}{\sqrt{2\pi}}\left(\frac{1}{\sqrt{2\pi}}\right)^{\alpha} \frac{1}{\sqrt{2\pi}}\frac{1}{\sqrt{2\pi}}\int_{0}^{\infty}\frac{1}{\sqrt{2\pi}}\frac{1}{\sqrt{2\pi}}\frac{1}{\sqrt{2\pi}}\frac{1}{\sqrt{2\pi}}\frac{1}{\sqrt{2\pi}}\frac{1}{\sqrt{2\pi}}$ 

[]

m. **W**

E<br>U

 $\frac{4}{9}$ 

[]

**W**

|<br>|-<br>|-

m**a**

ii<br>U

uman<br>Umum

Ī

ml  $\blacksquare$  W<br>W

m<br>U  $\frac{1}{2}$ 

m iww Imm **W**

l

mI

|<br>|-<br>| || ||

 $\frac{1}{2}$ 

 $\label{eq:1.1} \mathbf{u}_\text{R} = \mathbf{u}_\text{R} + \mathbf{u}_\text{R} + \mathbf{u}_\$ man<br>E

**z W**

## $\mathcal{O}(\mathcal{O}(n^2))$  . The simulation of the set of the set of the set of the set of the set of the set of the set of the set of the set of the set of the set of the set of the set of the set of the set of the set of the se